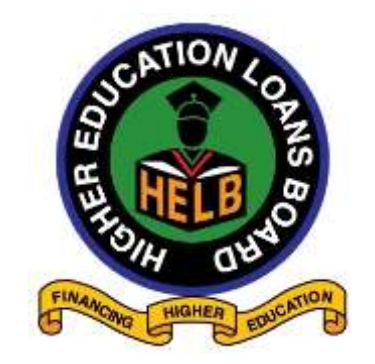

# **HIGHER EDUCATION LOANS BOARD**

*Financing Higher Education now and in the future*

**HELB/RFP/ 02/2022-2023**

# **PROVISION OF UPGRADE, ENHANCEMENT OF MICROSOFT DYNAMICS AX 2012 R2 ENTERPRISE RESOURSE PLANNING SYSTEM TO MICROSOFT DYNAMICS 365 FINANCE AND OPERATIONS, SUPPORT AND MAINTENANCE**

*(Microsoft Dynamic AX 2012 R2 to Microsoft Dynamics 365 Finance and Operations)*

> Higher Education Loans Board Anniversary Towers, 18th floor P. O. Box 69489 – 00400 Nairobi – Kenya

**Tel:** 0711052411/308/297/307

**Email:** [procurement@helb.co.ke](mailto:procurement@helb.co.ke) **Website:** www.helb.co.ke

**Tender closing date:** Completed tender documents to be received on or before **11.00 a.m** on **Wednesday, 3rd August 2022.**

## **TENDER DOCUMENT TO BE DROPPED IN THE TENDER BOX LOCATED ON 18TH FLOOR LIFT LOBBY, ANNIVERSARY TOWERS**

# **TABLE OF CONTENTS**

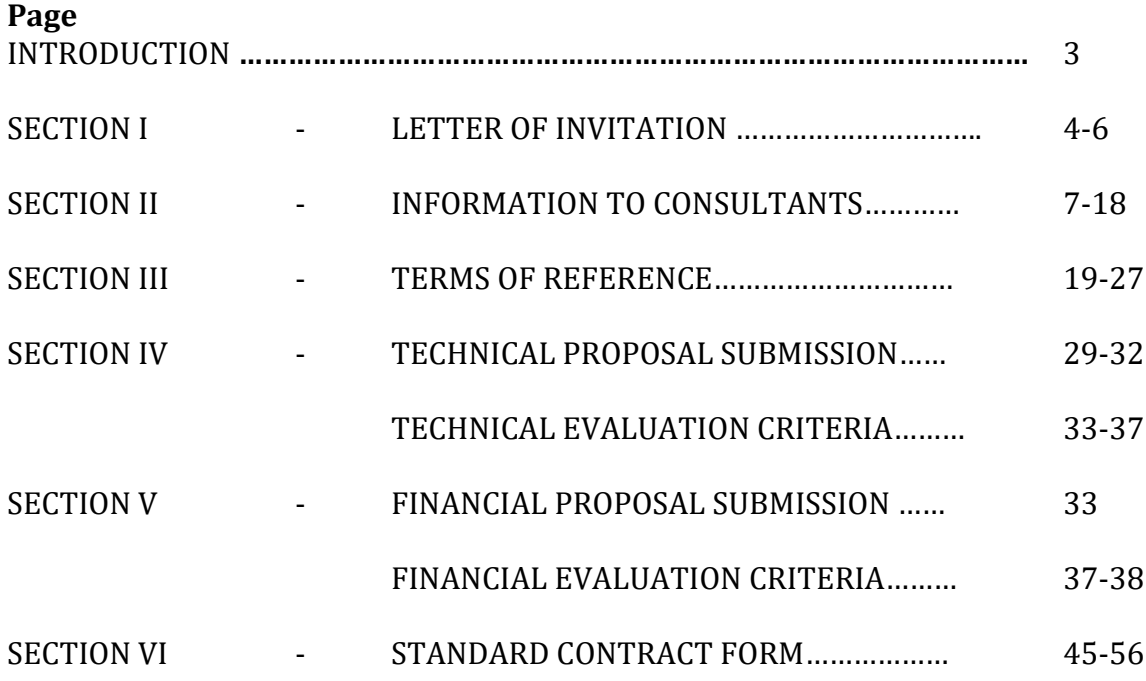

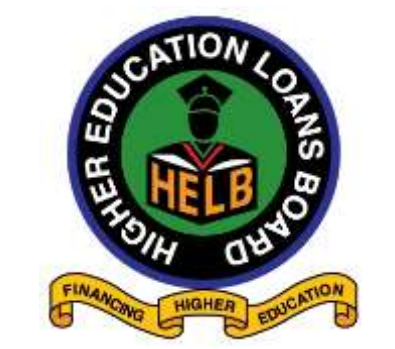

## **HIGHER EDUCATION LOANS BOARD**

## **INVITATION TO TENDER**

# **HELB/ RFP/02/2022-2023 – UPGRADE, ENHANCEMENT OF MICROSOFT DYNAMICS AX 2012 R2 ENTERPRISE RESOURCE PLANNING SYSTEM TO MICROSOFT DYNAMICS 365 FINANCE AND OPERATIONS, SUPPORT AND MAINTENANCE.**

The Higher Education Loans Board is a state corporation whose mandate is to source for funds and provide loans, scholarships and bursaries to Kenyans studying in recognized institutions of higher learning.

HELB intends to engage a reputable consultant in the provision of **UPGRADE AND ENHANCEMENT OF MICROSOFT DYNAMICS AX 2012 R2 ENTERPRISE RESOURSE PLANNING SYSTEM TO MICRSOFT DYNAMICS 365 FINANCE AND OPERATIONS, SUPPORT AND MAINTENANCE**. Interested and eligible firms may view the detailed tender advert, respective tender document, and further details regarding the tender submission from our website www.helb.co.ke/tenders/ or Public Procurement Information Portal [https://tenders.go.ke.](https://tenders.go.ke/) Tender documents downloaded from the two websites are free of charge. All bidders interested in participating in the tender are required to forward their contact details on email to procurement@helb.co.ke in case of any further tender addendum.

Interested bidders shall be required to submit **one (1) original** and **one copy** of their **technical** and **financial** proposals, which shall be clearly marked "ORIGINAL'' and "COPY'' as appropriate. The original and copy of the technical proposal shall be sealed in an envelope clearly marked "**Technical Proposal''** and the original and copy of financial proposal shall be sealed in an envelope clearly marked **"Financial Proposal"** with a warning, **"Do not open with technical proposal".** All Bidders **MUST serially number all the pages including the inserts in their tender proposal submission from the 1st page to the last page** in the format 1,2,3,4,5….as the number of pages received in each bidder's tender submission proposal will be recorded during the tender opening.

The envelope containing the financial proposal should have the bidders name and address clearly marked on the outside. Both Envelopes shall be placed in an outer envelope and sealed. The outer envelope, bearing no indication of the bidder and clearly marked: **HELB/RFP/02/2022-2023: PROVISION OF UPGRADE AND ENHANCEMENT OF MICROSOFT DYNAMICS AX 2012 R2 ENTERPRISE RESOURSE PLANNING SYSTEM TO MICROSOFT DYNAMICS 365 FINANCE AND OPERATIONS, SUPPORT AND MAINTENANCE** should be deposited in the tender box located at Anniversary Towers 18th floor lift lobby, University Way, Nairobi or sent by post to: **The C.E.O & Board Secretary Higher Education Loans Board**

**P. O. Box 69489 – 00400 NAIROBI**

To be received not later than **Wednesday, 3rd August 2022** by **11.00 a.m.** Interested bidders are invited to witness the opening, **however due to COVID-19** a restricted number will be allowed as per the Ministry of Health and WHO guidelines to be held at the main boardroom on 19th floor on the same day at 11.15 a.m.

All tenders **MUST** be accompanied by a tender security of **KShs 600,000** in the **form of a bank guarantee** from a reputable bank**, a banker's cheque**, **insurance from companies authorized to transact in bid bonds, letter of credit or a guarantee by a deposit taking microfinance institution, Sacco Society, Youth Enterprise Fund or Women Enterprise Fund** and valid for a period of **120 days** from the day of opening the tender. **The tender security shall be placed in the envelope containing the technical proposal.** AGPO registered firms are not required to submit a tender security but **MUST fill, sign, and submit the Tender Securing Declaration form** and **MUST submit the valid AGPO registration certificate.**  Please note that any tender that shall not be accompanied by a tender security or a filled and signed **Tender Securing Declaration form** and valid **AGPO certificate**  shall be deemed to be non-responsive and disqualified.

Bidders are hereby advised that any tender that shall not be submitted in the prescribed format (a separate technical proposal and a separate financial proposal) shall be deemed nonresponsive and disqualified. The Higher Education Loans Board may at any time terminate the procurement proceedings without entering a contract and also reserves the right to accept or reject any or all tenders and is not bound to give reasons for its decision.

Prices quoted should be net inclusive of all applicable taxes, **MUST** be in Kenya Shillings and shall remain valid for **(120) days** from the closing date of the tender.

# **C.E.O & Board Secretary HIGHER EDUCATION LOANS BOARD**

# **SECTION II - INFORMATION TO CONSULTANTS**

# **Table of Contents**

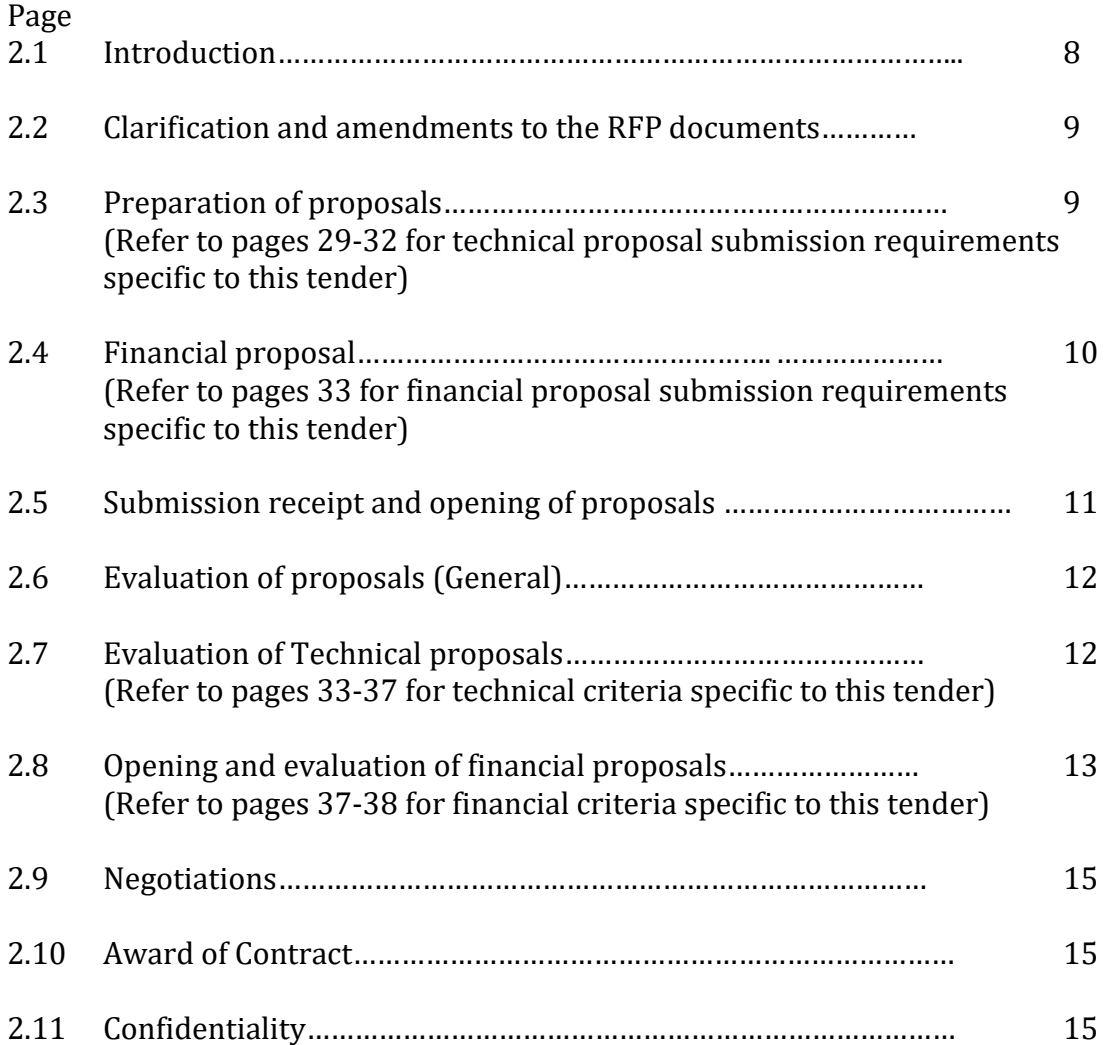

#### **SECTION II - INFORMATION TO CONSULTANTS**

#### **2.1 Introduction**

- 2.1.1 The Higher Education Loans Board will select an individual consultant among those invited to submit proposals or those who respond to the invitation for proposals in accordance with the method of selection detailed under this section and consistent with the regulations.
- 2.1.2 The consultants are invited to submit a technical proposal and a financial proposal for consulting services required for the assignment stated in the letter of invitation (Section I)
- 2.1.3 In the assignment where HELB intends to apply standard conditions of engagement and scales of fees for professional services, which scale of fees will have been approved by a relevant authority, a technical proposal only may be invited and submitted by the consultants. In such a case the highest ranked individual consultant in the technical proposals shall be invited to negotiate a contract based on the set scale of fees. The technical proposals will be the basis for contract negotiations and ultimately for a signed contract with the selected individual consultant.
- 2.1.4 The consultants **MUST** familiarize themselves with local conditions as regards the assignment and take them into account in preparing their proposals. To obtain adequate information on the assignment and on the local conditions, consultants are encouraged to liaise with HELB regarding any information that they may require before submitting a proposal.
- 2.1.5 The client will provide the inputs and services specified in the special conditions of contract needed to assist the individual consultant to carry out the assignment.
- 2.1.6 The cost of preparing the proposal and negotiating the contract including any visit to HELB are not reimbursable as a direct cost of the assignment. HELB is not bound to accept any of the proposals submitted.
- 2.1.7 HELB's employees, committee members, board members and their relative (spouse and children) are not eligible to participate in the tender.

## **2.2 Clarification and amendment to the RFP documents**

- 2.2.1 Individual consultant may request clarification of any of the RFP documents not later than Seven (7) days before the deadline for the submission of the proposals. Any request for clarification **MUST** be sent in writing by post, fax or email to HELB's address indicated in the special conditions of contract. HELB will respond by post, fax or email to such requests and will send written copies of the response (including an explanation of the query but without identifying the source of inquiry) to all individual consultants invited to submit proposals.
- 2.2.2 At any time before the deadline for submission of the proposals, HELB may for any reason; either at its own initiative or in response to a clarification requested by an intended individual consultant amends the RFP. Any amendment shall be issued in writing, fax or email to all invited individual consultants and will be binding on them. HELB may at its discretion extend the deadline for the submission of the proposals.
- 2.2.3 Clarification of tenders shall be requested by the tenderer to be received by HELB not later than 7 days prior to the deadline for submission of tenders.
- 2.2.4 HELB shall reply to, and clarifications sought by the tenderer within 3 days of receiving the request to enable the tenderer to make timely submission of its tender.

## **2.3 Preparation of proposals**

- 2.3.1 The individual consultant's proposal shall be written in English language.
- 2.3.2 In preparing the technical proposal, the individual consultants are expected to examine the documents consisting of the RFP in detail. Material deficiencies in providing the information requested may result in rejection of a proposal.
- 2.3.3 While preparing the technical proposal, the individual consultant **MUST** give particular attention to the following:
	- (a) If an individual consultant considers that he/she does not have all the expertise required for the assignment he/she may suggest in the proposals other individual(s) who will assist in the assignment, but they will not be party to the contract for the purpose of the performance of the assignment. An individual consultant will not propose other individual consultants invited to submit proposals for the assignment. Any individual consultant in contravention of this requirement shall automatically be disqualified.
	- (b) For all the staff who will be involved in the exercise of the proposals to consultant **MUST** indicate their responsibility in the assignment and the staff time, as necessary.
	- (c) The curriculum vitae (CV) of the staff proposed **MUST** be submitted with the proposal.
- 2.3.4 The Technical proposal shall provide the following information.
	- (a) The individual consultant's CV and a brief of any recent experience of assignment of a similar nature. For each assignment, the brief should indicate the profiles of staff involved, contract amount and the individual consultant's involvement.
- (b) Any comments or suggestions on the Terms of Reference and a list of service and facilities requested to be provided by HELB.
- (c) A description of the methodology and work plan for performing the proposed assignment.
- (d) Any additional information requested in the special conditions of contract.

**(Refer to this tender document for technical proposal submission requirements specific to this tender)**

2.3.5 **The Technical proposal shall be separate from the financial proposal and shall not include any financial information**.

## 2.4 **Financial proposal**

- 2.4.1 In preparing the financial proposal, the individual consultants are expected to consider the time required in completing the assignment as outlined in the RFP documents. The financial proposal will therefore be quoted in fees per day or month. The financial proposal may also include other costs as necessary, which will be considered as reimbursable.
- 2.4.2 The Financial proposal should include the payable taxes.
- 2.4.3 The fees shall be expressed in Kenya Shillings.
- 2.4.4 The **Financial proposal MUST remain valid for 120 days** after the submission date. During this period, the individual consultant is expected to keep available at his own cost any staff proposed for the assignment. HELB will make best efforts to complete negotiations within this period. If the procuring entity wishes to extend the validity period of the proposals, the consultants who do not agree, have the right not to extend the validity of their proposals.

2.4.5 The financial proposal **MUST** comply with the law governing the profession of the consultant.

**(Refer to this tender document for financial proposal submission requirements specific to this tender)**

## **2.5 Submission, Receipt and opening of proposals.**

- 2.5.1 The technical proposal and the financial proposal (if required) shall be prepared in indelible ink. It shall contain no interlineations or overwriting, except as necessary to correct errors made by the individual consultants. Any such corrections **MUST** be initialed by the individual consultant.
- 2.5.2 For each proposal, the individual consultants shall prepare the proposals in the number of copies indicated in the special conditions of contract. Each Technical proposal and financial proposal shall be marked "ORIGINAL" or "COPY" as appropriate. If there are any discrepancies between the original and the copies of the proposal, the original shall govern.
- 2.5.3 The original and all copies of the technical proposal shall be placed in a sealed envelope clearly marked "TECHNICAL PROPOSAL", and the original and all copies of the financial proposal in a sealed envelope duly marked "FINANCIAL PROPOSAL". Both envelopes shall be placed in an outer envelope and sealed. This outer envelope shall bear HELB's address and other information indicated in the appendix to the instructions to consultants and clearly marked "DO NOT OPEN before **Tuesday 3rd August 2022** at **11.00 a.m.**
- 2.5.4 The completed Technical and Financial proposals **MUST** be delivered at the submission address on or before the time and date of the submission of the proposals indicated in the appendix to the instructions to consultants. Any proposals received later than the closing date for submission of proposals shall be rejected and returned to the individual consultant unopened. For this

purpose, the inner envelope containing the technical and financial proposals will bear the address of the individual consultant submitting the proposals.

2.5.5 After the deadline for submission of proposals the outer envelope and the technical proposals shall be opened immediately by the opening committee. The financial proposals shall be marked with the individual consultant's number allocated at the time of opening the outer envelope and the technical proposals but shall remain sealed and in the custody of a responsible officer of HELB up to the time set for opening them.

#### 2.6 **Evaluation of the Proposal (General)**

- 2.6.1 From the time the proposals are opened to the time of the contract award, if any individual consultant wishes to contact HELB on any matter relating to his/her proposal, he/ she should do so in writing at the address indicated in the appendix to the instructions to consultants. Any effort by an individual consultant to influence HELB's staff in the evaluation of proposals companion proposals or awards of contract may result in the rejection of the individual consultant proposal.
- 2.6.2 The proposal evaluation committee shall have no access to the Financial Proposal, which in any case will remain sealed, until the technical evaluation is concluded or finalized.

#### **2.7 Evaluation of Technical Proposals**

2.7.1 The evaluation committee appointed by HELB to evaluate the proposals shall carry out the evaluation of technical proposals following the criteria set out in the terms of reference based on the set-out criteria.

- 2.7.2 Any proposal which will be examined and found not to comply with all the requirements for submission of the proposals will be declared nonresponsive. All the proposals found to have complied with all the requirements for submission of proposal shall be declared responsive by the evaluation committee.
- 2.7.3 Each responsive proposal will be given a technical score (ST). Any technical proposal which fails to achieve the total minimum score indicated in the appendix to the information to tenderers shall be rejected at this stage and will not proceed to the next stage of evaluation. The respective financial proposal will be returned to the individual consultant unopened.

## **2.8 Opening and Evaluation of Financial Proposals**

- 2.8.1 After completion of the evaluation of technical proposals HELB shall notify the individual consultants whose proposal did not meet the minimum technical score or were declared nonresponsive to the RFP and terms of reference. The notification will indicate that their financial proposals shall not be opened and will be returned to them unopened after the completion of the selection process and contract award. At the same time, HELB shall simultaneously notify the consultants who have secured the minimum technical score that they have passed the technical qualifications and inform them the date and time set by HELB for opening their financial proposal. They will also be invited to attend the opening ceremony if they wish to do so.
- 2.8.2 The financial proposals shall be opened by HELB in the presence of the individual consultants who choose to attend the opening. The name of the individual consultant, the technical score and the proposed fees shall be read out aloud and recorded. The evaluation committee shall prepare minutes of the opening of the financial proposals.

2.8.3 The formulae for determining the financial score (SF) unless an alternative formula is indicated in the appendix to the information to tenderers shall be as follows:

**SF = 100 x FM / F**

**Where;**

- **SF - is the financial score.**
- **FM - is the lowest fees quoted and**
- **F - is the fees of the proposal under consideration.**

#### **The lowest fees quoted will be allocated the maximum score of 100.**

2.8.4 The individual consultants' proposals will be ranked according to their combined technical score (ST) and financial score (SF) using the weights indicated in the appendix to the instructions to consultants. Unless otherwise stated in the appendix to the instructions to consultants the formulae for the combined scores shall be as follows;

#### $S = ST \times T\% + SF \times P\%$

**Where;**

- **S - is the total combined scores of technical and financial scores.**
- **ST - is the technical score.**
- **SF - is the financial score.**

**T is the weight given to the technical proposal and P is the weight given to the financial proposal.**

## **Note: P + T will be equal to 100%**

The individual consultant achieving the highest combined technical and financial score will be invited for negotiations.

## **2.9 Negotiations**

- 2.9.1 Negotiations will be held at the same address indicated in the appendix to the information to consultants. The purpose of the negotiations is for HELB and the individual consultant to reach agreements on all points regarding the assignment and sign a contract.
- 2.9.2 The negotiations will include a discussion on the technical proposals, the proposed methodology and work plan, staff and any suggestions made by the individual consultant to improve the Terms of reference. The agreed work plan and Terms of reference will be incorporated in the description of the service or assignment and form part of the contract.
- **2.9.3** The negotiations will be concluded with a review of the draft contract. If negotiations fail, HELB will invite the individual consultant whose proposal achieved the second highest score to negotiate a contract.

## **2.10 Award of Contract**

- 2.10.1 The contract will be awarded before commencement of negotiations. After negotiations are completed, HELB will promptly notify the other individual consultants that they were unsuccessful and return the financial proposals of the individual consultants who did not pass technical evaluation.
- 2.10.2 The selected individual consultant is expected to commence the assignment on the date indicated in the appendix to the information to consultants or any other date agreed with HELB.

## 2.11 **Confidentiality**

2.11.1 Information relating to evaluation of proposals and recommendations of contract award shall not be disclosed to the individual consultants who submitted the proposal or to other persons not officially concerned with the process, until the winning individual consultant has been notified that he/she has been awarded the contract.

#### **Appendix to Information to Consultants**

The following information for procurement of consultancy services and selection of consultants shall complement or amend the provisions of the information to consultants, wherever there is a conflict between the provisions of the information and to consultants and the provisions of the appendix, the provisions of the appendix herein shall prevail over those of the information to consultants.

#### **Clause Reference**

The name of the Client is: **Higher Education Loans Board** The method of selection is: **The firm that achieves the highest combined technical and financial scores.**

Technical and Financial Proposals are requested: **Yes**.

The name, objectives, and description of the assignment are **PROVISION OF UPGRADE, ENHANCEMENT OF MICROSOFT DYNAMICS AX 2012 R2 ENTERPRISE RESOURSE PLANNING SYSTEM TO MICROSOFT DYNAMICS 365 FINANCE AND OPERATIONS, SUPPORT AND MAINTENANCE.** For the objectives and description of the assignment, see section III of this tender document.

The name(s), address(es) and telephone numbers of the Client's official(s) are: **Josphat Nzuki** - Chief Innovation & Technology Officer, P. O. Box 69489 – 00400, Nairobi. Telephone No: 0711052241 Email: [jnzuki@helb.co.ke](mailto:jnzuki@helb.co.ke)

**Elijah W. Wekesa** - Procurement Manager, P. O. Box 69489-00400, Nairobi. Telephone No: 0711052486

## **The Client will provide the following inputs**:

- i. Any other information that may be required by the consultant to respond adequately to the Request for Proposal.
- ii. The estimated number of professional staff required for the assignment is; The client expects the successful bidder to deploy the following staff for the project.
	- **i. Project Manager (1)**
	- **ii. Financial Consultants (2)**
	- **iii. Supply Chain Consultants (1)**
	- **iv. HR Consultant (2)**
	- **v. Technical Consultant - Database Expert (1)**
	- **vi. Technical Consultant – Software Developer (2)**
	- **vii. Technical Consultant – Integration Expert (1)**
- iii. Training is a specific component of this assignment: **Yes.**

Additional information in the Technical Proposal includes; there is no additional information. Bidders are to respond as per the terms of reference.

**Taxes:** The bidder shall be responsible for all taxes relevant to the exercise. HELB shall provide status/scenario at the Board to the winning bidder.

Consultants **MUST** submit an original and one additional copy of each proposal. i.e.,

**Technical Proposal - one original and one copy. Financial Proposal - one original and one copy.**

The proposal submission address is: **Chief Executive Officer, P. O. Box 69489 – 00400, Nairobi.** Information on the outer envelope should also include: The Tender reference number and description of tender.

Proposals **MUST** be submitted no later: **Tuesday 3rd August 2022** at **11.00 am, strictly.**

The address to send information to the Client is: **P. O. Box 69489 – 00400, Nairobi, Anniversary Towers, University Way.**

#### **The minimum technical score required to pass***: 80 %*

There shall be no alternative formulae for determining the financial scores except the one in the tender document.

The weights given to the Technical Proposal (T) and Financial Proposal (P) are:

 $T = 80$ 

**P = 20**

The assignment is expected to commence by **October 2021** at *Anniversary Towers.* 

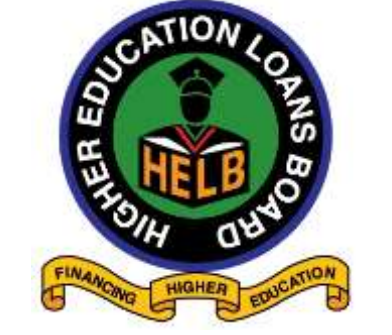

#### **HIGHER EDUCATION LOANS BOARD**

#### **TERMS OF REFERENCE FOR PROVISION OF UPGRADE, ENHANCEMENT OF MICROSOFT DYNAMICS AX 2012 R2 ENTERPRISE RESOURSE PLANNING SYSTEM TO MICROSOFT DYNAMICS 365 FINANCE AND OPERATIONS, SUPPORT AND MAINTENANCE**

#### **INTRODUCTION**

The Higher Education Loans Board is a state corporation whose mandate is to source for funds and provide loans, scholarships and bursaries to Kenyans studying in recognized institutions of higher learning.

#### **1.1.1BACKGROUND**

Higher Education Loans Board (HELB) wishes to invite tenders from qualified and committed firms to re-implement, enhance and upgrade Microsoft Dynamic AX 2012 R2 ERP System installed at HELB HQ according to the specifications described in this Tender.

The Higher Education Loans Board is a state corporation whose mandate is to source for funds and provide loans, scholarships and bursaries to Kenyans studying in recognized institutions of higher learning.

HELB currently runs on MS Dynamics AX 2012 R2, with the plans of upgrading to MS Dynamics 365 Finance & Operations in the financial year 2022/2023. To this end, HELB intends to engage a reputable consultant in the provision of Microsoft Dynamics 365 Finance & Operations ERP Upgrade to its current Business and Technical users. The winning Bidder will be engaged in a constructive negotiation on the scope and project timelines.

The envisioned upgrade will cover the below areas.

- i. Financial Management
- ii. End Year Financial Reporting
- iii. Supply Chain Management & E-Procurement
- iv. Lending Management
- v. Human Resource & Payroll
- vi. Recovery Operations
- vii. Internal Audit
- viii. External Funds Management and Loan Self Protection Scheme
- ix. Legal & Case Management
- x. Intelligence and Analytics
- xi. System Administration
- xii. Integrations with Ms Dynamics 365 CRM, EDMS, Portals, 3rd Party Stakeholders (Safaricom, KCB etc.)
- xiii. DB High Availability set up (Hot Disaster Recovery)
- xiv. Database Tune-up and Load Balancing
- xv. Database Log Configuration (Audit Trail set-up)
- xvi. Comprehensive Training and User Certification undertaking
- xvii. Comprehensive System Design Documentation

## **1.1.2 Current Status of the ERP Solution and Business Processes**

In the year 2014, the Board procured and implemented Microsoft Dynamics AX 2012 R2 ERP and the following modules were installed: Finance Management, Supply Chain Management, Lending, Recovery, Human Resource Management and Reporting. Each module has a set of workflows that allows users' documents processing and approvals on the system.

The Service Provider is required to make previous implementation improvement and enhancements by customizing, optimizing, and adding relevant modules according to user requirements. The Service Provider should take users through the newly customized modules by educating and training on the changes made and ensuring they are able to work effectively with the upgraded system. The re-customization will cover standard reports as mentioned in this tender document.

The proposed program will cover sections within the Supply Chain Management, Finance, Lending Management, Recovery Operations, Legal & Case Management, Internal Audit, Human Resources External Funds and Loan Self Protection Scheme, and Business Intelligence & Analytics.

The Service Provider is required to carry out an upgrade of the current system, MS Dynamics AX 2012 R2 to MS Dynamics 365 Finance & Operations and train both technical and key business champions. The successful bidder should negotiate with the procuring entity and agree on a schedule where both parties **MUST** commit themselves to an agreed time frame. The project should be completed within fifteen (15) months after project contracting. Bidders are required to provide post implementation support and maintenance services for 3 years, renewable for a period of 2 years thereafter.

All HELB Offices are interconnected at Head Quarters to an MPLS Network and joined to a central domain server which is virtual in nature. It has three main virtual servers installed at Data Center; one of the servers is dedicated to Microsoft SQL Database and ERP service that runs on Microsoft Windows Server 2012 R2.

#### 1.1.3 **Objectives of the Assignment**

To enhance service delivery the Board desires to:

i. To upgrade and implement a genuine licensed Enterprise Resource Planning System (Microsoft Dynamics 365 Finance & Operations) and a Database Management System that will address the automation of the entire organization. It is envisaged that the ERP will be available to internal users at Headquarters plus users at the various Regional Offices (28 Huduma Centers). Customers and stakeholders will access part of the system through a web portal (Intranet and Internet based access).

- ii. Enhance the ability to support management decision-making based upon access to accurate and timely financial and operational information and reports from the ERP system and Database System Business Intelligence reports.
- iii. Improve efficiency and minimize costs by providing flexible, integrated systems that eliminate the need for redundant data entry for effective operational control.
- iv. Facilitate corporate communication and sharing of information electronically throughout the Board to improve all aspects of customer service delivery.
- v. Ensure that HELB users and IT administrators are suitably trained, certified, and equipped in the usage and support of the ERP.
- vi. Make the necessary changes and customizations based on the user requirements by either coding or modifying the program to achieve the desired results.
- vii. Test the system by allowing users to work with the modified module/component until it achieves the desired and agreeable results.
- viii. Upgrade and enhance existing modules under Microsoft Dynamics AX 2012 R2 to Ms Dynamics 365 Finance & Operations.
- ix. Integrate with existing systems such as MS Dynamics CRM, Banks, EDMS, ESB Portals and loan repayment channels.
- x. Ensure adequate documentation of technical specifications, solution designs, process and data flow diagrams plus the Database Entity Relationship Diagrams
- xi. Provide post implementation support services.

#### **1.1.4 Scope of Implementation Work required**

The Scope of work entails and not limited to, implementation of the following main elements at HELB HQs and Regional offices as per the Specifications. The service provider will be required to review comprehensively all the functionalities of the current implementation, requirements document previously done and identify gaps, re-engineer processes with an aim of improving the overall performance of the

systems, code conversions as well as ensure a seamless and timely data migration from the Portals to the ERP.

- a) Upgrade, enhancement, support and maintenance of genuine Microsoft Dynamics 365 Finance & Operations Enterprise Resource Planning and functionalities required.
- b) Upgrade, enhancement, support and maintenance genuine licensed ERP Database System and related software utilities and add-ons
- c) Integrate with the latest genuine Microsoft Windows Server operating system compatible with the proposed ERP (Microsoft Dynamics 365 Finance & Operations) and Database system.
- d) Upload of licenses for upgraded Database System and Microsoft Dynamics 365 Finance & Operations.
- e) Project Implementation Services
	- Requirements gathering, fit gap analysis and requirements documentation.
	- Design and development of various modules as per the agreed upon requirements.
	- User Acceptance Testing (UAT)
	- Integration with existing systems
	- Data Migration from current data formats
	- Live environment deployment and Post Go Live hand holding support.
	- System Documentation and User manuals preparation
- f) Training & Certification
	- Business User Training
	- Administrators & Super Users Training
- g) Post Implementation Services
	- Annual Technical Support (ATS) for Application Software and Users
	- Additional Customization, add-ons setup and upgrade rollout
	- Supply of additional Licenses for Packaged Solution Modules
	- Warranty for the ERP System and Database system supplied.

## **2. TECHNICAL SPECIFICATIONS OF THE ERP SYSTEM**

## **2.1SUMMARIZED ERP REQUIREMENTS**

- i. Key Financial Management
- ii. End Year Financial Reporting
- iii. Supply Chain Management & E-Procurement
- iv. Lending Management
- v. Human Resource & Payroll
- vi. Recovery Operations
- vii. Internal Audit
- viii. External Funds Management and Loan Self Protection Scheme
- ix. Legal & Case Management
- x. Intelligence and Analytics
- xi. System Administration
- xii. Integrations with Ms Dynamics 365 CRM, EDMS, Portals, 3rd Party Stakeholders (Safaricom, KCB etc.)
- xiii. DB High Availability set up (Hot Disaster Recovery)
- xiv. Database Tune-up and Load Balancing
- xv. Database Log Configuration (Audit Trail set-up)
- xvi. Comprehensive System Design Documentation

#### **KEY ERP FEATURES**

A comprehensive ERP business management solution with Web based features and supports Workflow with enhanced graphical user interface for simplicity and ease of use. HELB looks at acquiring an integrated adaptable and scalable ERP solution that fully supports enterprise-wide Processes and functionality.

## **Desired Key Features**

- 1. Intuitive graphical interface for a short learning curve
- 2. Network ready with multi-user password control
- 3. Web access with full functionality
- 4. Employee and member Self Service
- 5. Workflow and Alert Management
- 6. Email Integration
- 7. Integrating with other systems e.g., CRM, Enterprise Service Bus, EDMS & Service Portals
- 8. Process Workflow, Alerts, and embedded Document attachment
- 9. Business Intelligence & Analytics
- 10. High Availability and Fail Over
- 11. Efficient Audit Trail Management
- 12. System Load Balancing capability

## **2.2FUNCTIONAL REQUIREMENTS BY MODULE**

Below is a list of Key minimum desired Modules and Features (Detailed requirements to be

reviewed with respective business units):

## **1. FINANCIAL MANAGEMENT MODULE**

- General Ledger and Chart of Accounts
- Accounts Payables
- Accounts Receivables
- Financial Dimension with Multi-Dimensional hierarchy
- Multiple Sites to support Regional Offices as Cost centers
- Intercompany functionality
- Bank Management and Setup
- Bank Reconciliation
- Vendor Check Runs, ageing Analysis and Electronic Payments
- Budgeting with Revisions and Approvals
- Commitments (Vote Book management) & Commitment Budgeting
- Dynamic planning, budgeting, and forecasting
- Invoicing, Receipting and payment Vouchers management.
- Imprest Management Modules (Imprest Issuance and Surrender) with web application
- Petty Cash Management Modules (Petty Cash Issuance and Surrender)
- Expense Management, Business policies and Expense rules
- Workflow and Embedded Document Management and Journal Approvals
- Workflow for multi-level expense approvals
- Ability to attach and view expense receipts and Invoices.
- Integration with General Ledger and Accounts Payable
- Financial Reports
- Debt Management
- Performance Analytics

# *Fixed Assets Management*

- Track Fixed Asset movement
- Asset details
- Asset disposals
- Multiple Depreciation methods
- Integration to General Ledger & Procurement
- Contractual details of the asset, including lease, software agreements etc.
- Manage Fixed Assets financial transactions.

• Reports

# **2. SUPPLY CHAIN MANAGEMENT MODULE**

## *a) Requisitions and Purchase Management*

- Vendor Management & Vendor Records
- Web based Purchase Requisitions
- Vendor RFQ and Quotes
- Tender process Management
- Workflow for Requisition and Purchase Approvals
- Automated Purchase Orders
- Procurement Planning
- Automated Vendor notifications
- Automated 3-way matching of Purchase Orders, Invoice and Goods Receipt Note
- Vendor Statistics and Performance Management
- E-Procurement with Vendor Self-service Portal
- Statutory Reports (EACC, PPADA, etc)

# *b) Inventory Management*

- Item Master configuration with Attributes and SKUs
- Item Dimensions including Lot Number, Batch, Serial Number and Location control
- Min Max and Reorder Management
- Demand Consolidation
- Commodity classifications
- Inventory Costing including LIFO, FIFO, Standard Costing,
- Reorder levels for inventory items.
- Web based Requisitions & issues
- Reports

# *c) Contract Management*

- Manage all procurement contracts lifecycle from including the request, author, negotiation, execution, compliance, and renewal.
- Capability to review all contract related milestones in a calendar and give automated.

alerts for important tasks.

• Give analysis of contracts awarded in any given period by vendor and type of

goods or services.

# **3. LENDING MANAGEMENT**

Loan issuing is the core business of Higher Education Loans Board [HELB]. Activities involved therein involve:

- a) Receiving Loan Applications
- b) Validating Loan Applications
- c) Allocating Loans, Scholarships and Bursary and integration with Finance Module
- d) Disbursing Loans, Scholarships and Bursary and integration with Finance Module
- e) Managing Loan Maturity.

As such, for all the above requirements to be effectively met, HELB requires a robust system that can handle its loans management in an efficient, optimized, and real time manner. It is for this reason, that it identified an Enterprise Resource Planning System that would help in management of this as well as integrating with all the other sub modules/activities that are involved within the organization.

## **4. RECOVERY MANAGEMENT**

The proposed Enterprise Resource Planning System will be able:

- a) To update loanee accounts based on information from bank statement or from employer deductions repayment schedules.
- b) To integrate with other payment channels for real time updating.
- c) To allocate the amounts debited to respective loan accounts.
- d) To flag loan accounts in default (non-repayment).
- e) To ensure loans in default are correctly attached to the debt collectors.
- f) To ensure management of Debt Collector payments
- g) To ensure Suspense account management
- h) To integrate with the Employers Portal and ensure a smooth Loan repayment checkoff process.
- i) Allow a seamless loan repayment through the various repayment channels
- j) Ensure generation and sending of E-Statements
- k) To effectively communicate via email and/ or SMS to loanees when loan repayments are in default.
- l) Bill mature loans and send automated bills to the respective employers and / or loanees making self-payments.
- m) Ensure automated charge levying on loans as per the credit policy and business requirements given.
- n) To send automated demand notices via SMS and/or Email upon delayed repayments.
- o) To provide accurate and optimized reports for operational use, analysis and for management decision making.
- p) To re-amortize the loan balance remaining and distribute it to the selected guarantors.
- q) To flag the loanees' account as a defaulter across all modules.
- r) To allow for a returning defaulter to resume repayment of a defaulted loan.
- s) To allow for guarantors to stop repayment after loanee has resumed repayment for 3 consecutive months.
- t) To allow billings and repayment acknowledgement and loan reconciliation.
- u) To allow for bulk posting of employers' schedules against receipts.
- v) To perform debt aging analysis.
- w) To integrate with CRBs.

## **5. HR MANAGEMENT AND PAYROLL MODULE**

- a) Employee Data Management
- b) Human Resource Management
- c) Web Based Leave Management
- d) Employee Self Service Portal
- e) Training Data Management
- f) Performance & Appraisal Management (Balanced Score Card Integration)
- g) Recruitments Process Management
- h) Transport requisition
- i) Integration with the recruitment portal
- j) Integrated Reporting

#### *Payroll Module*

- a) Network ready with multi-user password control
- b) Intuitive graphical interface for a short learning curve
- c) User defined earnings and deductions.
- d) User defined PAYE, NSSF and NHIF rates
- e) Multiple Loans and Savings ledgers
- f) Optimized payroll posting with automatic payroll calculation.
- g) Entry of hours and/or days worked over flexible payment period.
- h) Intelligent carrying forward of payroll transactions.
- i) Lump sum tax calculation
- j) Monthly PAYE, NSSF and NHIF export files and listings
- k) P9A, P10, P10A Tax returns and other related docs
- l) Payroll with Pay slips, Sacco Deductions and Reports
- m) Multiple payroll summary, payment reports and Pay slip formats.
- n) Export reports to various text / spreadsheet formats
- o) Integration with Financial management System / GL Integration
- p) Integrated and Accessible Via Employee Self Service

## *Web Portals*

- a) Web based Enterprise Portal for Most Processes and Workflow
- b) Support for Employee Self Service

## **6. LEGAL & CONTRACT MODULE**

The legal department, in its quest to serve the organization, it identified the need for an Enterprise Resource Planning system that will be used to keep record of the dayto-day operations within the department.

The ERP was identified to perform the following activities:

## **Case Management**

a) Ability of users from other departments to report cases to the legal department.

- b) Capturing of the case files and the respective evidence electronically
- c) Capturing of the law firms and the advocates in those respective law firms.
- d) Allocation of the cases to counsels, both internal and external
- e) Administration of the cases electronically
- f) Monitoring of the case performance
- g) Monitoring of the external and internal counsels
- h) Capturing of the legal opinions electronically

## **Contract Management**

With increasing number of contracts that the organization have with different vendors/suppliers, the organization has therefore been facing difficulties in maintaining and keeping truck of the contracts. The ERP will help in performing the following activities;

- a) Requisitioning of contracts by respective departments
- b) Capturing of the contract details
- c) Approval workflow of the contract
- d) Tracking of the performance contractor
- e) Tracking of the contact dates

## **Management of Insurance**

Due to the need to manage insurance electronically and to increase better maintenance of the management of insurance. The need to ensure that insurable risks are promptly and effectively placed on cover. The system should provide staff with an avenue to report risks that have occurred promptly to the respective administrator who will then inform the insurance brokers.

The following activities will be handled by the system to enable the organization to perform the maintenance of the insurance schemes and the insurance claims.

- a) Requisitioning of insurance covers by staffs.
- b) Approval of the insurance covers by HoDs.
- c) Capturing insurances cover.
- d) Capturing insurable risks of a particular insurance cover.
- e) Administration of the insurance covers.
- f) Application and approval of claims
- g) Tracking of the insurance covers
- h) Capturing of the disputes

## **Legal Documentation**

The organization needed to keep the safe documents electronically and keep truck of the movement of the documents among the staff. The system should be able to perform the following details.

- a) Requisition for document safe keeping
- b) Requisitioning of the use of documents by staff
- c) Approval of the documents
- d) Tracking of documents movement

## **7. EXTERNAL FUNDS & LOAN SELF PROTECTION SCHEME MODULE**

To manage external funders and stakeholders within the eternal funds department, the system should ensure:

- a) Provision of accurate and reliable reports for external funds mobilized, disbursed, and recovered.
- b) Integration with the Funders Portal for reliable reporting and funds utilization visibility
- c) Automated Insurance coverage for all loans under the SLSPS (Student Loan Self Protection Scheme)
- d) Accurate financial reports on the SLSP Scheme

# **2.3**SCHEDULE OF REQUIREMENTS

# **2.4**BIDDER QUALIFICATION REQUIREMENTS

- a) The Bidder **MUST** be a **Microsoft Certified** and **Authorized Partner**
- b) The bidder should have been in operation as IT solution provider, with experience as supplier and installer of Ms Dynamics AX 2012 and/ or Ms Dynamics 365 Finance and Operations Enterprise Resource Planning (ERP) Systems for a minimum period of five (5) years.
- c) The bidder **MUST** provide a copy of manufacturer certification / authorization from the manufacturer or distributor to do business as an authorized vendor for the proposed ERP software system and database system. The Bidder to provide Authorization Registration Number from Microsoft for Verification.
- d) The bidder **MUST** submit at least three (3) sites where the supply, installation and commissioning of Microsoft Dynamics 365 Finance & Operations has been successfully installed.
- e) The bidder **MUST** submit at least three (3) sites where the supply, installation and commissioning of Microsoft Dynamics AX 2012 has been successfully done.
- f) The bidder **MUST** submit information in the required formats supporting their experience in business needs assessment, workflow analysis, system architecture design, and UML designing and implementing ERP implementations within the last five (5) years.
- g) Demonstrate experience and capability in project management.
- h) The Bidder **MUST** provide CVs for the proposed project team including project manager and technical specialists.
- i) Project manager with at least five (5) years' experience managing management information system installations and configurations. The project manager should have a degree in Information Technology or any other relevant field.
- j) Technical specialists with at least five (5) years experiences installing and configuring management information systems. The specialists should have the relevant certificates that indicate skills and training in installing, configuring, and commissioning Ms Dynamics 365 Finance & Operations and/ or Ms Dynamics AX 2012 systems of the nature proposed in the contract.
- k) Tenderers **MUST** provide the information regarding their capacity and ability to deliver on the procurement requirements and to take responsibility for it: **Note: It is not enough for the bidder to indicate that they comply but MUST back up their claim with proof by explaining how each of the items has been complied with.**
- l) Where brochures are provided, the tenderer will be expected to point out the specific pages.
- m) Bidders who provide false information regarding any requirement shall have their tender rejected.

# **2.5**BASIC QUALIFICATION INFORMATION

The tenderers qualification documents should include the following:

- 1. The necessary qualifications, capability, experience, resources, equipment, and facilities to provide what is being procured.
- 2. The legal capacity to enter a contract for the procurement.
- 3. Is not insolvent, in receivership, bankrupt or in the process of being wound up and is not the subject of legal proceedings relating to the foregoing.
- 4. Is not precluded from entering the contract with the person under Section 33 of The Public Procurement and Asset Disposal Act, 2015, limiting the contracts with employees and entities in which they have personal interest or with which they have personal relations;
- 5. Submit a signed declaration statement that you are not debarred from participating in procurement proceedings under section 33 of The Public Procurement and Asset Disposal Act, 2015
- 6. A brief description of the company **MUST** be given together with an overview of its product Portfolio, current market focus and strategic direction.
- 7. The Bidder should have a local office in Kenya that has been in operation for more than ten (10) years and have a minimum of 5 qualified staff on various IT technologies.

## **2.6** CUSTOMER BASE

Details of relevant customers from the company's existing customer base **MUST** be provided. This should highlight the successful undertaken six (6) ERP Projects (Ms Dynamics 365 Finance & Operations and/ or Ms Dynamics AX 2012) within the last ten (10) years but three (3) of the projects **MUST** be within the last five (5) years.

# **2.7** TECHNICAL AND FINANCIAL CAPABILITY

The tenderer should provide a list of any similar ERP projects (Ms Dynamics 365 Finance & Operations and/ or Ms Dynamics AX 2012) undertaken by the company in the last ten (10) years with three (3) of the projects having been implemented within the last five (5) years.

including timescales.

Details should include:

- Organization /Country
- Nature of the project including software configuration for similar services.
- Details of technical support staff including qualifications and experience.
- Delivery timeframe
- Financial value / cost of the projects done.
- The Tenderers **MUST** demonstrate verifiable technical capability to carry out similar projects and have a minimum of 3 signed contracts for Microsoft Dynamics 365 Finance & Operations and Ms Dynamics AX 2012 R2.
- The Tenderers **MUST** demonstrate verifiable financial capability to carry out similar projects and have a minimum of 3 signed contracts with a value more than KShs 25 million in the last six (6) years in IT Services or Software Solutions.

# **2.8** METHODOLOGY

The bidder should clearly provide information regarding the proposed implementation methodology. This should be framed in terms of the various stages associated with the implementation. In addition, the bidder should identify the tools utilized for maintaining the project schedule and required resources.

# **2.9**KNOWLEDGE TRANSFER

As part of the implementation process the vendor will train HELB ICT personnel to gain significant expertise in both the technology used by the application as well as the inner workings and Backend platform of the application itself. It is our requirement that comprehensive training will be conducted to super users, administrators, developers, and end users.
# **2.10** TECHNOLOGY

The bidder **MUST** define the technology platform(s) to be used to fully deliver their proposed solution. This should include:

- a) The proposed ERP System, Module components of the system (Names and Latest versions)
- b) The application development environment.
- c) The database System proposed (latest version).
- d) Operating system supported.
- e) Client or end-user operating systems supported.
- f) Network environment(s) supported.
- g) Hardware requirements proposed.
- h) Proposed cloud provision and capacity (the cost estimates will not be part of the tender sum)

# **2.11** TRAINING

HELB attaches great importance to the training of its staff at different levels including system support, database administrators, developers, operational personnel, and end users.

- a) The successful supplier of the solution will be required to provide training as an essential part of the contract. The supplier will conduct training using the most efficient and effective techniques and use qualified personnel.
- b) Training for the system administrators and developers **MUST** be instructorled.
- c) Training for end users will be on-site and scheduled according to the user roles.
- d) The bidder should include the training program and cost in detail for HELB to assess its adequacy (The training is not limited to local training). **Requested training schedule to be referenced in this document.**
- e) Training manuals in both soft and hard copies should be provided.

### **2.12** WORKFLOW AND ALERTS

- a) Workflow Configuration and Management Alerts
- b) Custom reporting services enabled through Business Intelligence and Analytics
- c) Development and Integration with other corporate Applications Audit Trails, Archiving and automated backups.
- d) Audit Trails, Archiving and Automated backups and restore.

## **2.13** ARCHITECTURE

The System **MUST** be based on a Service-oriented architecture (SOA) and web based. This design will provide both time-to-market advantages, as well as business agility when implementing enhancements to the system in line with the changing business requirements.

## **2.14** DATABASE

The system should be compatible on SQL Server Database platforms.

N/B: The bidder shall supply the latest database solution compatible with the latest version of Microsoft Dynamics 365 Finance & Operations solution and ensure appropriate tuning for performance.

### **2.15** SECURITY

The system should adhere to and demonstrate compliance to information security and privacy best practice standards such as ISO standards.

### **2.16** SCALABILITY

The system should be robust and scalable to 3rd Party enterprises.

The upgrade should ensure full integration to 3rd party business applications by building appropriate connections for all critical interfaces. These interfaces include (but are not limited to):

- a) Regulatory authority portals (Tax, Insurance Returns, etc.)
- b) Banking Portals & Systems.
- c) Data Warehouse & Business Intelligence.
- d) Bulk SMS Platform.
- e) EDMS System.
- f) Mobile money transfer platforms.
- g) Other third-party systems.

#### **2.17** WARRANTY

- a) Demonstrate capability to offer post commissioning support services on warranty basis, within Kenya, for a period of one (1) year after date of commissioning of the system.
- b) First year annual support **MUST** be included as part of the proposal.
- c) Documentation or a clear statement of undertaking, committing the bidder to provide the warranty, **MUST** be included in the proposal.
- d) Bidders **MUST** include a sample Warranty Agreement that describes the warranty terms and conditions. During warranty period, the contractor will be required to work after hours to fix problems that would negatively impact normal operations of the Commission.
- e) The supplier warrants, for the duration of the warranty period commencing from the date of acceptance of each product, that all systems supplied under this contract shall have no defect arising from design or workmanship.
- f) During the warranty period, the supplier will make available at no additional cost to HELB all product and documentation updates and new software version releases within 30 days of their availability in Kenya, and no later than 12 months after they are released in the country of origin of the product.
- g) The supplier hereby represents and warrants that the software as delivered does not and will not infringe on any intellectual property rights held by any third party and that it has all necessary rights or at its sole expense shall have secured in writing all transfers of rights and other transfers of intellectual property rights. The warranties set forth in the contract, and for HELB exclusively to own or exercise all intellectual property rights as provided in the contract. Without limitation, the Supplier shall secure all necessary written agreements, consents, and transfers of rights from its employees and other persons or entities whose services are used for development of the software.

#### **2.18 IMPLEMENTATION SCHEDULE**

As per the needs, requirements, scope, and work plan developed and agreed upon by the tenderer and HELB.

## **2.19 TECHNICAL & FUNCTIONAL RESPONSIVENESS CHECKLIST**

Note to Bidders: The following checklist is provided to help the Bidder organize and consistently present its Technical Bid. For each of the following Technical Requirements, the Bidder **MUST** describe how its Technical Bid responds to the requirements.

In addition, the Bidder **MUST** provide cross references to the relevant supporting information, if any, included in the bid. The cross reference should identify the relevant document(s) and page number(s). The cross reference should be indicated in the column "DETAILED DESCRIPTION".

The Technical Responsiveness Checklist does not supersede the rest of the Technical Requirements (or any other part of the Bidding Documents). If a requirement is not mentioned in the Checklist that does not relieve the Bidder from the responsibility of including supporting evidence of compliance with that other requirement in its Technical Bid. One- or two-word responses (e.g., "Yes," "No,", "Will comply," etc.) are normally not sufficient to confirm technical responsiveness with Technical Requirements, thus the bidder should attach support document and brochures.

Bidders shall use the following options to indicate the "DEGREE OF SUPPORT OF COMPLIANCE"

Their solution provides for each of items listed in this section:

1. **FS - (Fully Supported)** the application fully supports the requirement without any modifications.

2. **PS - (Partially Supported)** the application supports the requirement with use of a workaround.

3. **CR - (Customization Required)** the application will be customized to meet the requirement(s).

4. **NS - (Not Supported)** the system is not capable of supporting the requirement and cannot be modified to accommodate the requirement.

Where customizations are required, clearly and comprehensively indicate the plan, design and/or approach to be undertaken to achieve the requirements.

A clause-by-clause commentary on the Technical Specifications demonstrating substantial responsiveness of the goods and services to those specifications or a statement of deviations and exceptions to the provisions of the Technical Specifications is required.

For each SPECIFICATION, bidders are requested to provide a clear and concise explanation in the DETAILED DESCRIPTION section or provide a cross-reference to where that explanation or supporting information can be found in other part of the technical proposal.

Please fill in the COMPLIANCE column as appropriate to indicate one of the responses listed above for each item and add as many comments as possible, diagrams, maps and/or screenshots in the DETAILED DESCRIPTION column.

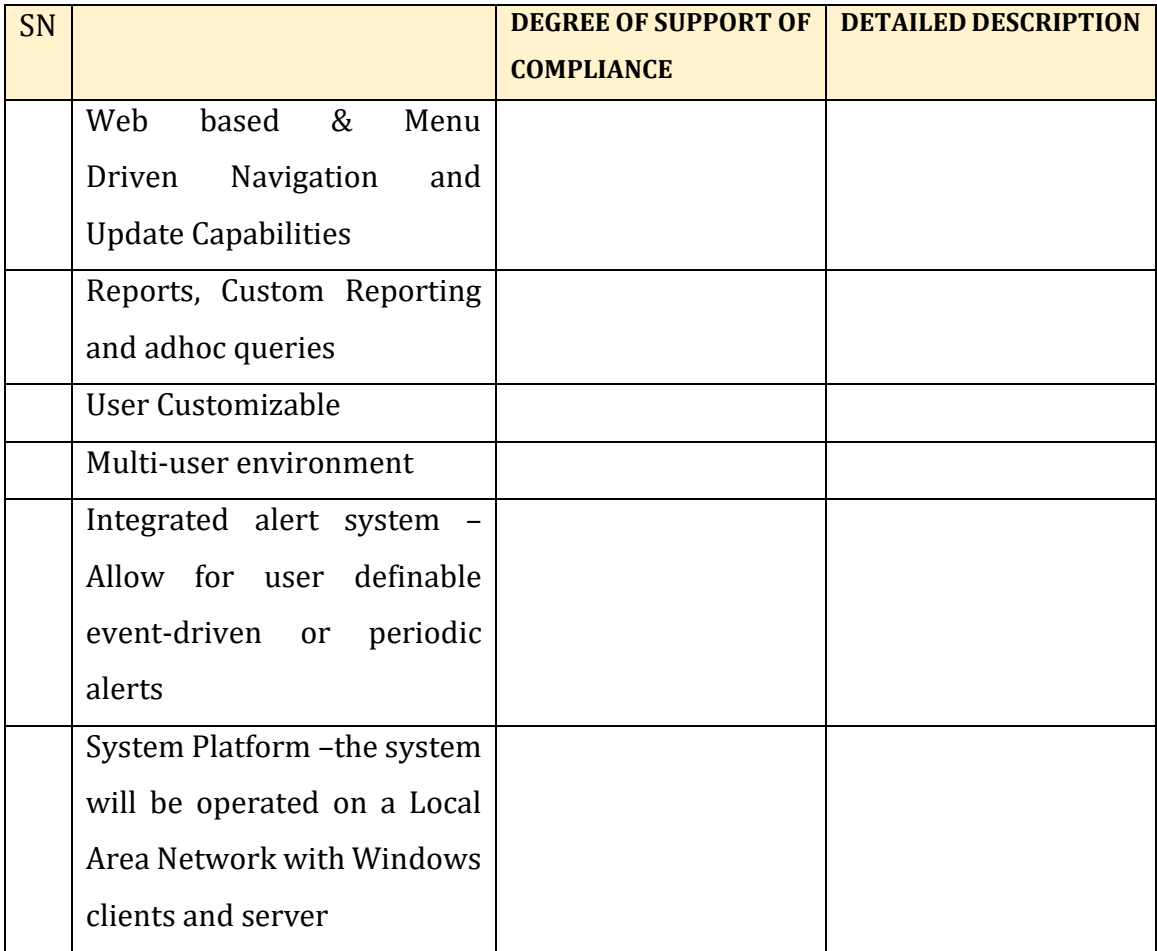

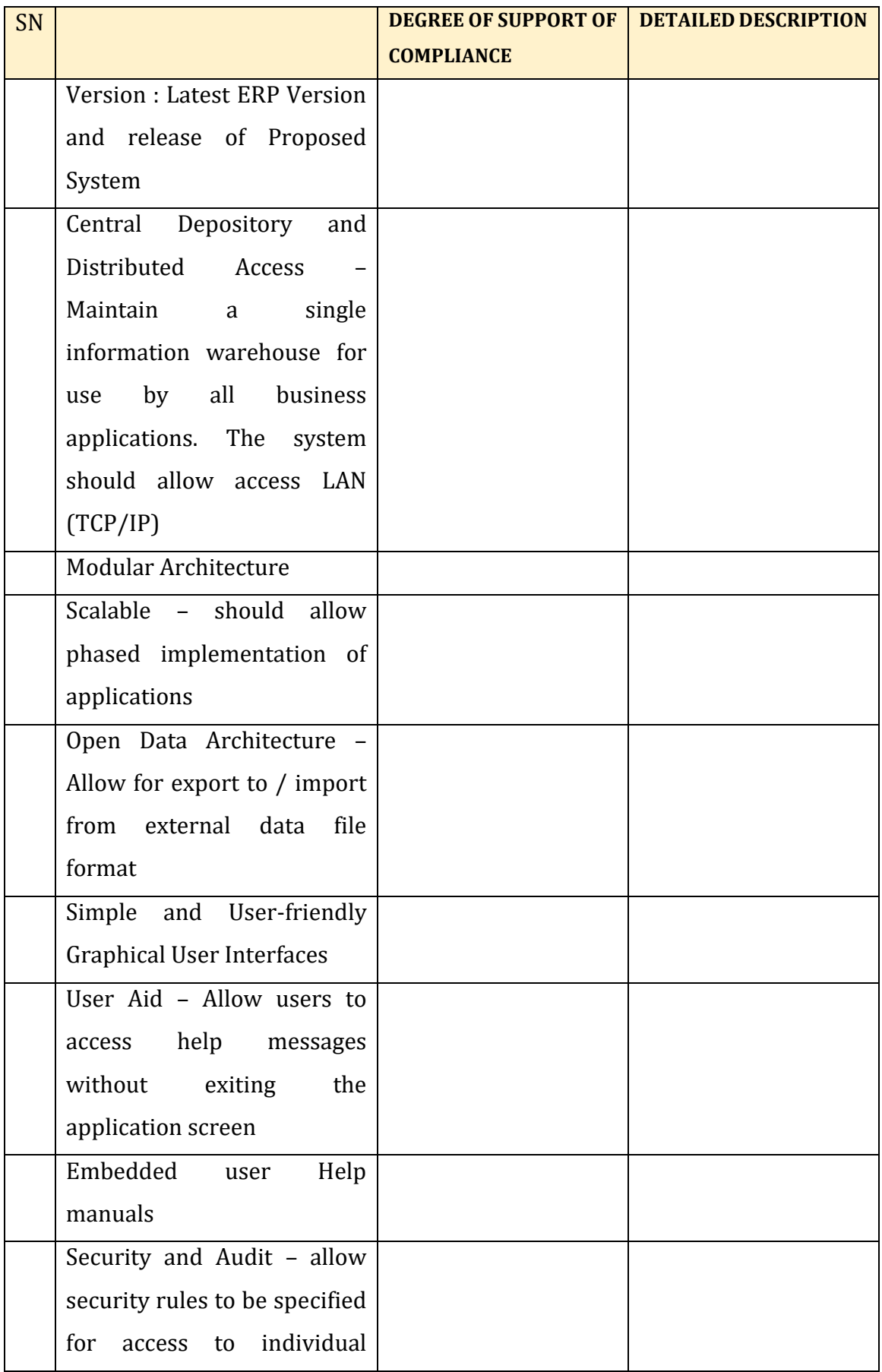

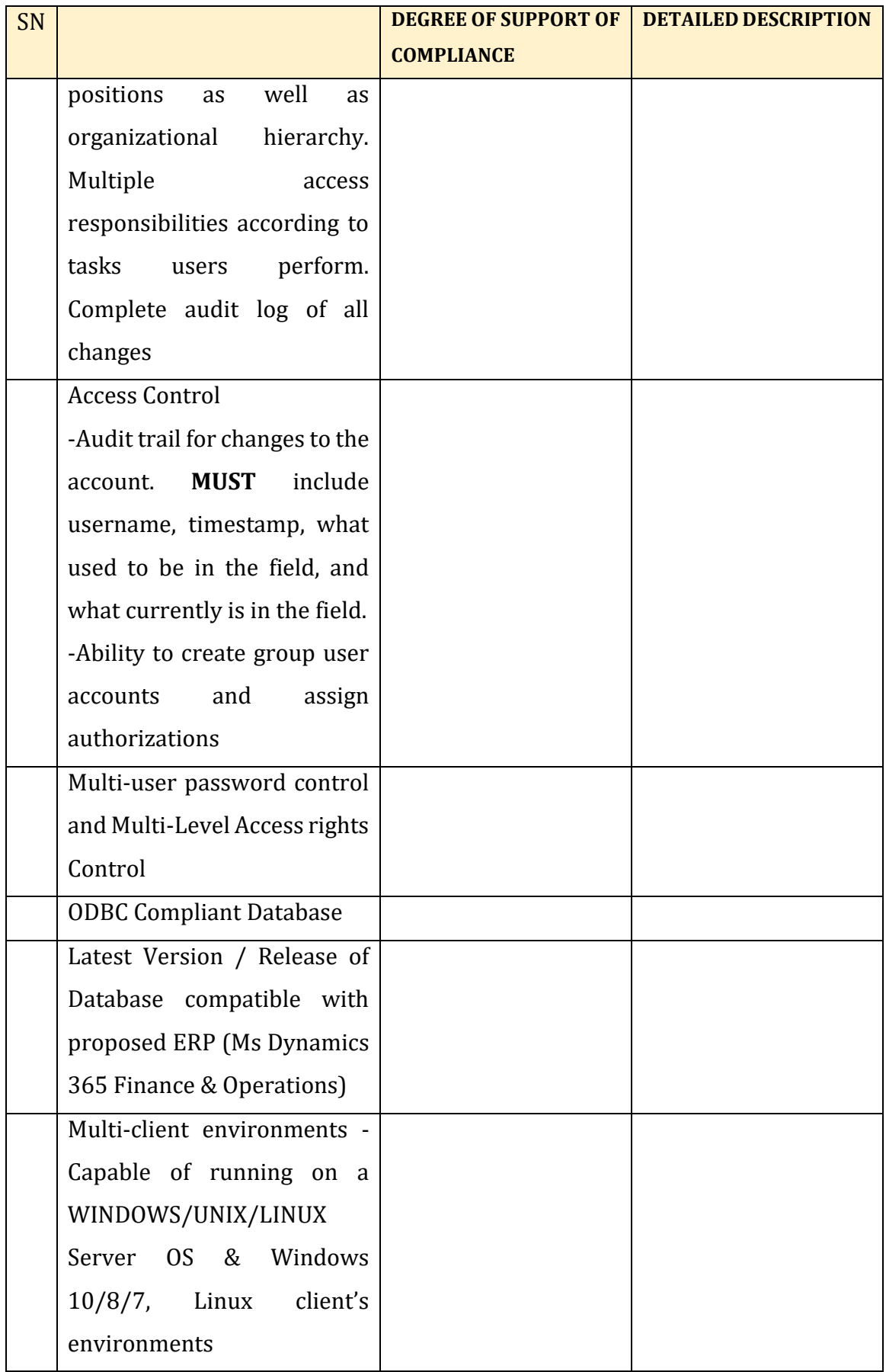

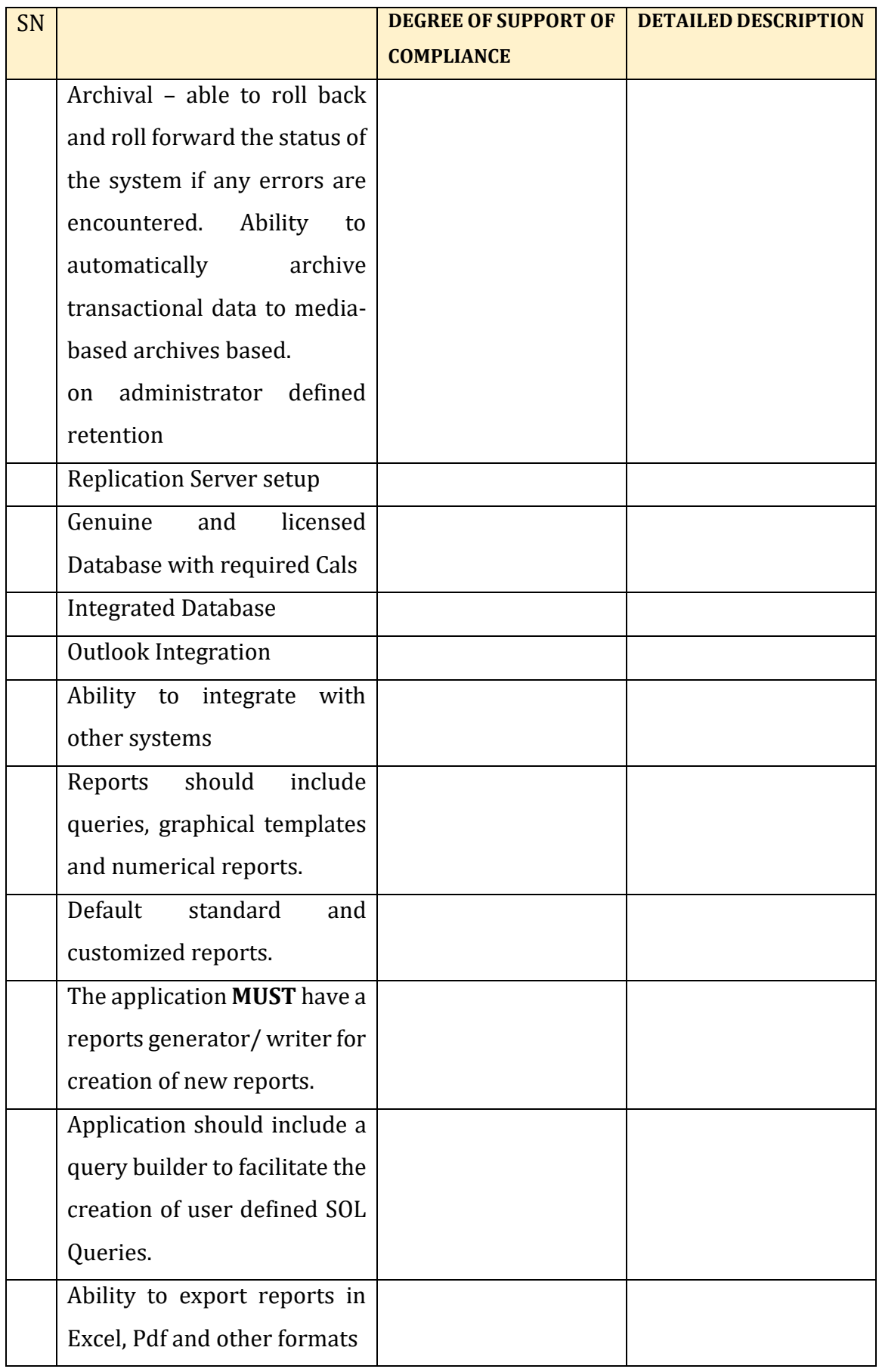

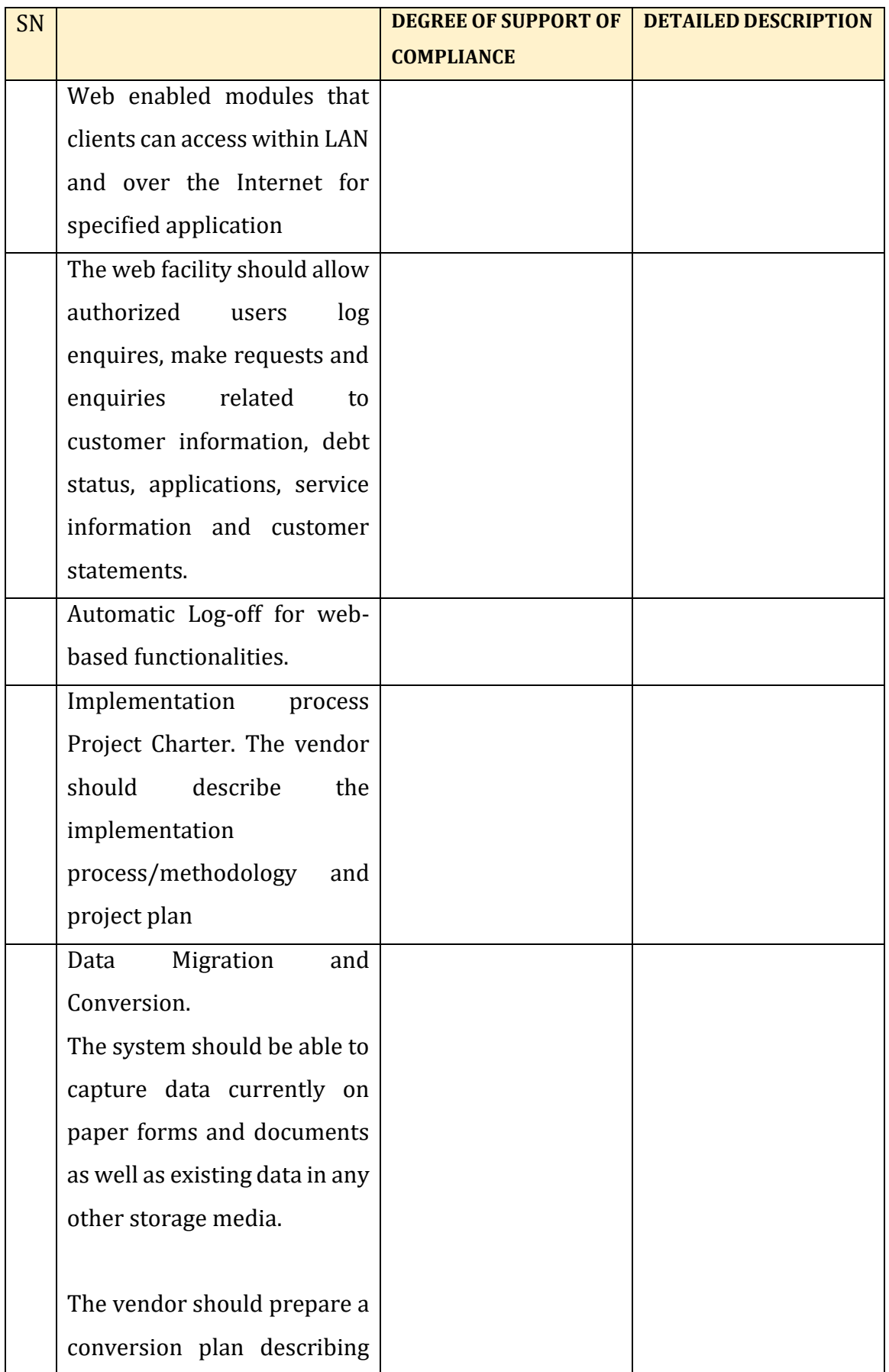

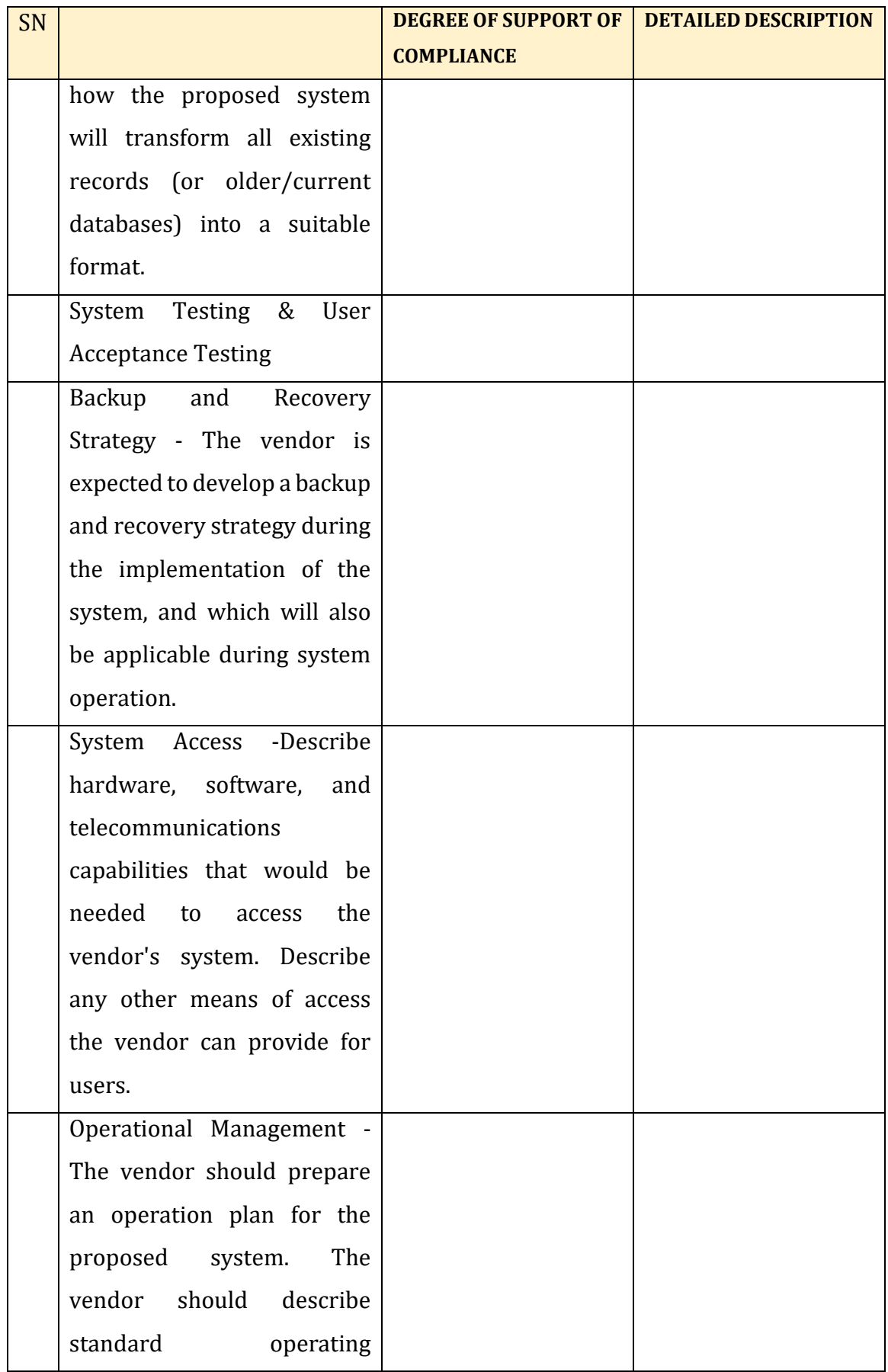

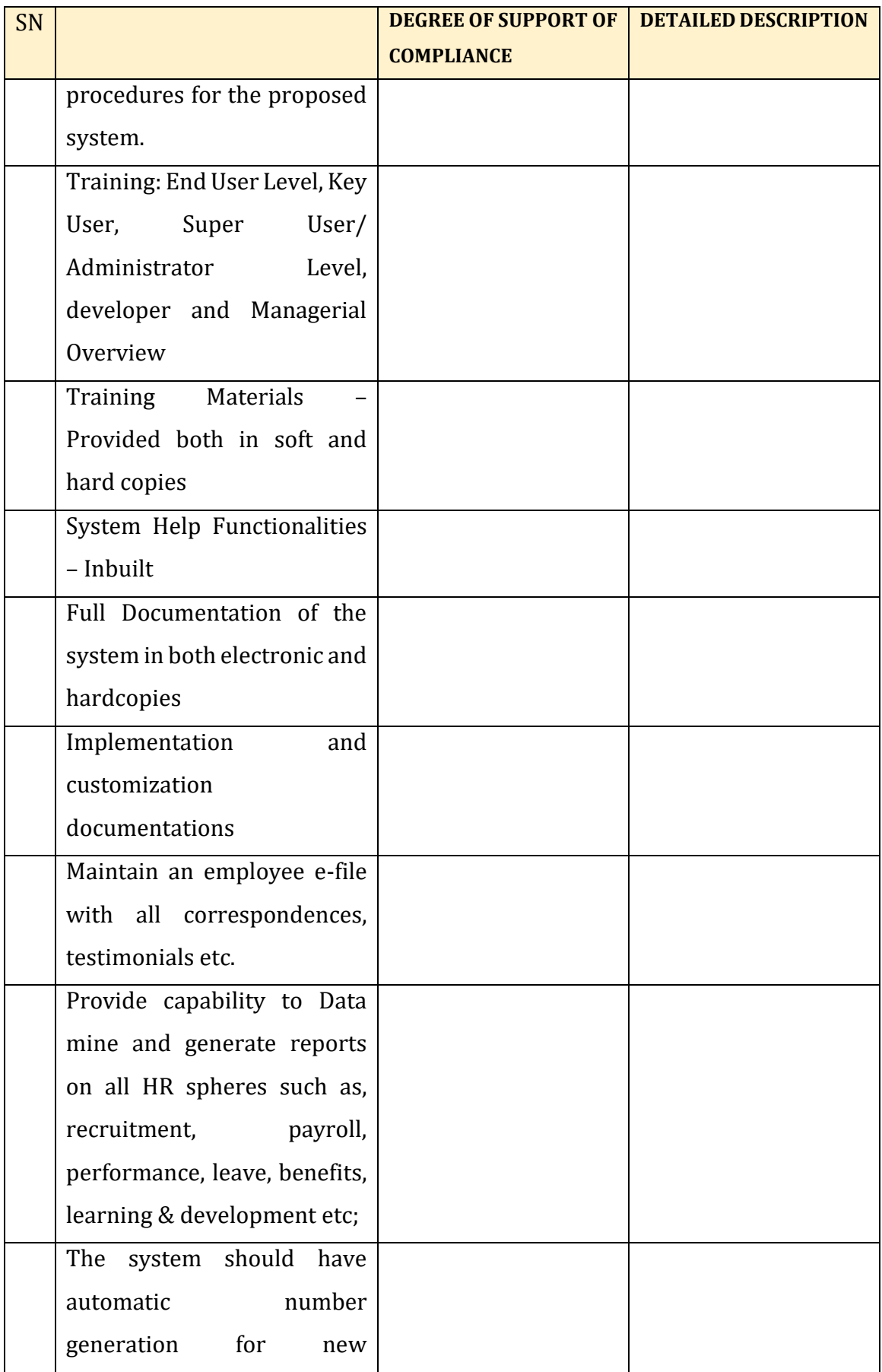

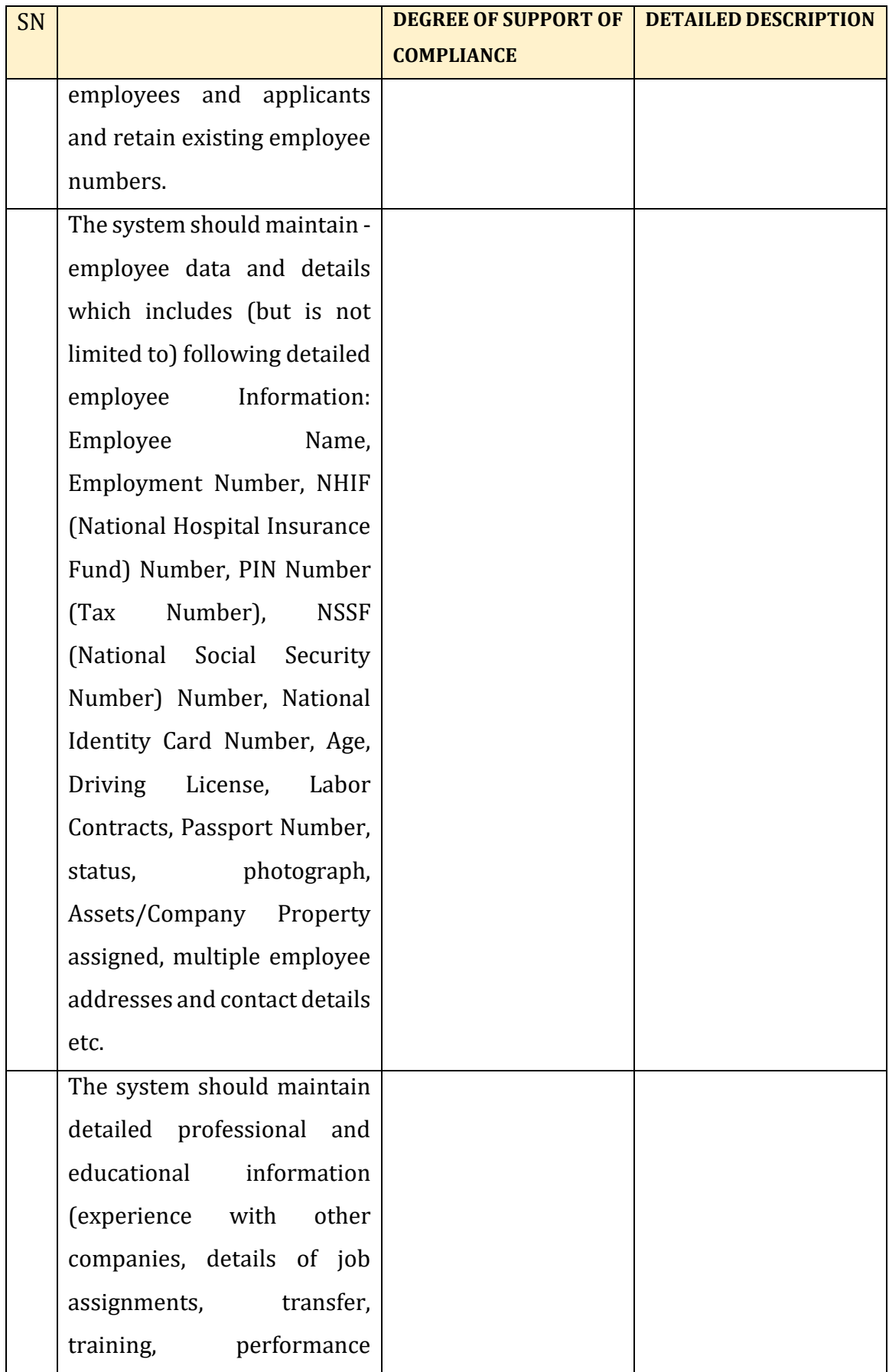

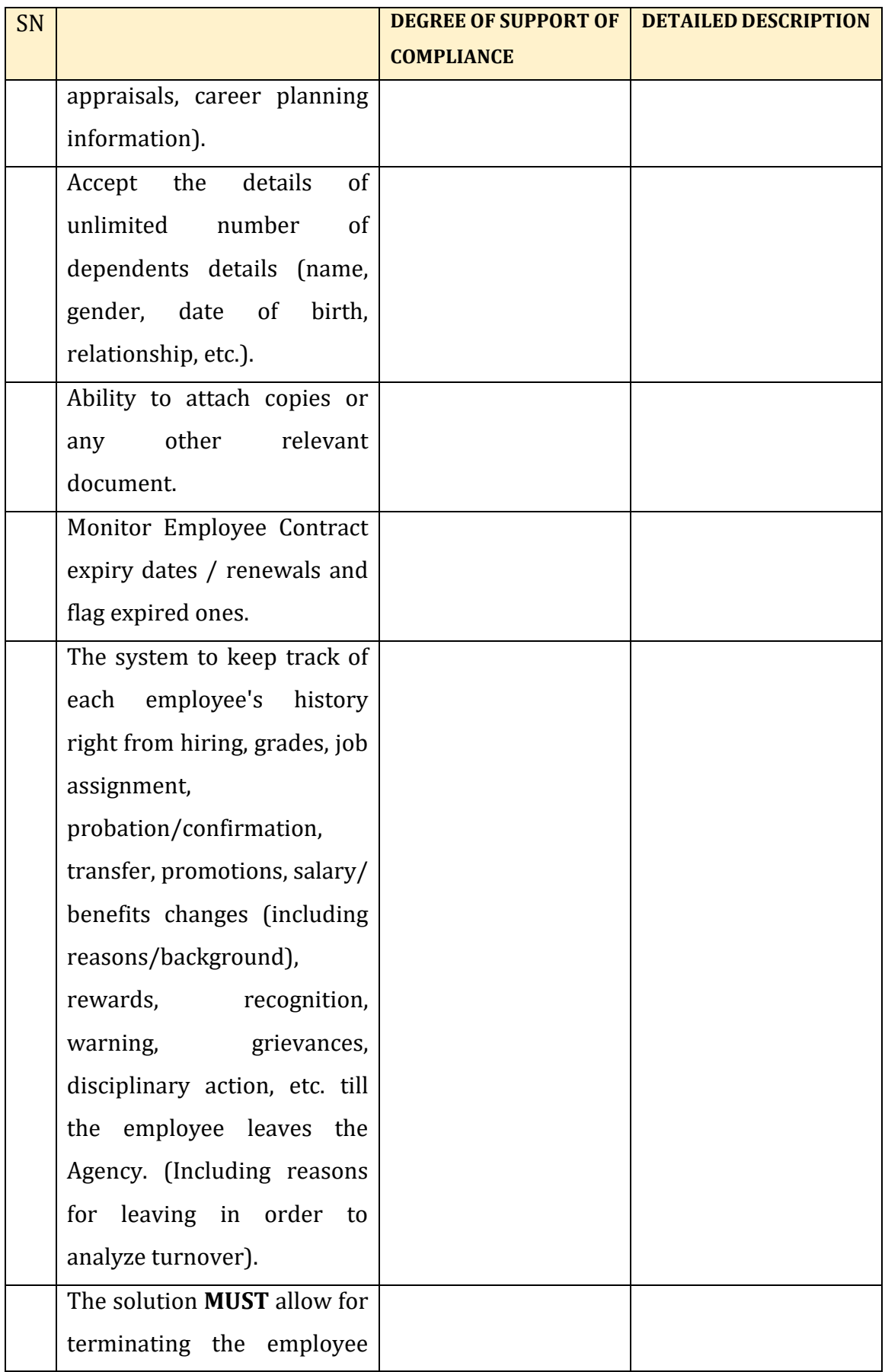

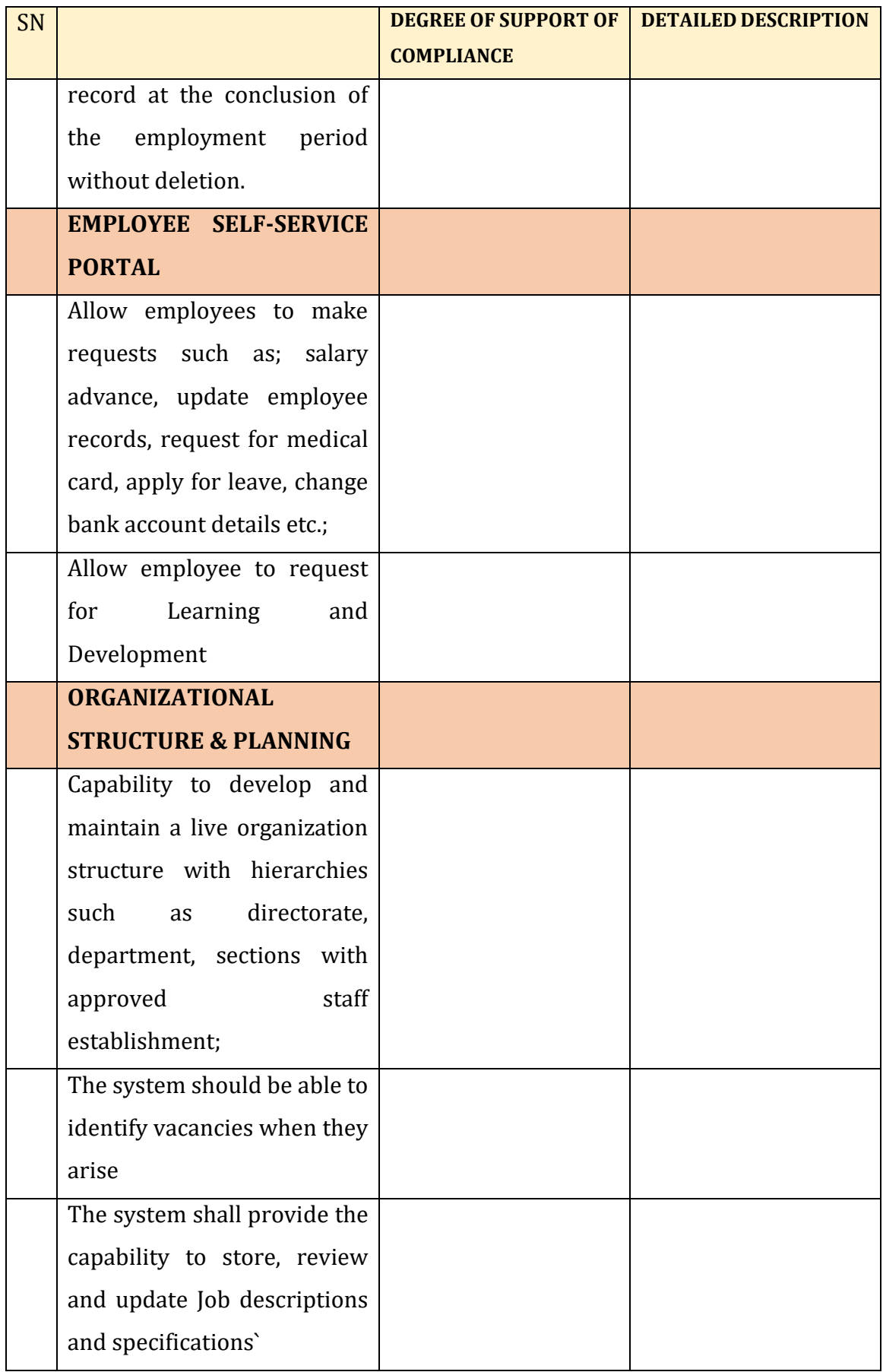

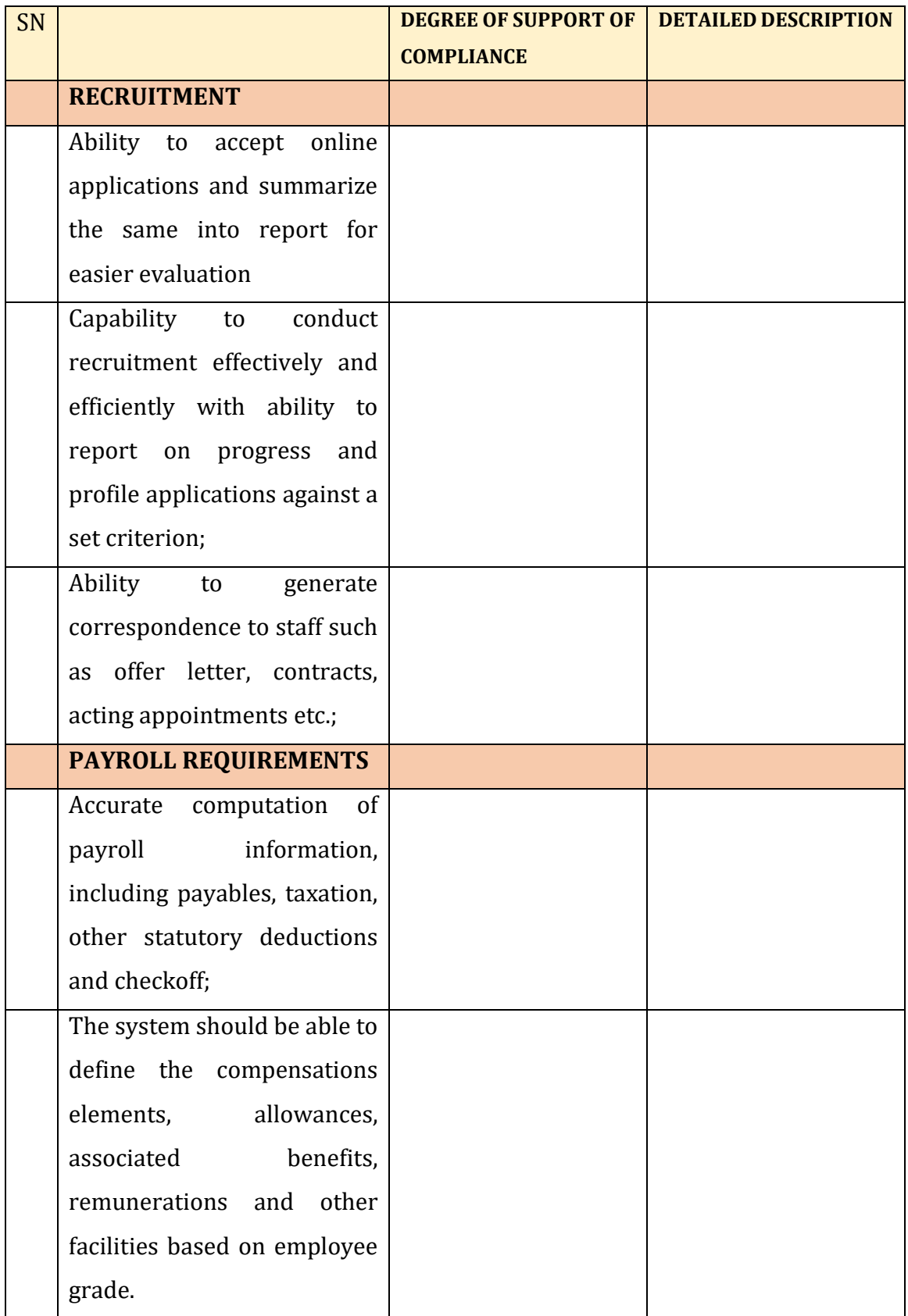

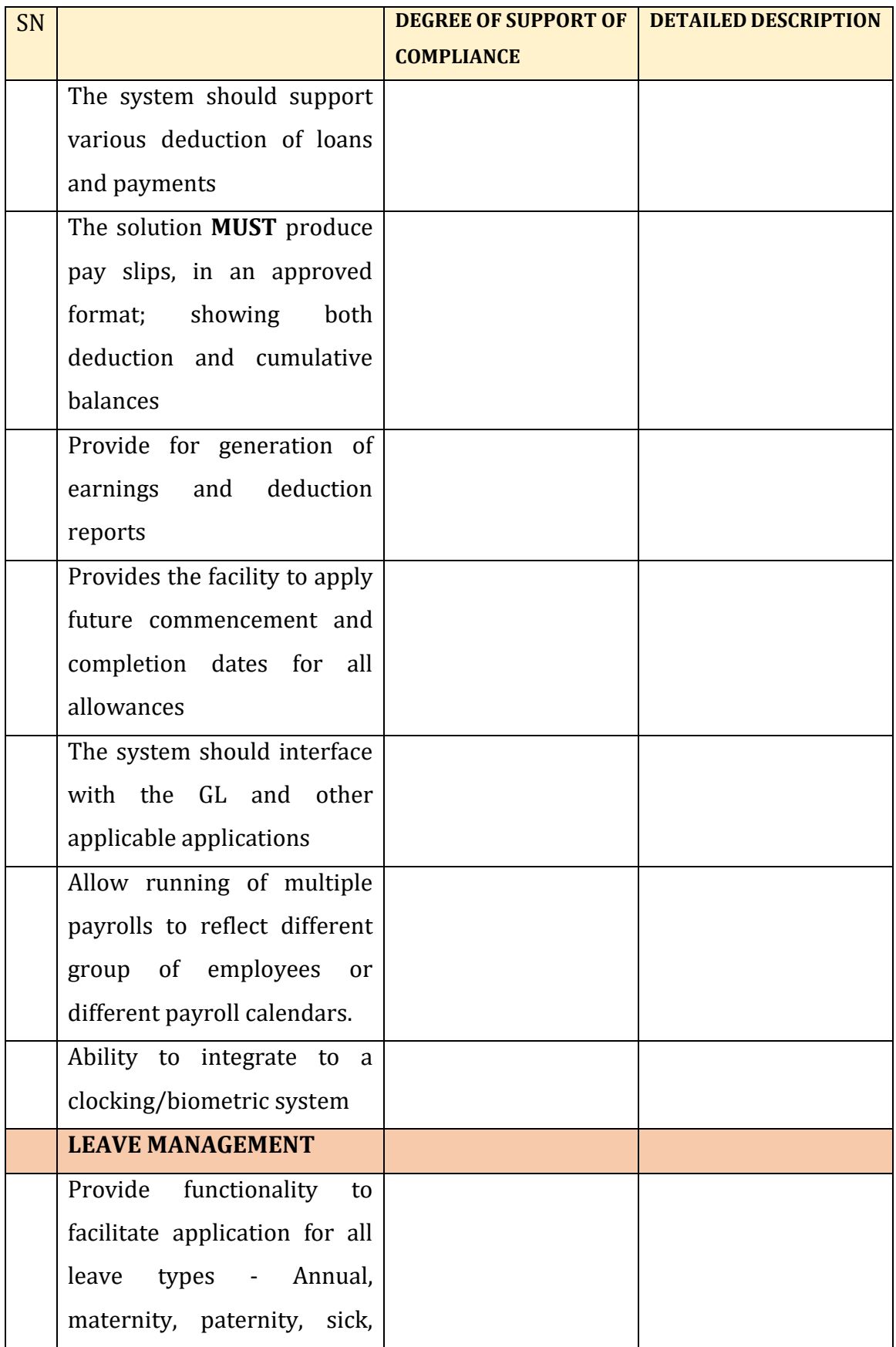

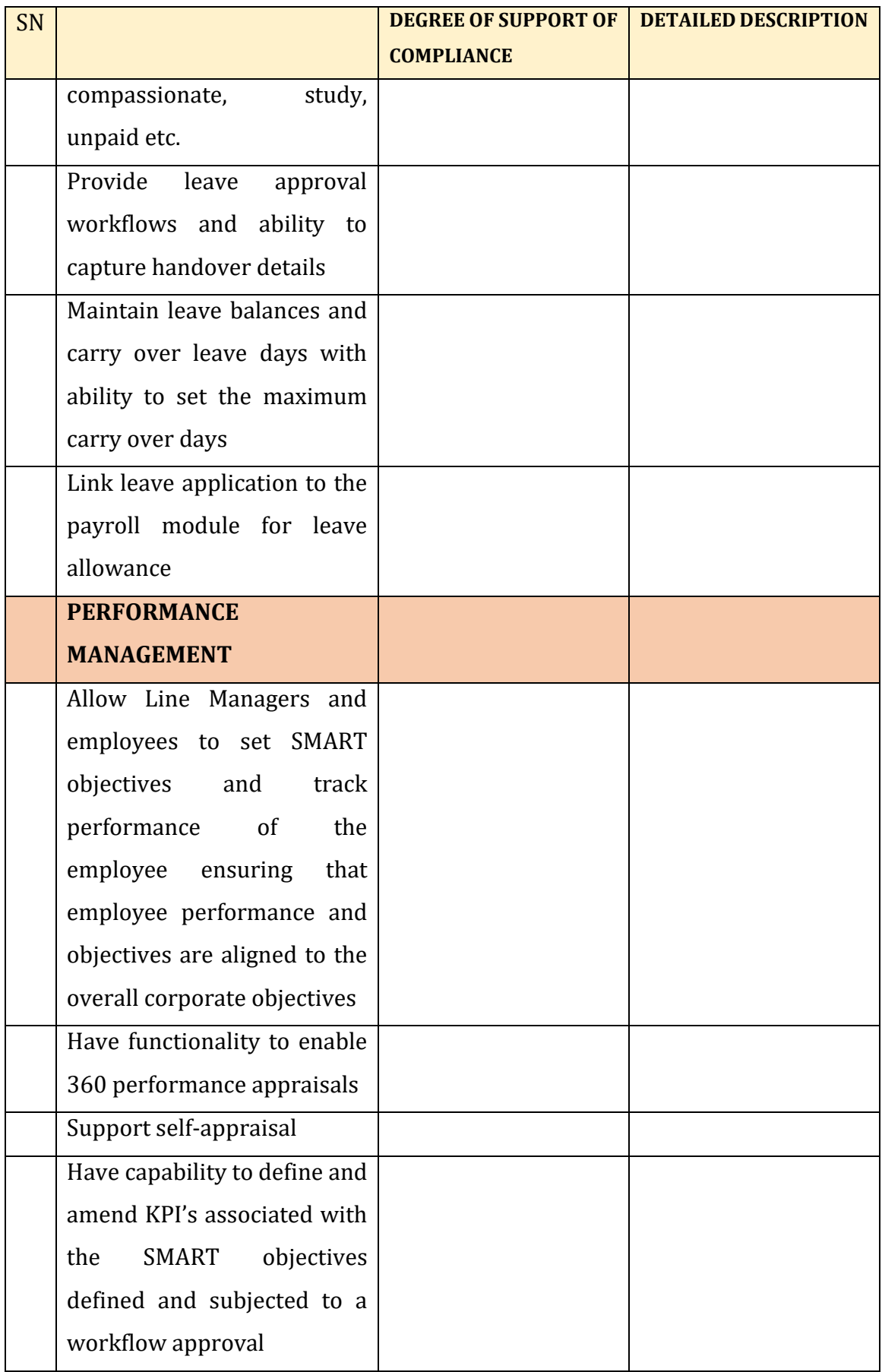

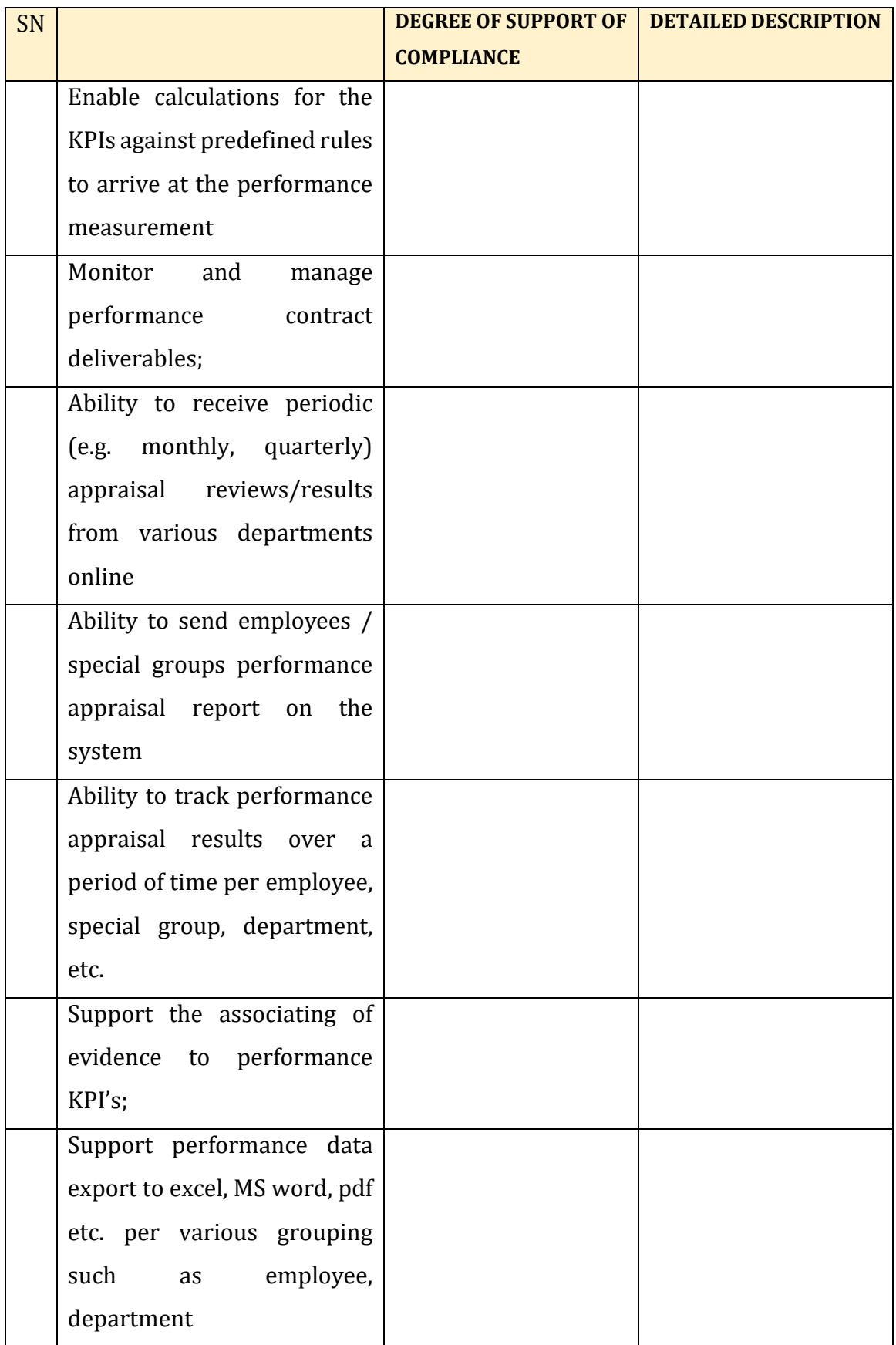

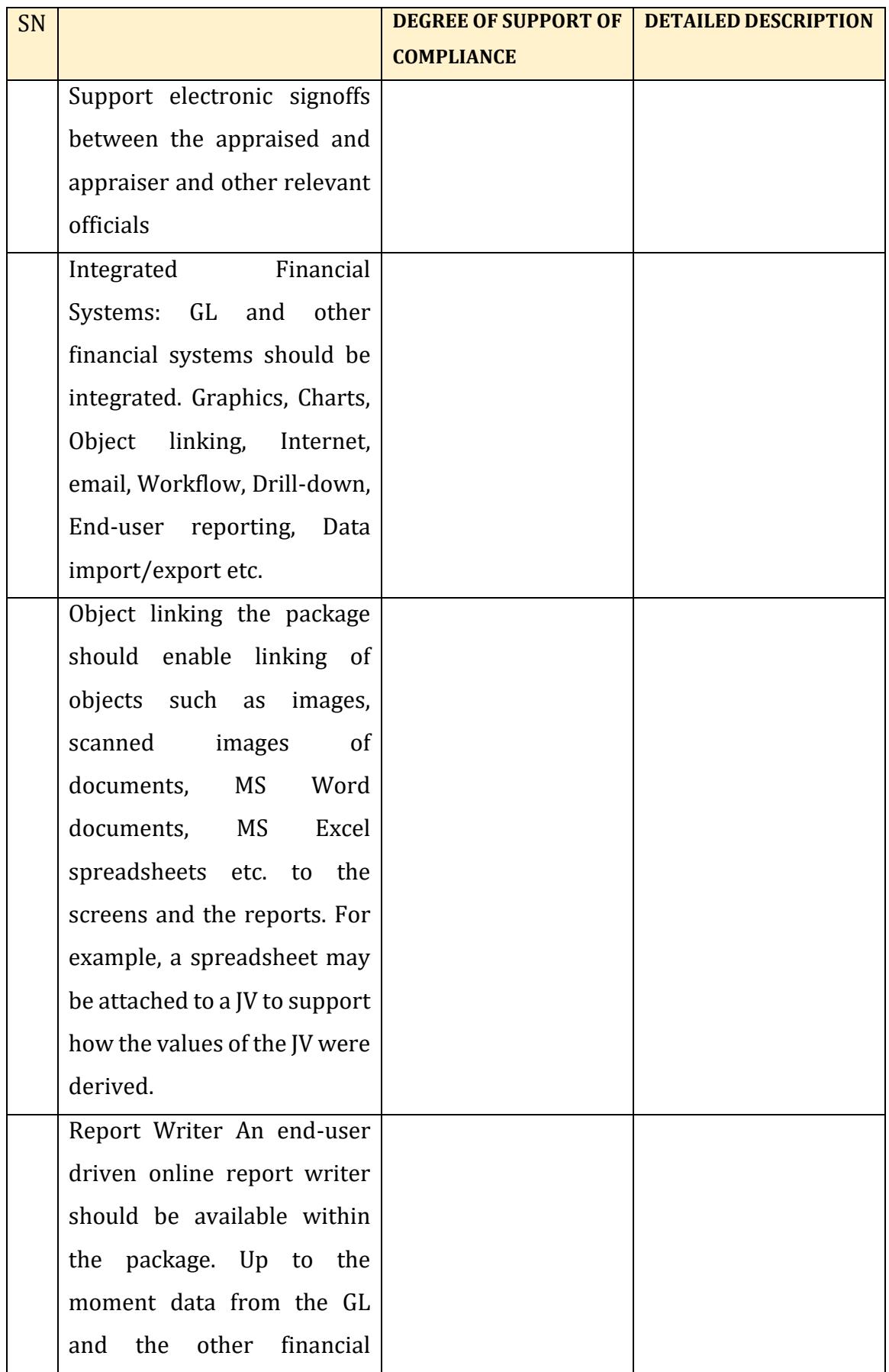

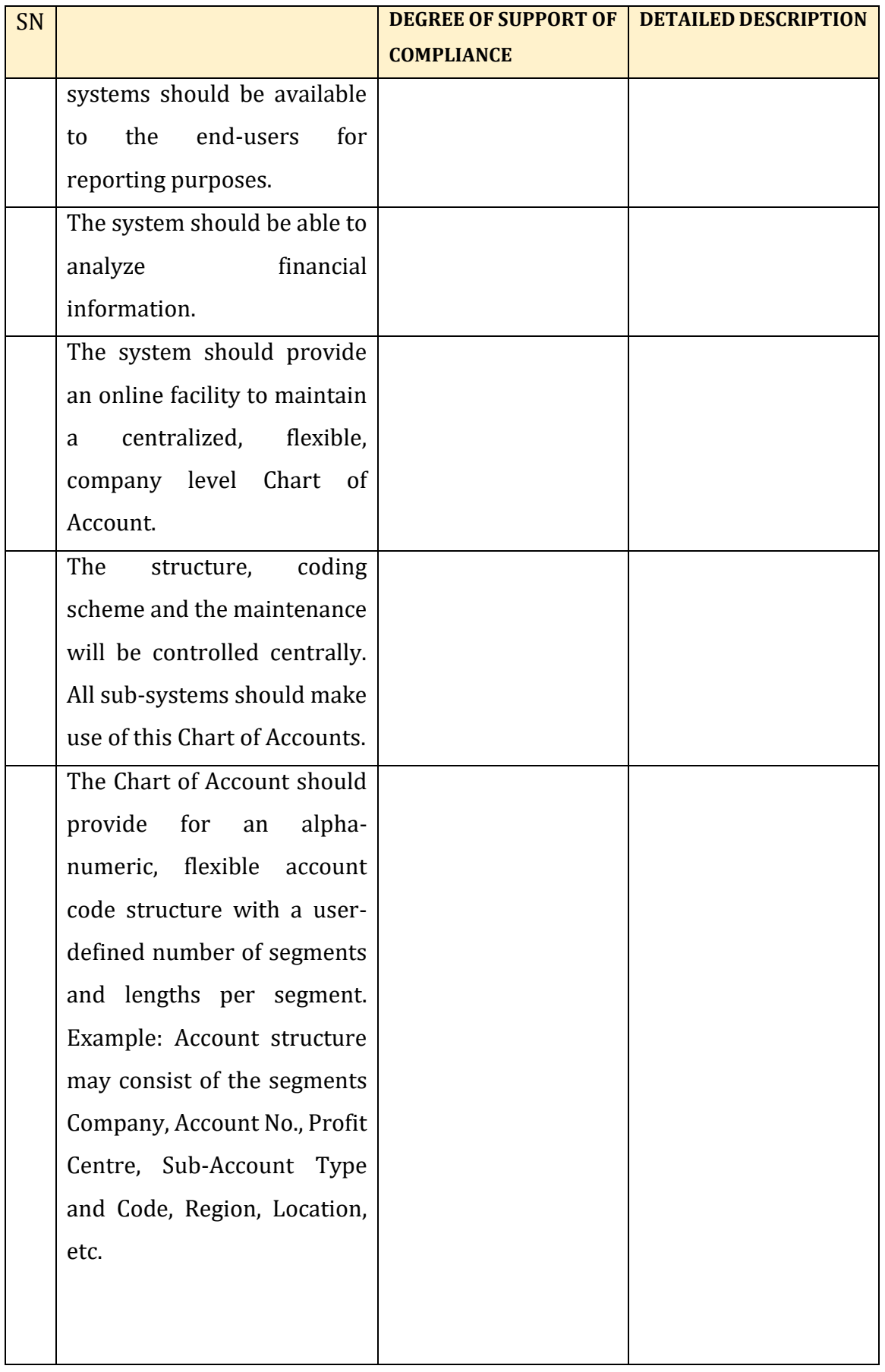

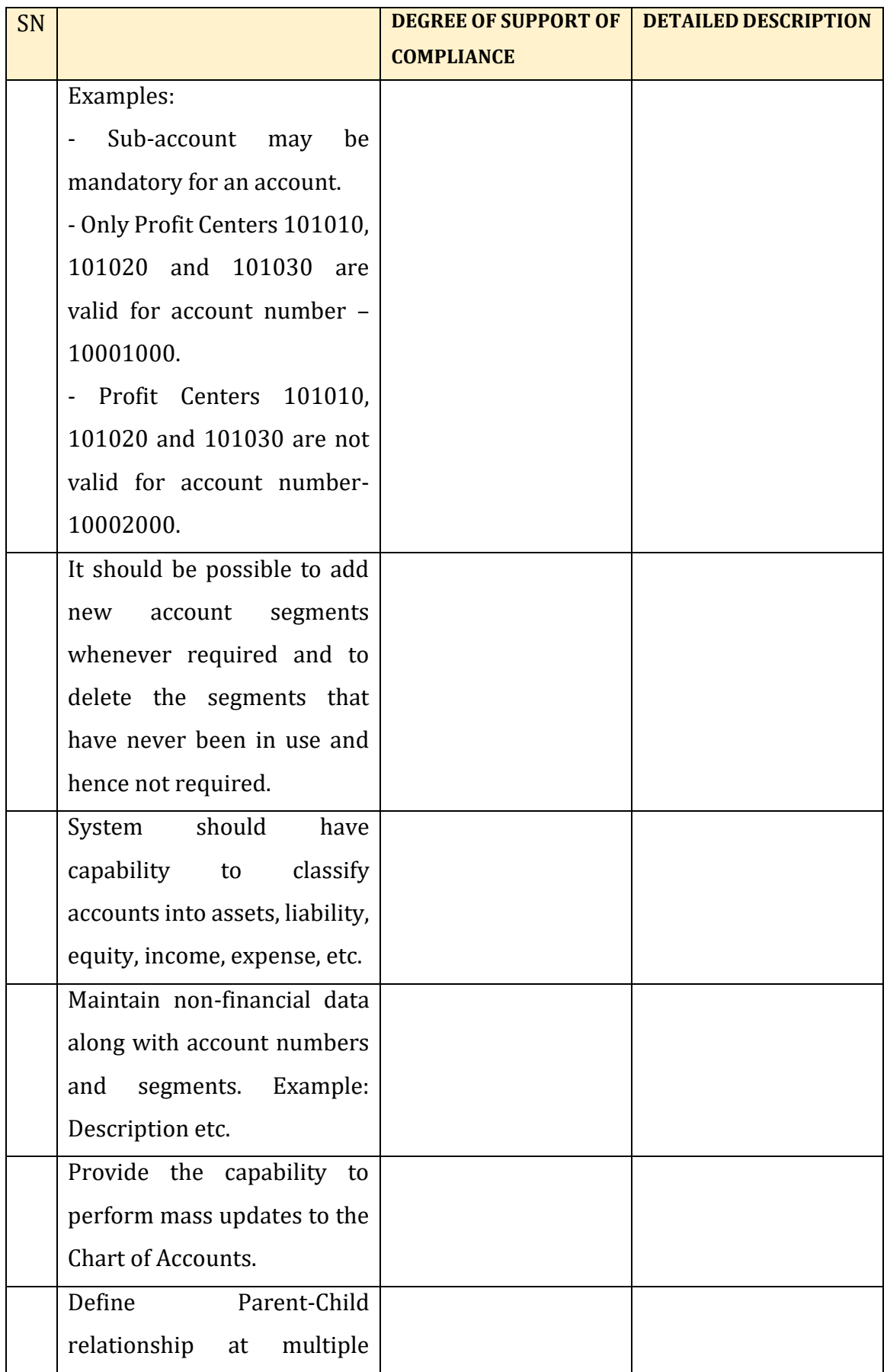

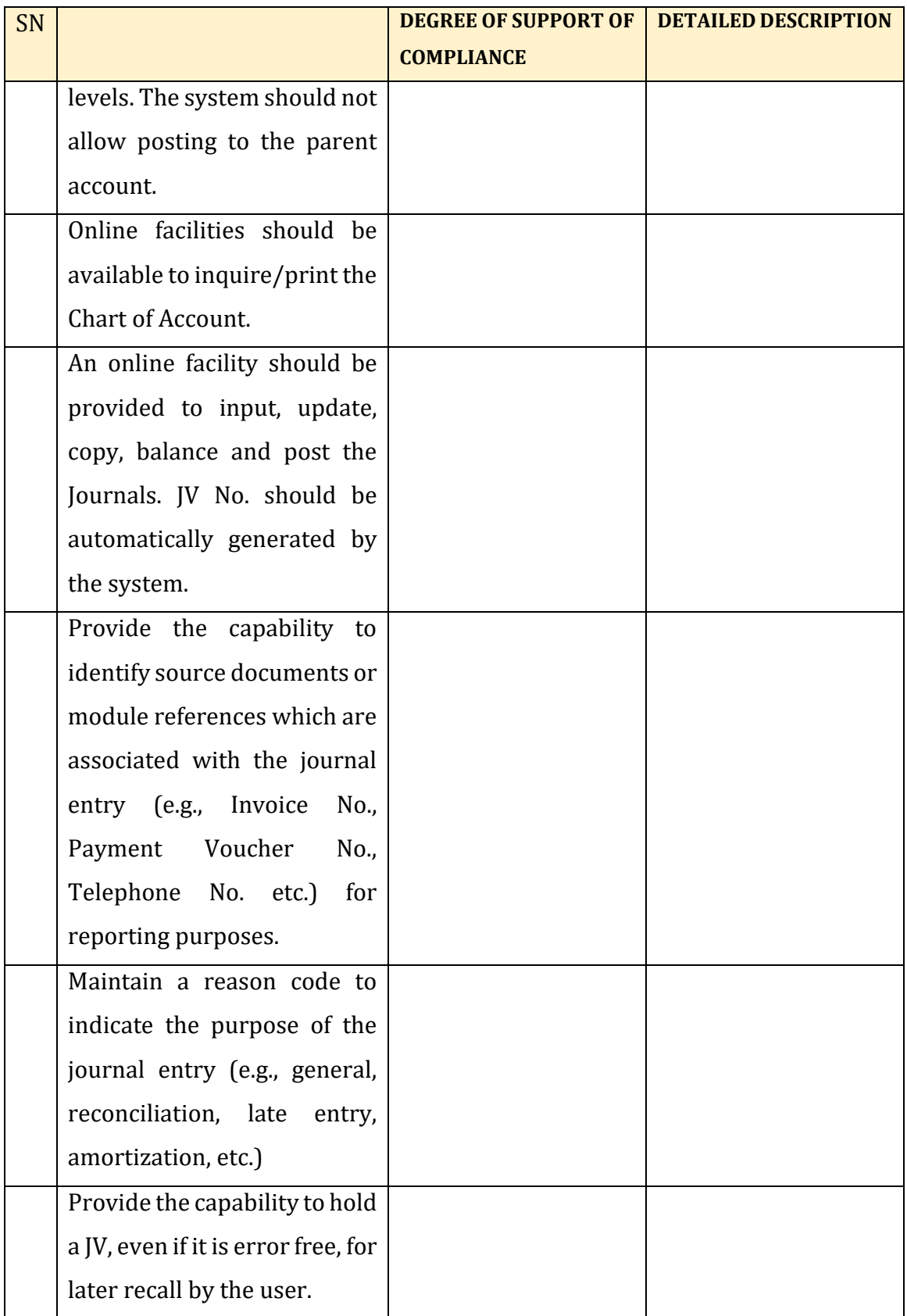

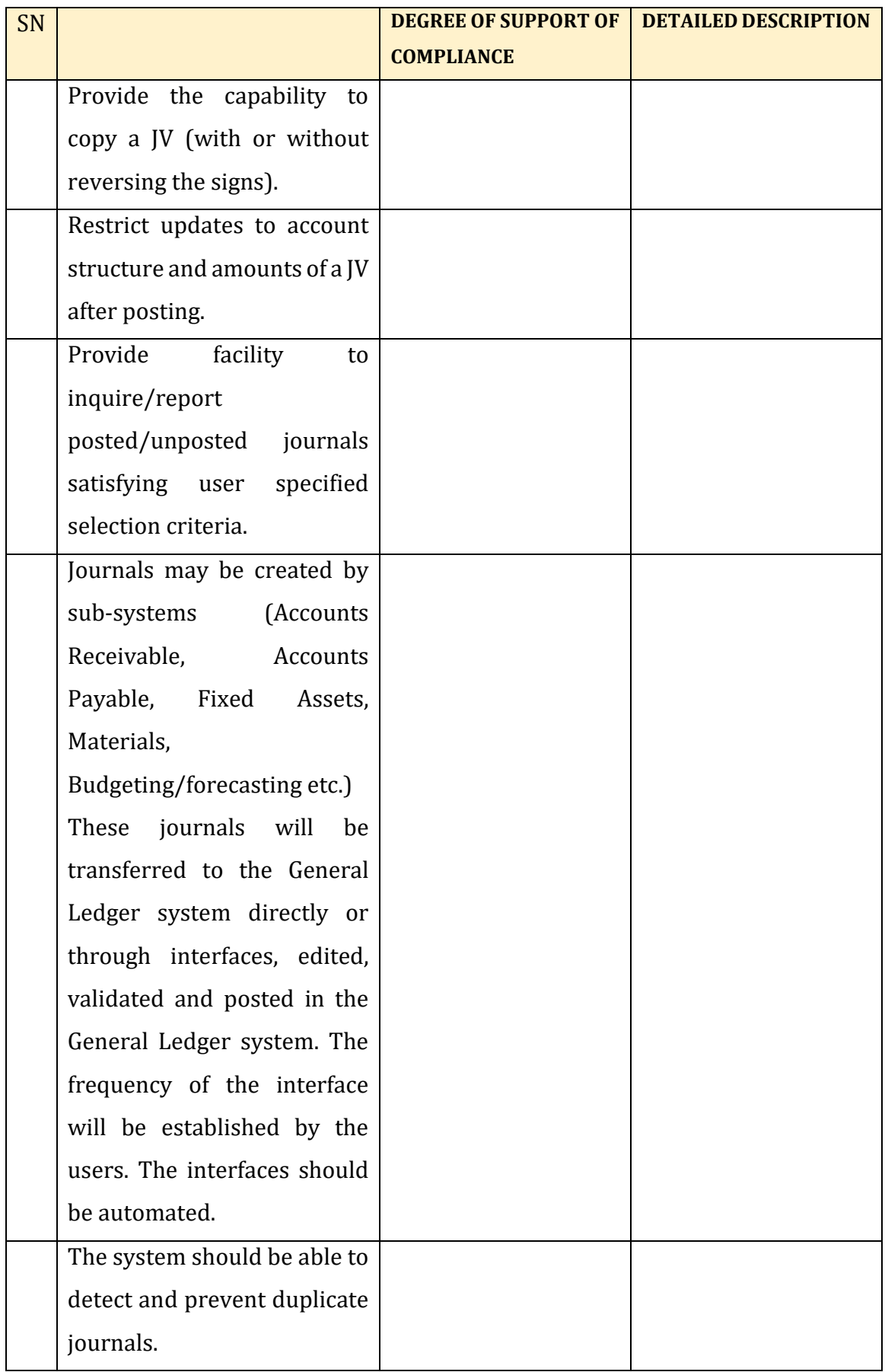

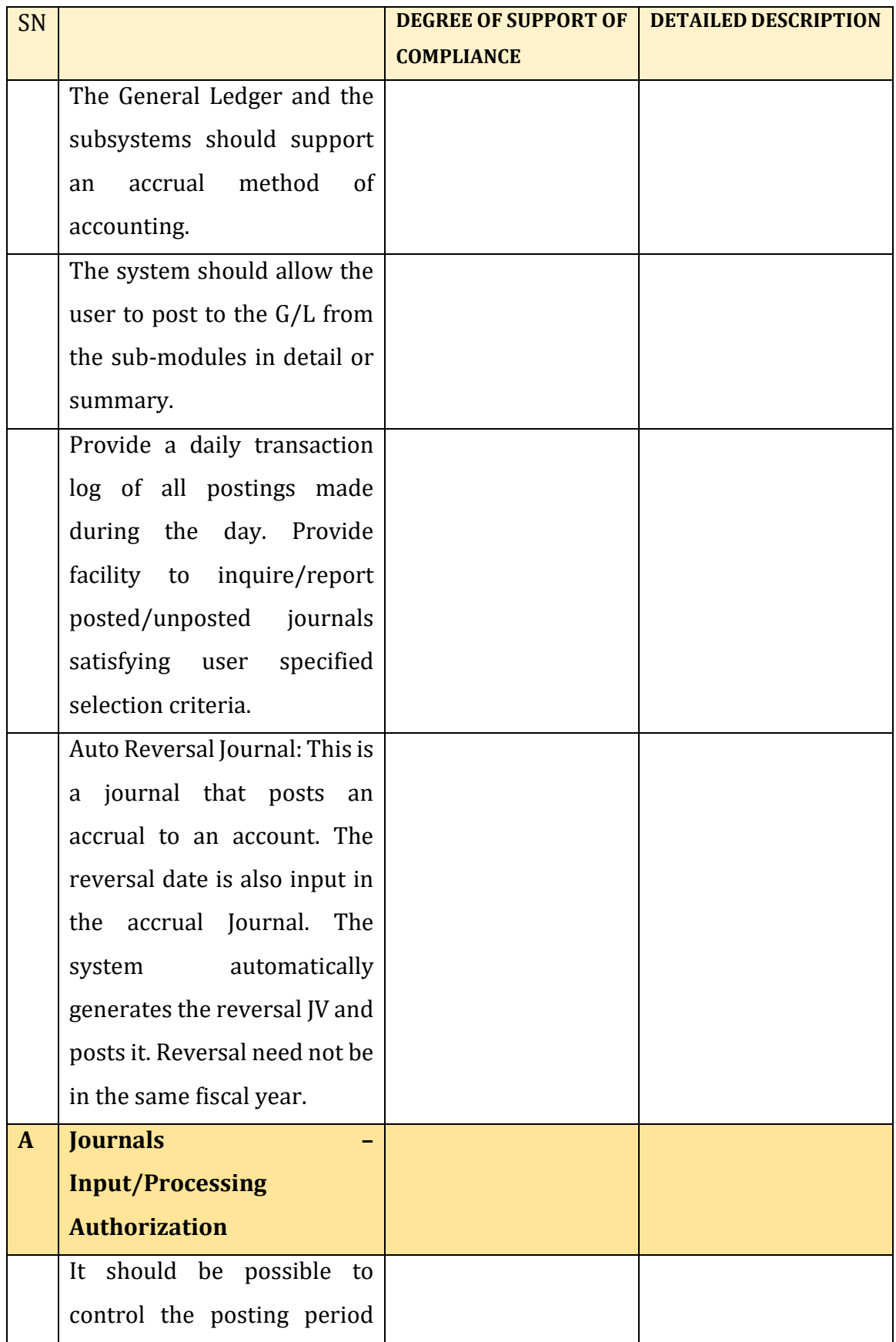

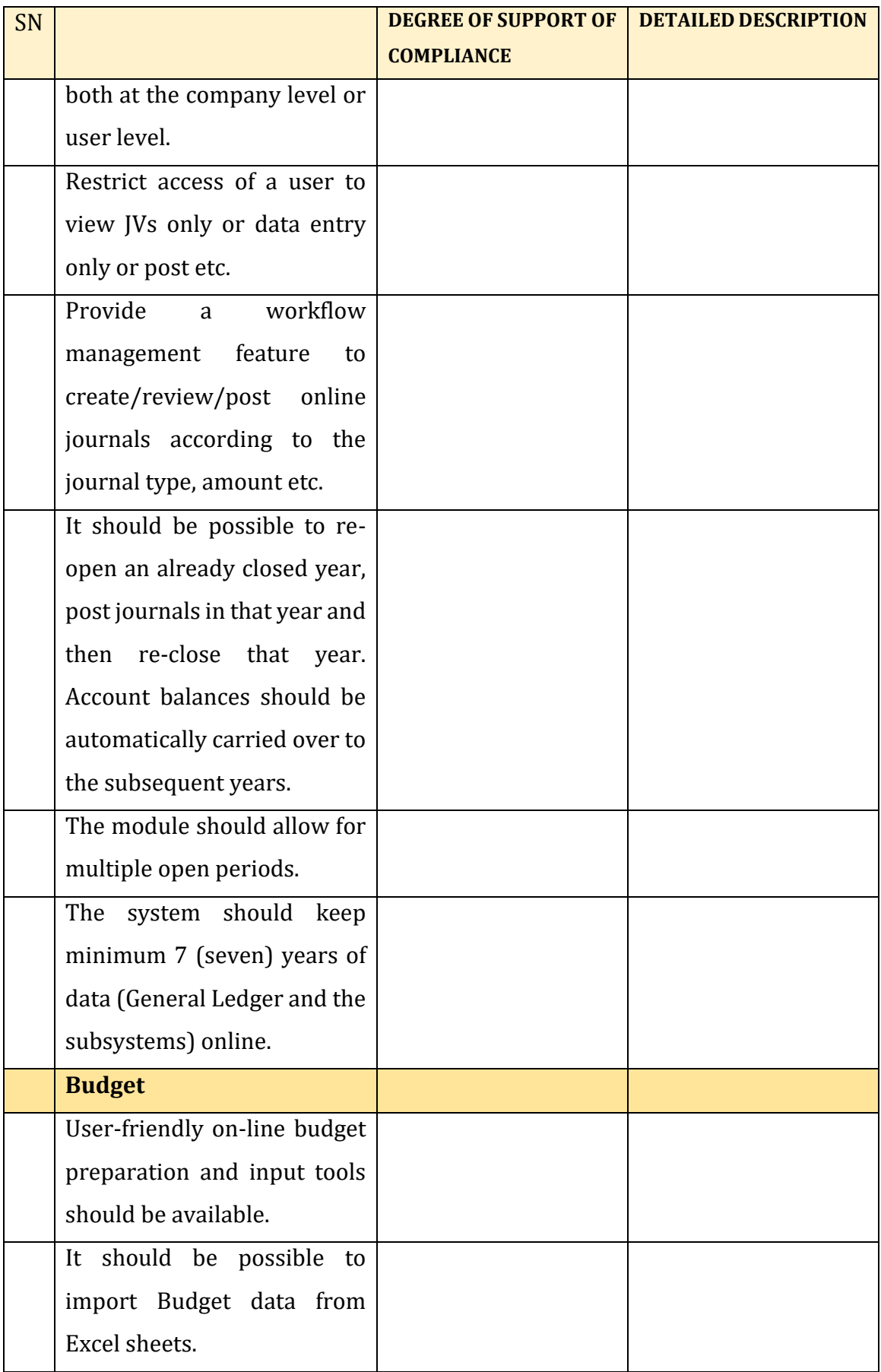

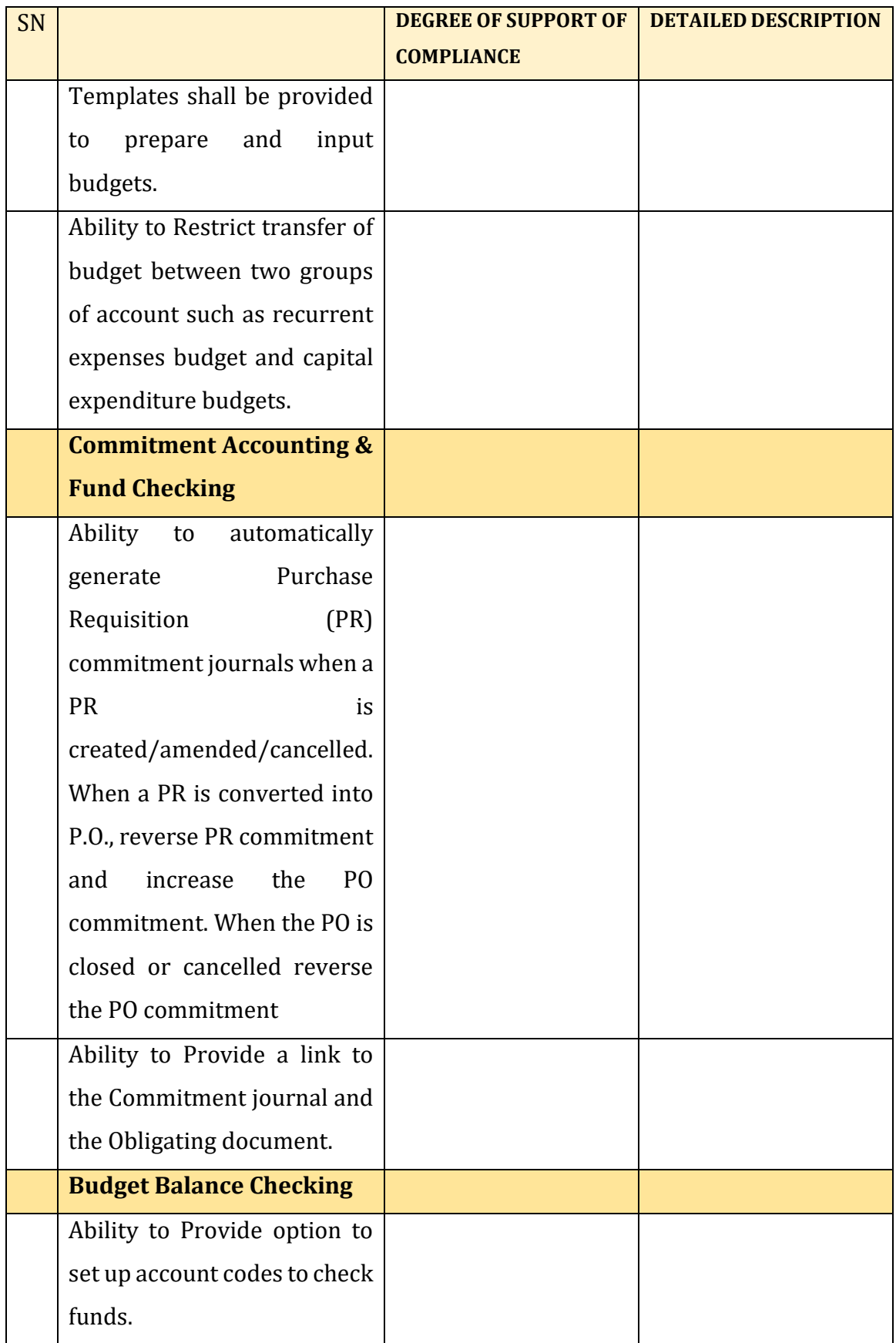

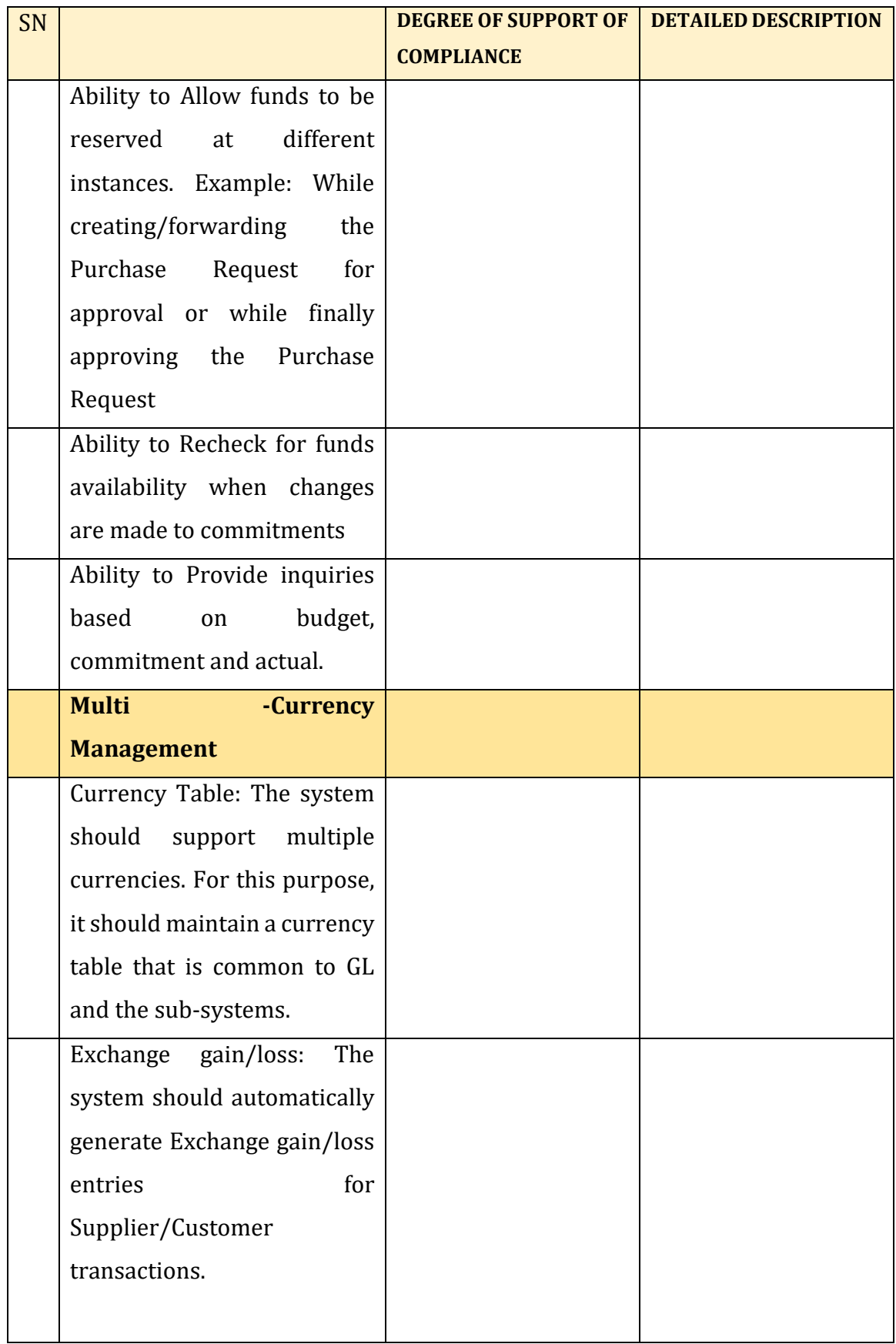

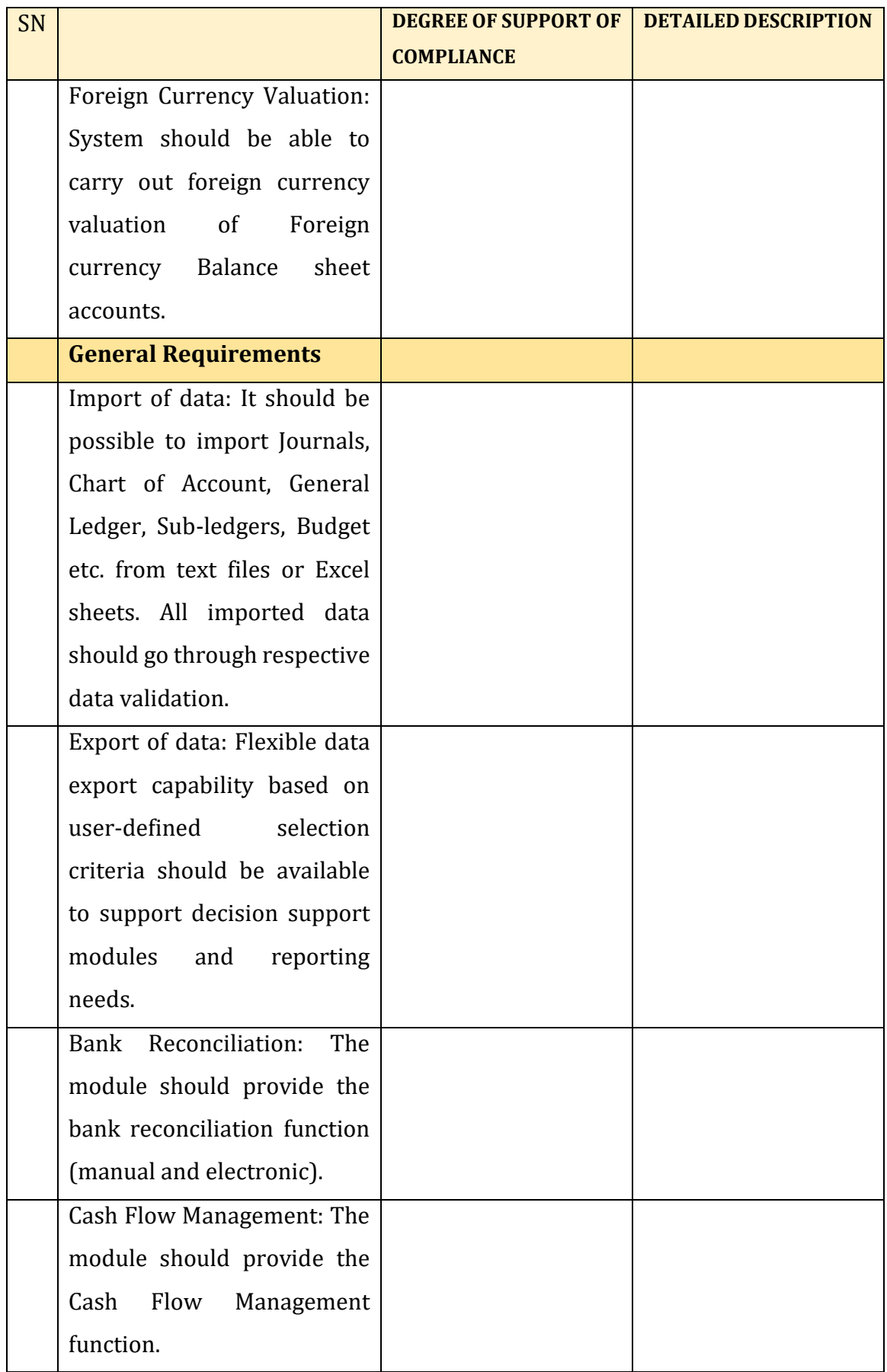

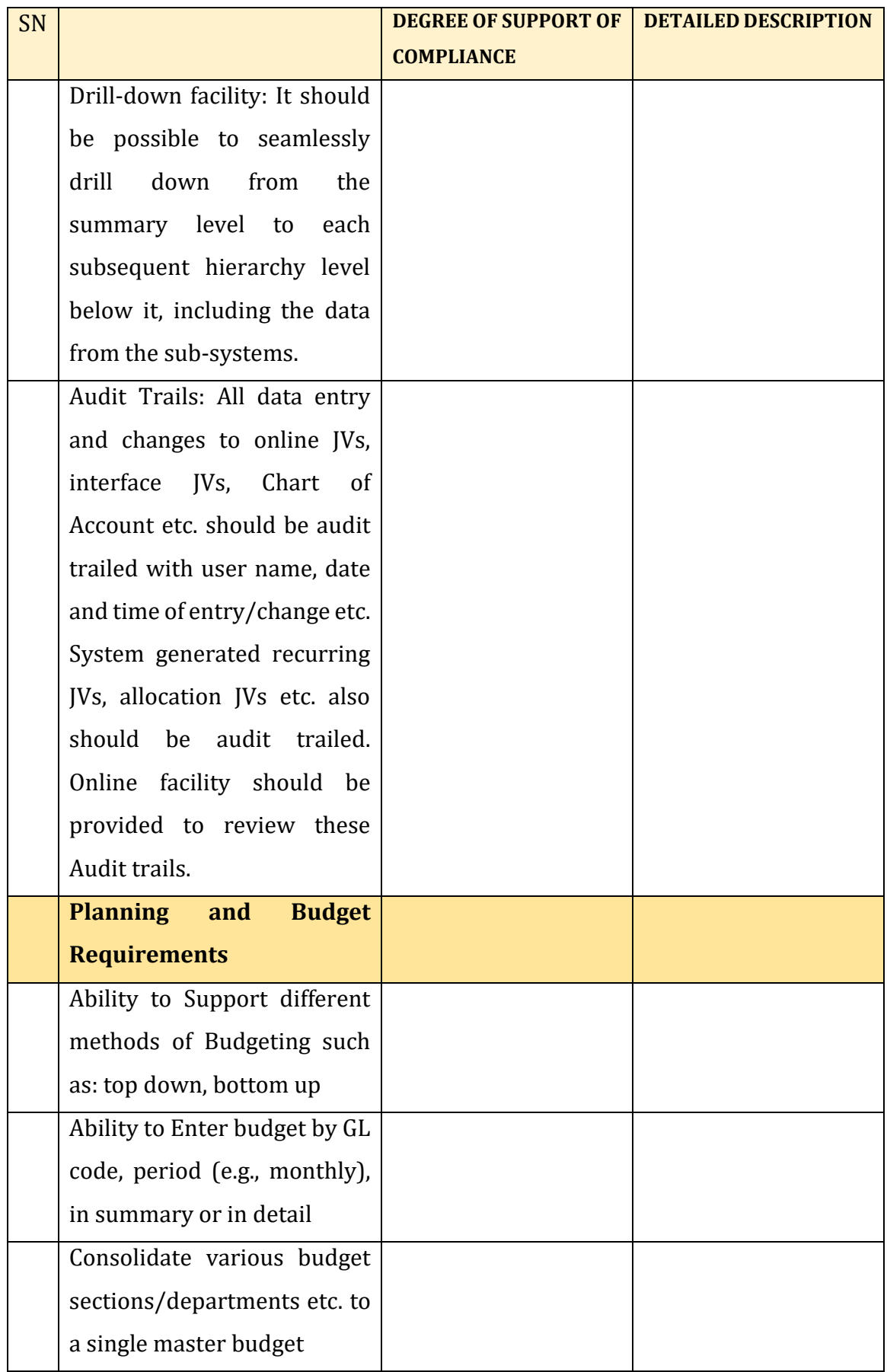

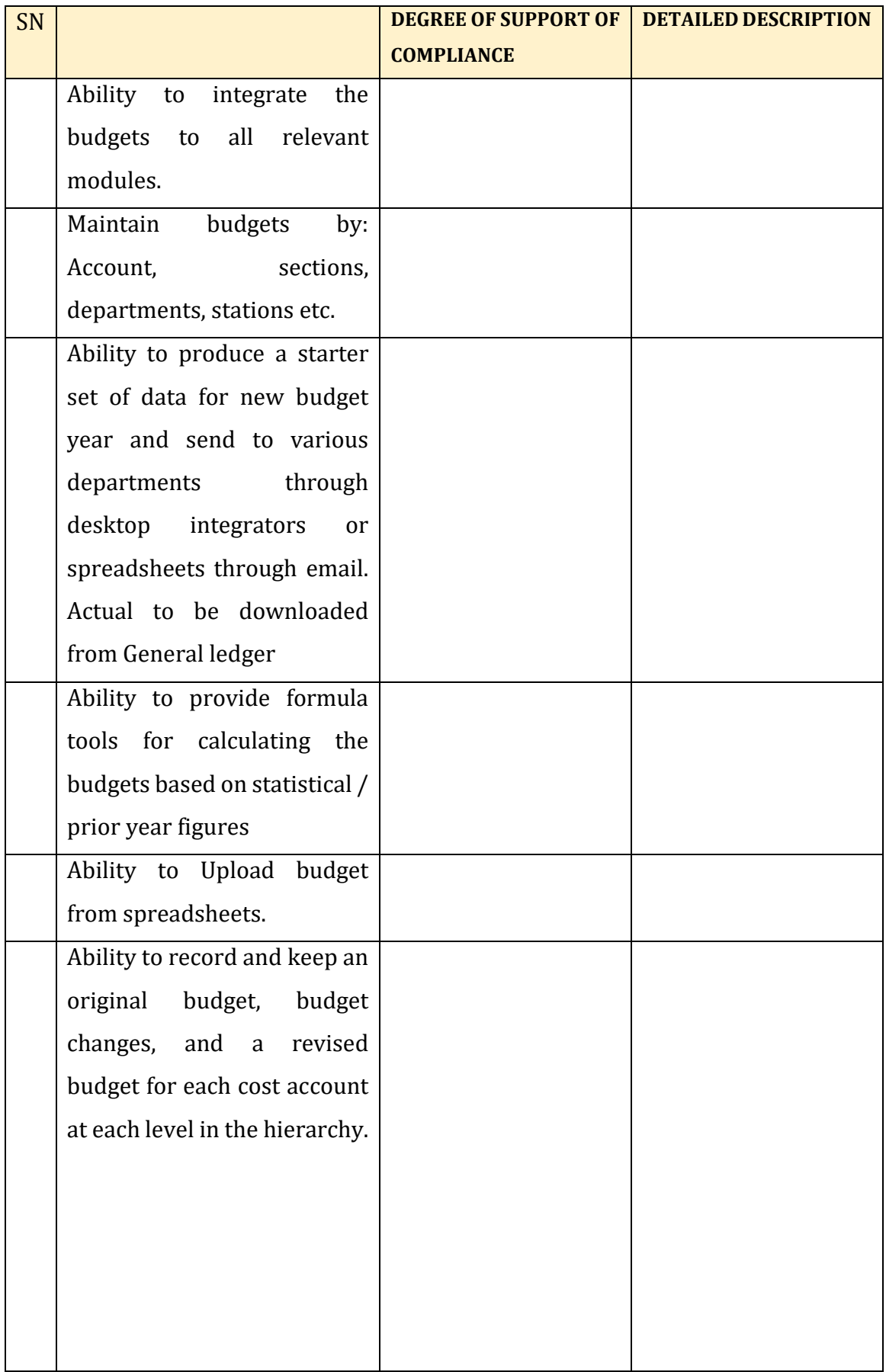

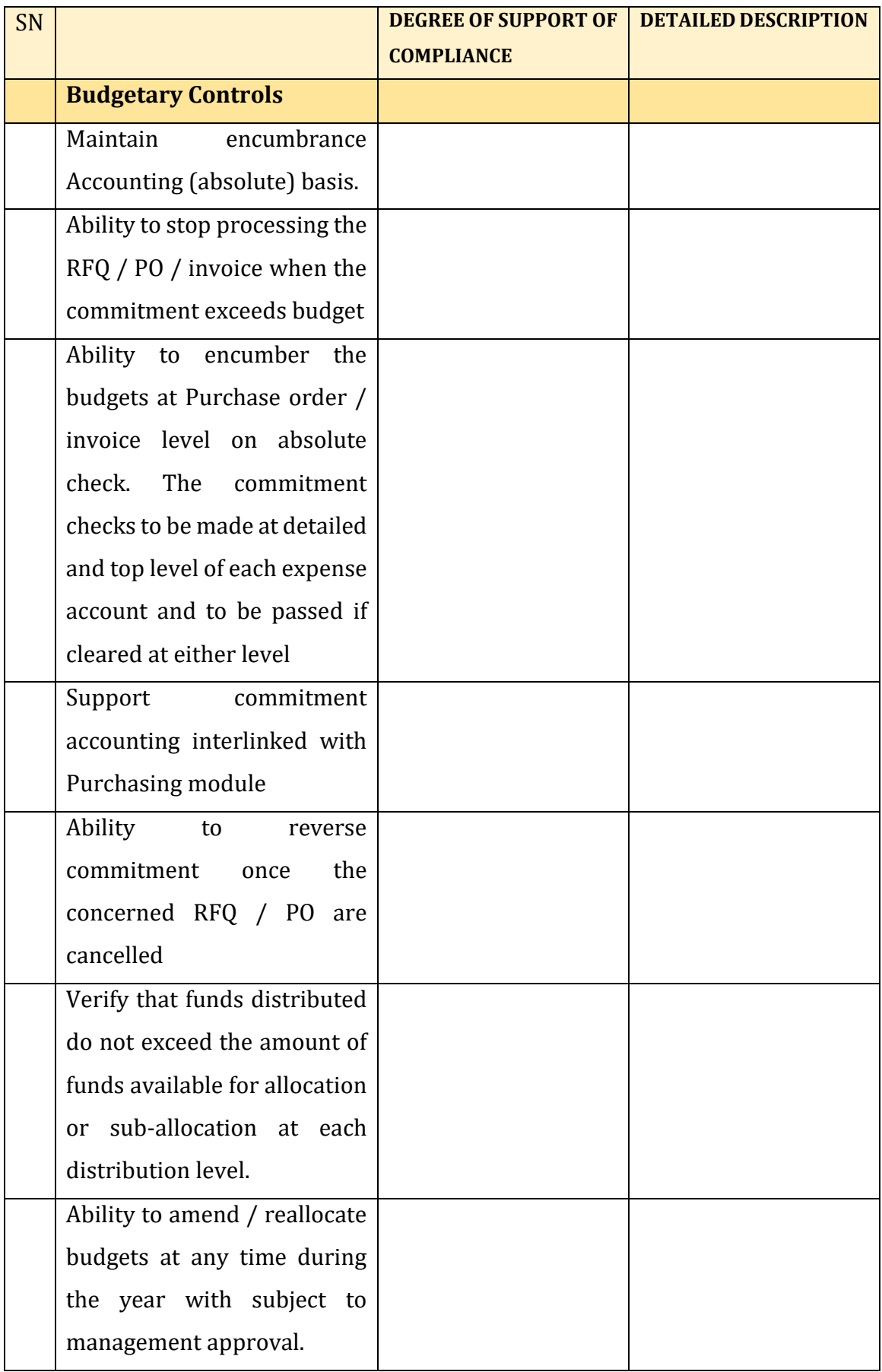

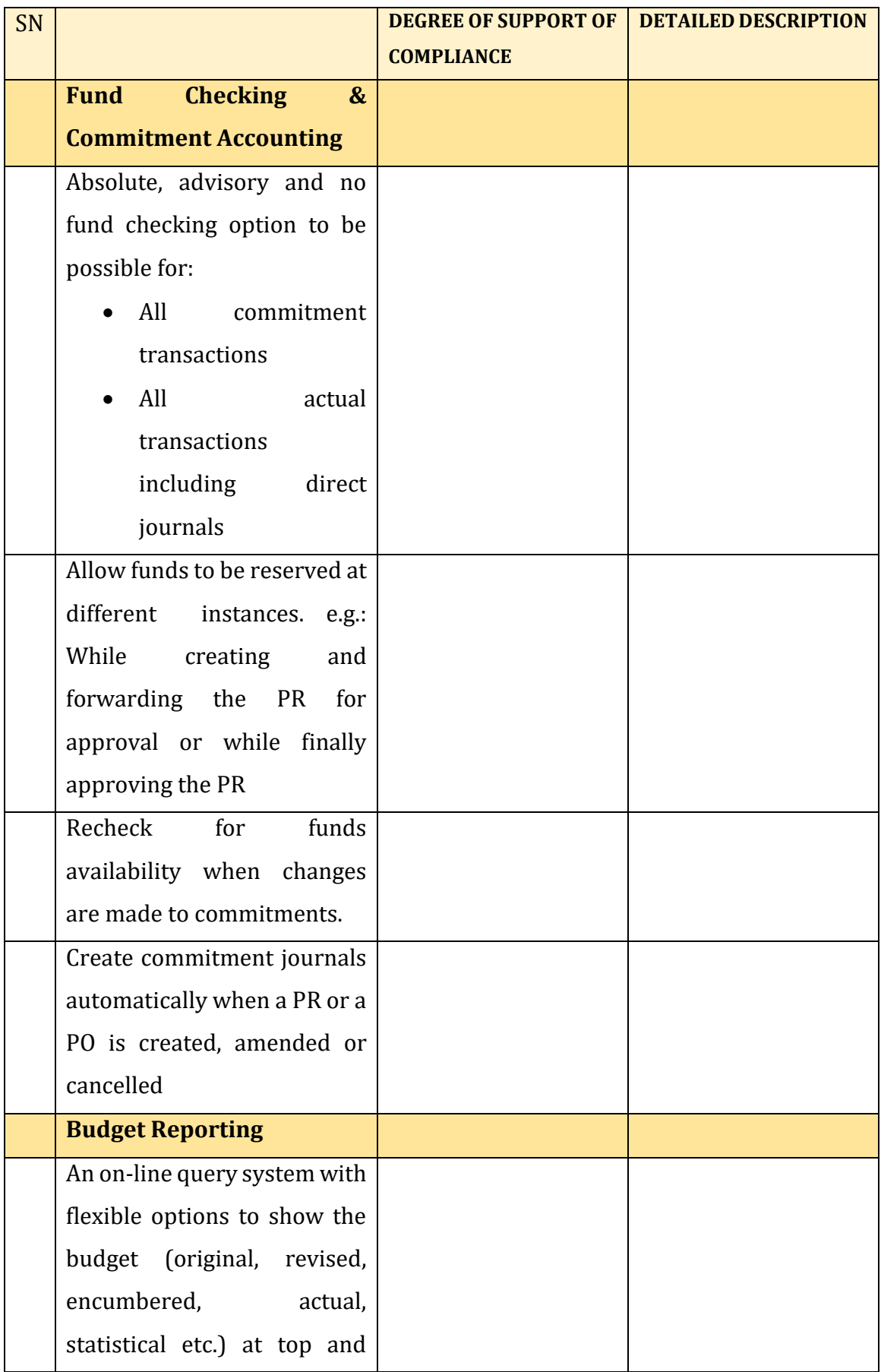

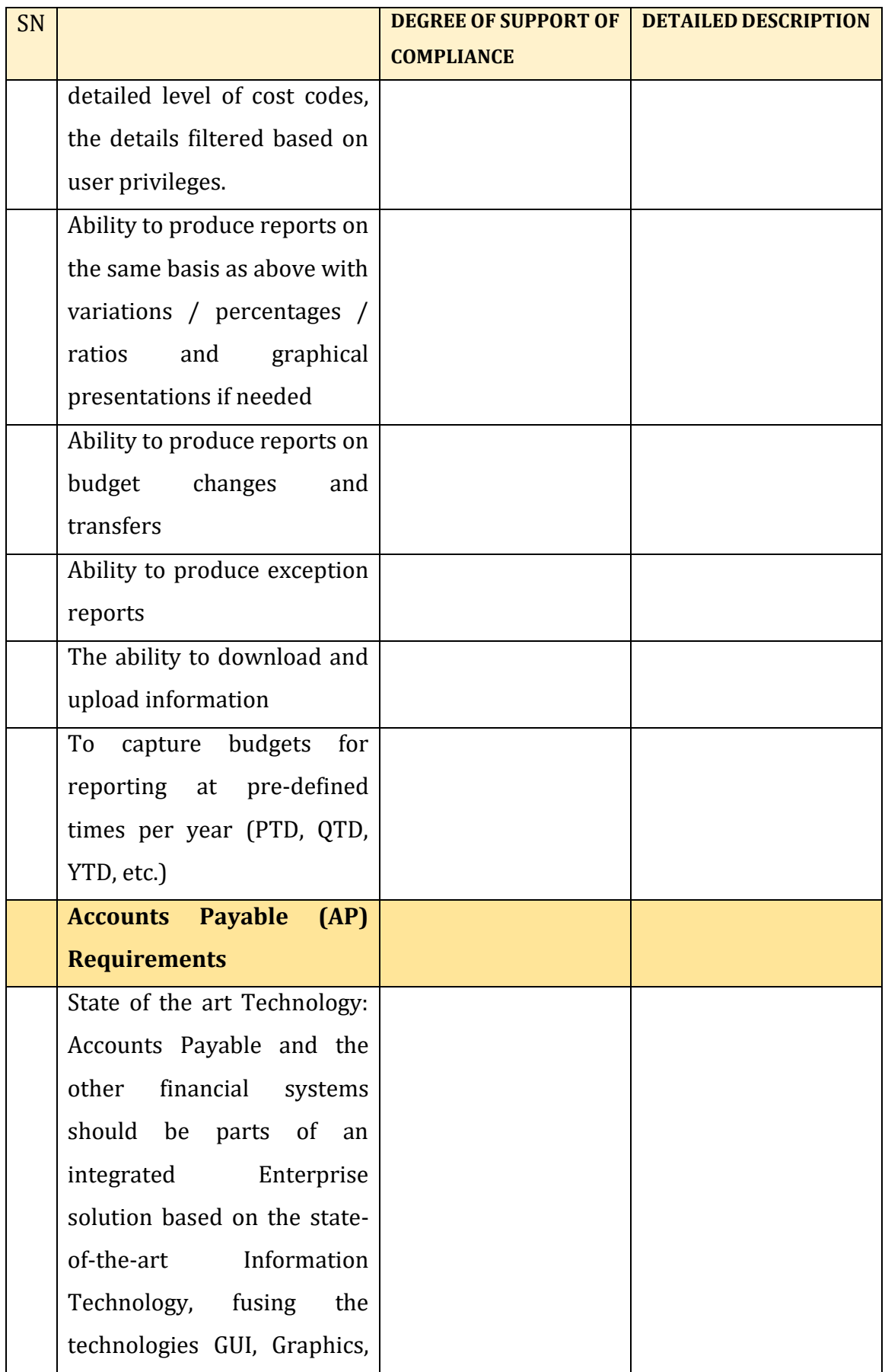

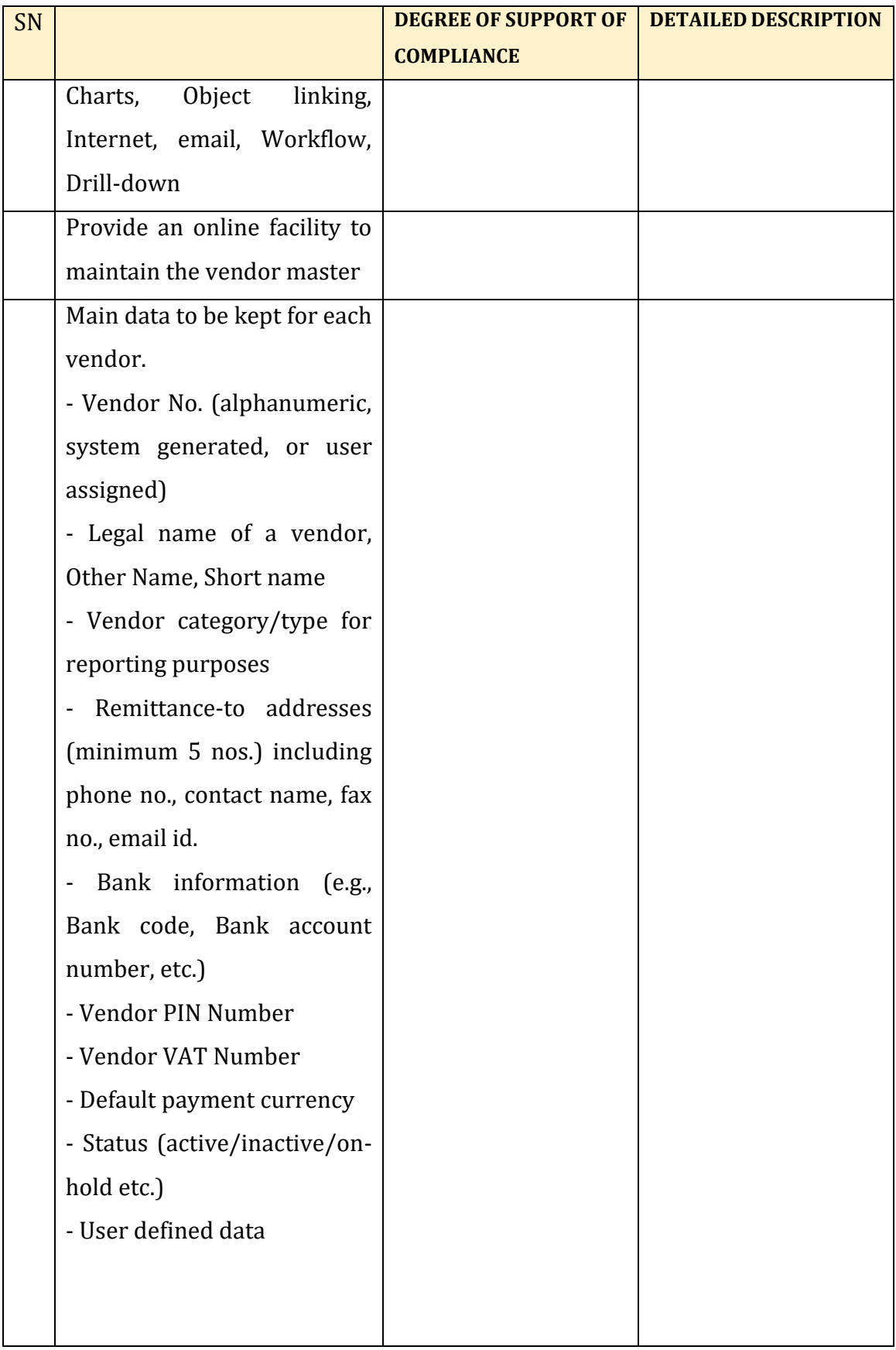

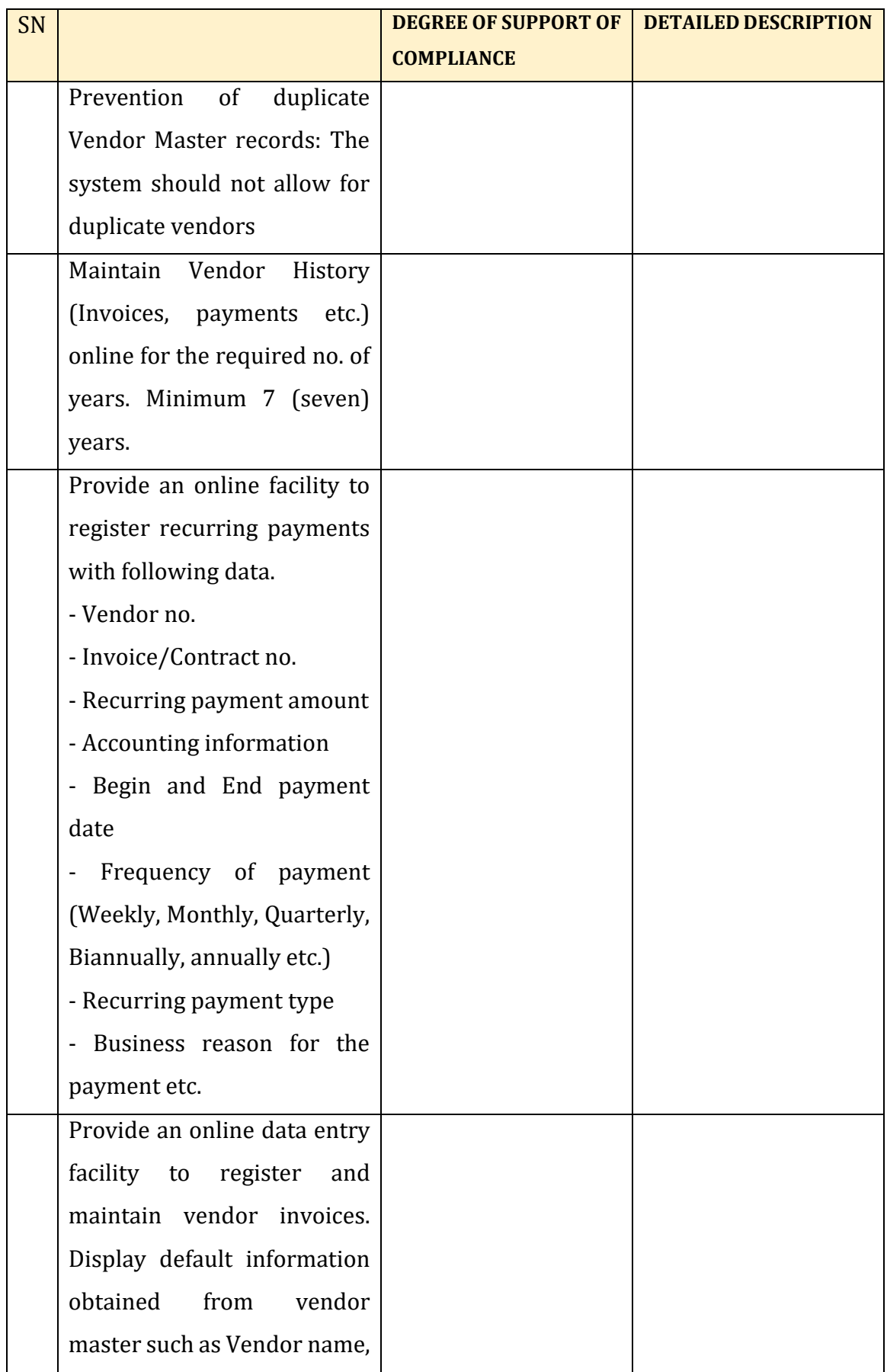

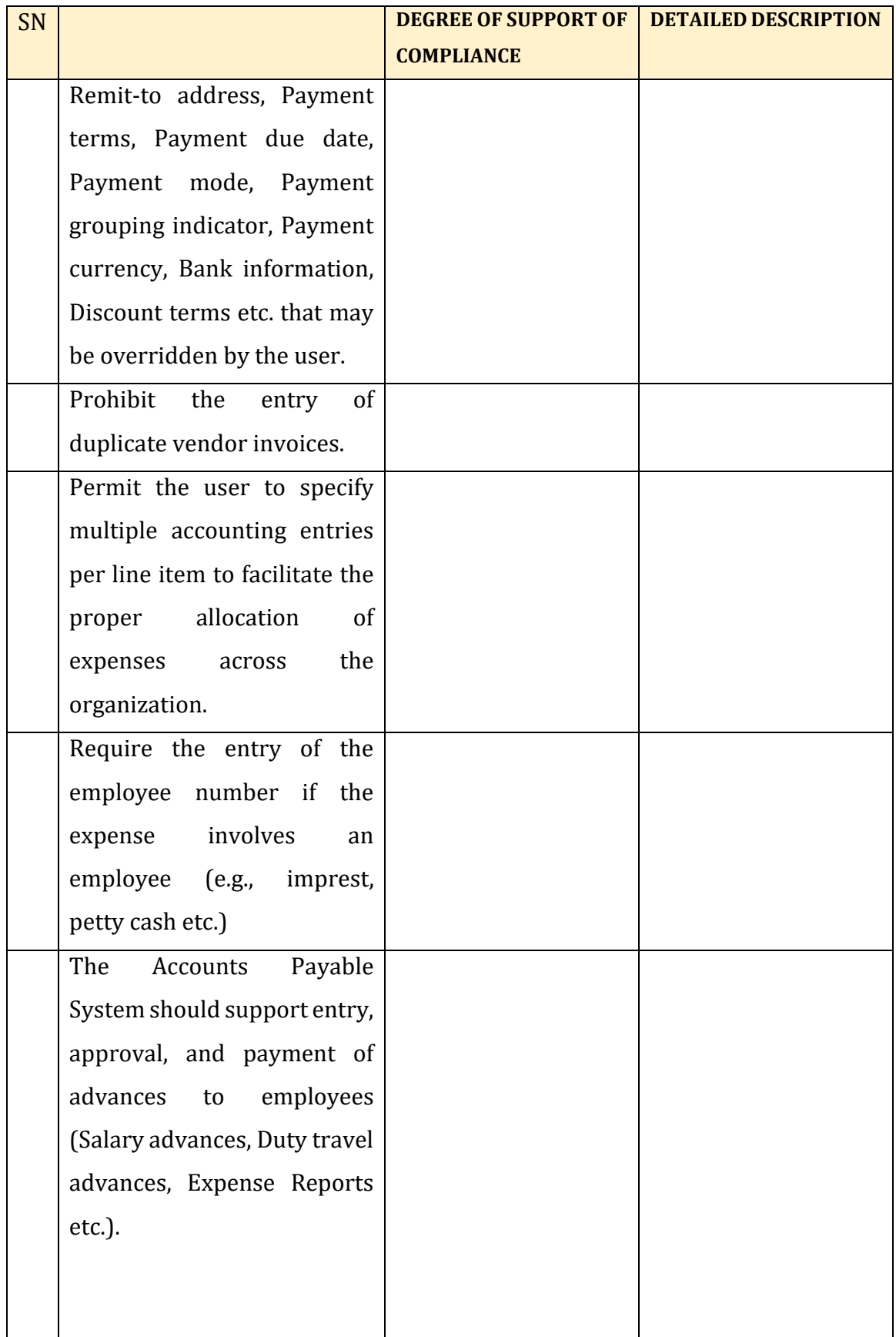
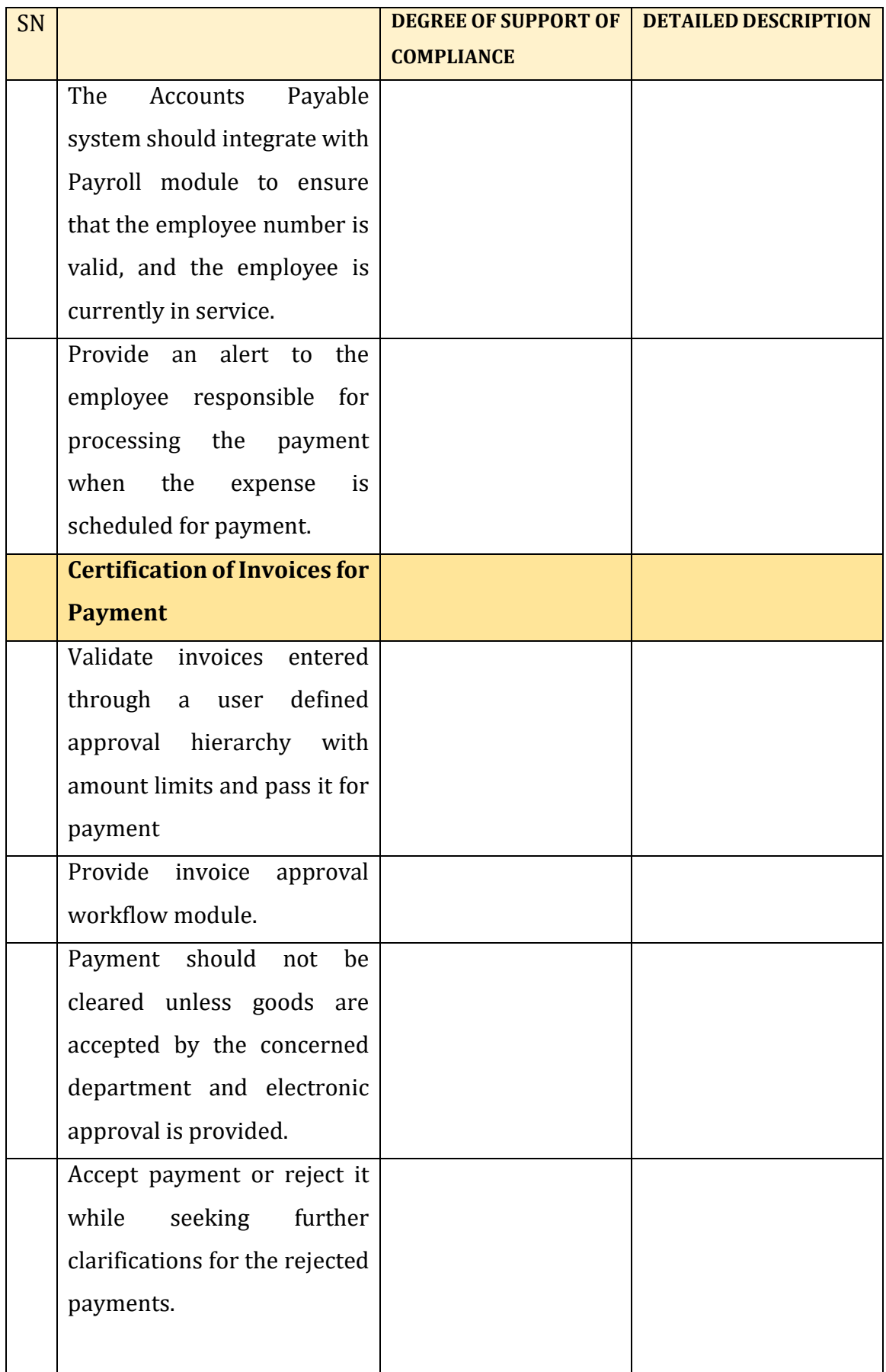

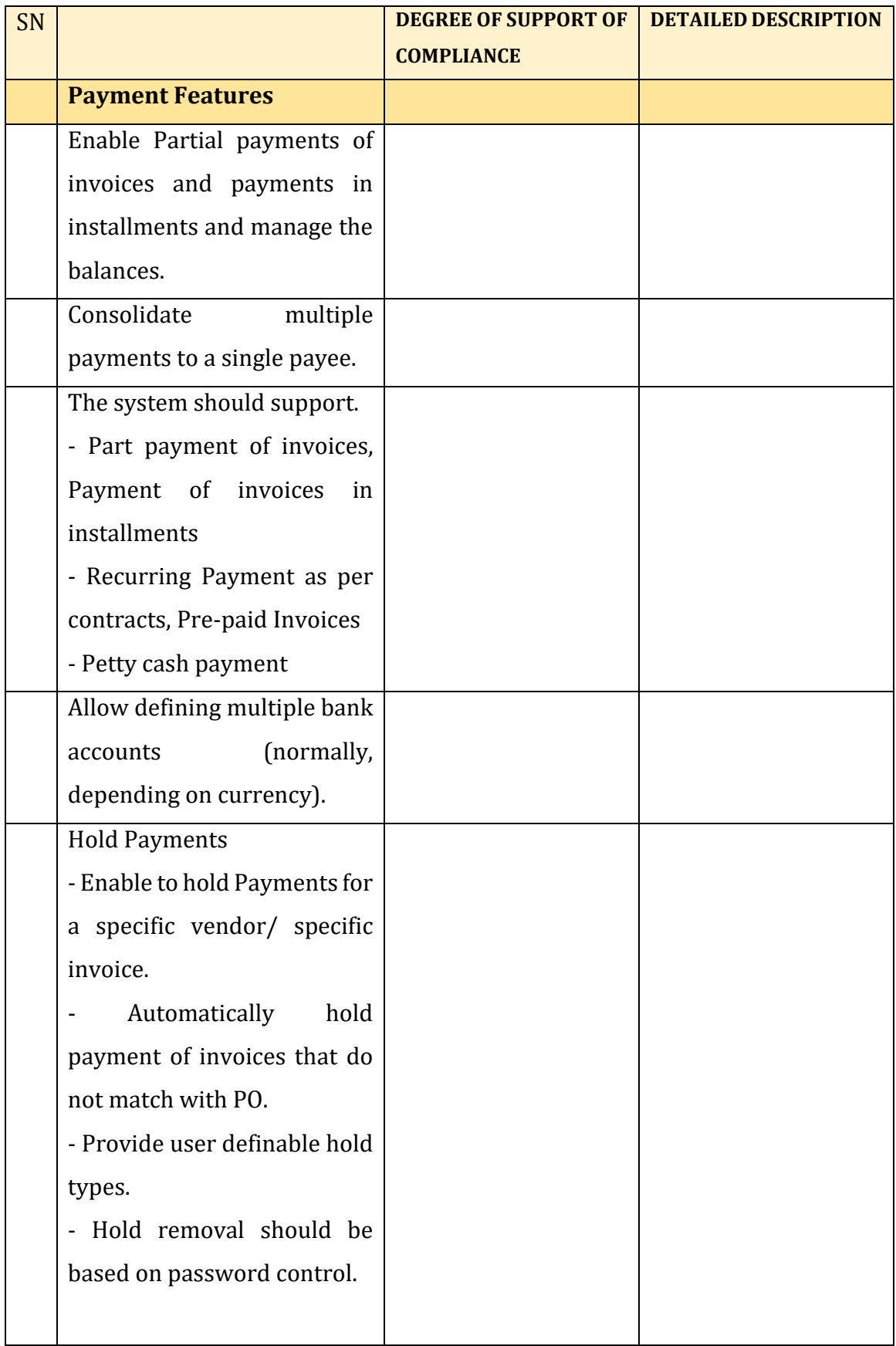

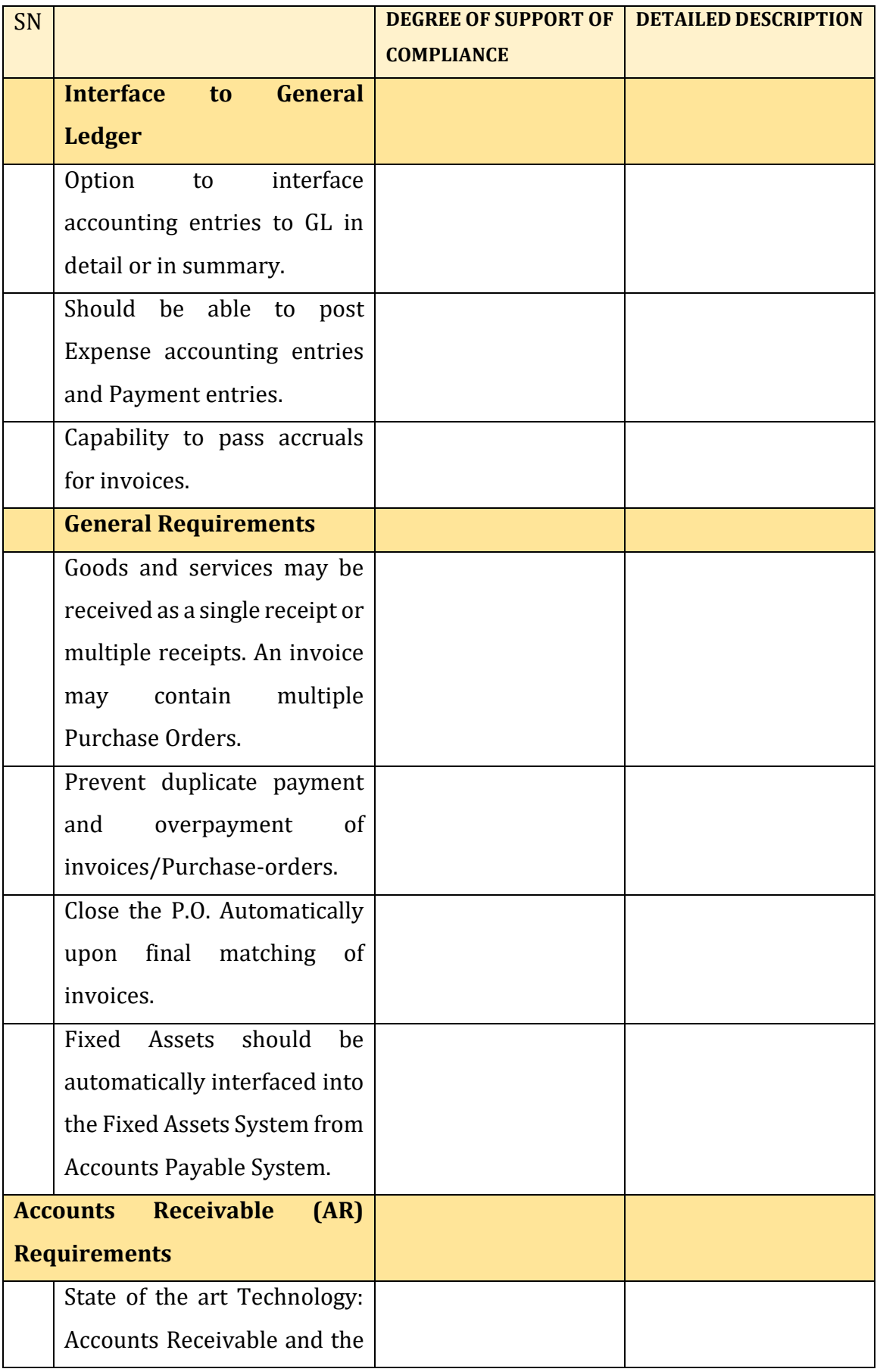

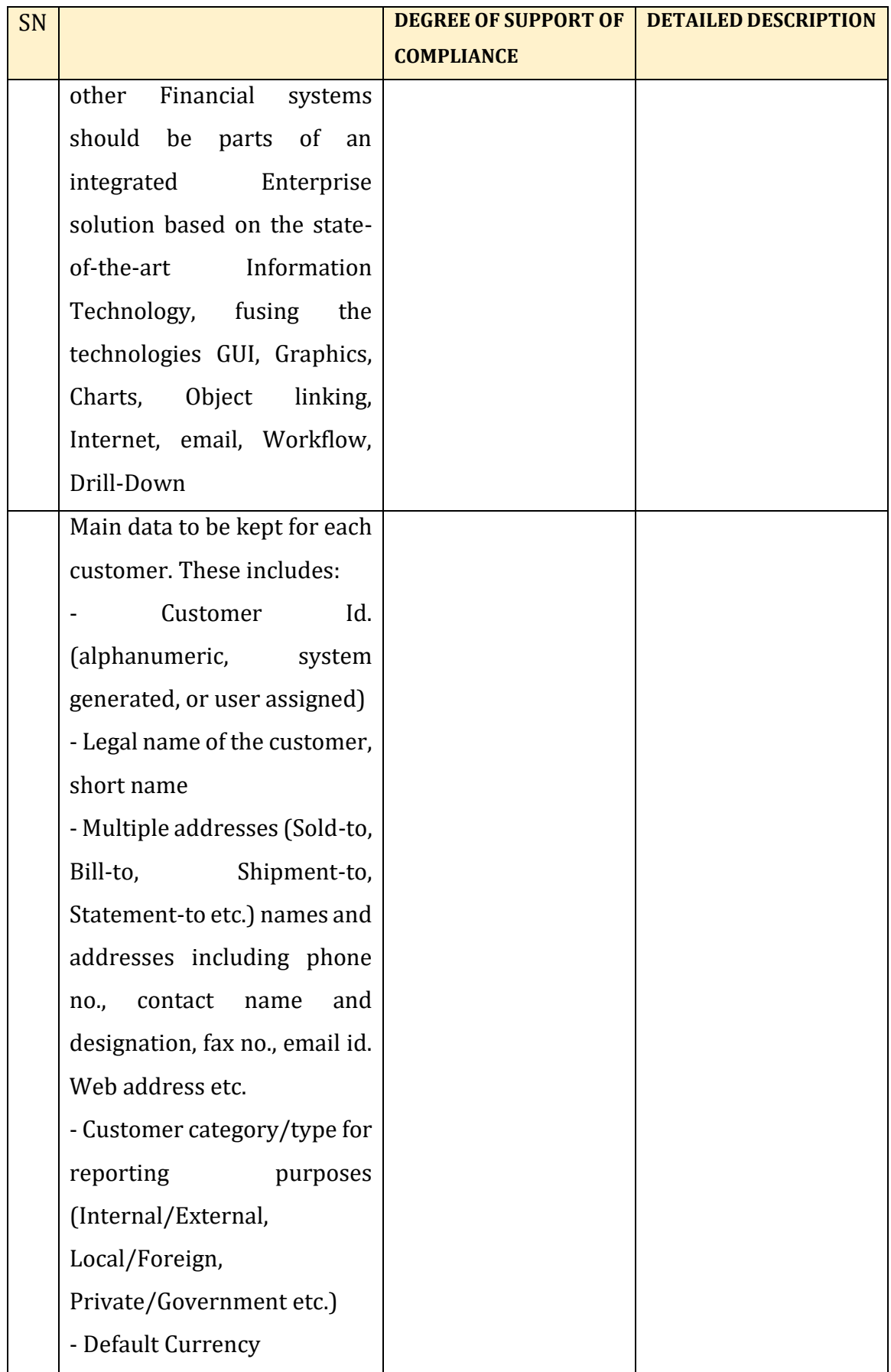

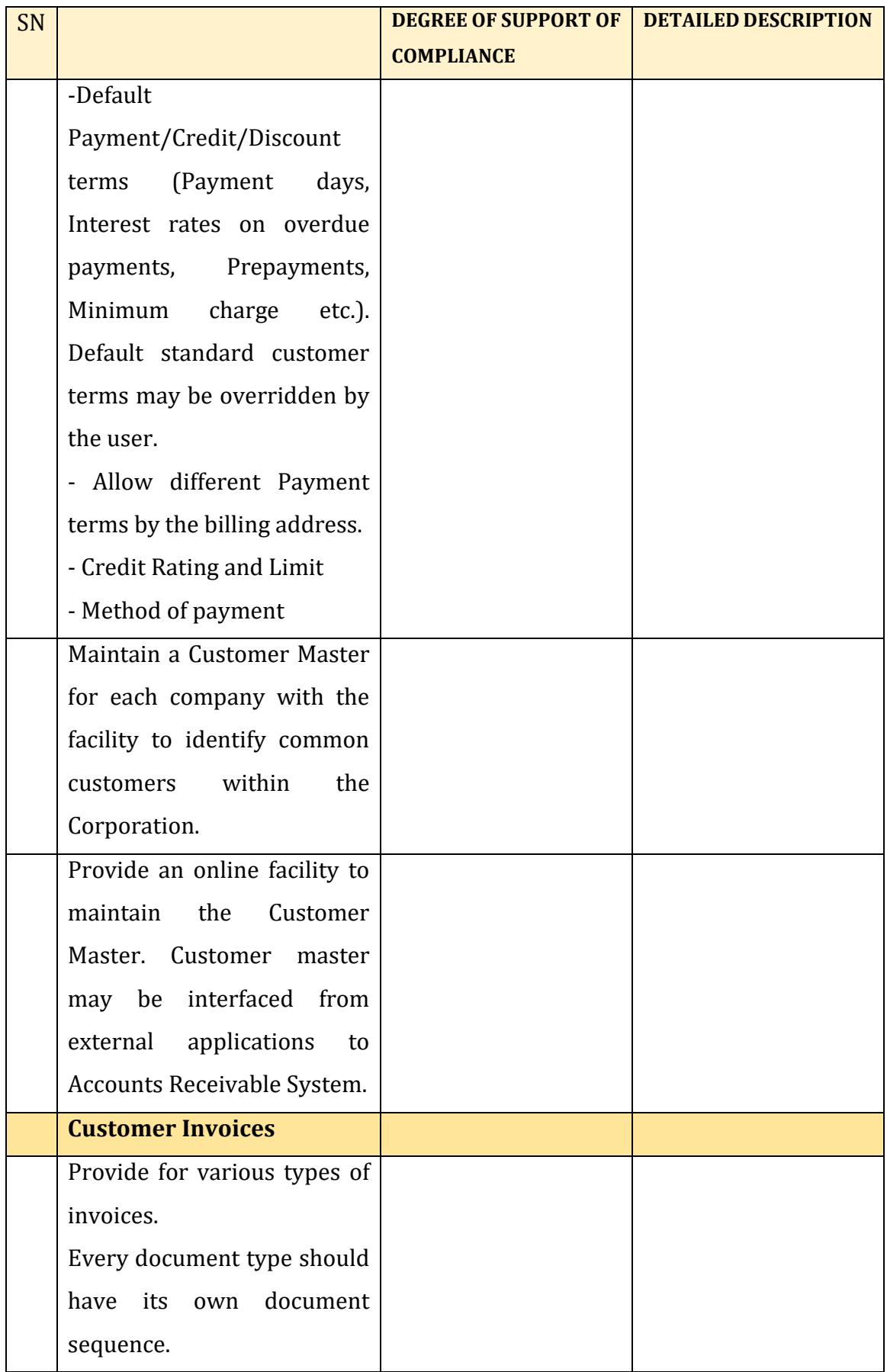

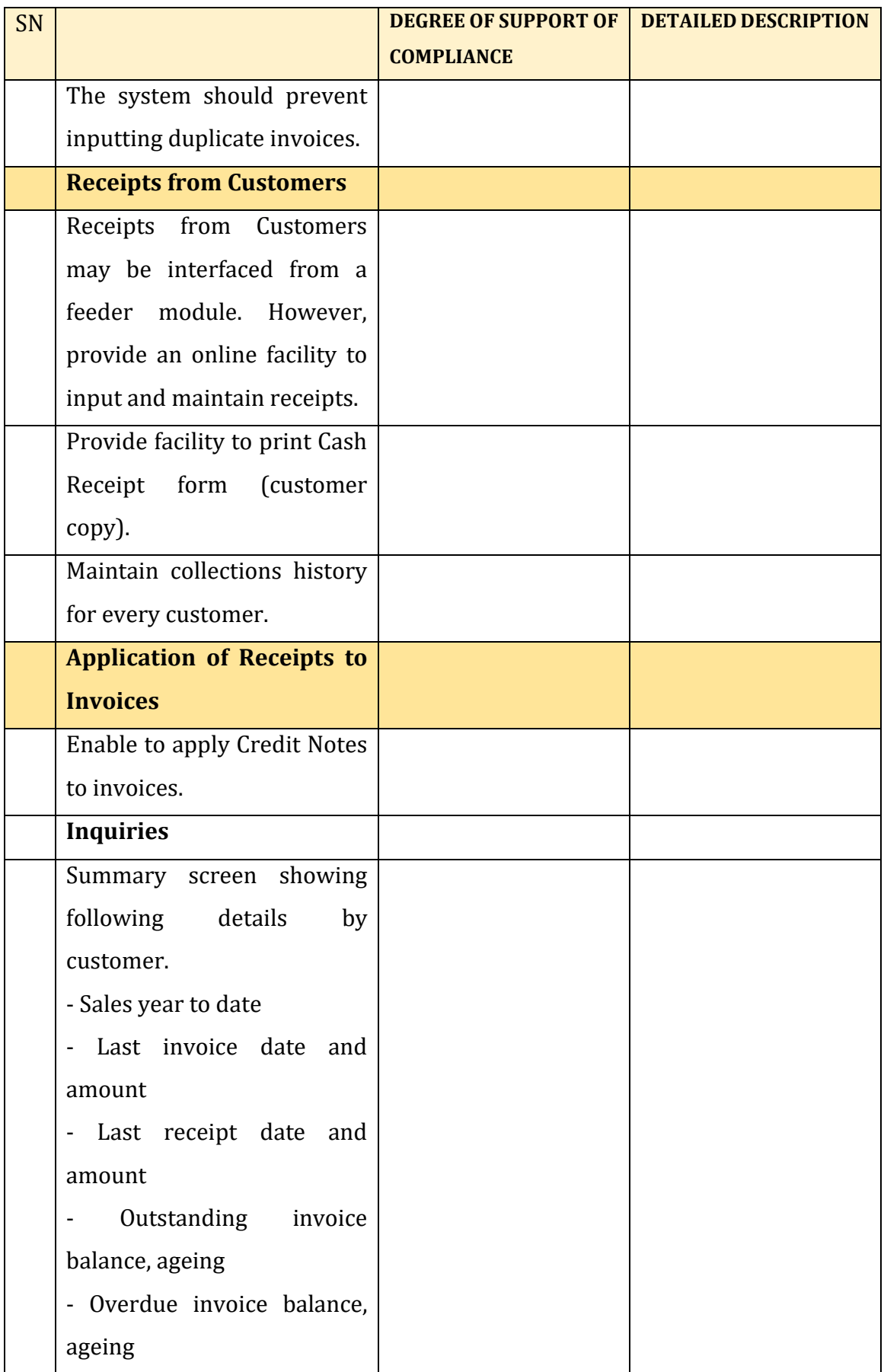

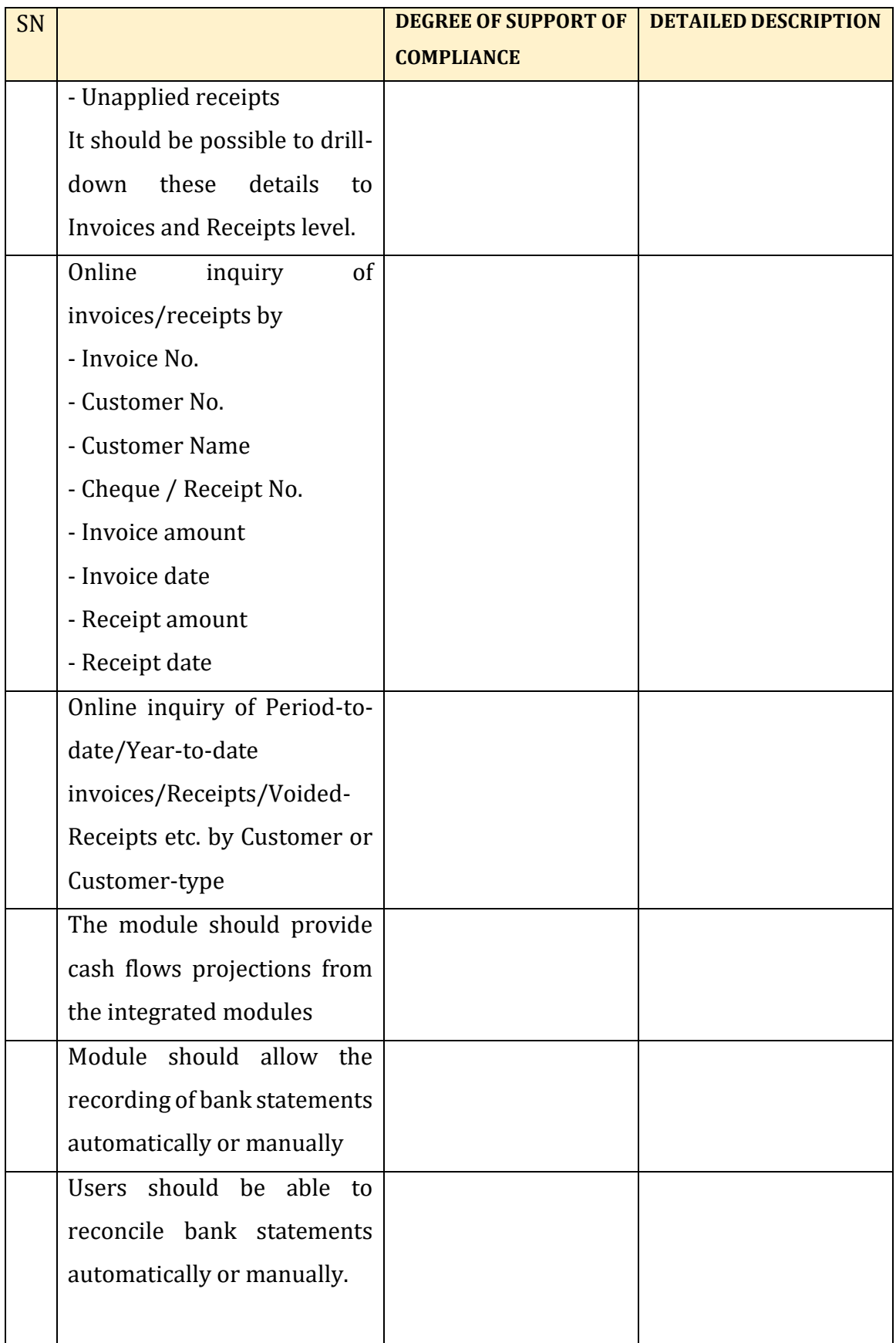

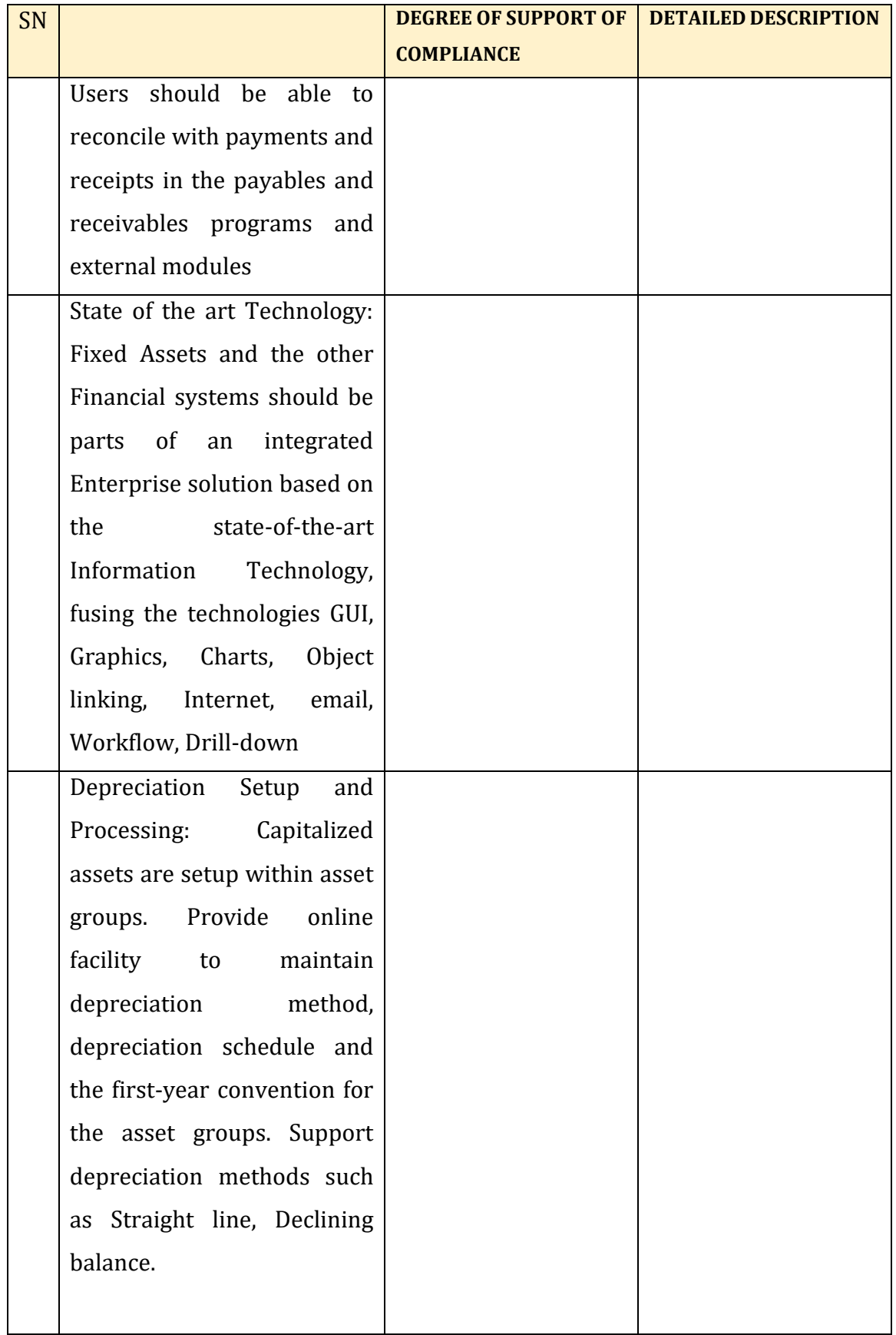

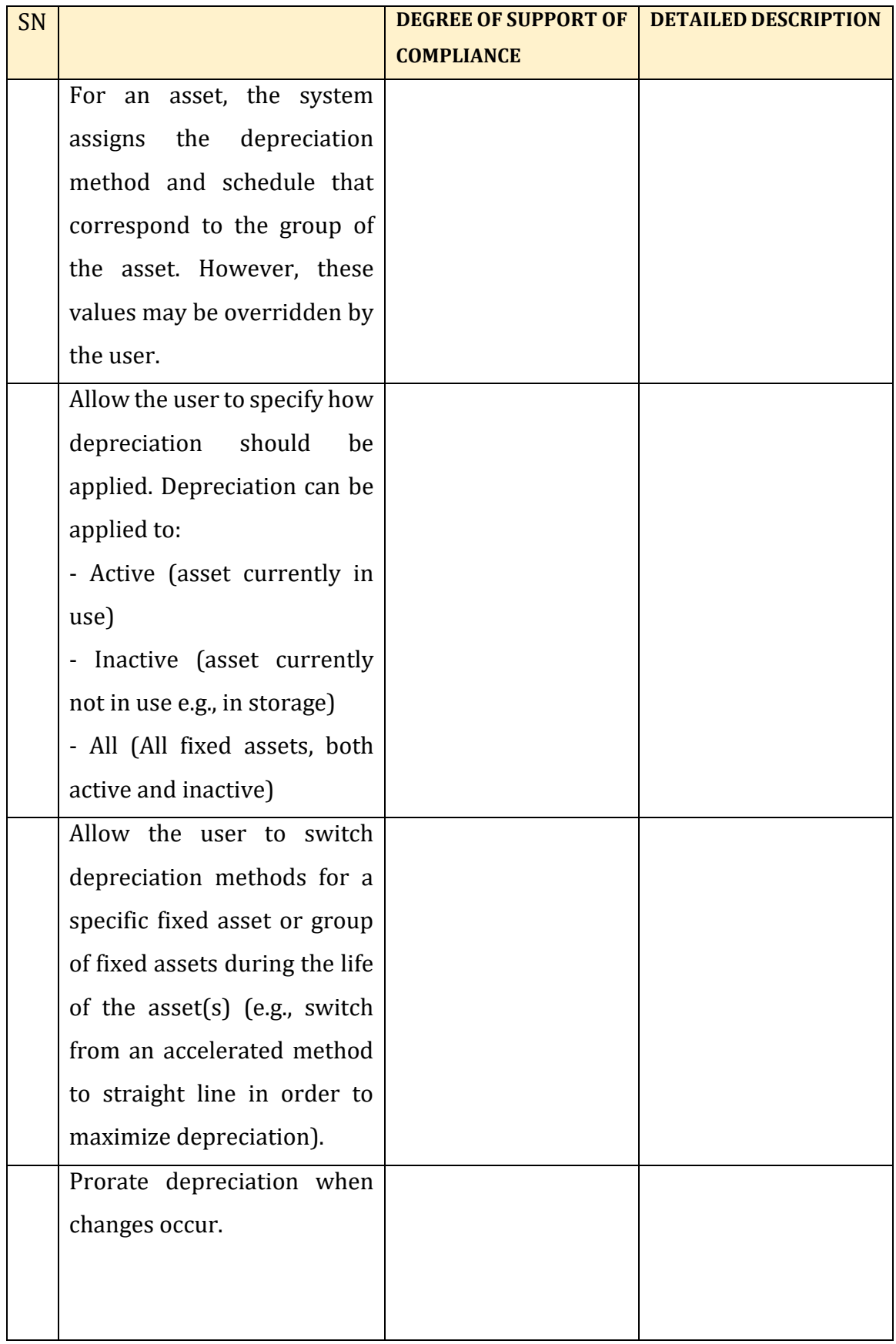

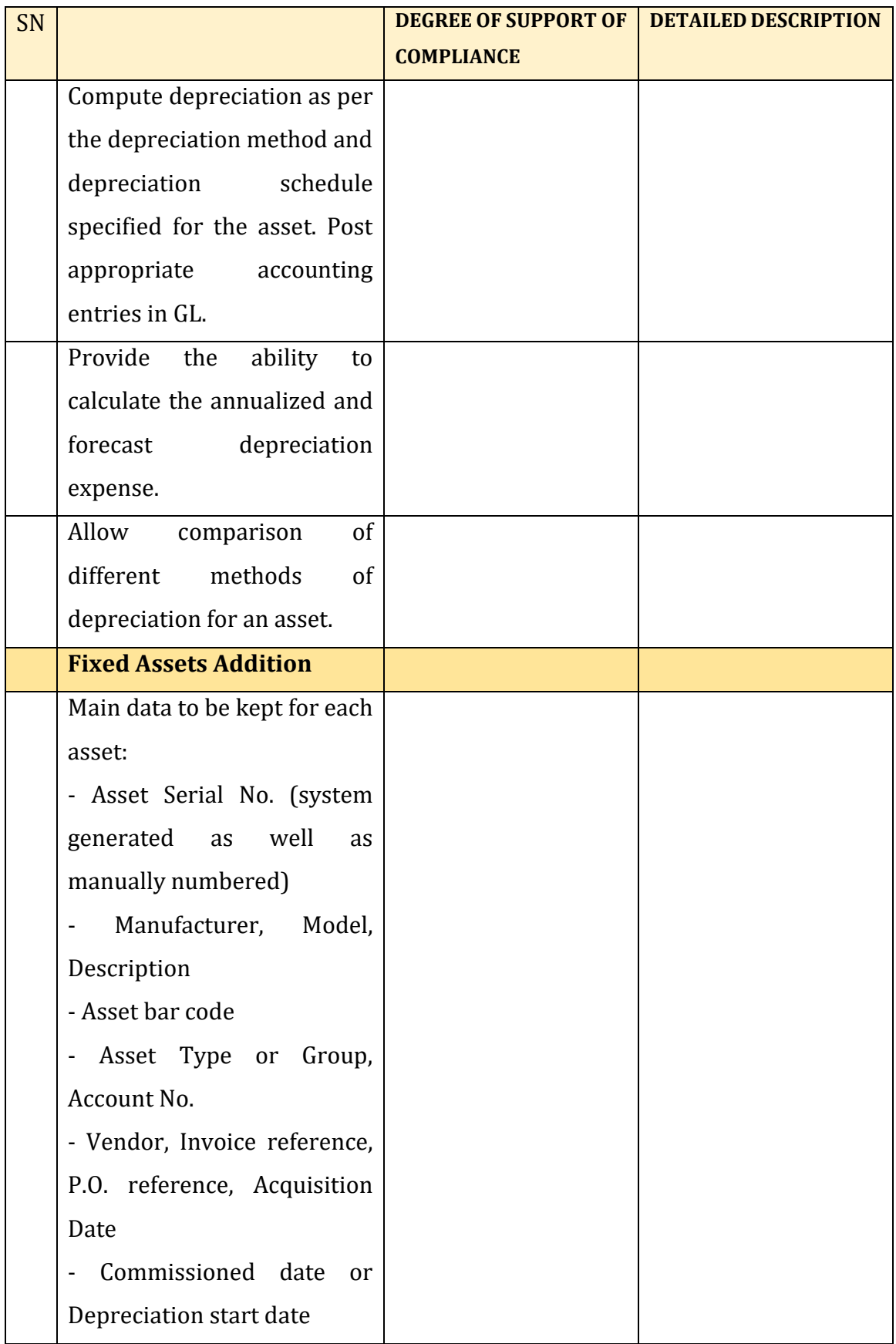

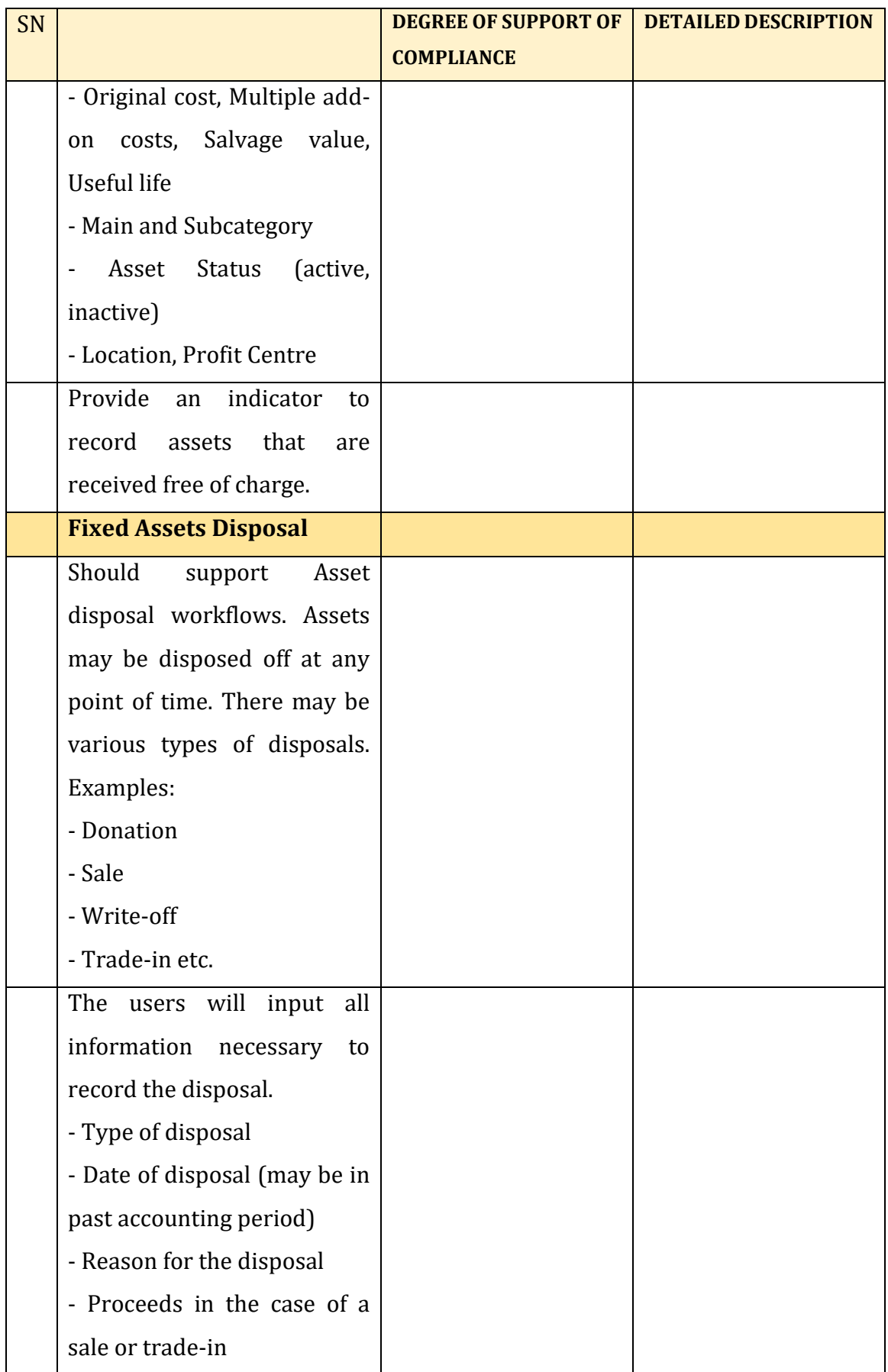

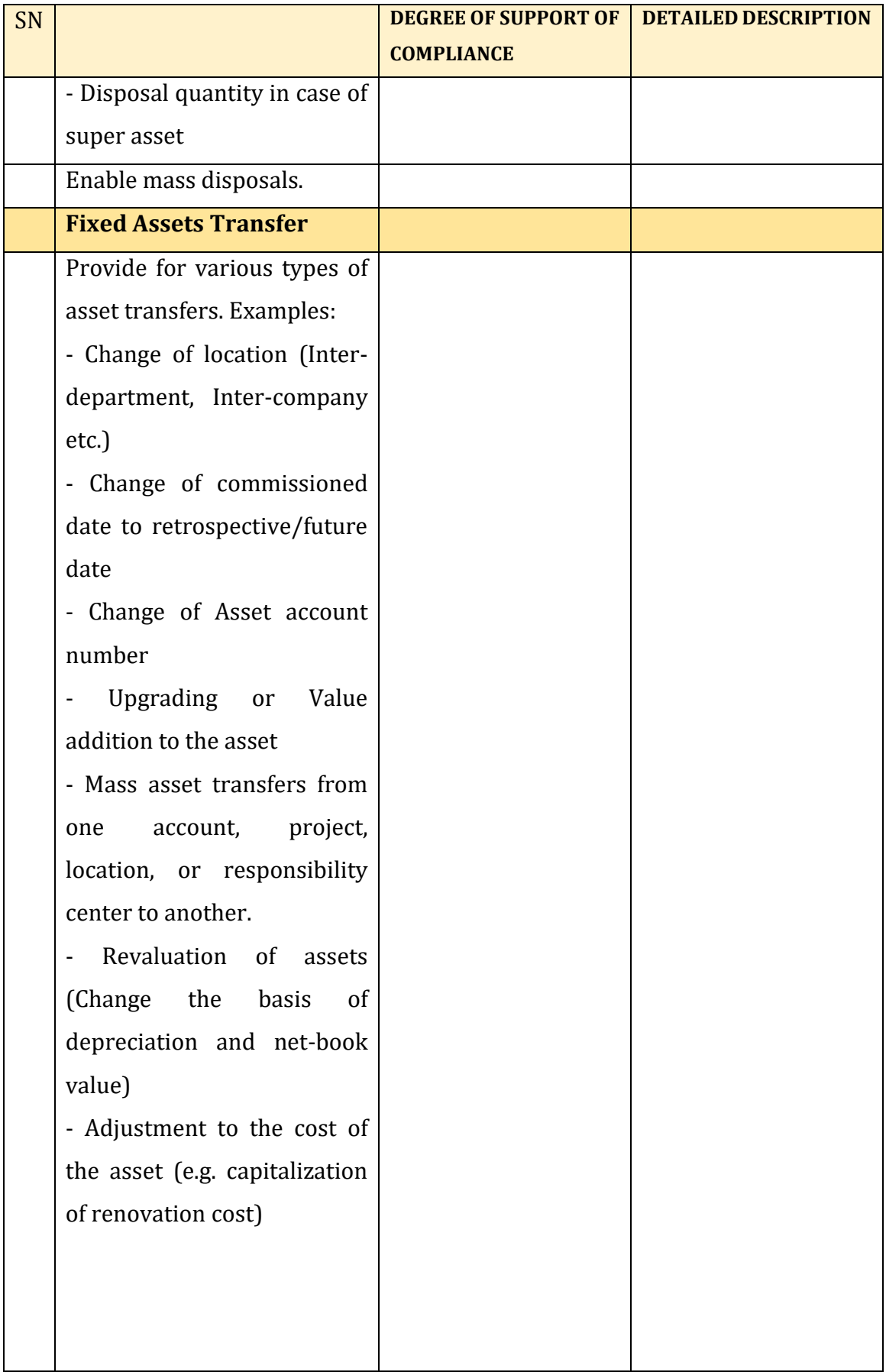

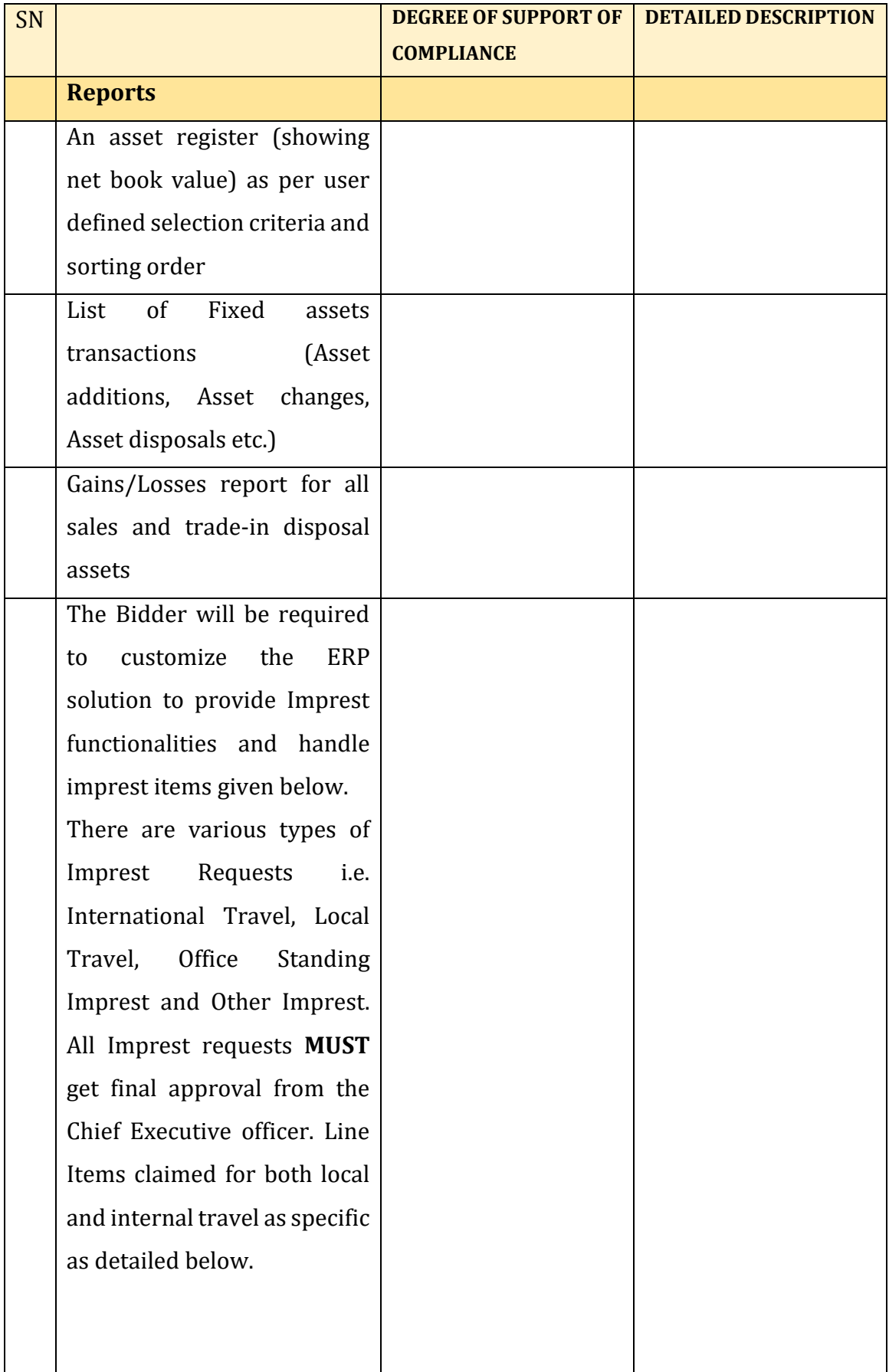

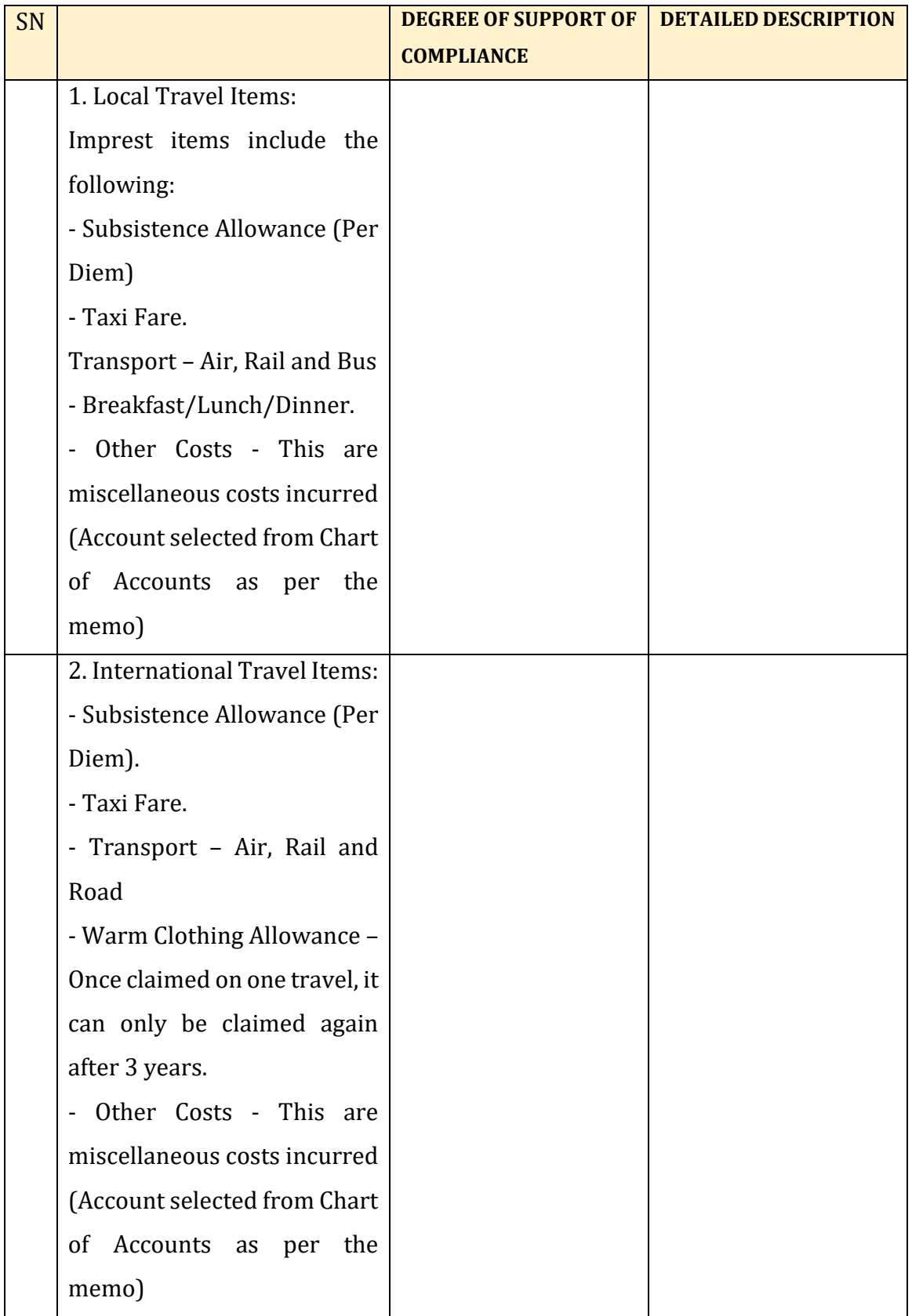

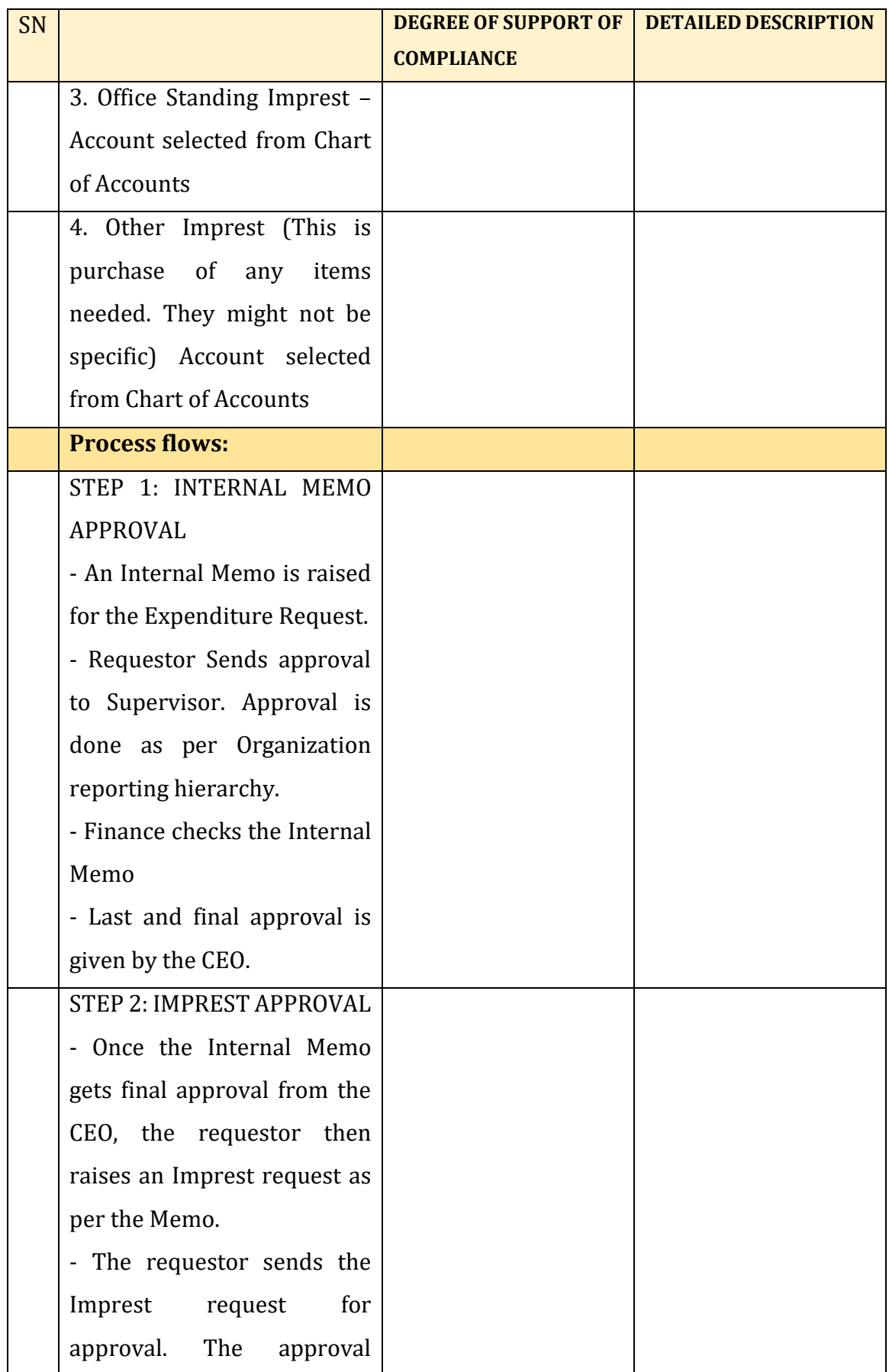

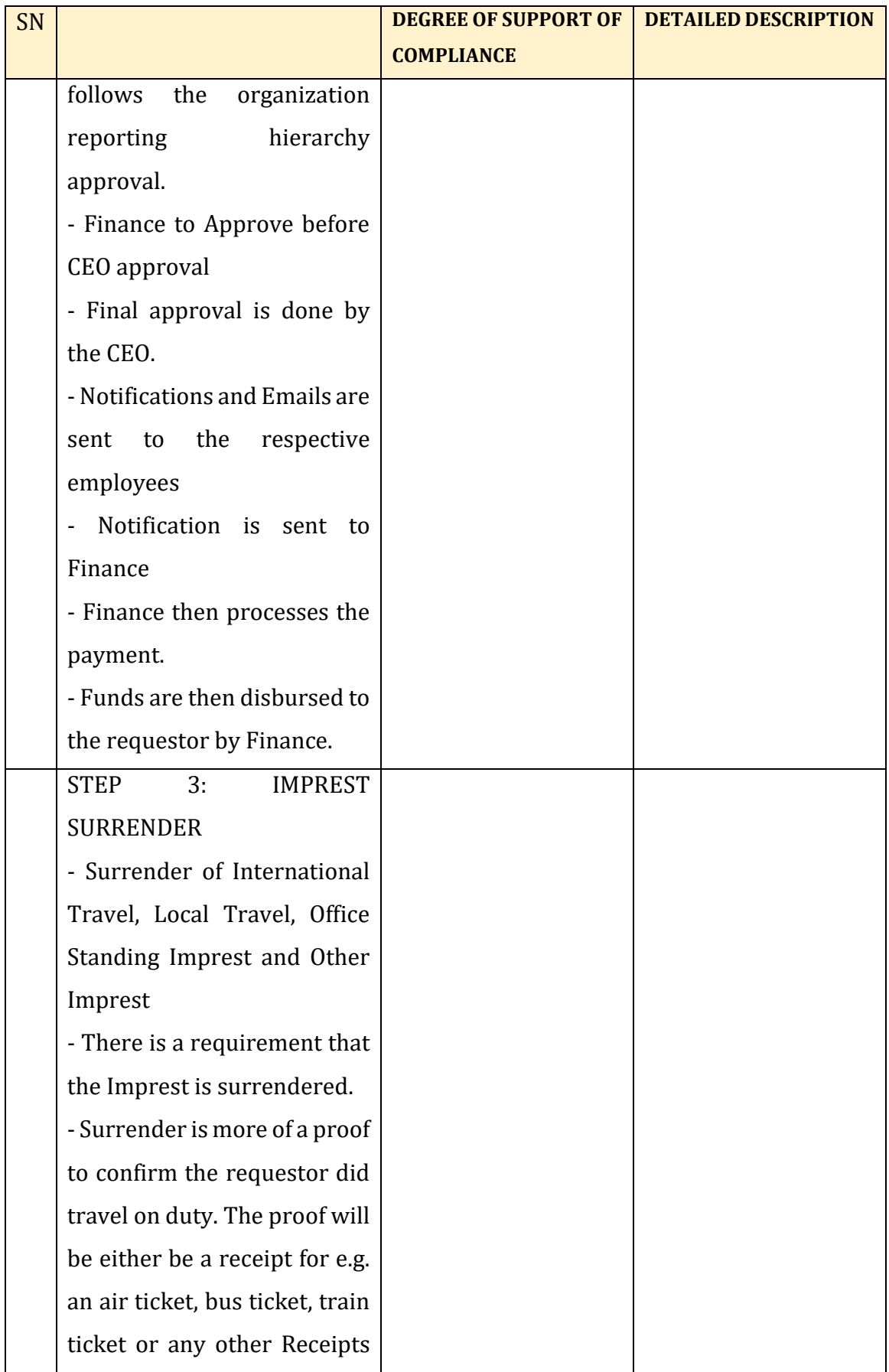

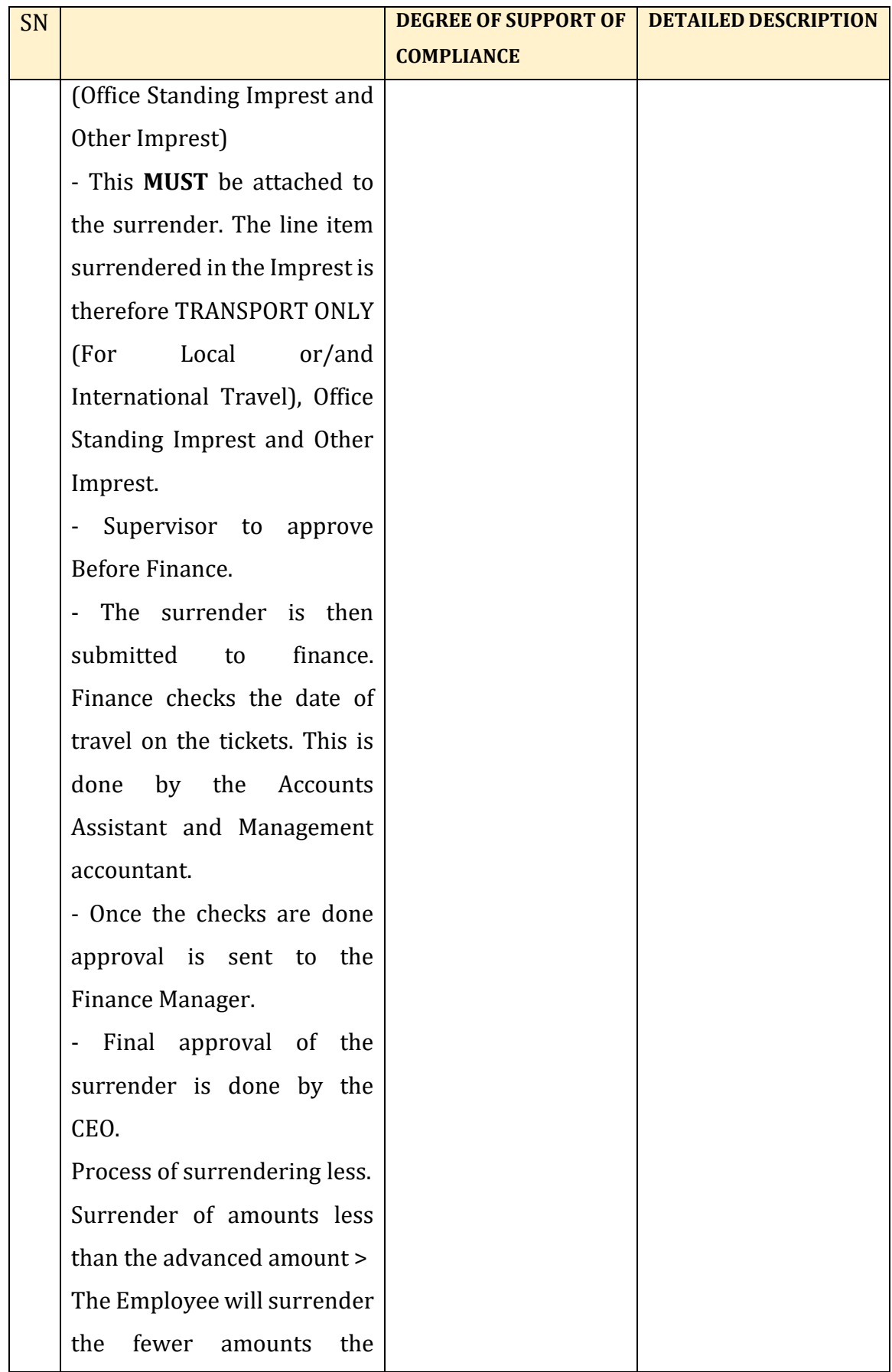

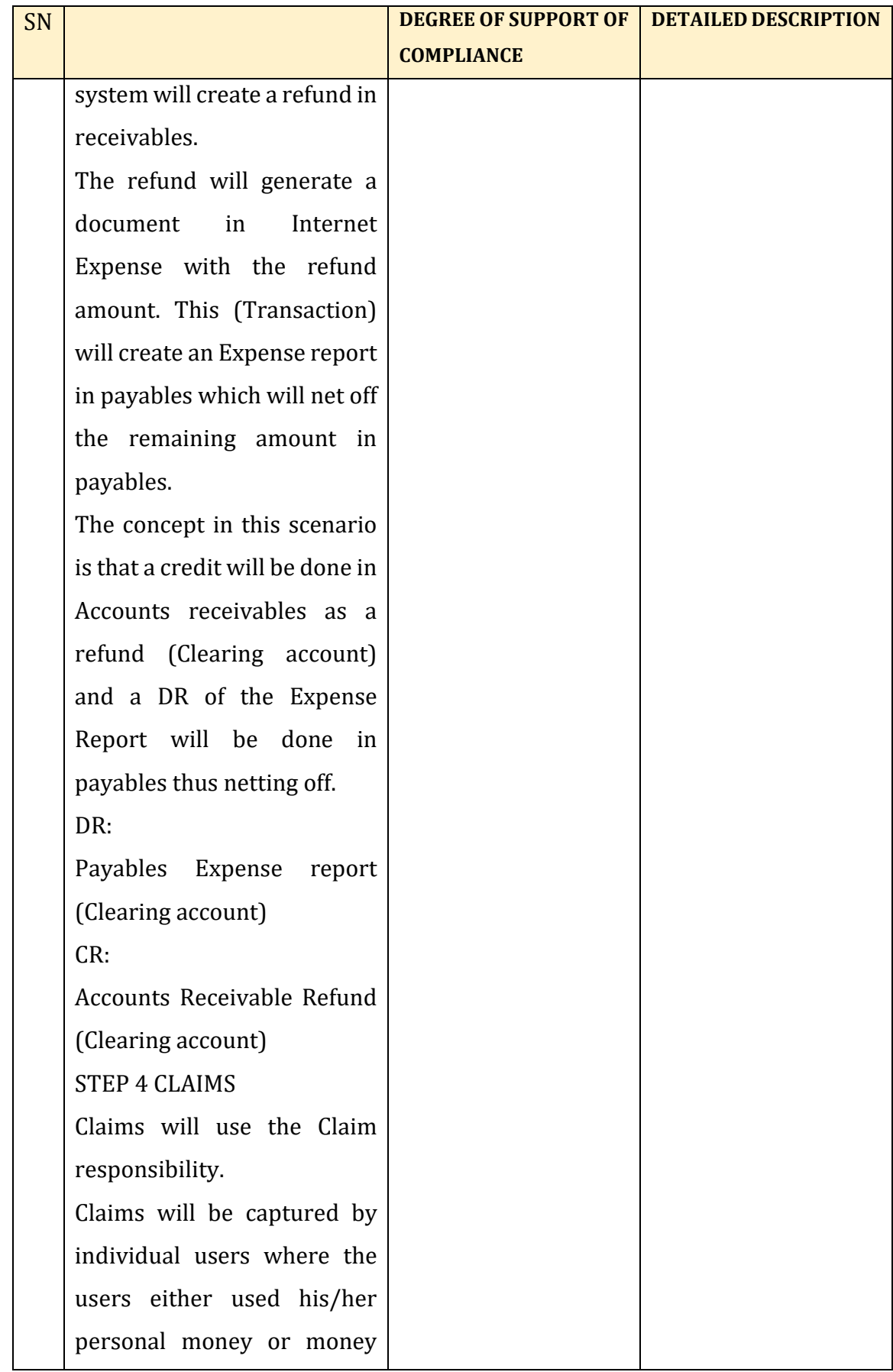

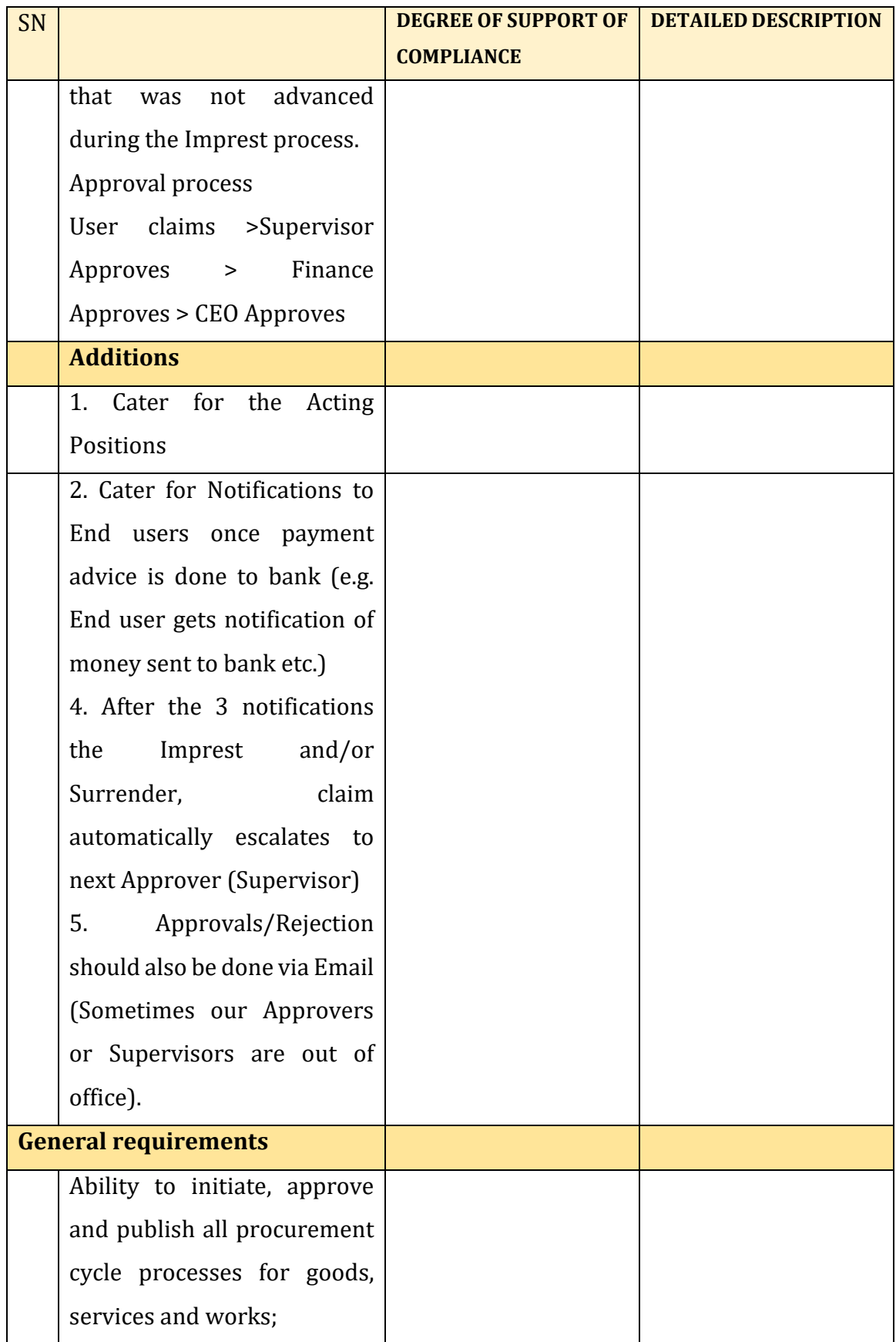

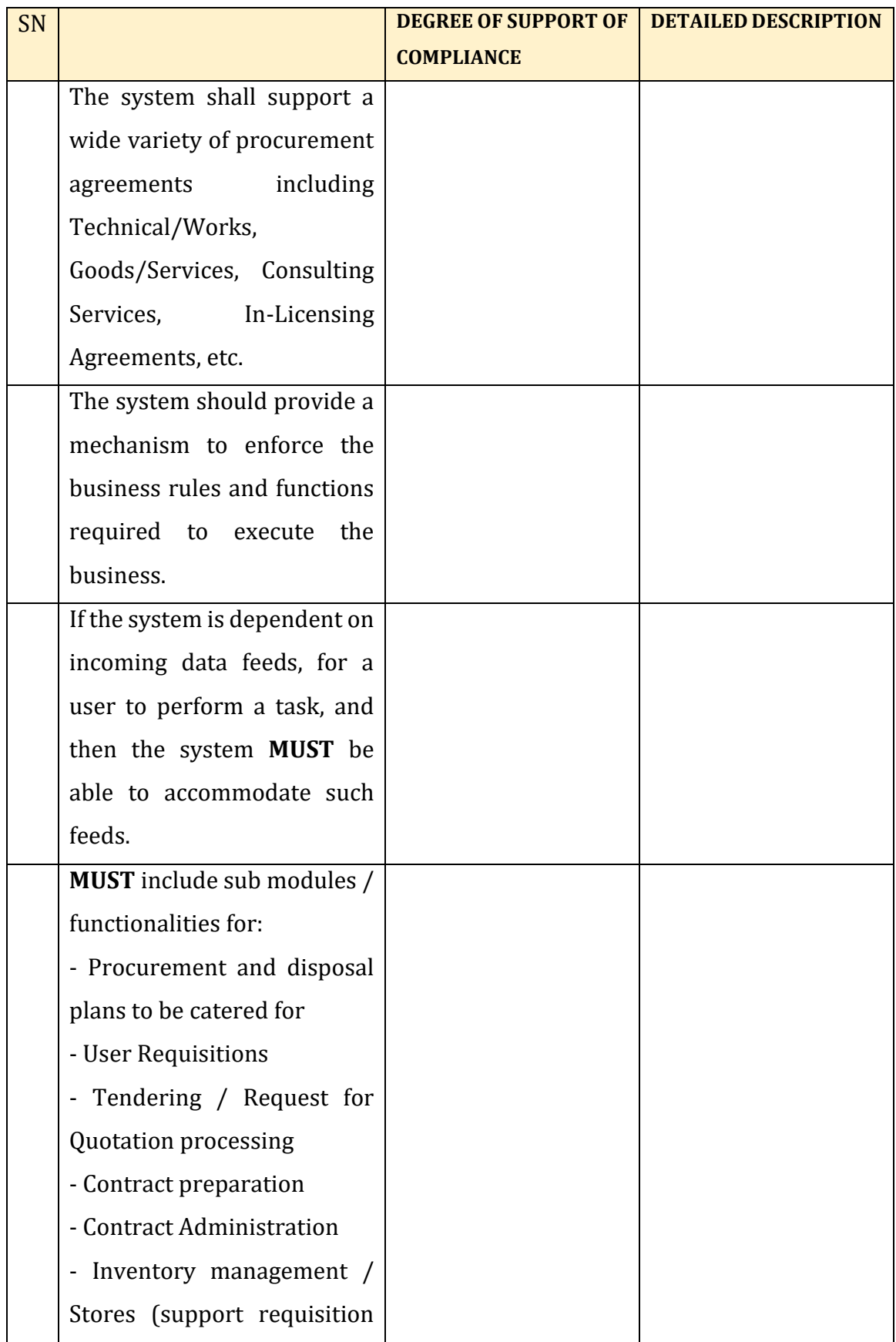

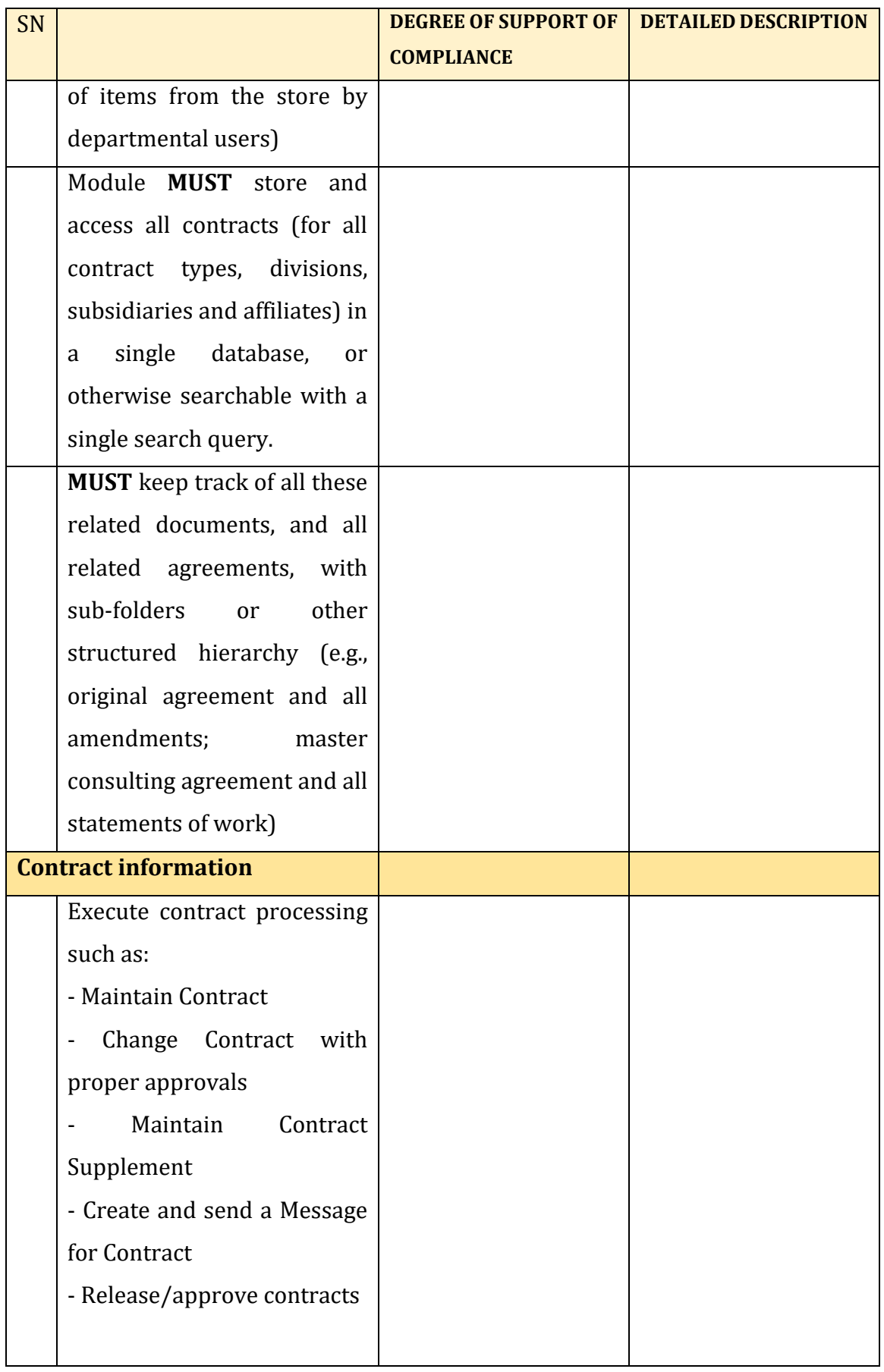

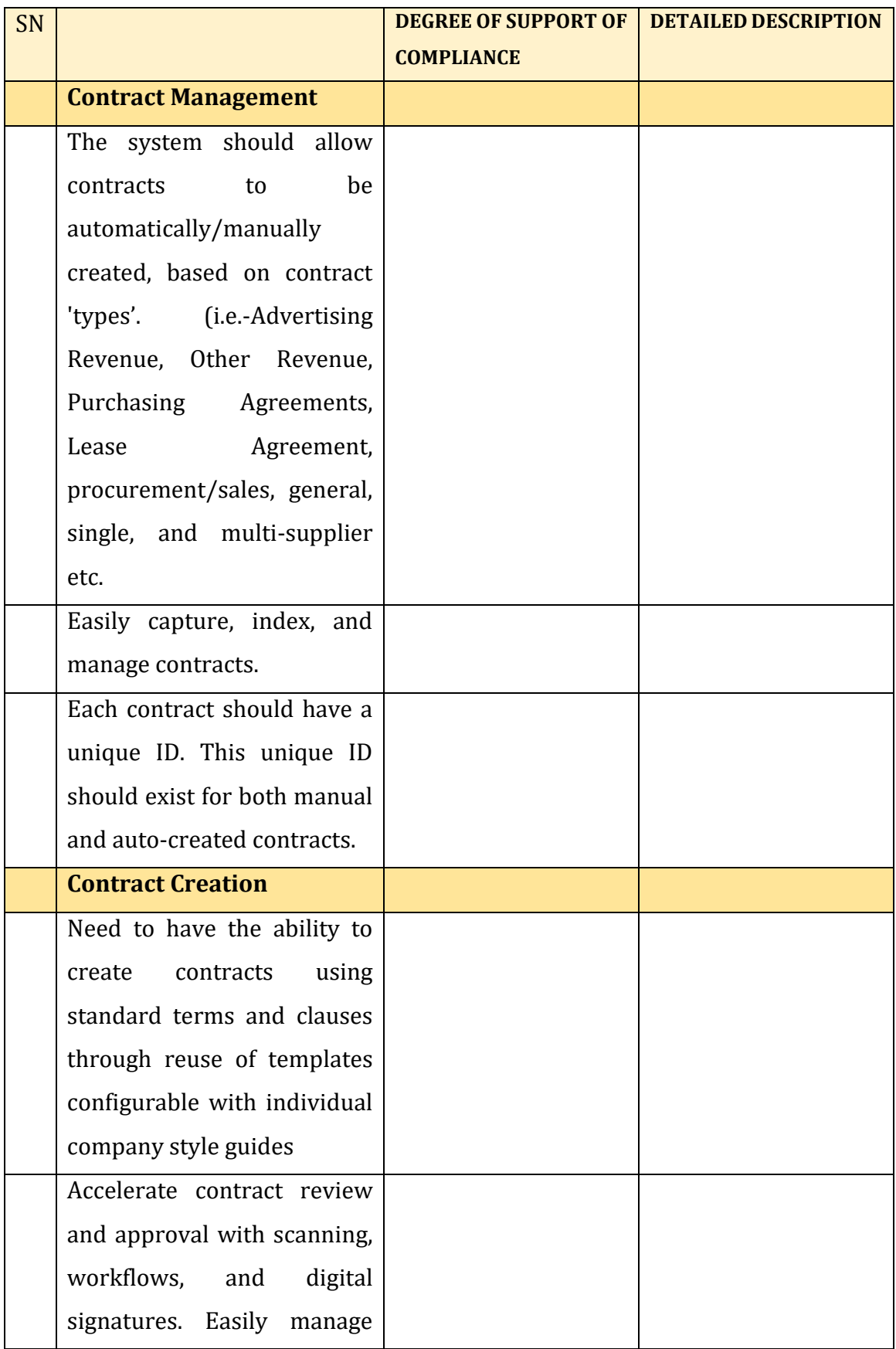

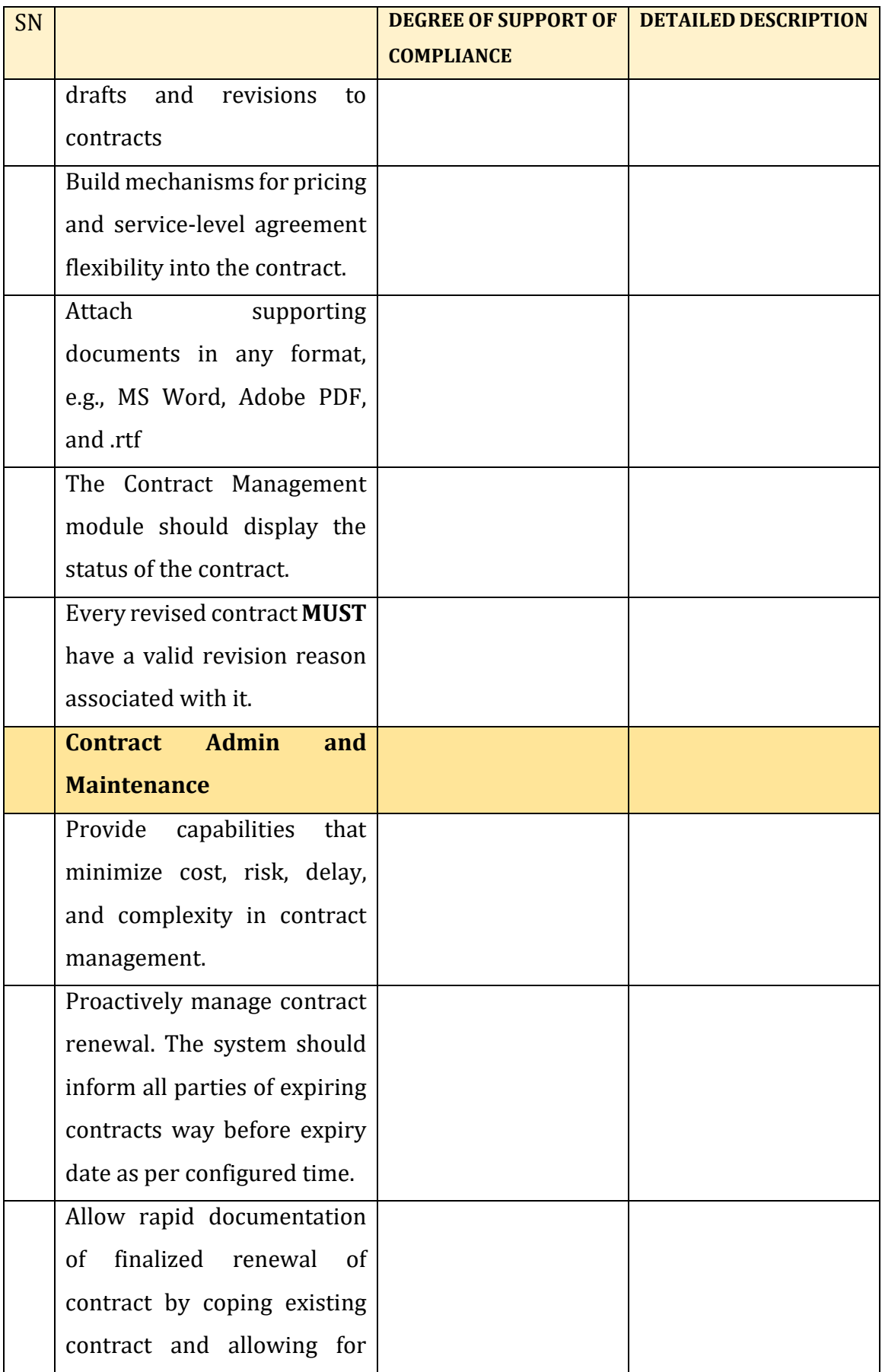

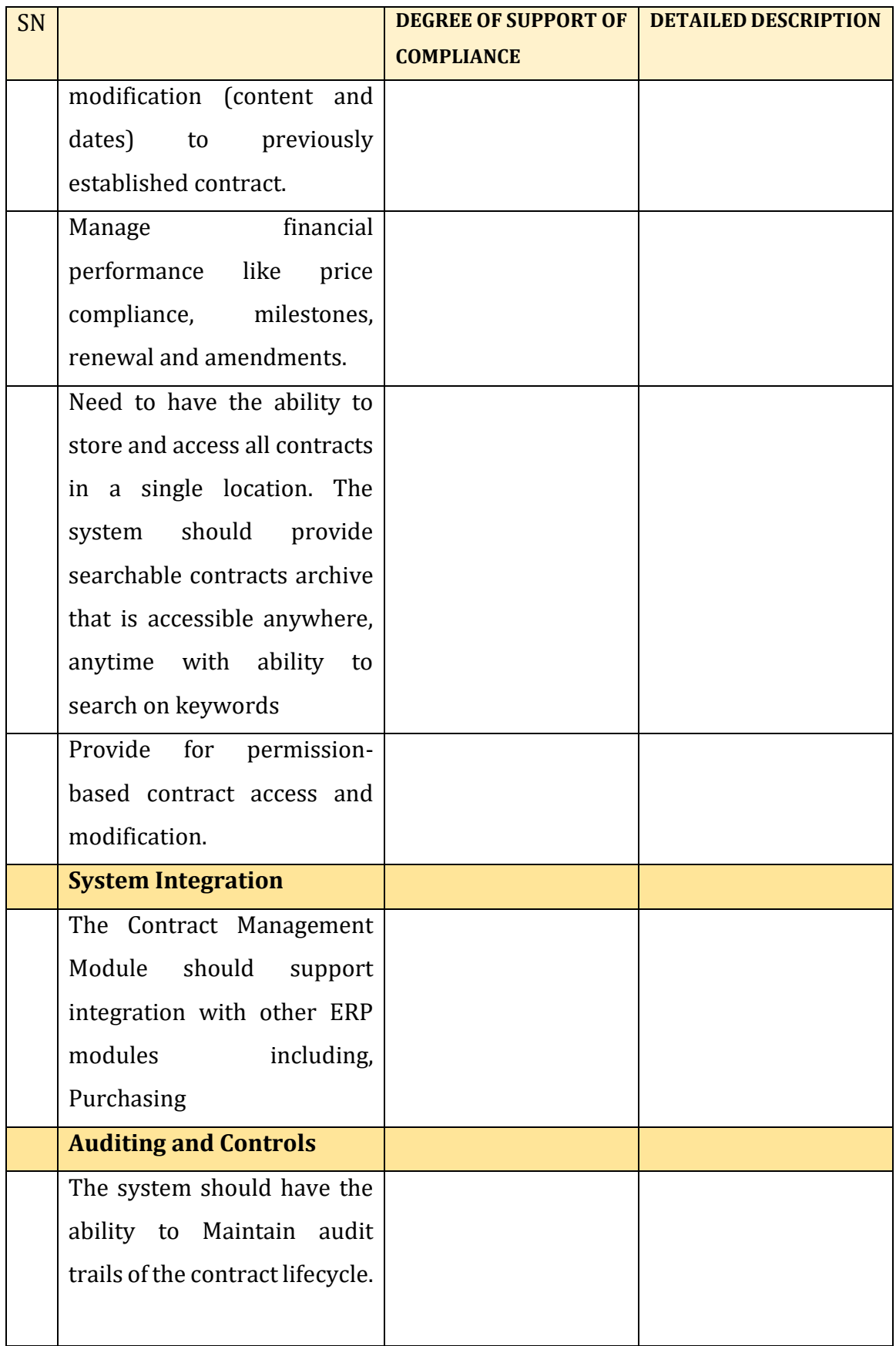

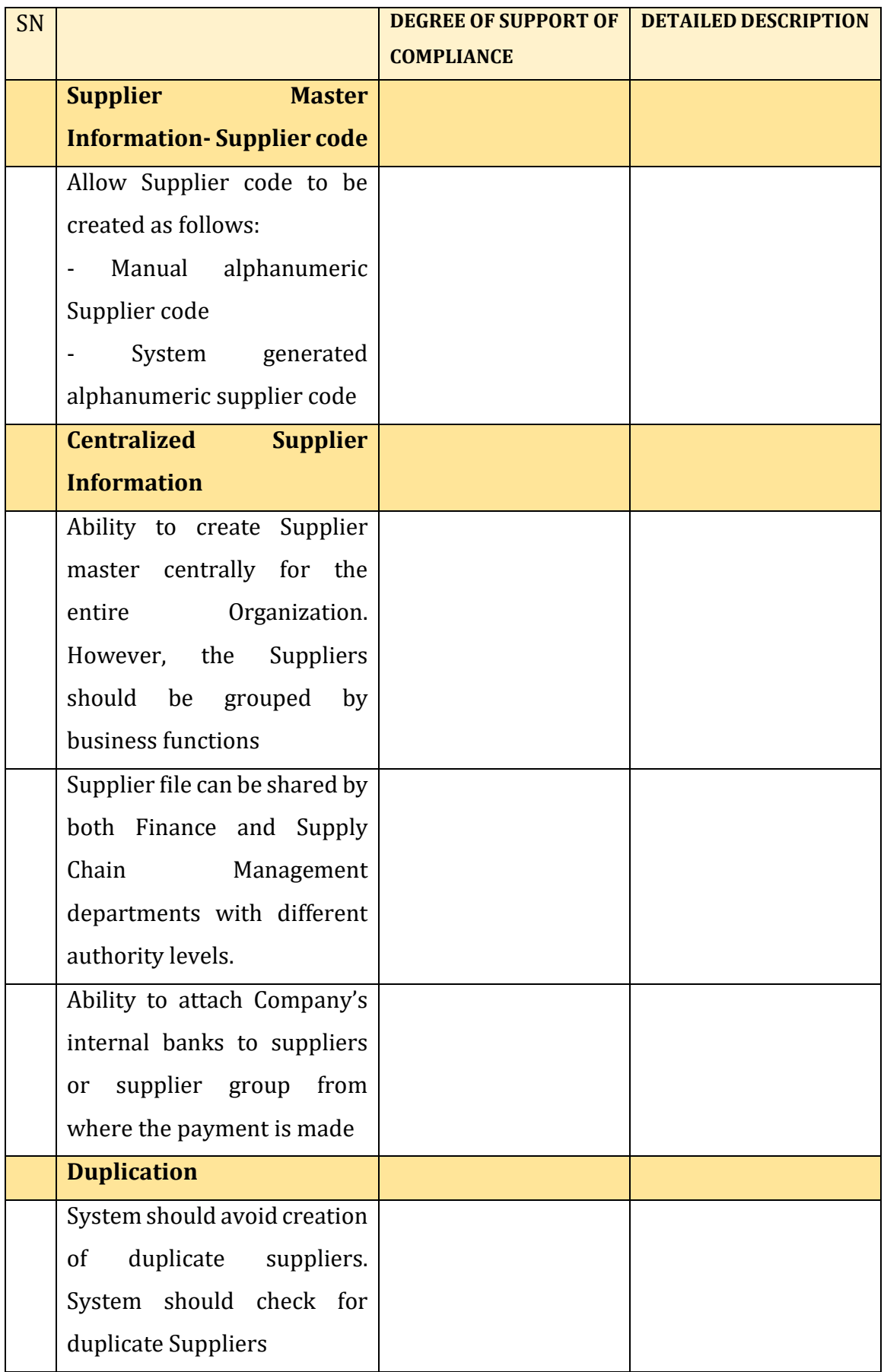

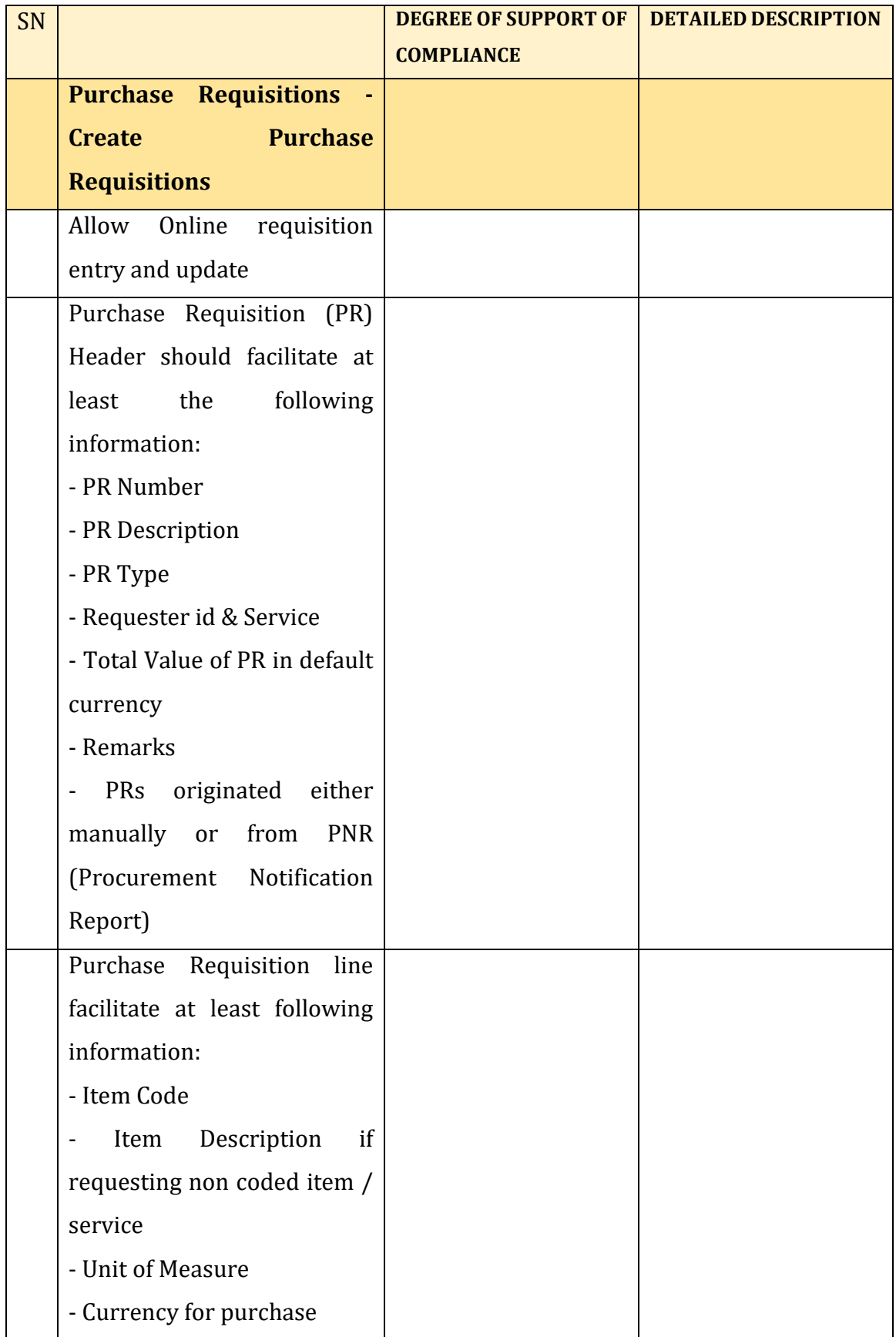

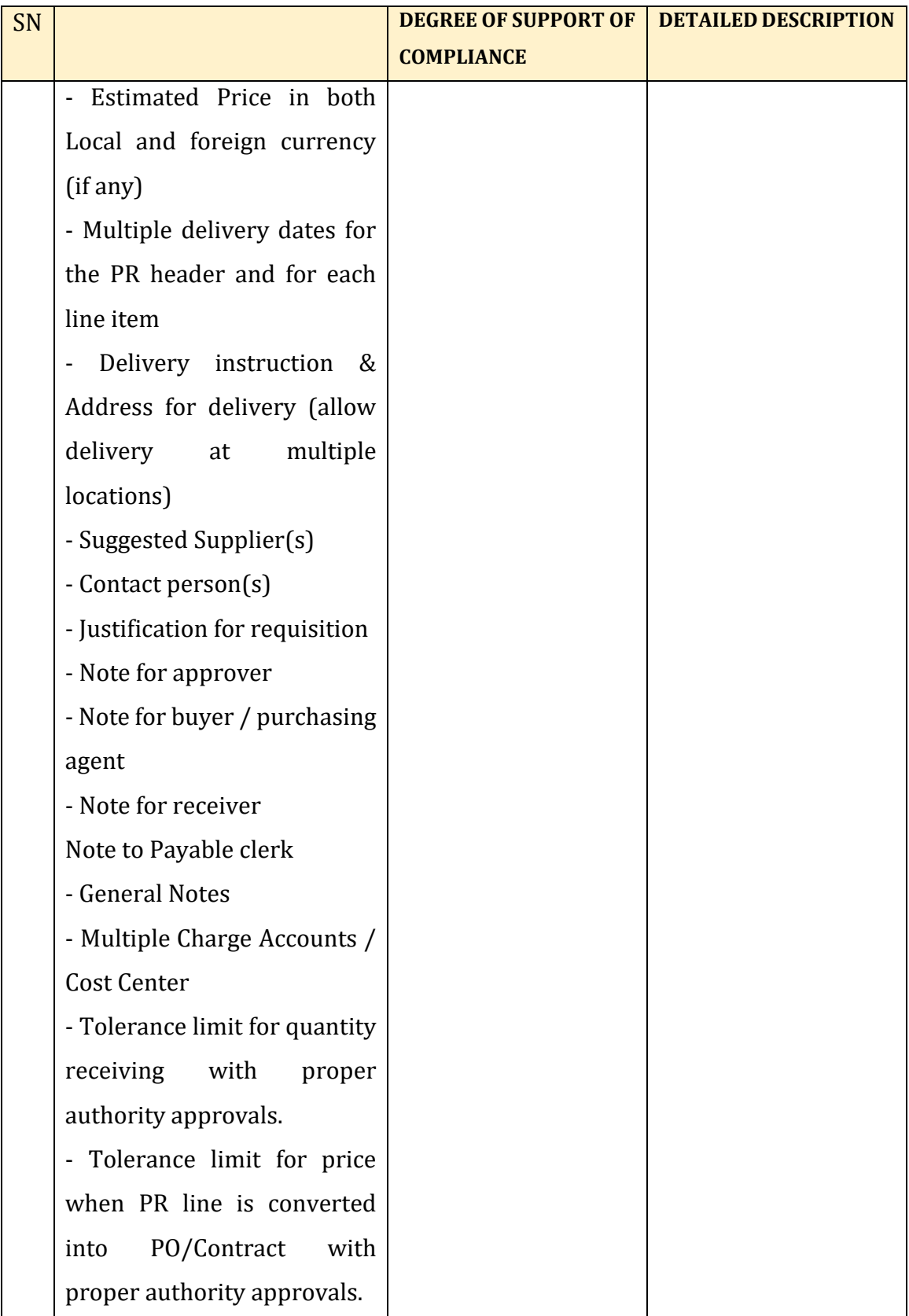

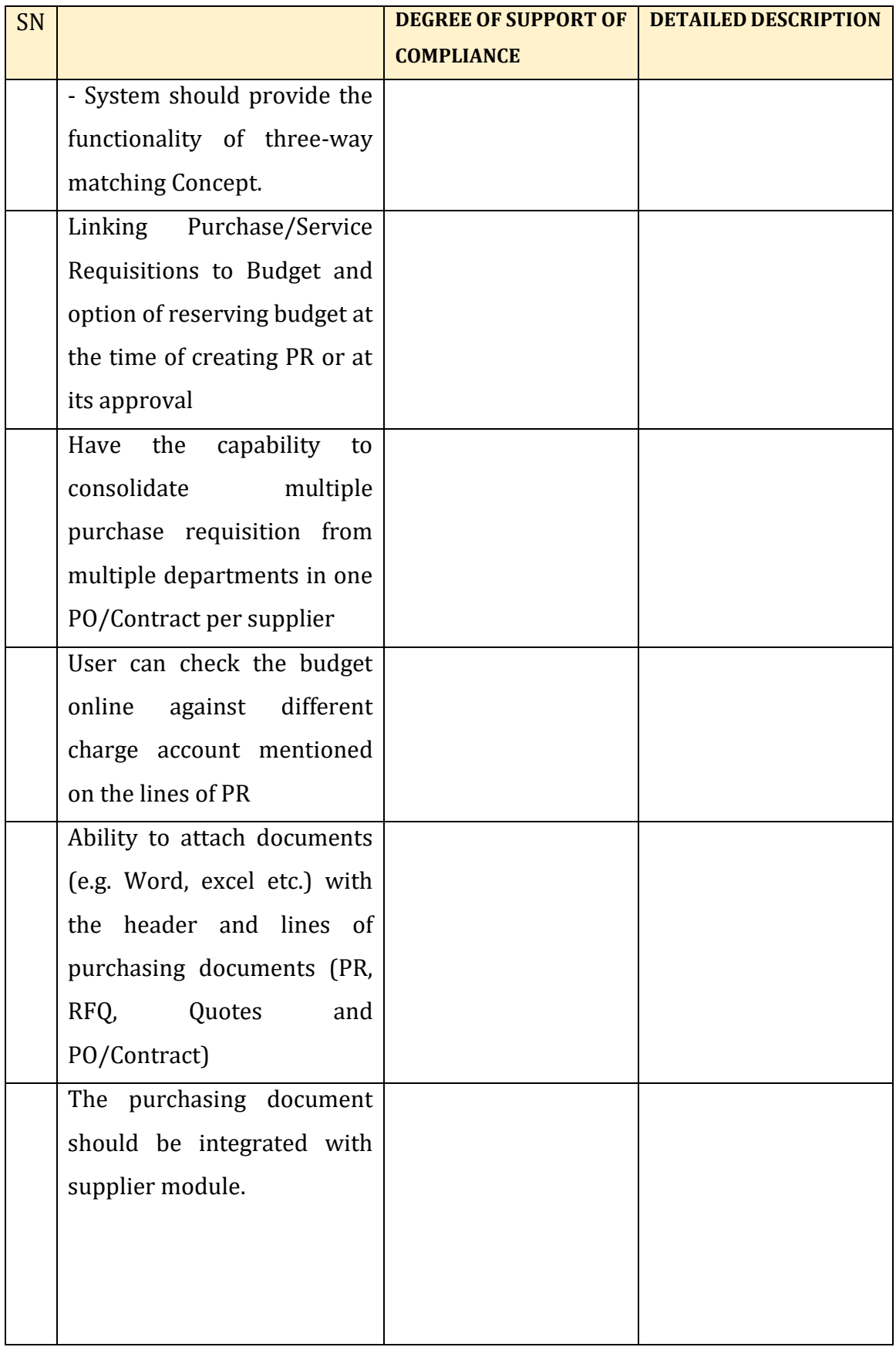

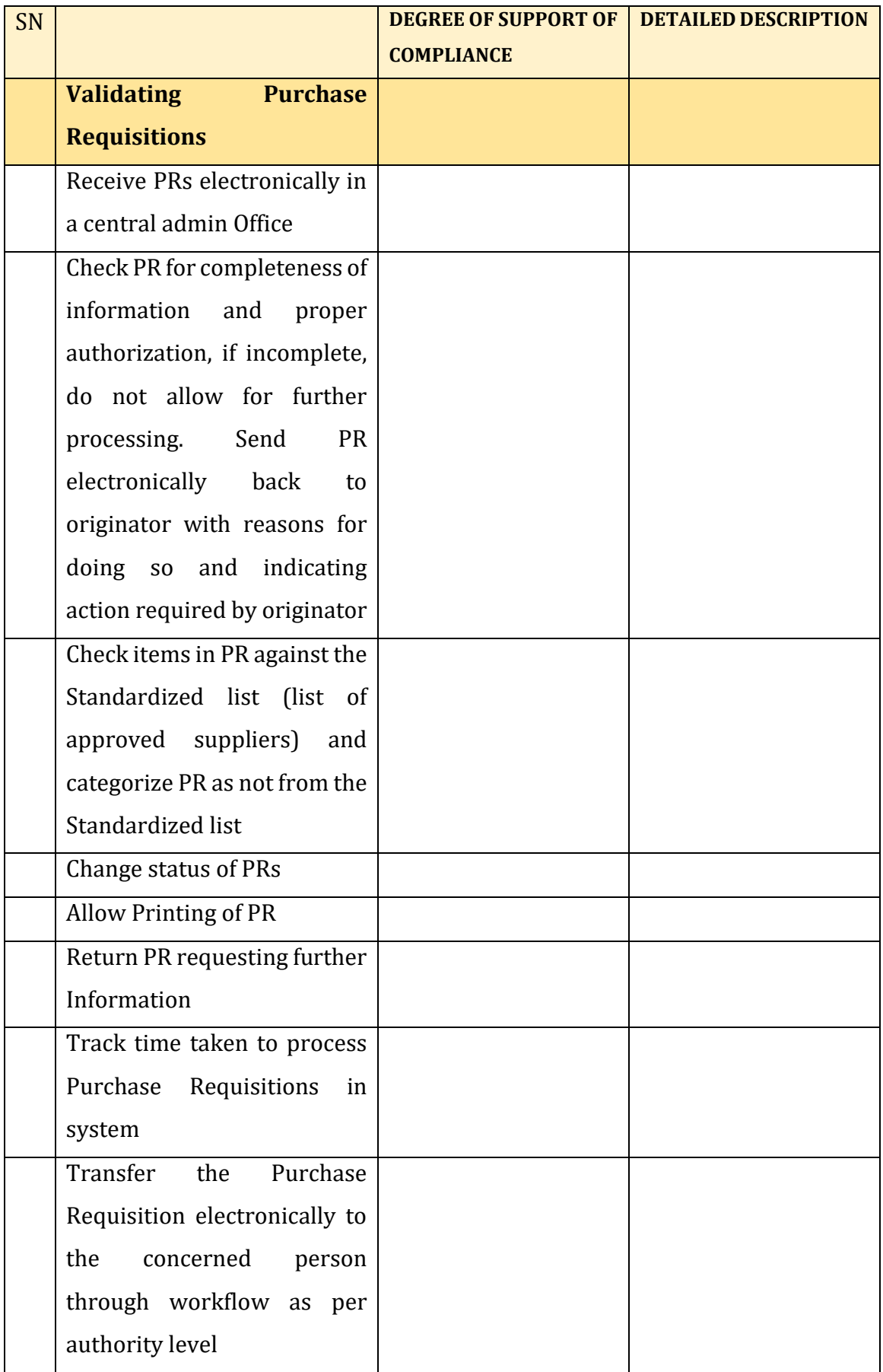

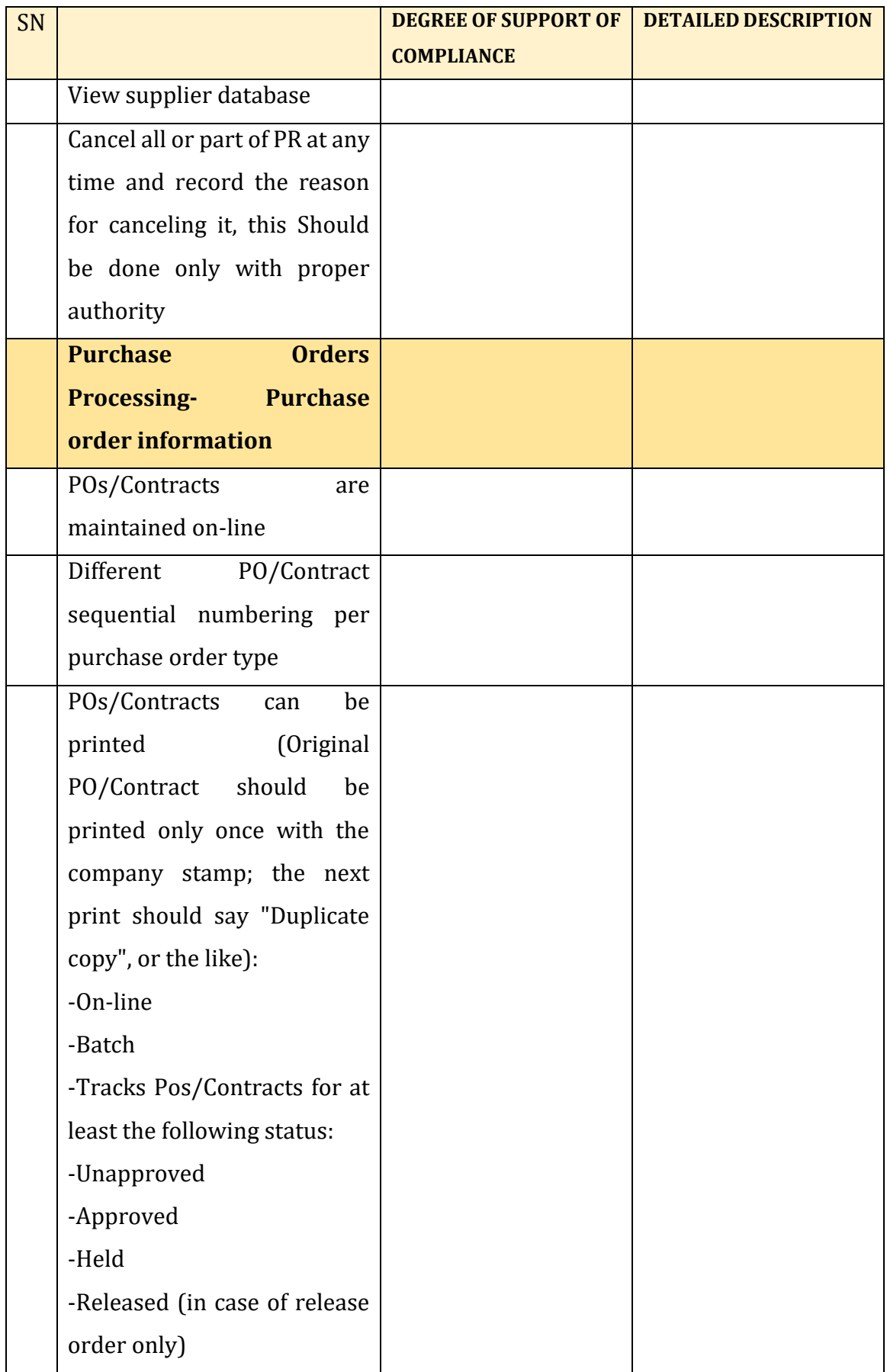

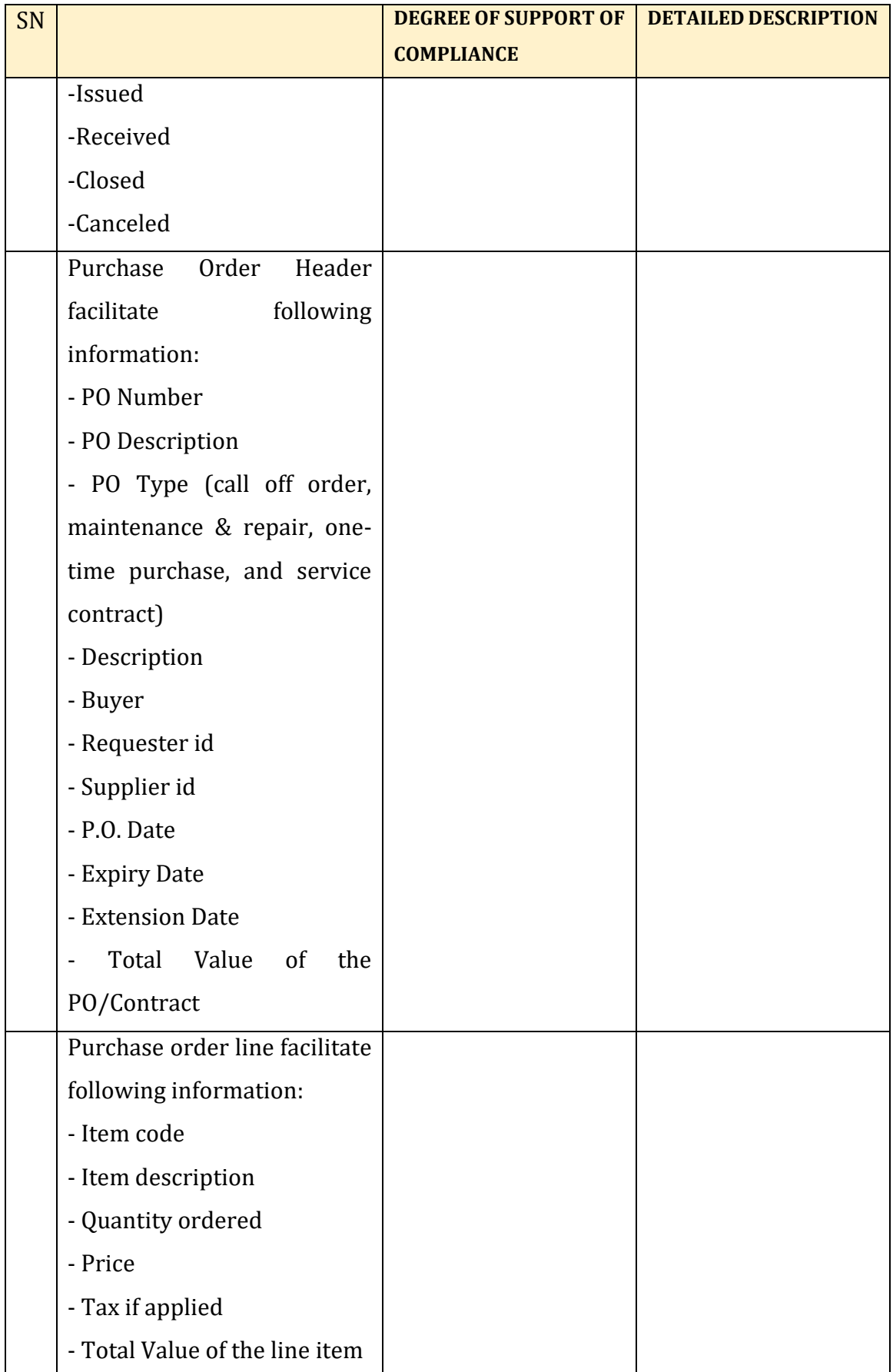

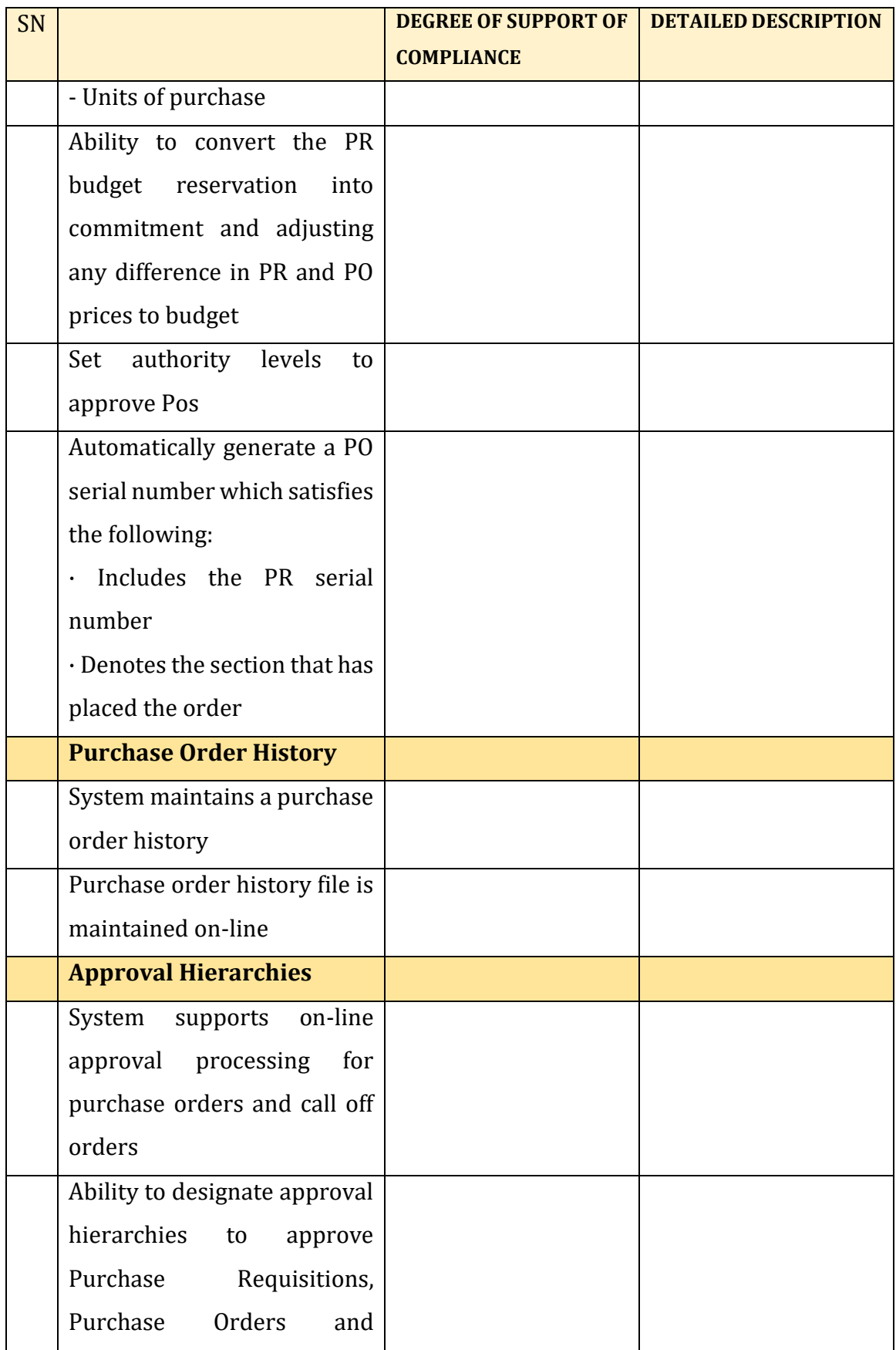

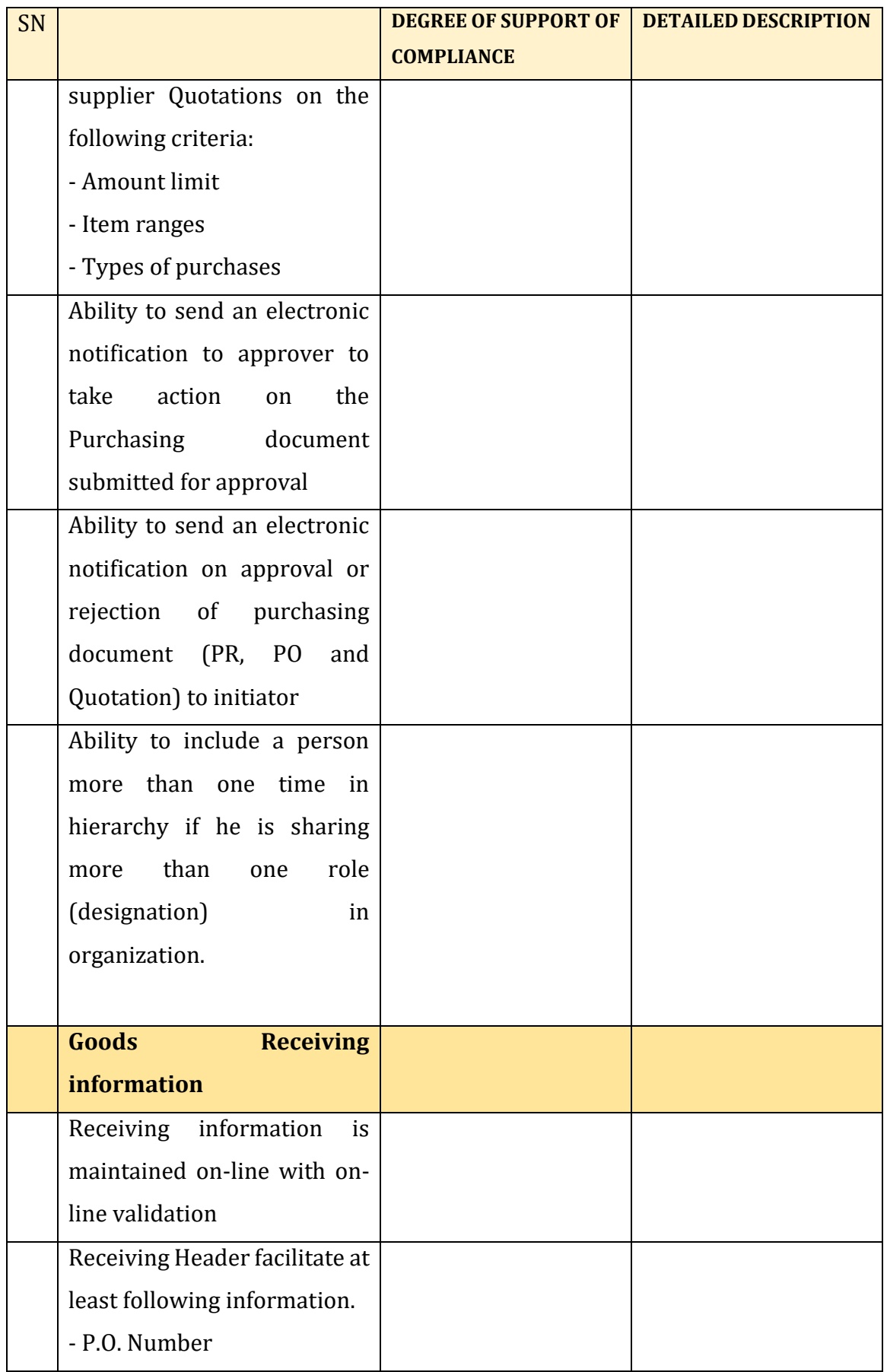

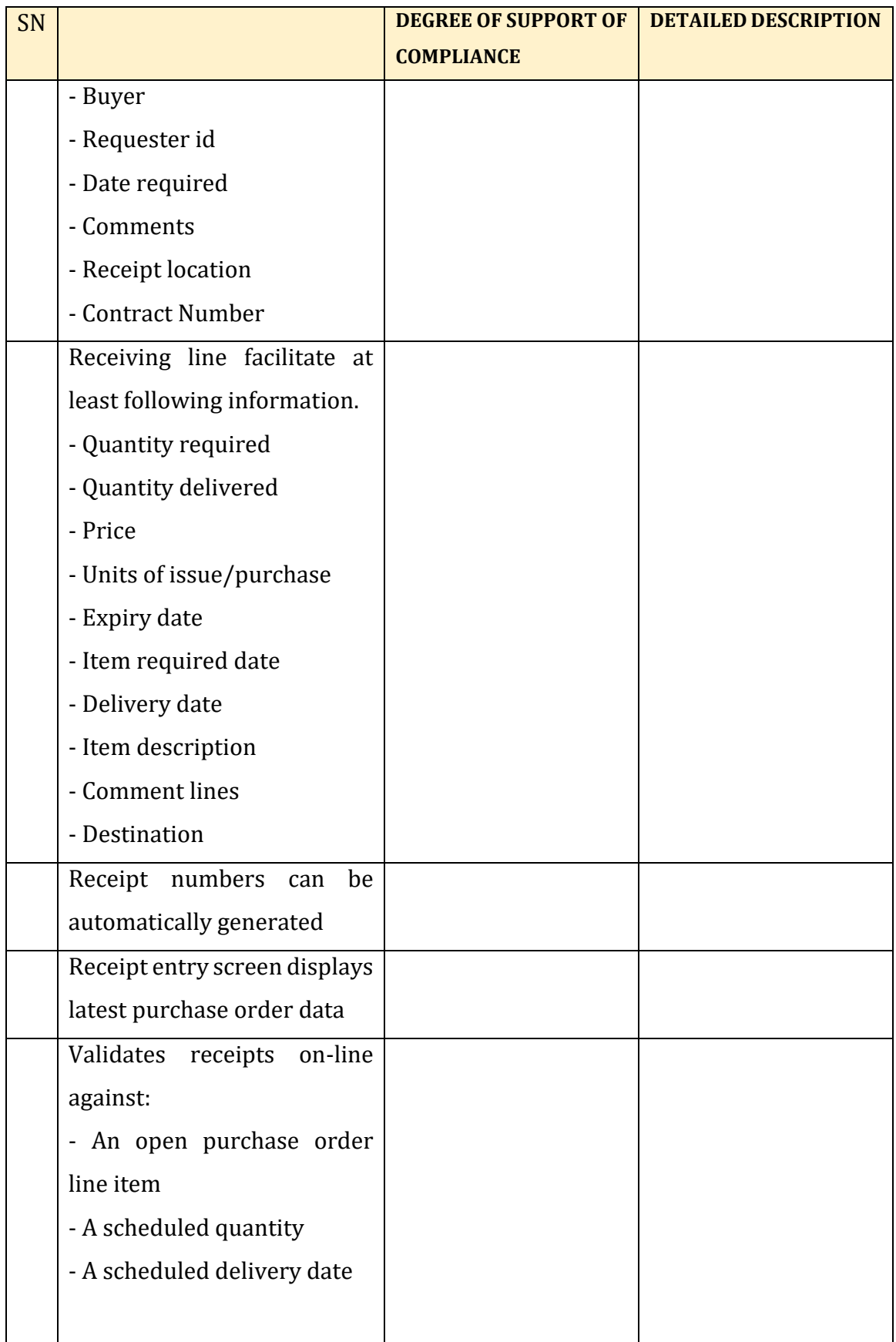

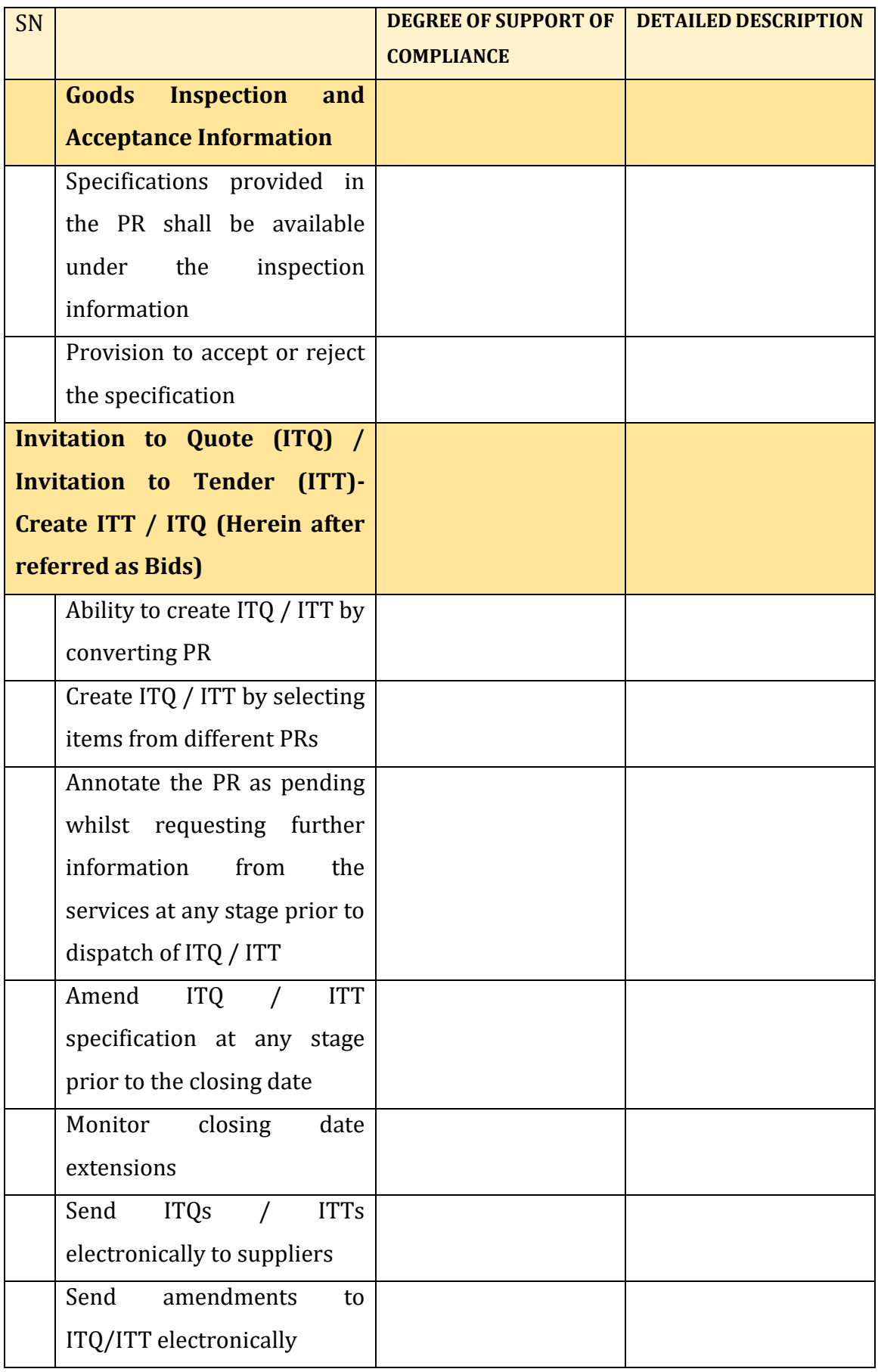

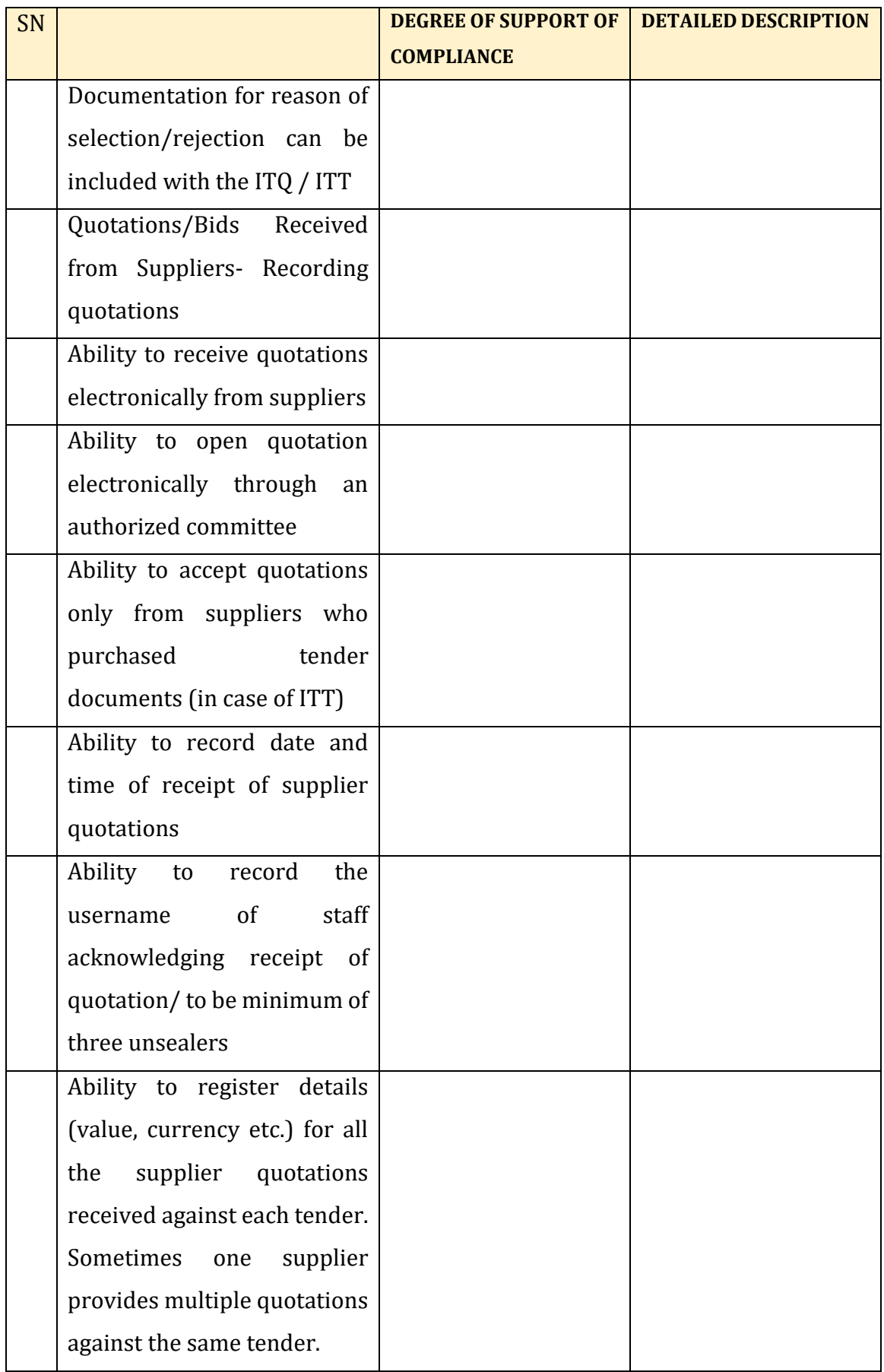
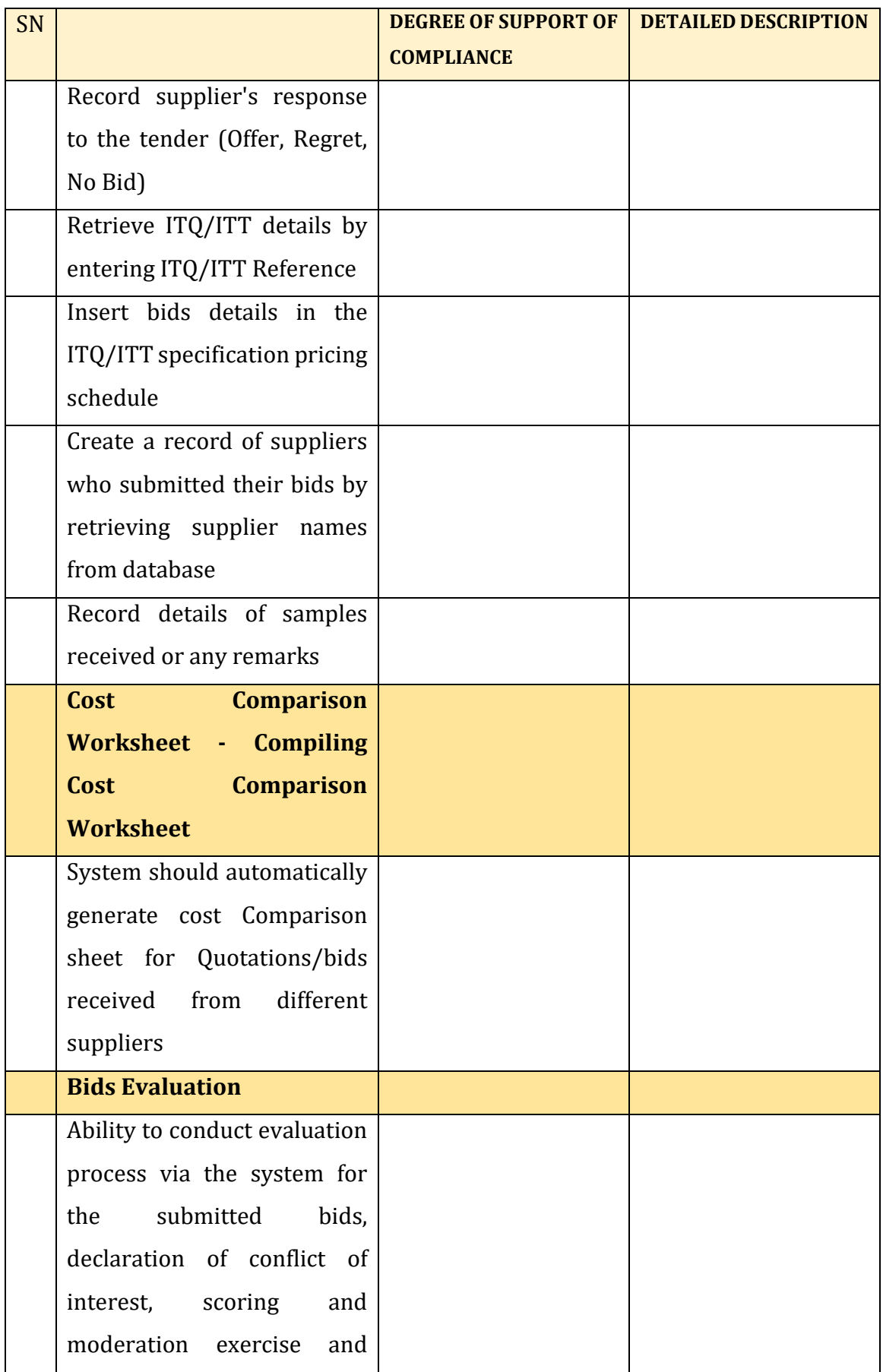

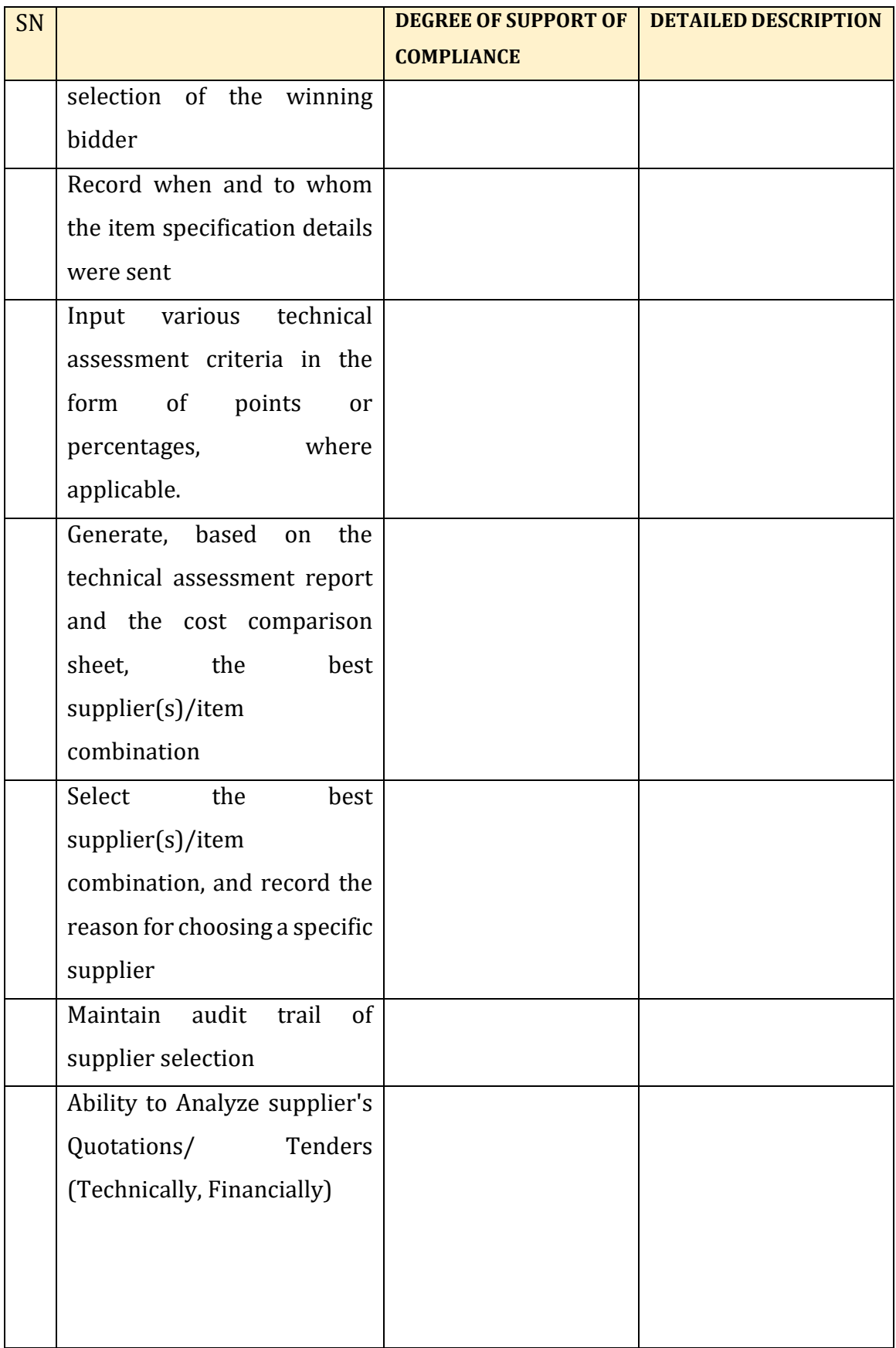

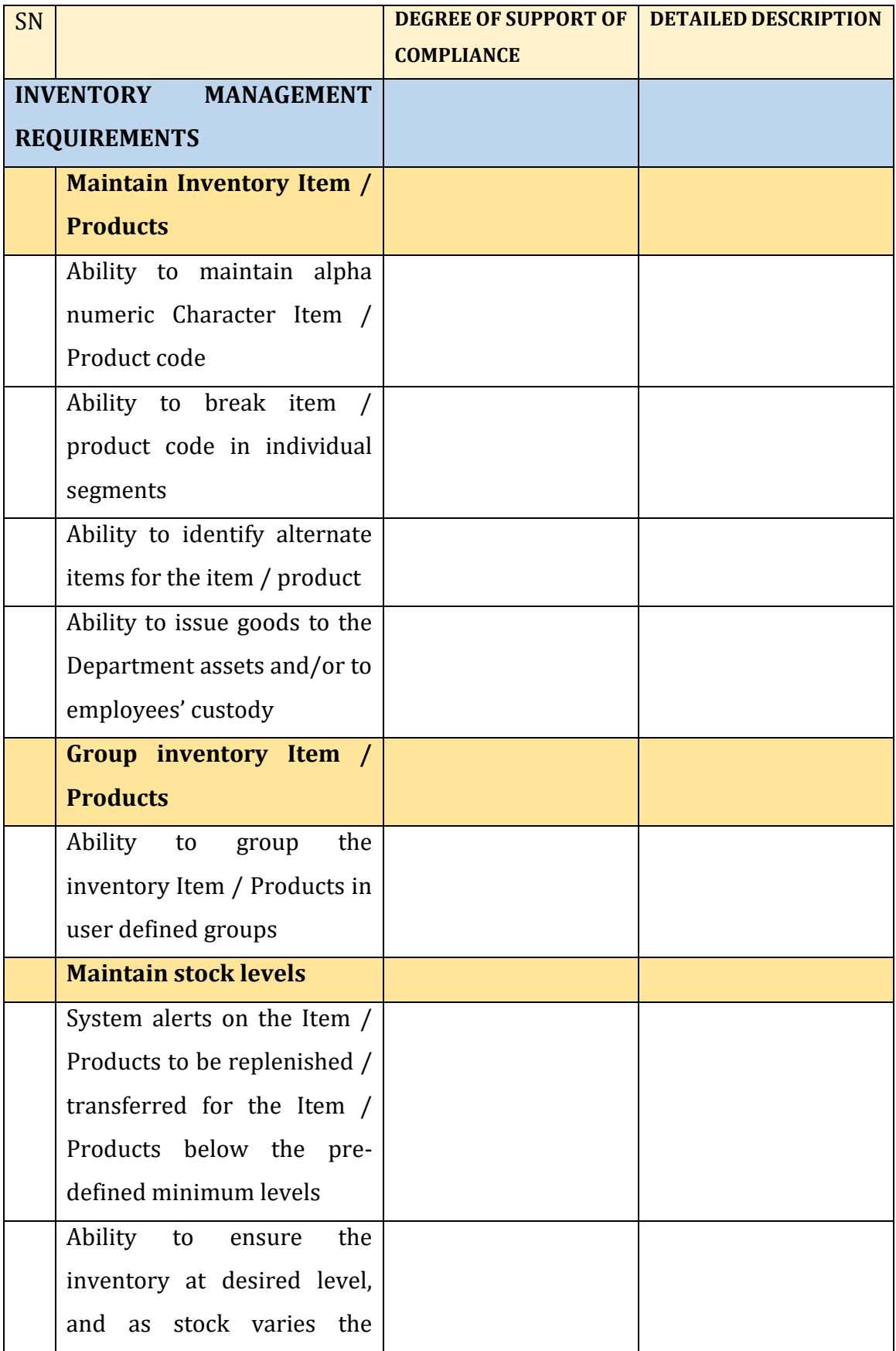

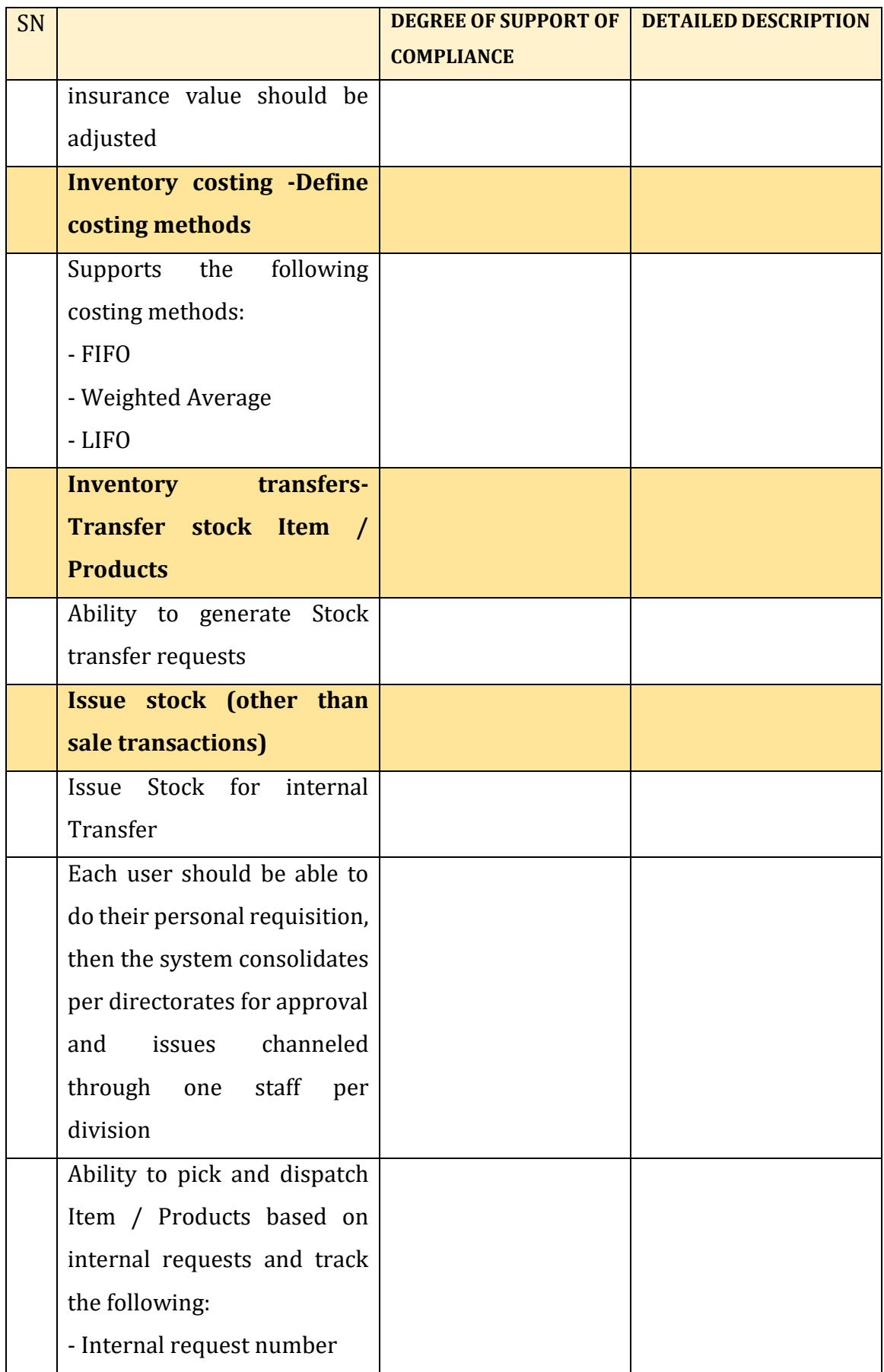

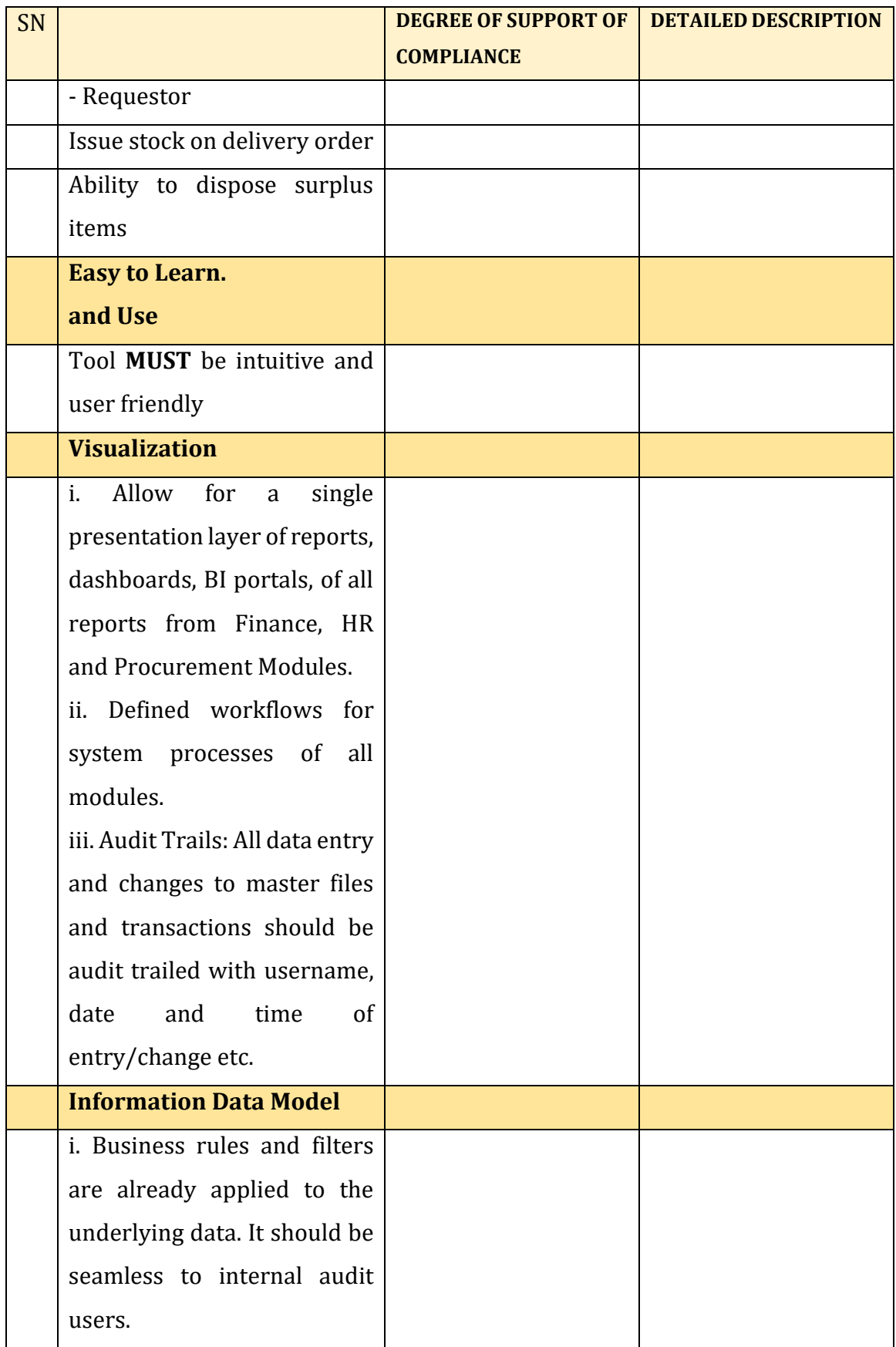

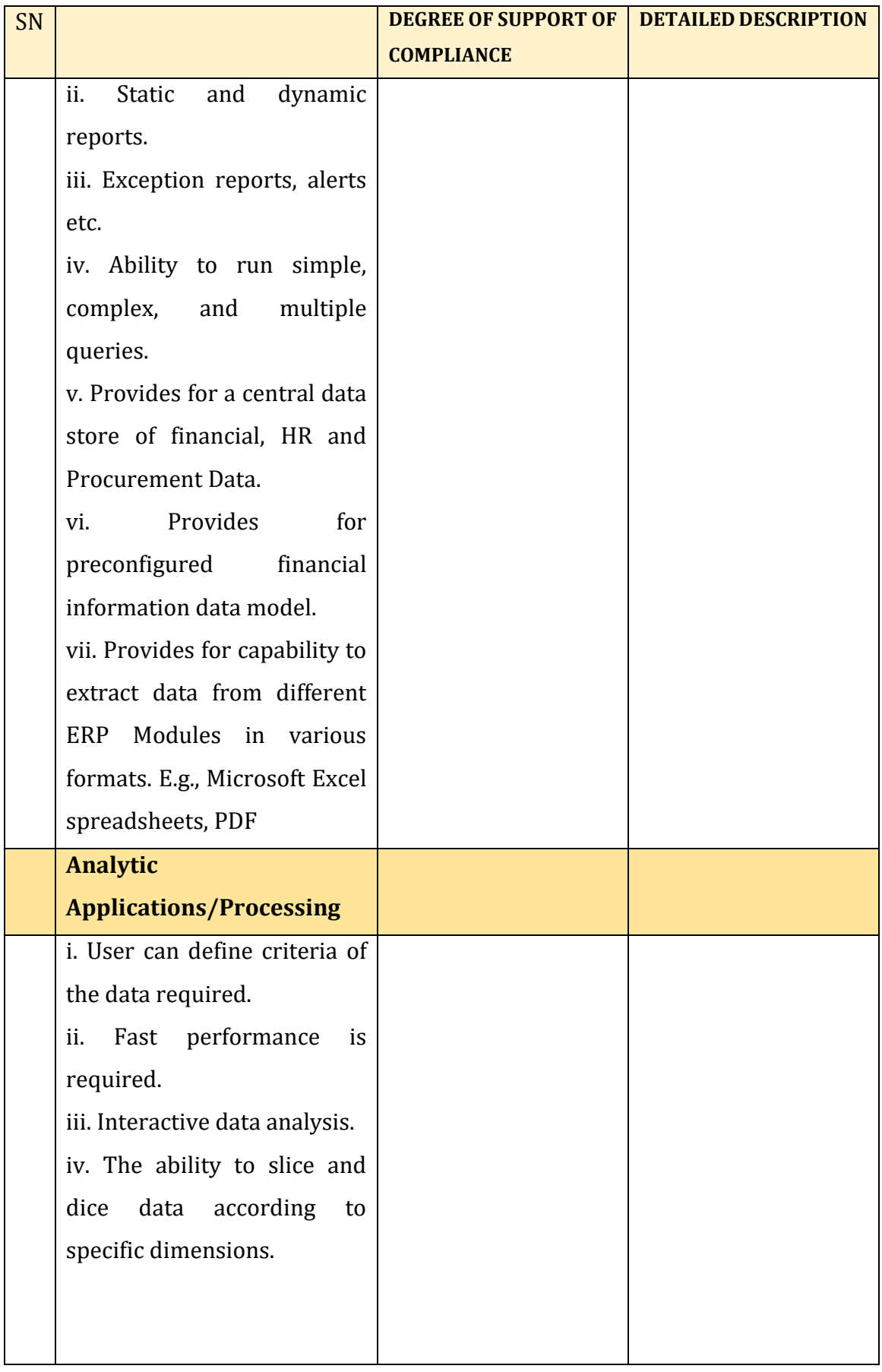

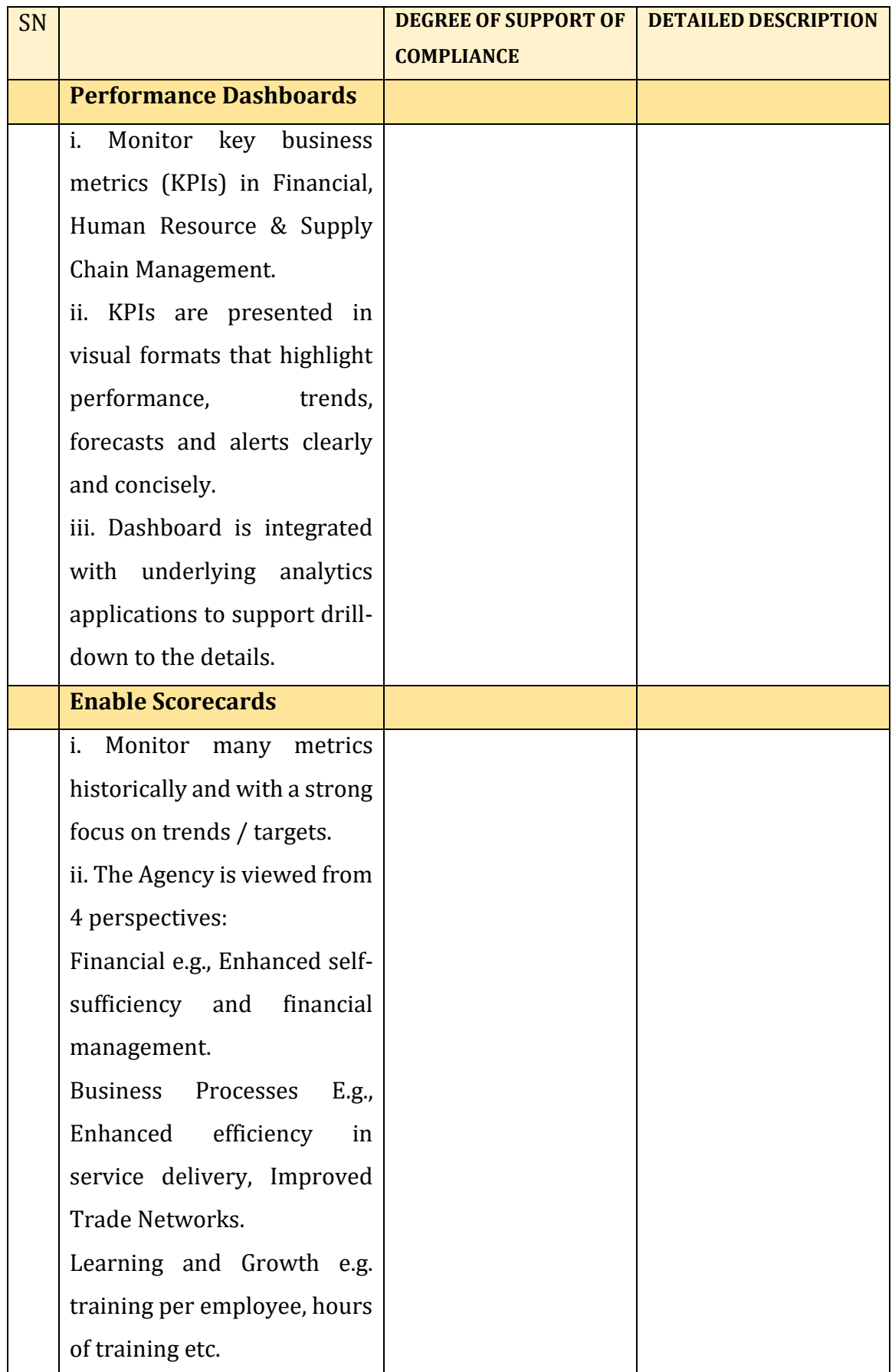

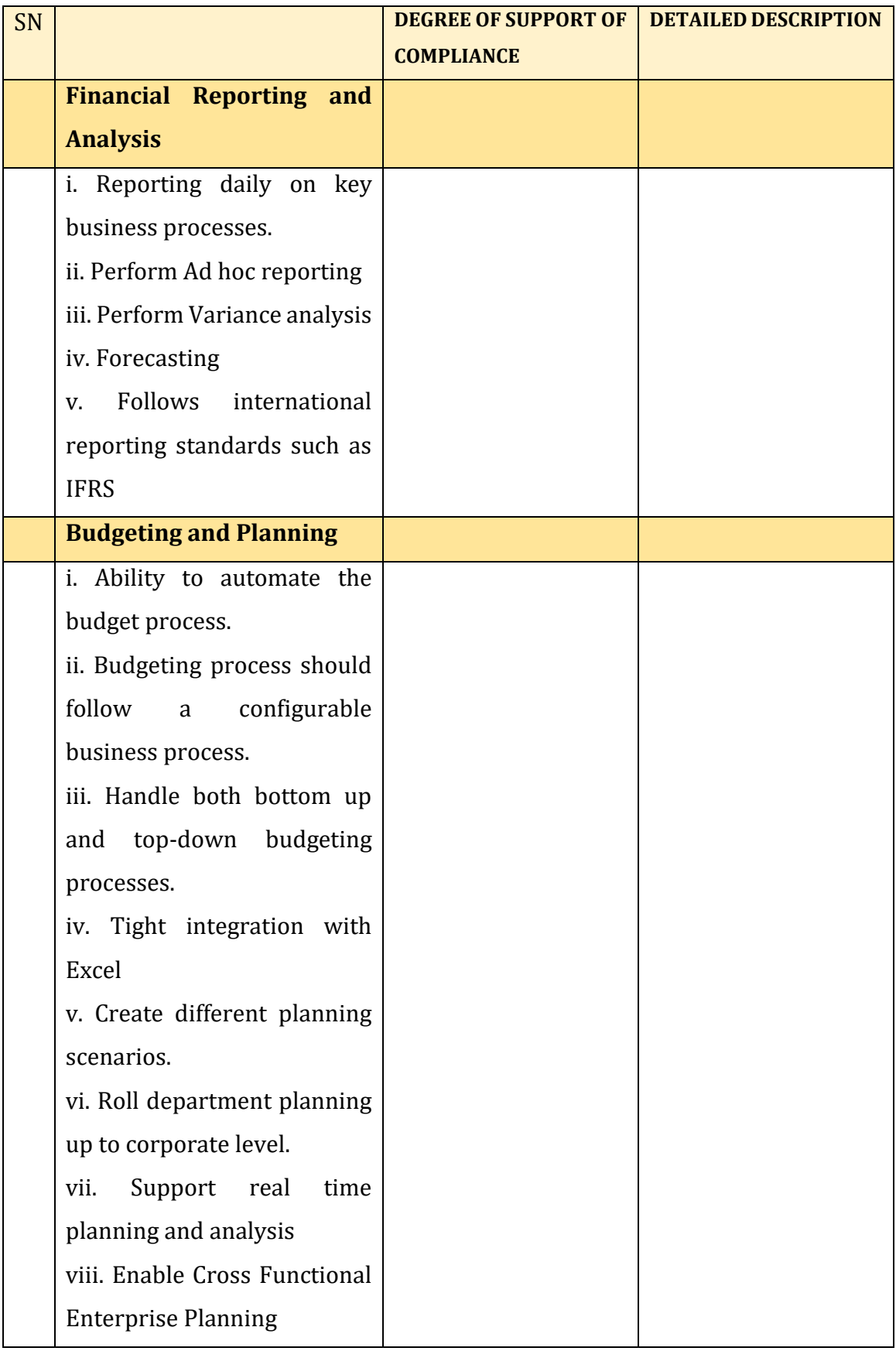

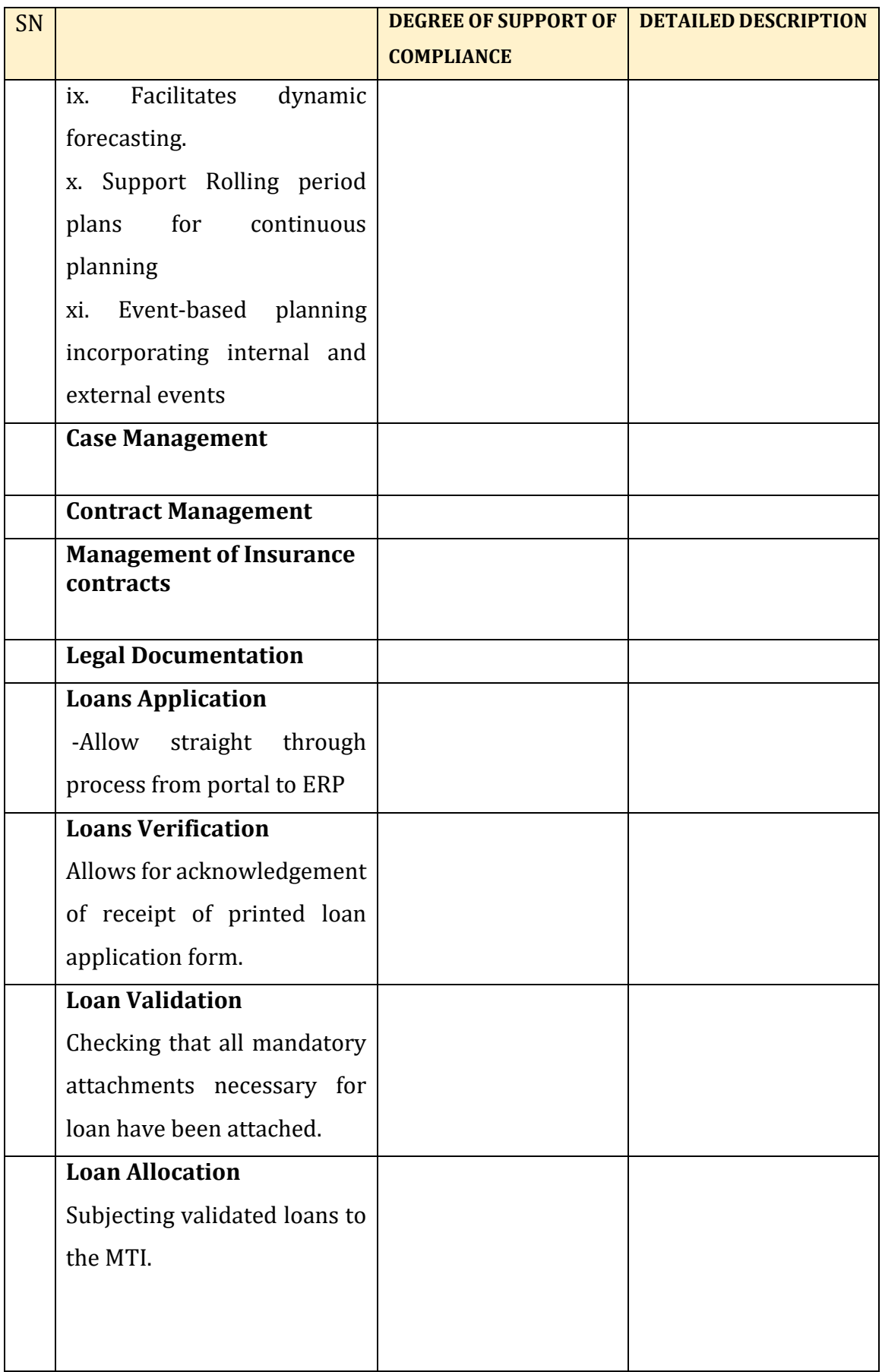

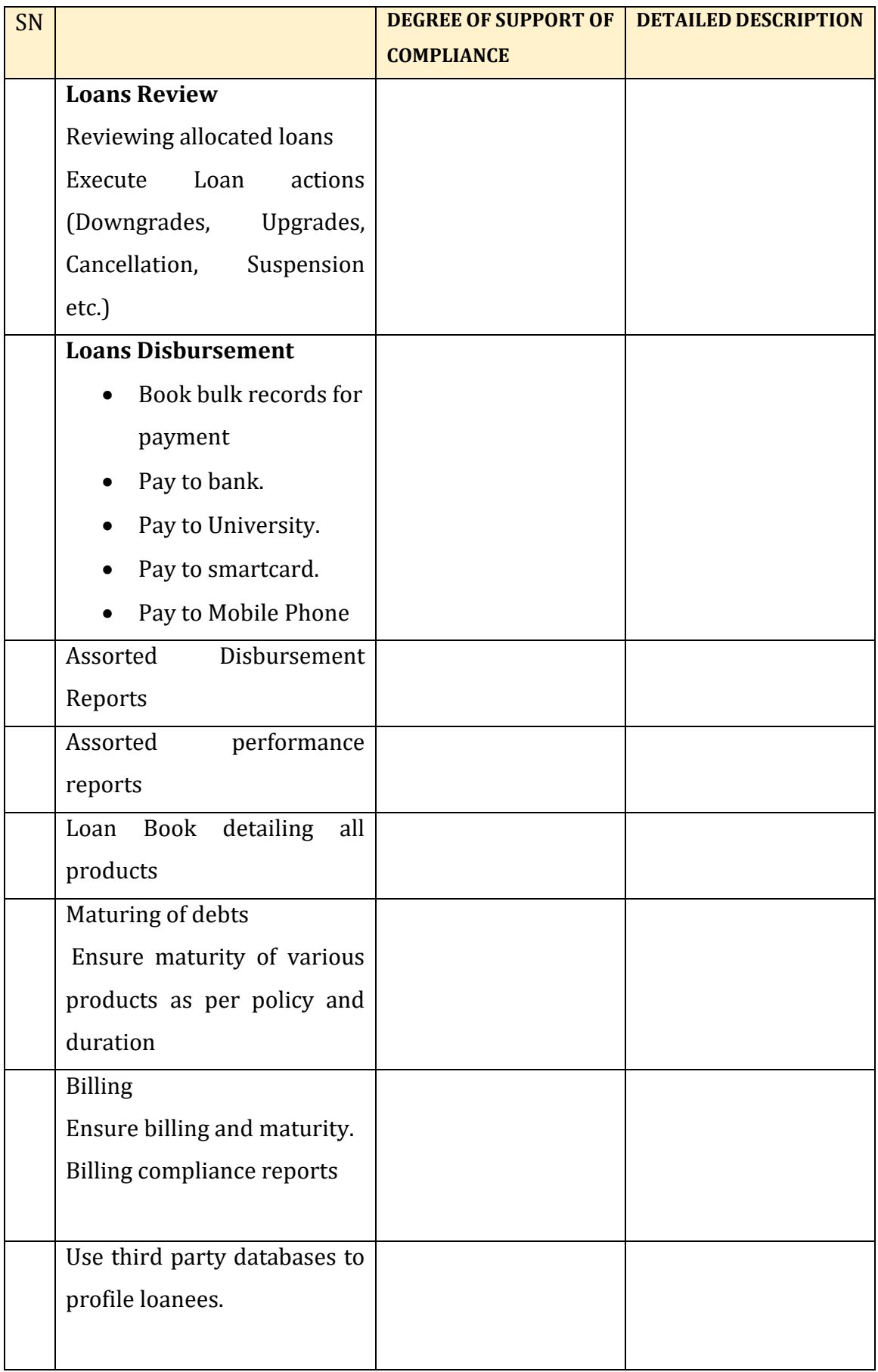

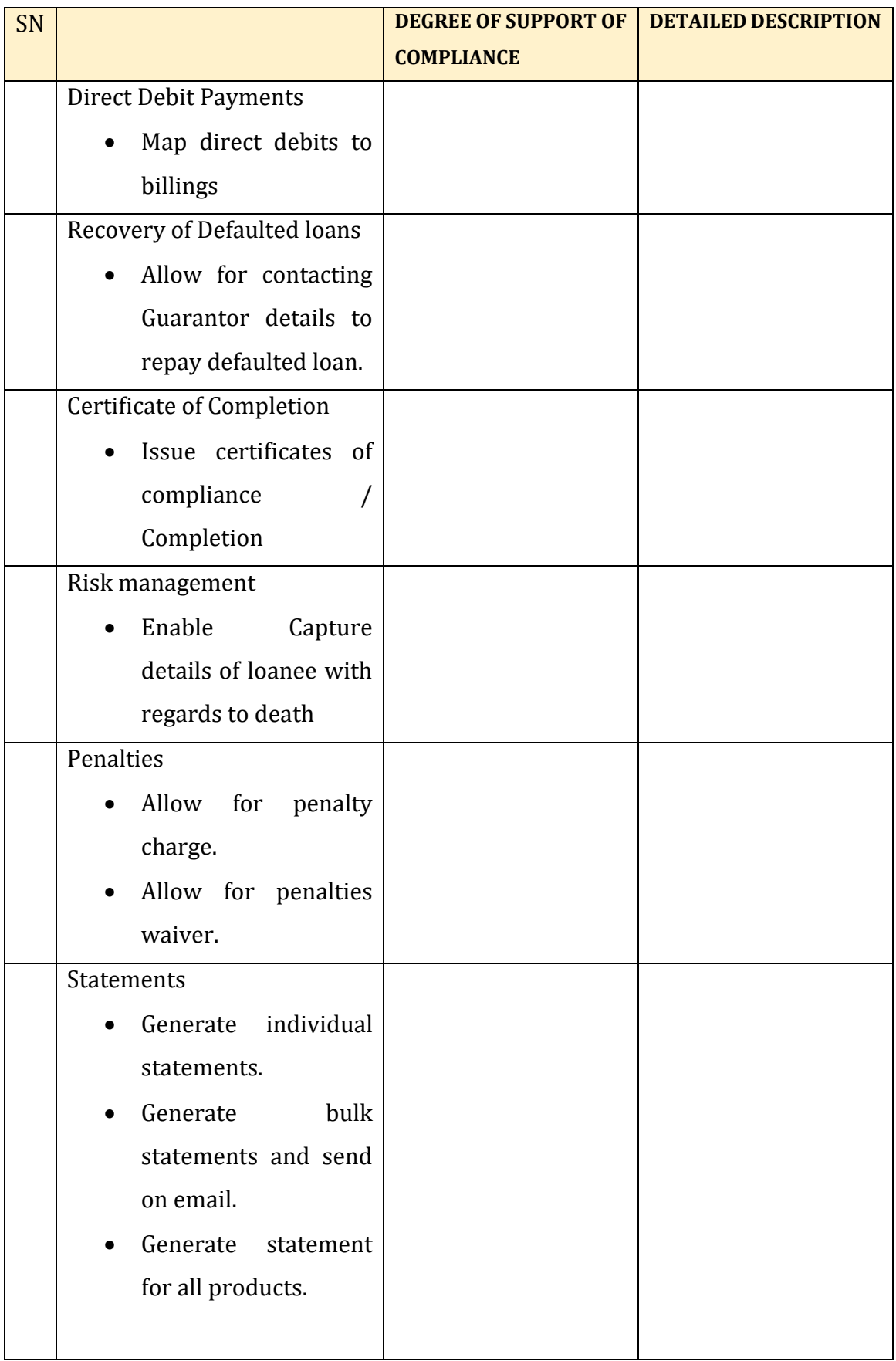

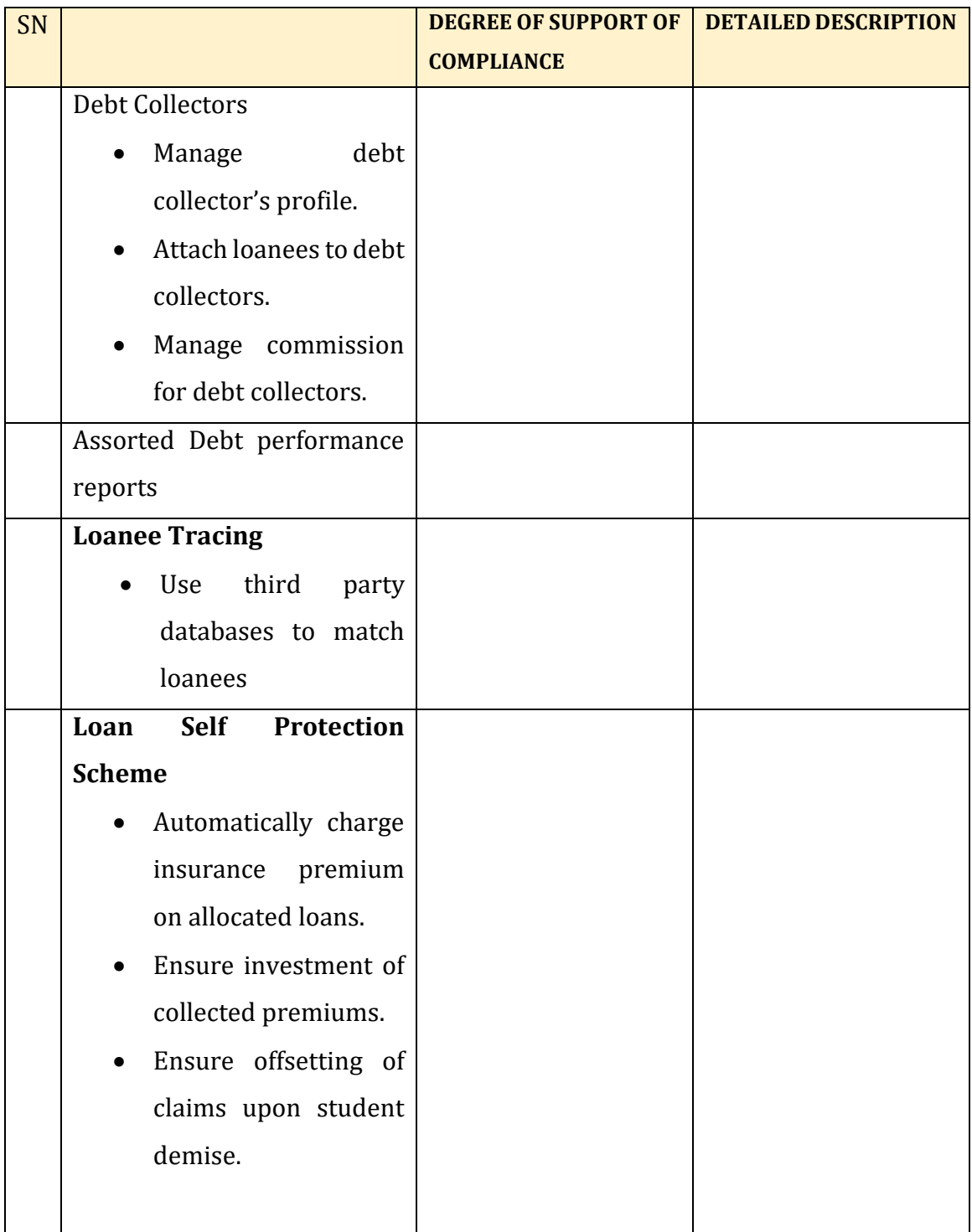

## **2.20 DURATION FOR THE ASSIGNMENT**

It is envisaged that the entire implementation duration will be a maximum of fifteen (15) Months. However, bidders are encouraged to propose a lesser duration as may be practically possible while meeting all the requirements of the Terms of Reference. The project implementation duration does not include the warranty period and annual support, which will commence immediately after commissioning the system, for a period of one (1) year annual support for software and database.

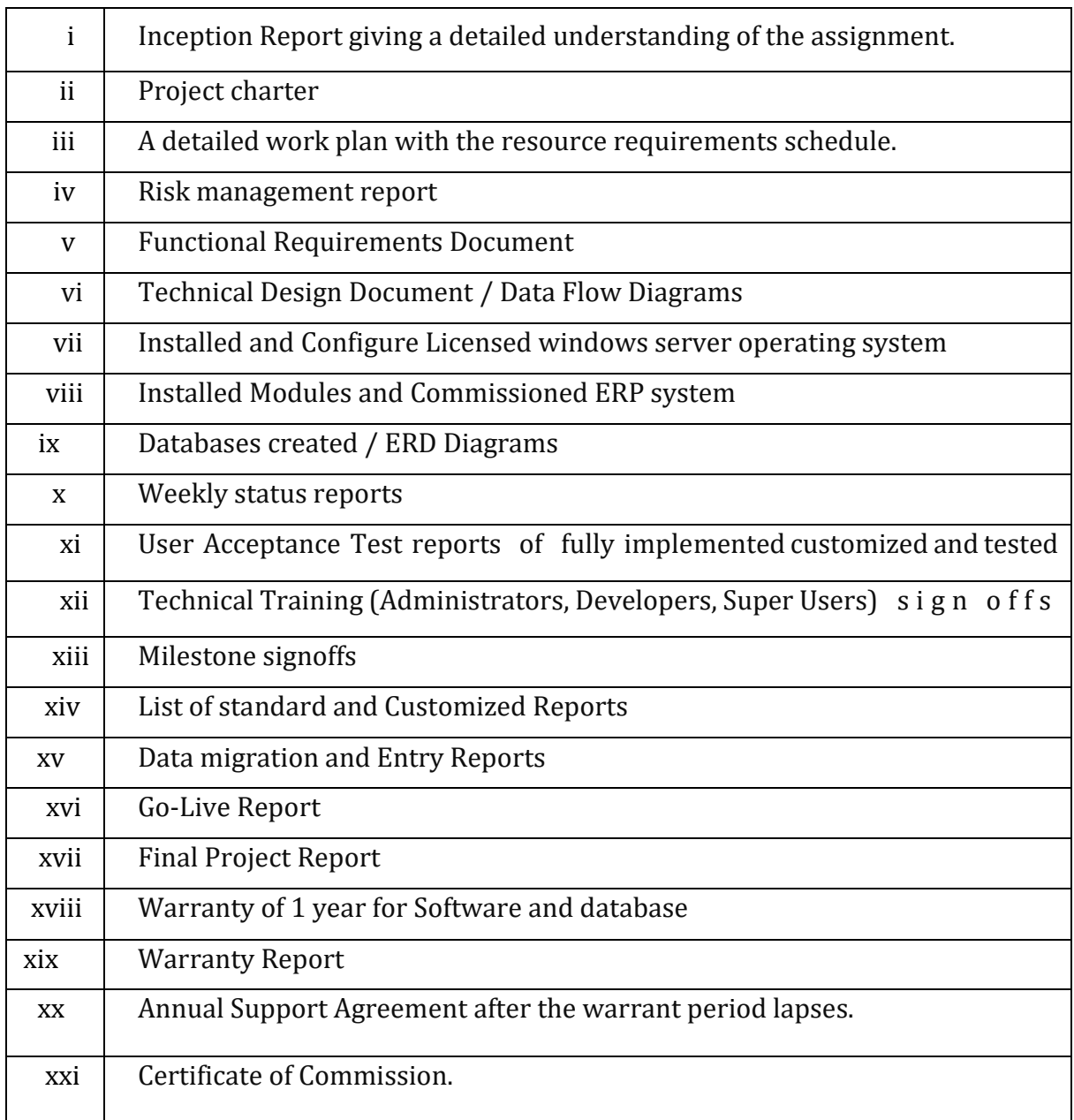

#### **2.21 DELIVERABLES**

# **SECTION IV - TECHNICAL PROPOSAL (TP)**

## **Notes on the Preparation of Technical Proposal**

The technical proposal shall be prepared and submitted by the consultants.

It shall contain the following:

- (a) Submission letter
- (b) Particulars of the consultants including Curriculum vitae (CV)
- (c) Comments and suggestions of the consultant on the terms of reference, personnel, facility, and other requirements to be provided by the procuring entity.
- (d) Description of the methodology and work plan for performing the assignment.
- (e) Any proposed staff to assist in the assignment.
- (f) Consultancy services activities times schedule.

# *(To be prepared by the consultant as appropriate)*

#### **SUBMISSION OF TENDER PROPOSAL DOCUMENTS**

The tender is a **two (2) bid envelope submission** system where the technical proposal containing the bid security to be read out during the tender opening **MUST** be submitted in its own envelope without any financial details i.e., without the financial proposal submission form and summary of costs form.

The financial proposal that contains the financial proposal submission form and summary of costs form **MUST** be submitted in its own envelope. *The cloud implementation proposal cost estimates to be given separately and hence be an annex to the tender financial proposal*. Both envelopes i.e., technical envelope and the financial envelope should be wrapped together in one big envelope during the tender submission – *This is a Mandatory requirement*

### **SUBMISSION OF TECHNICAL PROPOSAL REQUIREMENTS**

You are required to submit your tender arranged in the under listed format to facilitate easier evaluation by the Evaluation Committee. You **MUST serially number all the pages (including inserts) in your tender proposal submission from the 1st page to the last page.** This is a mandatory requirement under the Public Procurement Asset and Disposal Act 2015 that came into effect on 7<sup>th</sup> January 2016. This is to be done in the format of 1,2,3,4,5……… up to the last page manually by hand or by use of a numbering machine. **Ensure that all pages of the tender submission document including inserts are serialized in a continuous manner from the 1st page to the last page.** Failure to **serially number all the pages in** your tender proposal submission from the 1st page to the last page will lead to automatic disqualification.

- *1.* Submit a **filled** and **signed technical proposal submission form (**Form on page 39 of this tender document) –*This is required but not mandatory.*
- 2. Submit your **Tender security of Kshs.600,000/=** in form of Bank guarantee, Banker's cheque or Insurance from companies authorized to transact in bid bonds, letter of credit or a guarantee by a deposit taking microfinance institution, Sacco Society, Youth Enterprise Fund or Women Enterprise Fund and valid for a period of **120 days** from the day of opening the tender – *This is a mandatory requirement*.

**Note:** AGPO groups are not required to submit a tender security but **MUST** submit a **valid AGPO certificate of registration** and **MUST** fill, sign and submit the **Tender Securing Declaration form** - *This is a mandatory requirement*.

- 3. Submit a copy of the company's **valid tax compliance certificate** *This is a mandatory requirement*.
- *4.* Submit your company's **certificate of registration/incorporation** *This is a mandatory requirement*.
- 5. Submit a duly **filled**, **signed, rubber stamped declaration statement** that you will **not engage in any corrupt or fraudulent practice** (Form on page 41 of this tender document)– *This is a mandatory requirement*.
- 6. Submit a duly **filled, signed, and rubber-stamped declaration statement**  that you are **not debarred from participating in procurement proceedings**. **(**Form on page 42 of this tender document) – *This is a mandatory requirement*.
- 7. **Proposed key technical personnel:** Submit the under listed academic and professional qualifications of **at least five (5)** proposed key personnel who will be engaged in the assignment if awarded the tender (Collective Basket of Skills).

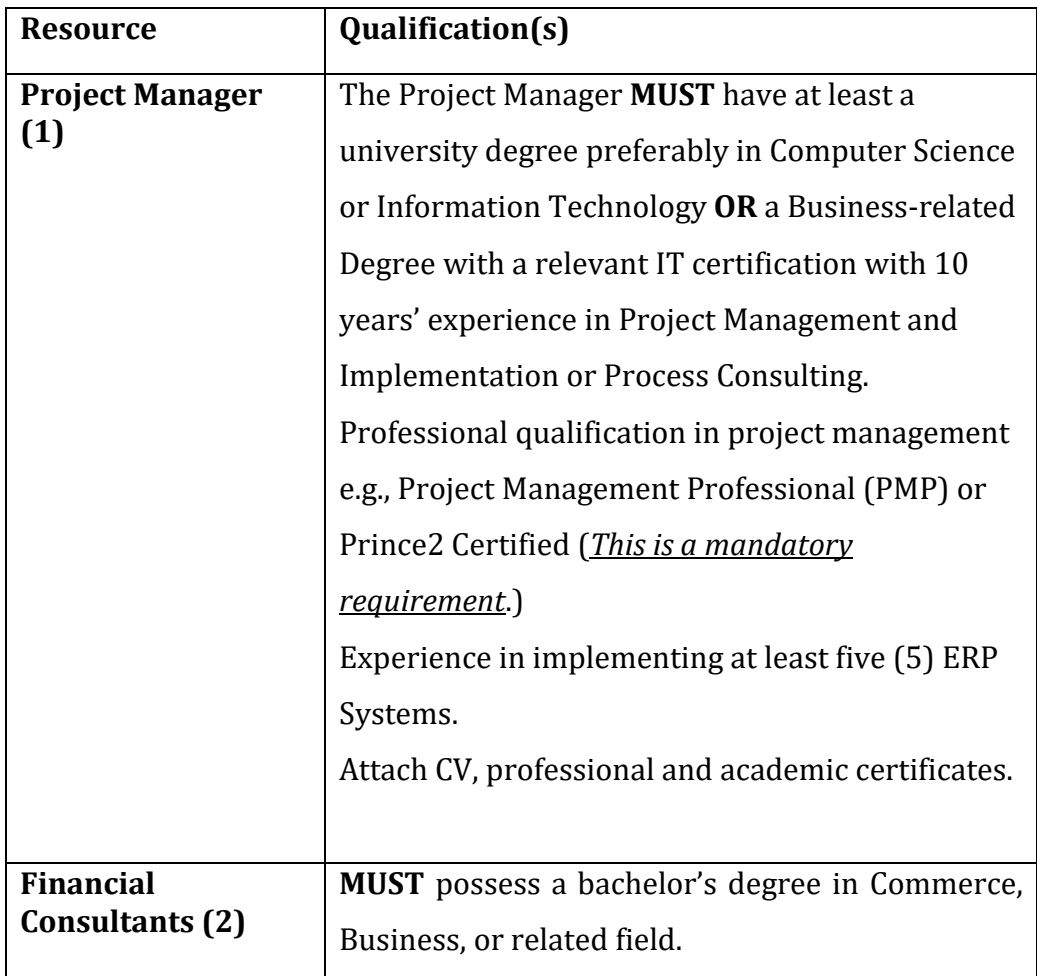

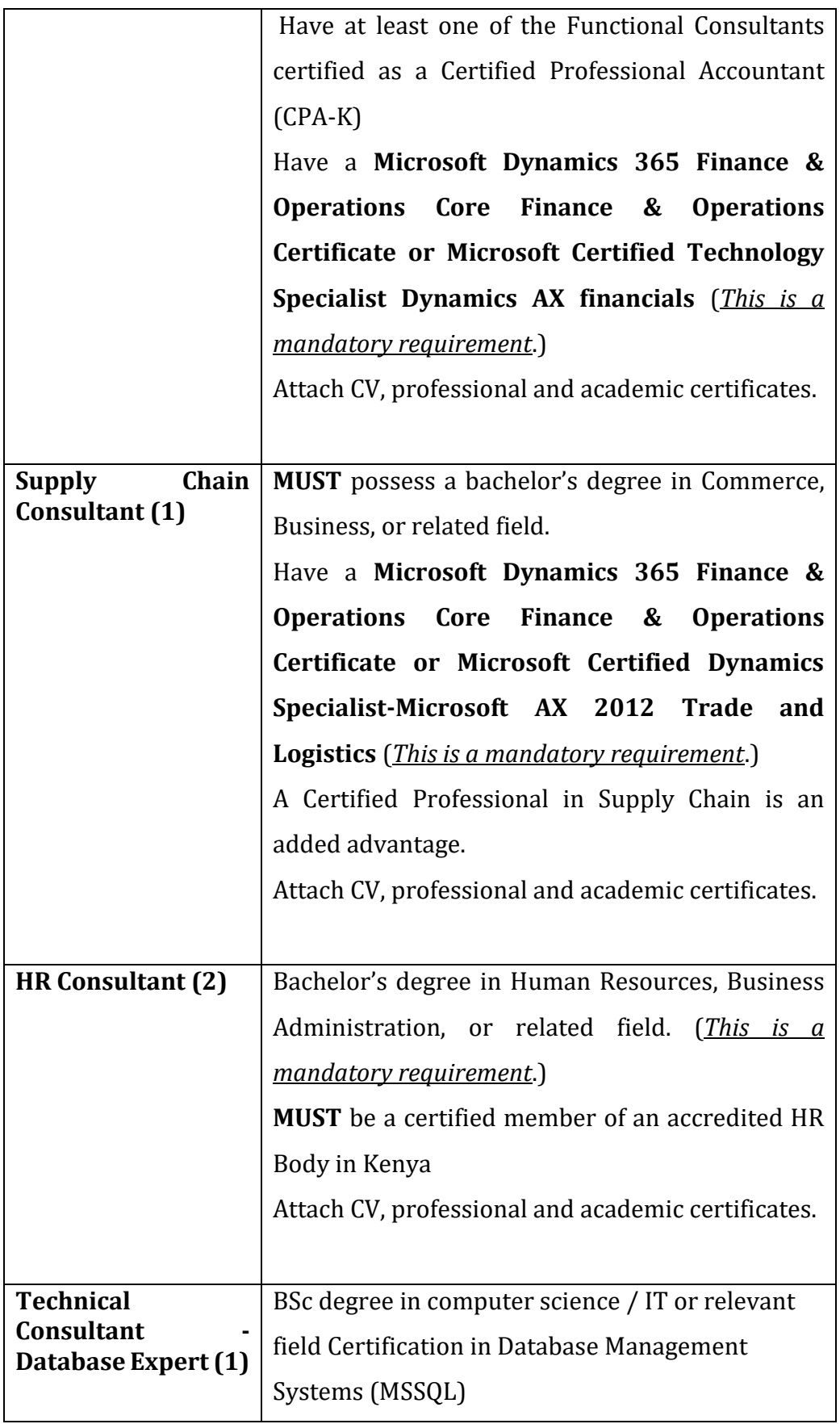

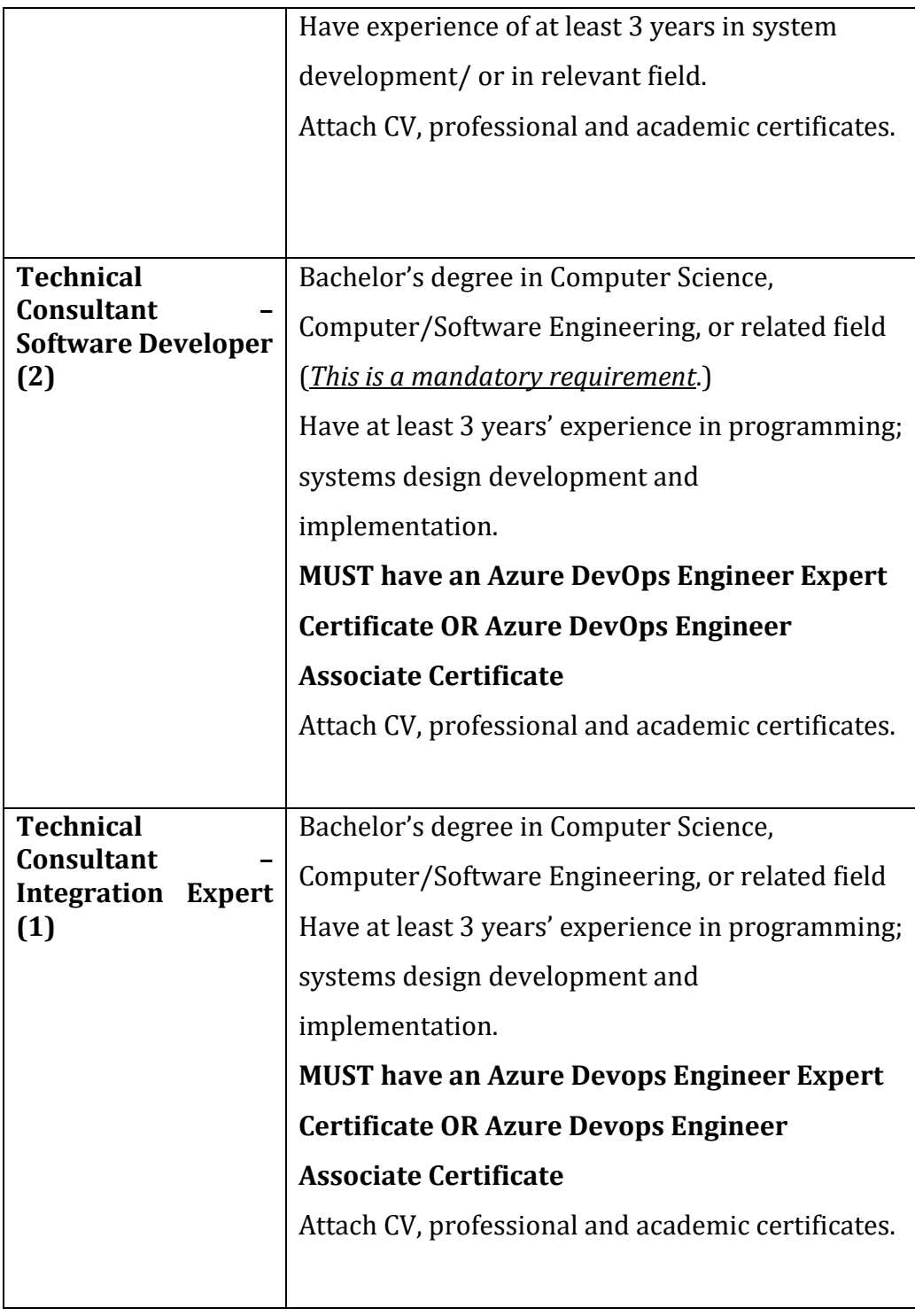

# 8. **Company Experience and reputation:**

a) Fill and submit the confidential **business questionnaire form.**

b) Submit a **list of a minimum of six (6) reference sites/projects** where your company has implemented Microsoft Dynamics 365 Finance & Operations and/ or Ms Dynamics AX 2012 R2 ERP Implementation in the recent past.

**Note: A minimum of three (3) sites/ projects provided out of the six (6) should be Ms Dynamics AX 2012 implementations while the rest three (3) sites/ projects should be Ms Dynamics 365 Finance & Operations implementations.**

Information required on each project should include:

- i. Name of the organization/ Address of the project
- ii. Description of the assignment/project
- iii. Contract amount/value
- iv. Name of person and mobile number.
- c) Submit **six (6) recommendation letters or Project Go-Live sign-offs**  from the six (6) reference sites provided in **8 (b)** above as confirmation of having successfully undertaken ERP support and related integrations. HELB shall refer when carrying out due diligence in evaluating the bidders on past performance.
- d) Submit evidence of having been awarded the **six (6)** assignments for which you have submitted recommendation letters **or Project Go-Live signoffs** in **8 (c) above** by the submission of **copies of contracts or letters of award or LPO's.**
- 9. Provide **Audited financial statements for the last three (3) years (2017/2018, 2018/2019 and 2019/2020).** Demonstrate financial capability to deliver the project.
- 10. Submit **any comments or suggestions on the Terms of Reference**, a list of services and facilities to be provided by the Client. (Form on page 45 of this tender document).
- 11. Submit a detailed description of the **methodology and work plan** for performing the assignment. (Form on page 46 of this tender document)
- 12. **Submit your team composition and task assignments:** -The list of the proposed staff team by specialty, the tasks that would be assigned to each staff team member and their timing. (Form on page 47 of this tender document)
- 13. **Time schedule for professional personnel**: Submit estimates of the total staff input (professional and support staff staff-time) needed to carry out the assignment supported by bar chart diagrams showing the time proposed for each professional staff team member. (Form on page 50 of this tender document). Note that HELB desires that the assignment is completed within a period of **one month** effective the date of the contract.
- 14. Submit your **activity and work schedule.** (Form on page 51 of this tender document)
- 15. **Number all the pages** (including inserts) in your technical proposal submission **from the first page to the last page in the format 1,2,3,4……**. This can either be done manually by hand or by use of a numbering machine. -*This is a mandatory requirement***. Failure to number all the pages or partially numbered documents will be automatically disqualified.**
- 16. Whether you have submitted your company's manufacturer authorization for Microsoft Dynamics 365 Finance & Operations *- This is Mandatory*
- 17. Whether you have filled each of the rows of the bidder's proposal/statements column of the bidder's technical response document **of the tender document** stating how the proposed products meets HELB's specific requirements and submitted the filled form/document with your tender. -*This is mandatory*.
- 18. **Proposal on** Regular patching of the Microsoft Dynamics 365 Finance & Operations solution platform servers' operating system and firm wares as required by HELB and as recommended by MICROSOFT.
- 19. Statement on approaches to **UPGRADE, ENHANCEMENT OF MICROSOFT DYNAMICS AX 2012 R2 ENTERPRISE RESOURSE PLANNING SYSTEM To Dynamics 365 Finance and Operations** platform components as may be required by the BOARD.
- 20. Write up on Quarterly Onsite Preventive maintenance and support of the Microsoft Dynamics 365 Finance & Operations; onsite support shall entail 2 visits per quarter – where each visit is a minimum of five days.
- 21. Proposal on upgrade for:
	- Financial Management
	- Supply Chain Management
	- Lending Management
	- Human resource & Payroll
	- Recovery Operations
	- Internal Audit
	- Legal & Case Management
	- Intelligence and Analytics
	- Comprehensive Training (System Admins, Developers, Super Users)
- 22. Statement on **unlimited Offsite** Support for the Microsoft Dynamics 365 Finance & Operations
- 23. Bidder should explain on Cluster of MSSQL database implementations and tuning (Explain critical areas of Performance enhancement)
- 24. Bidder to explain Training approach (Explain Approaches to training for efficient service deliver)
- 25. Proposal on Product Enhancement (Explain critical areas of focus to bring about innovations for ease of service delivery
- 26. Bidder approach on Security: ERP is a mission critical deployment. (Explain security considerations in the face of dynamic cybersecurity threats)

For the ease of detailed technical evaluation these are tabulated as below:

# **Bidders Technical Response (Mandatory)**

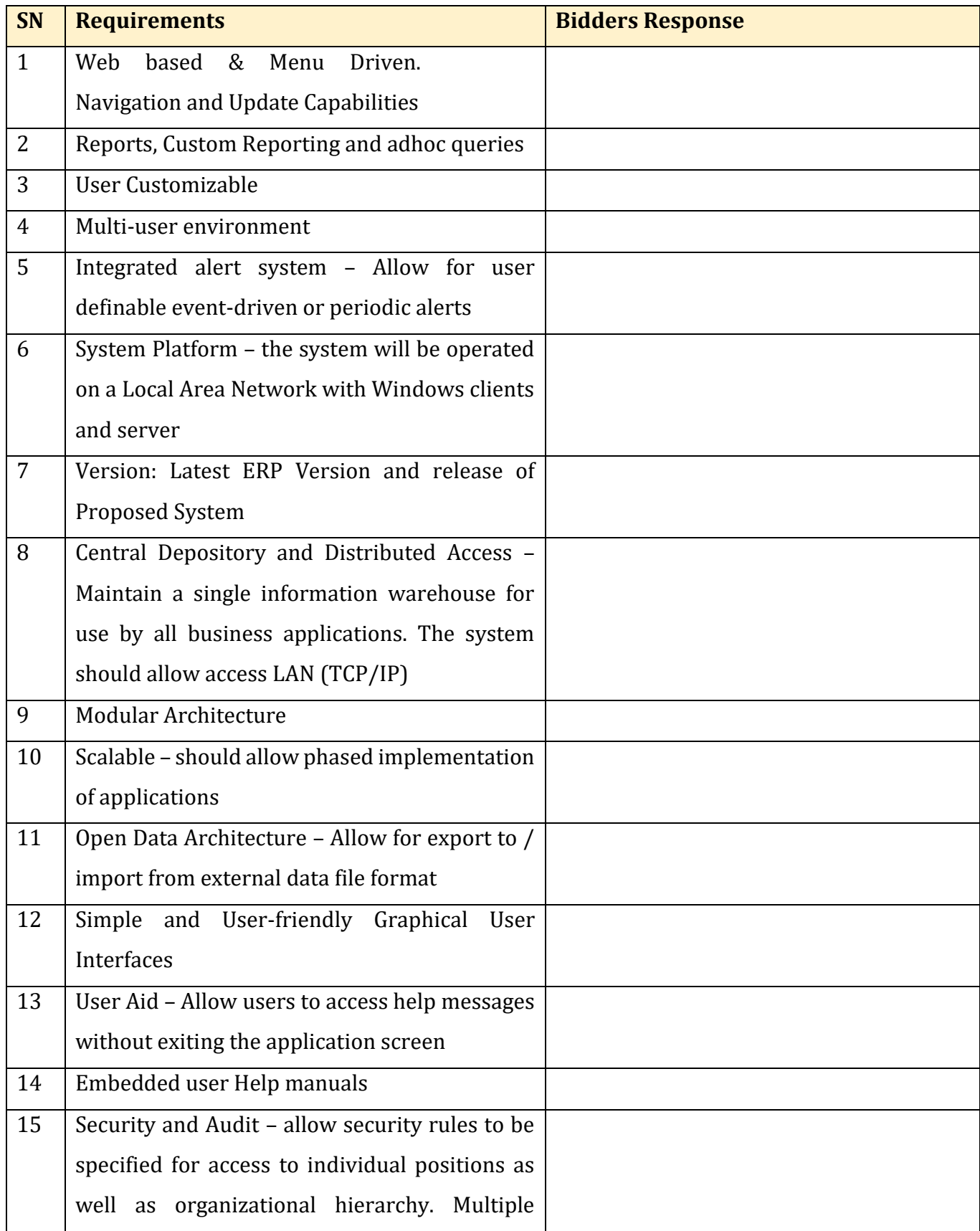

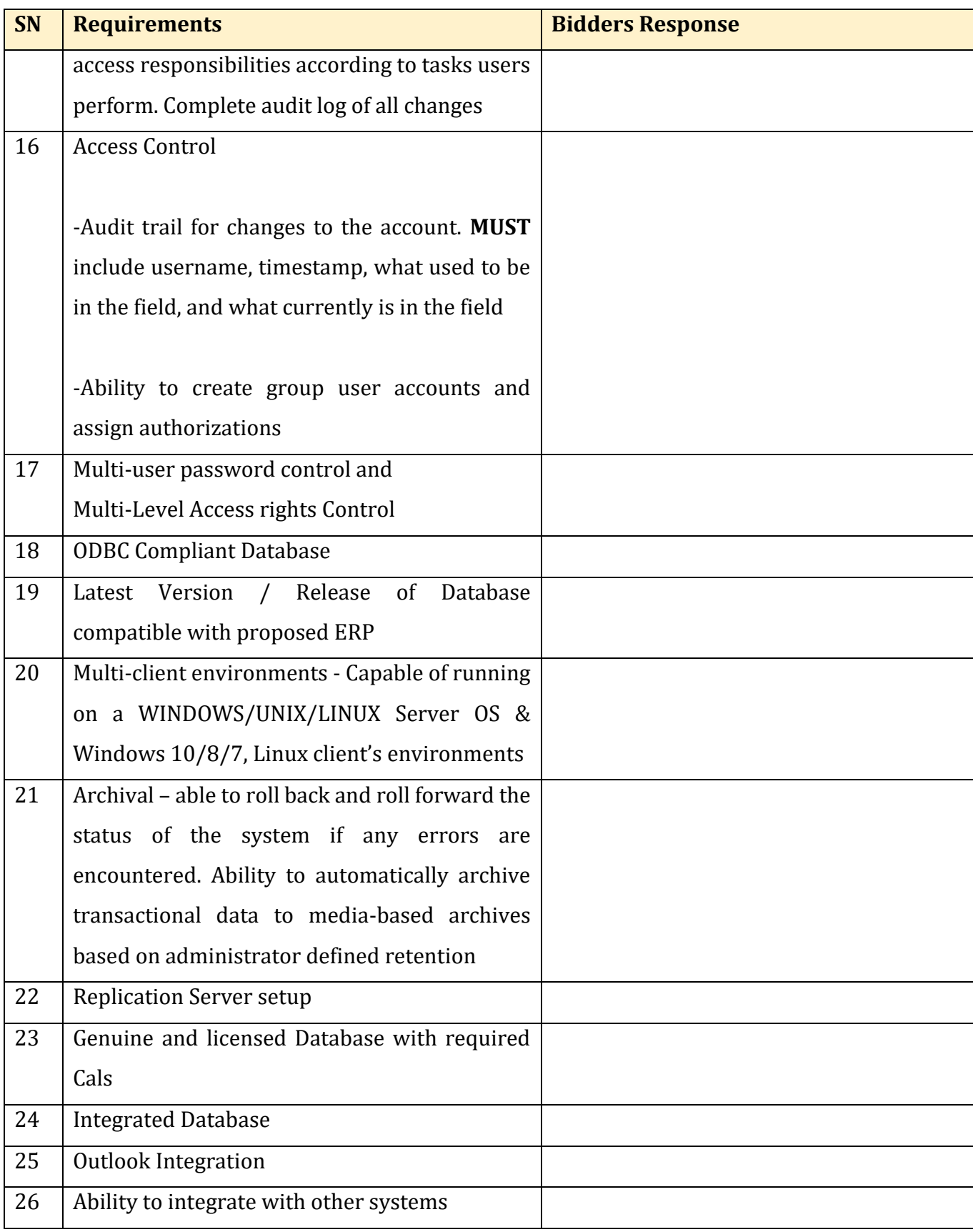

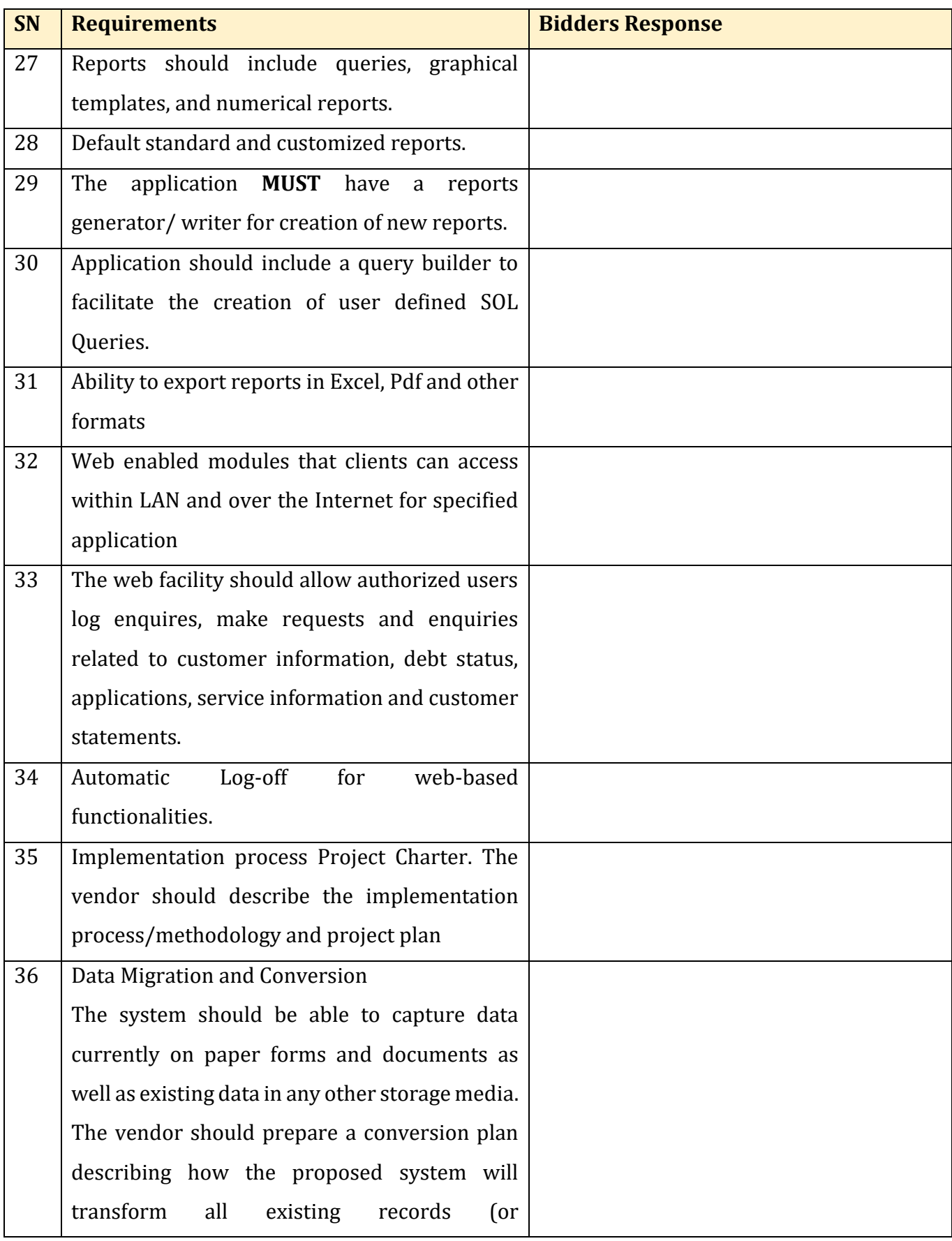

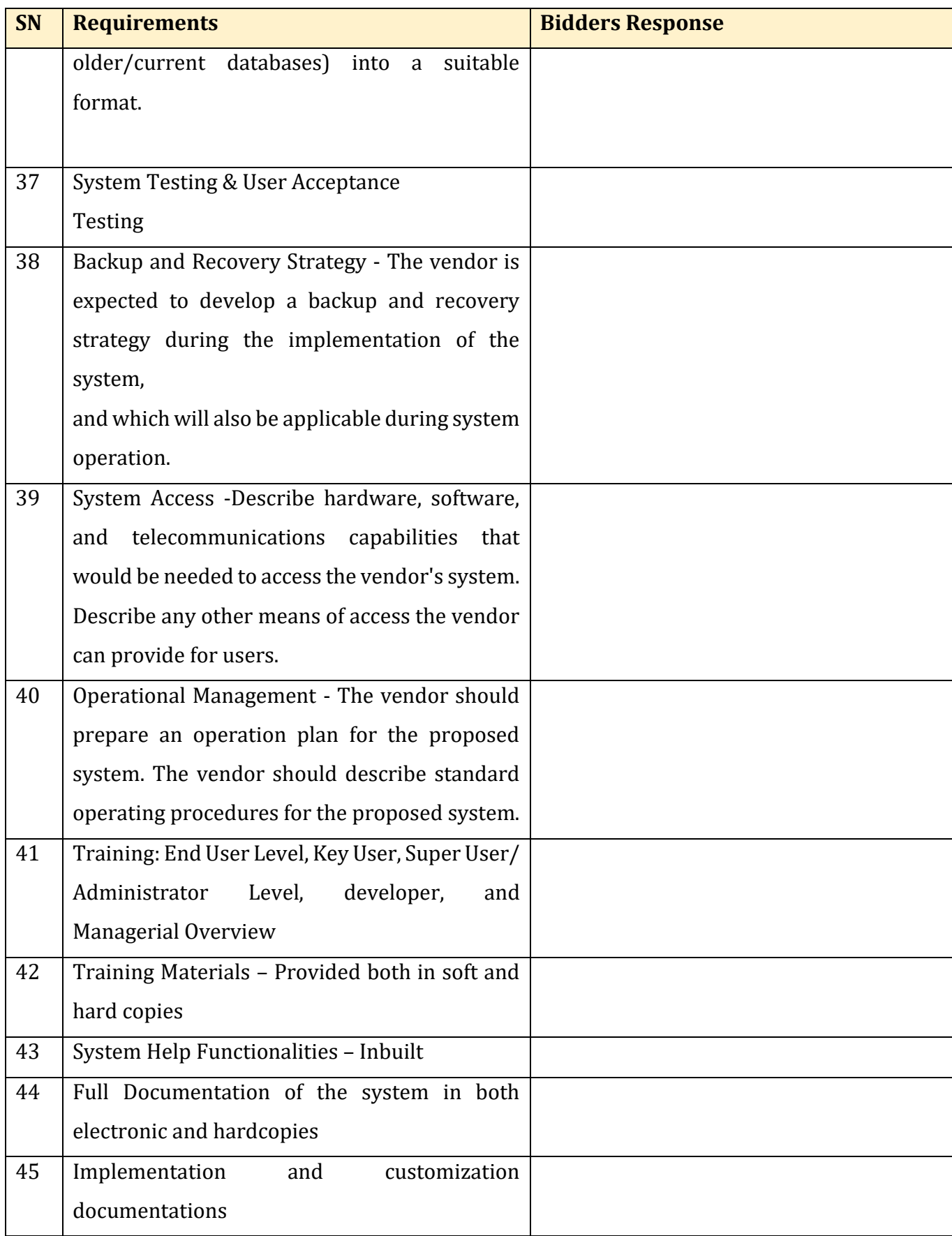

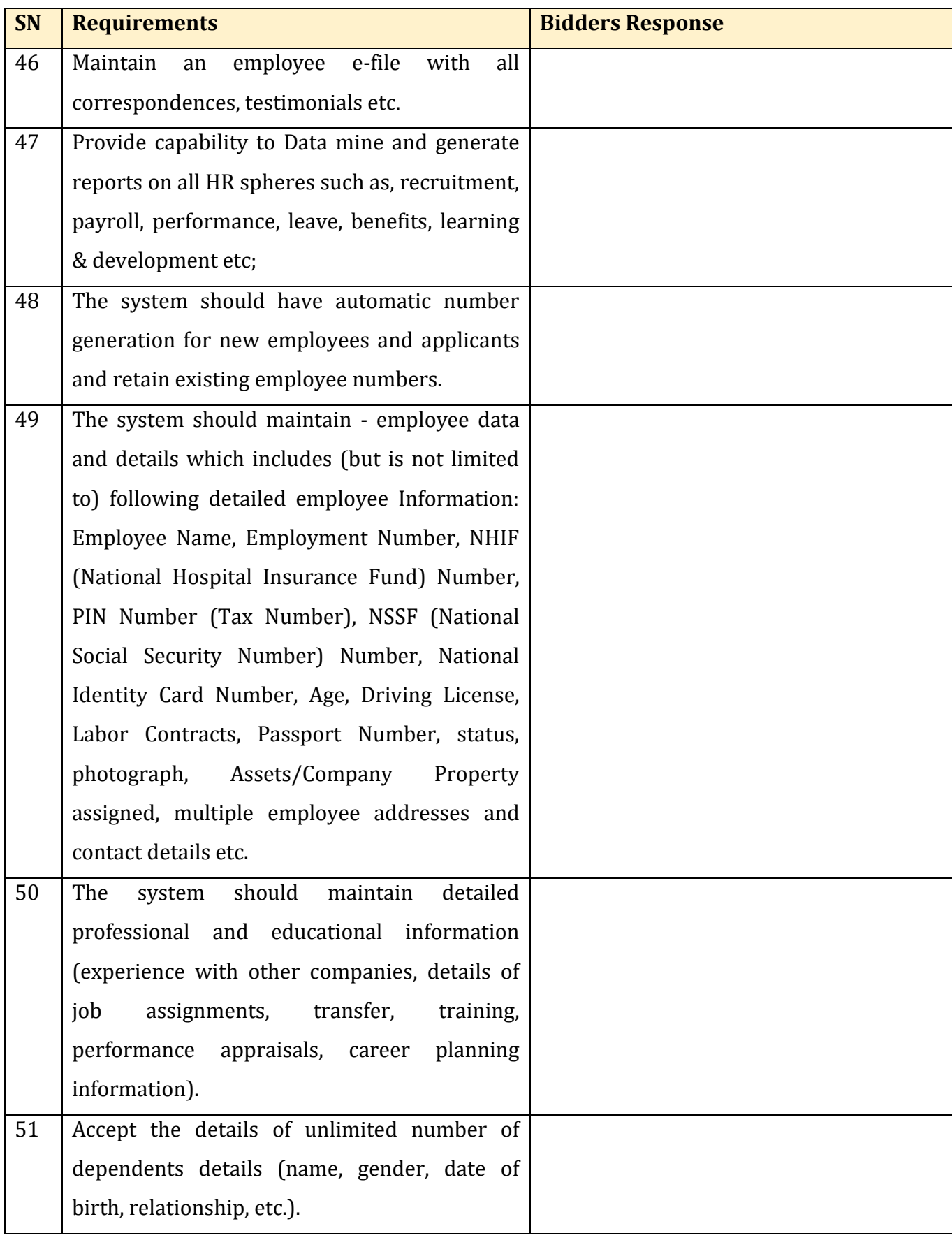

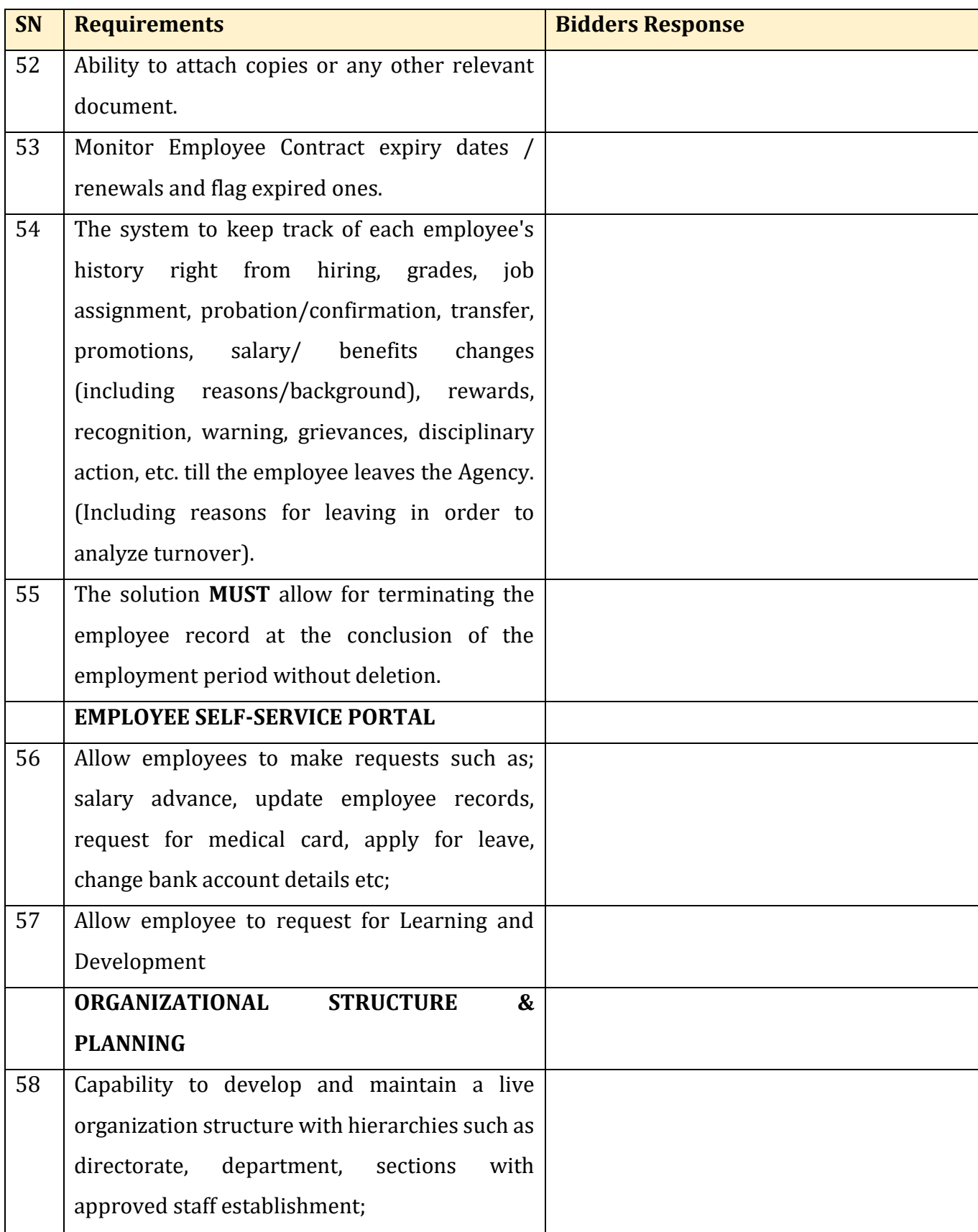

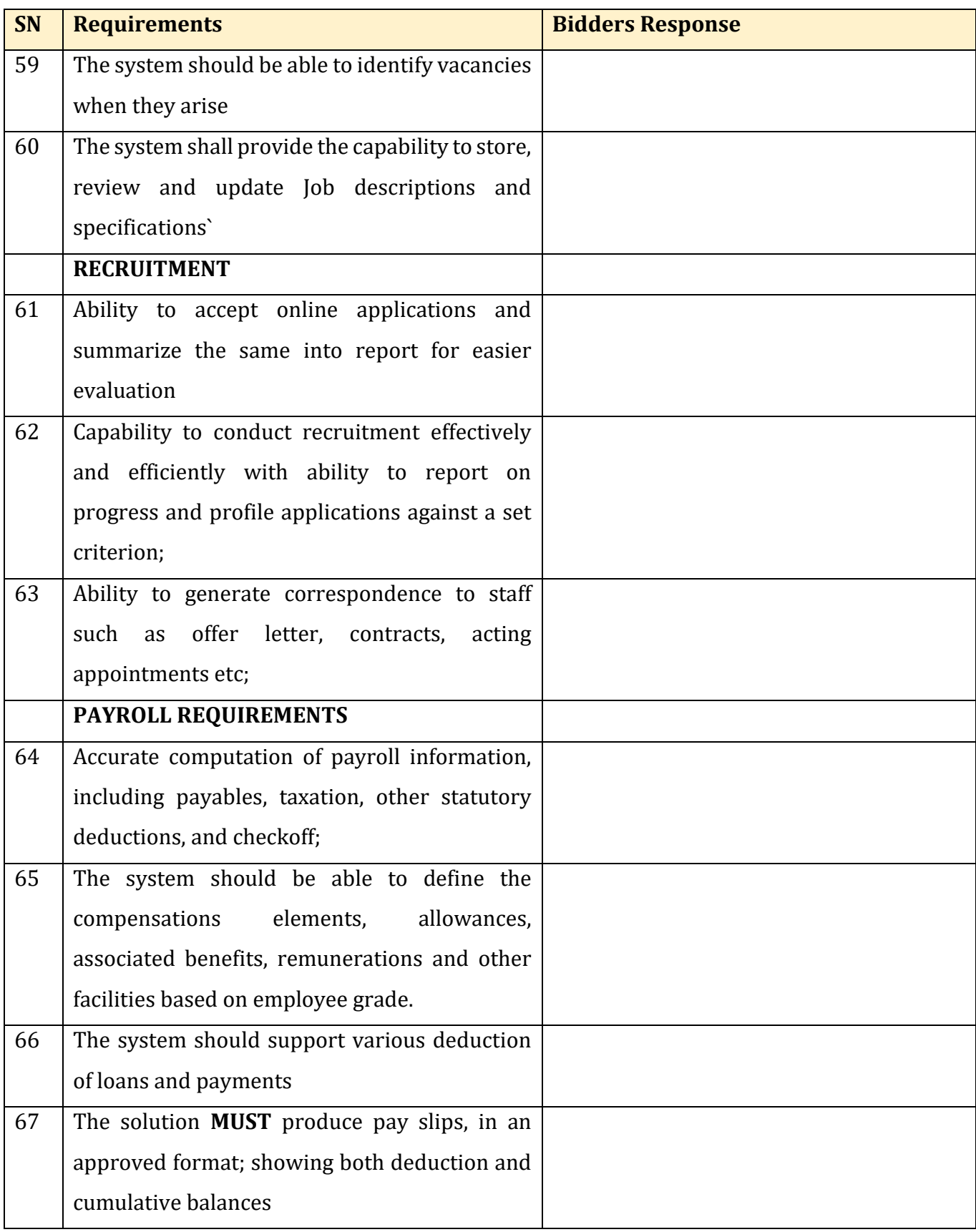

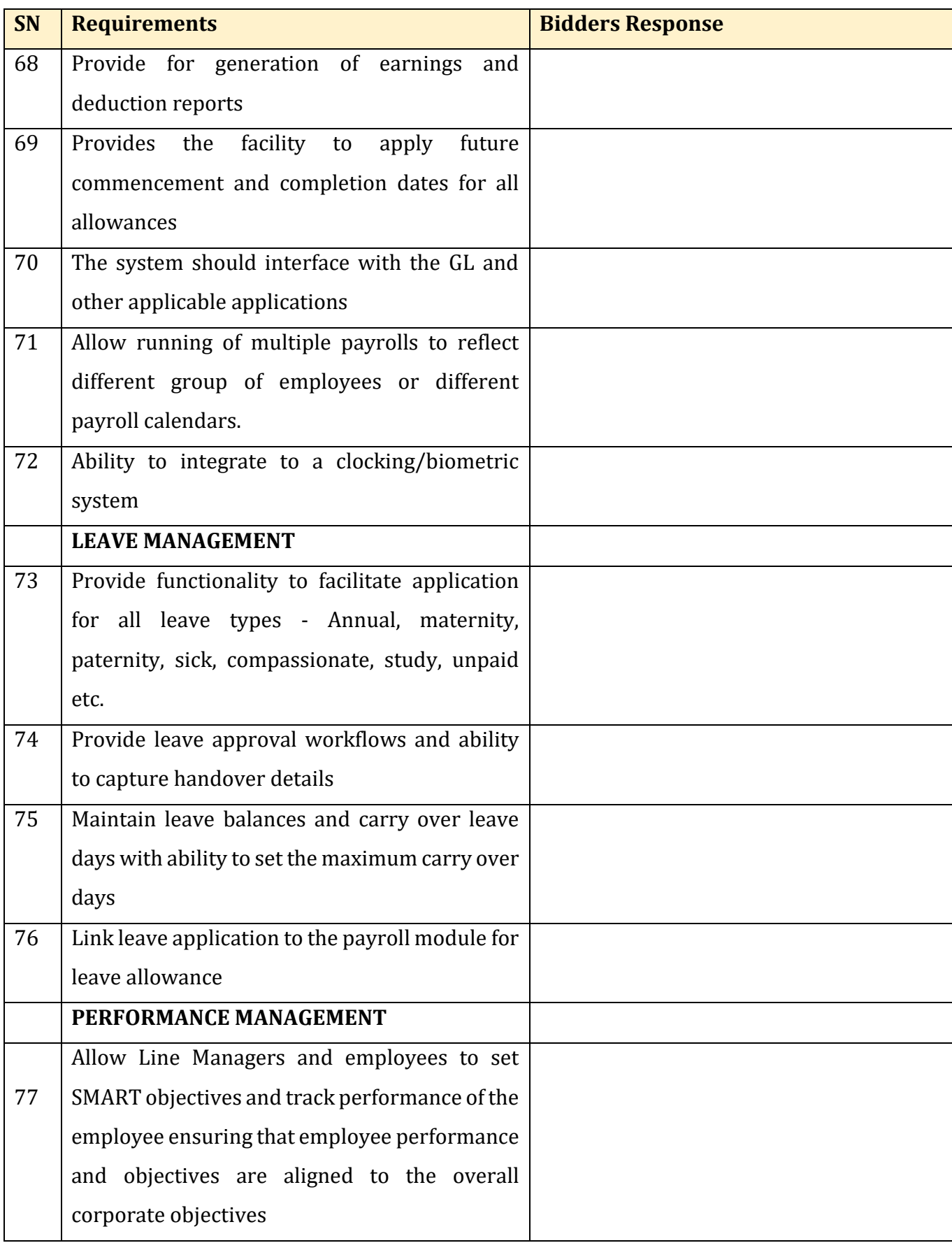

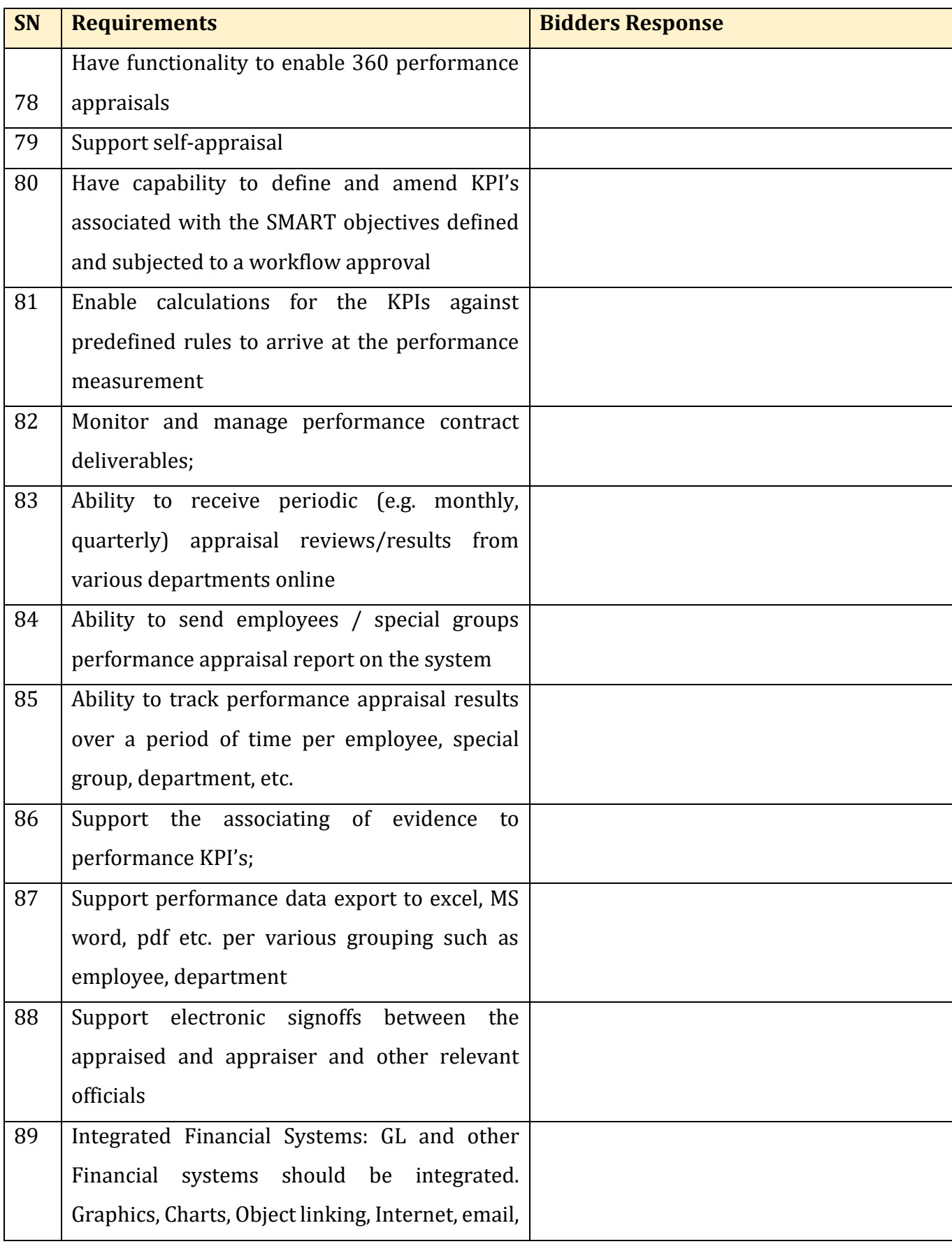

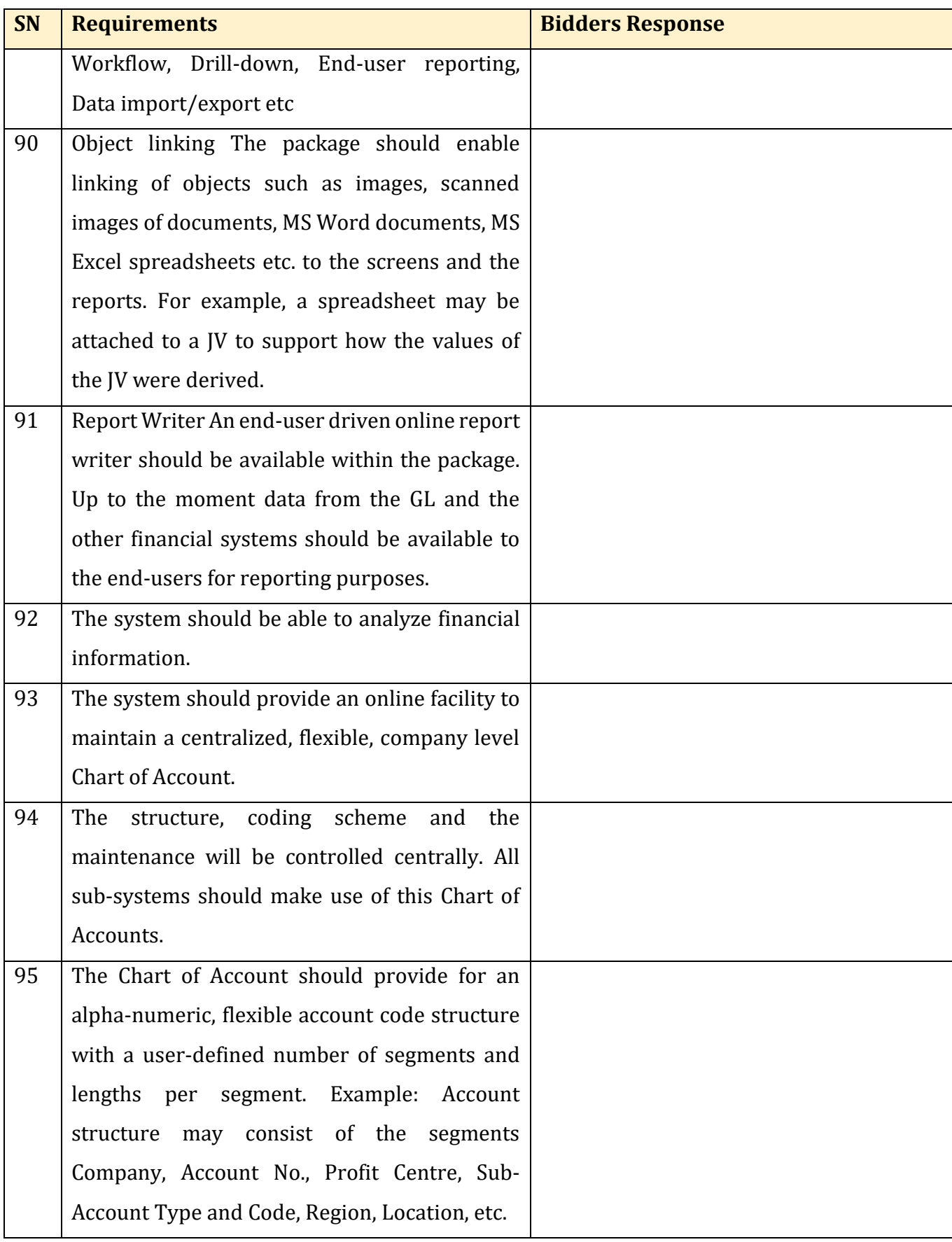

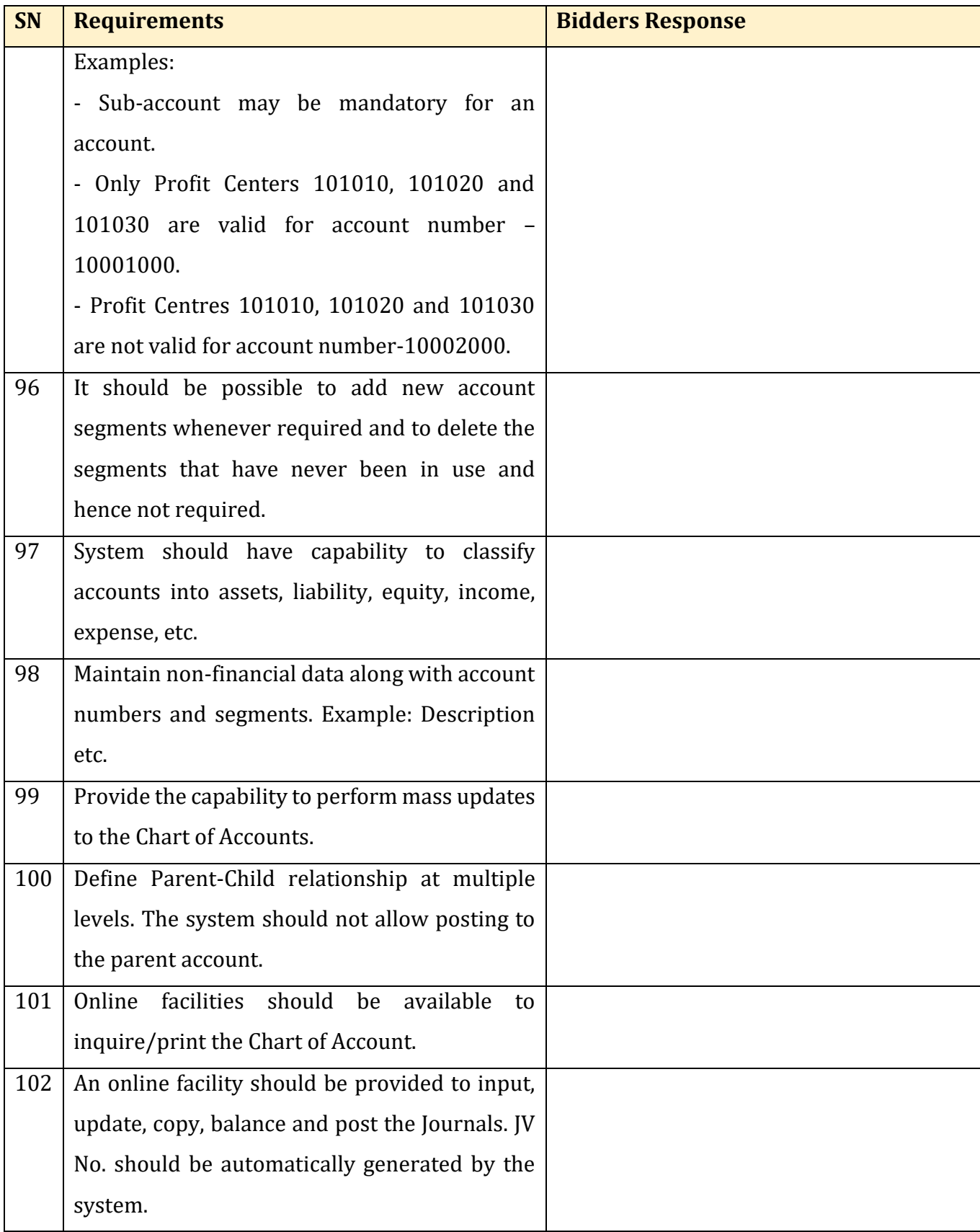

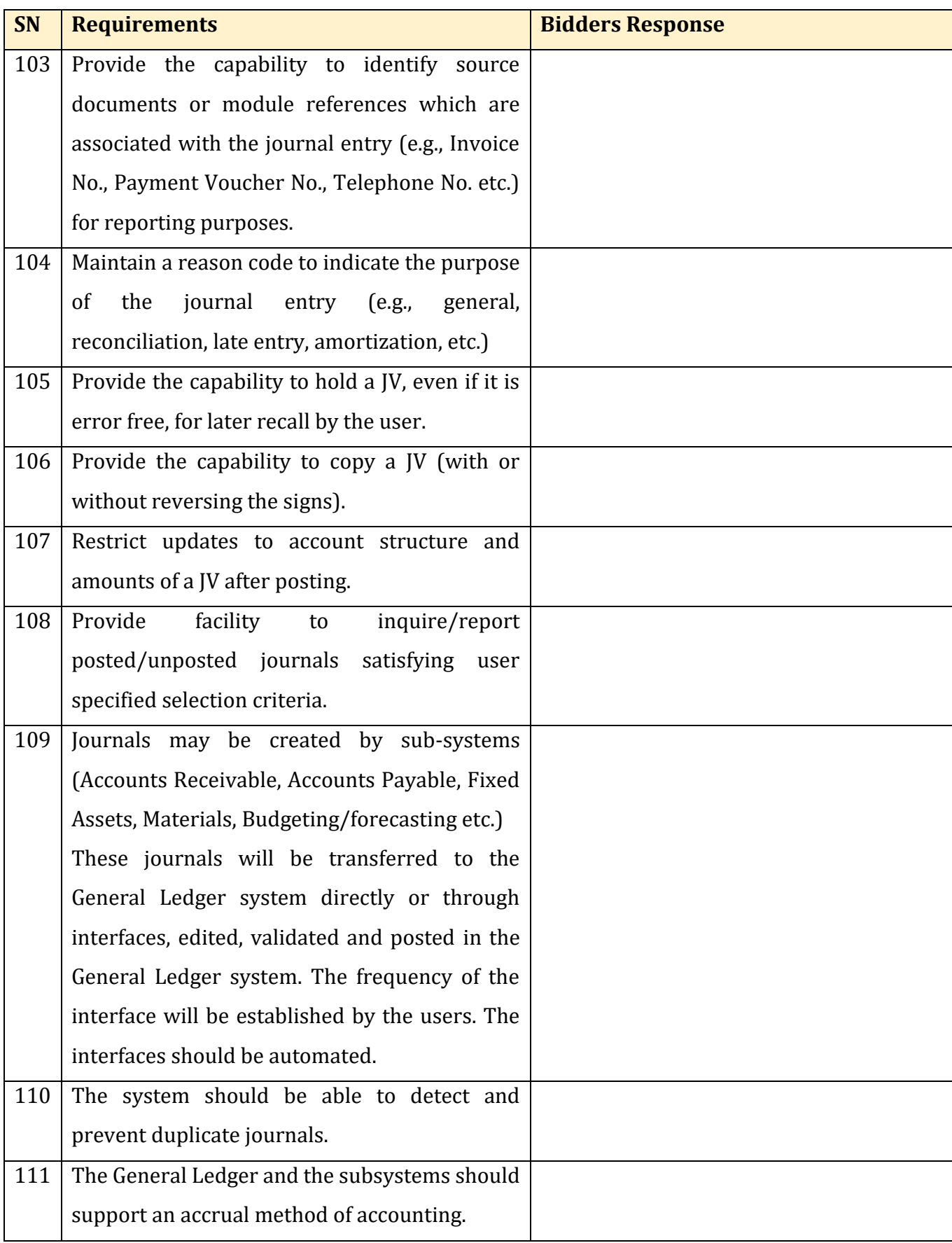

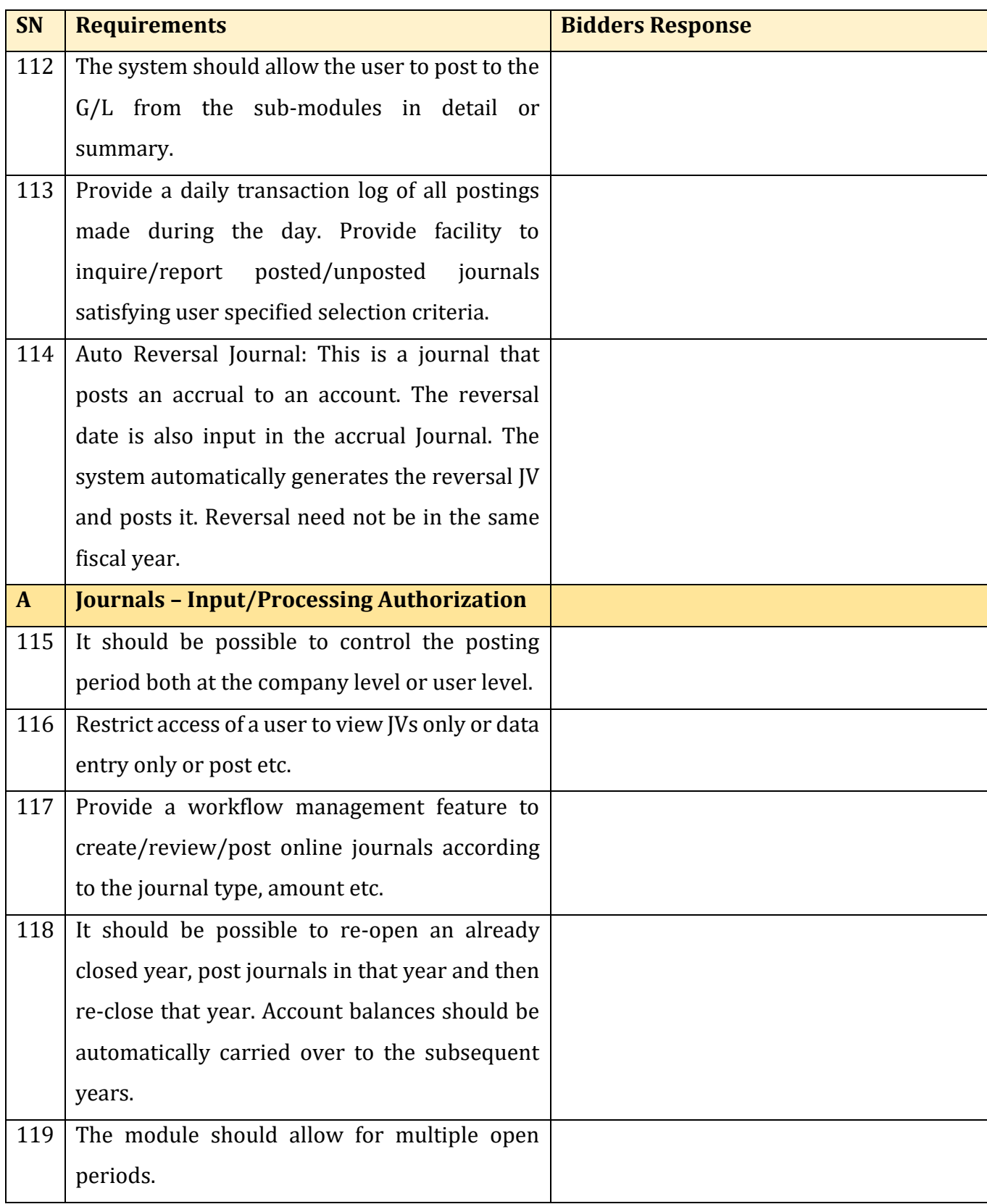

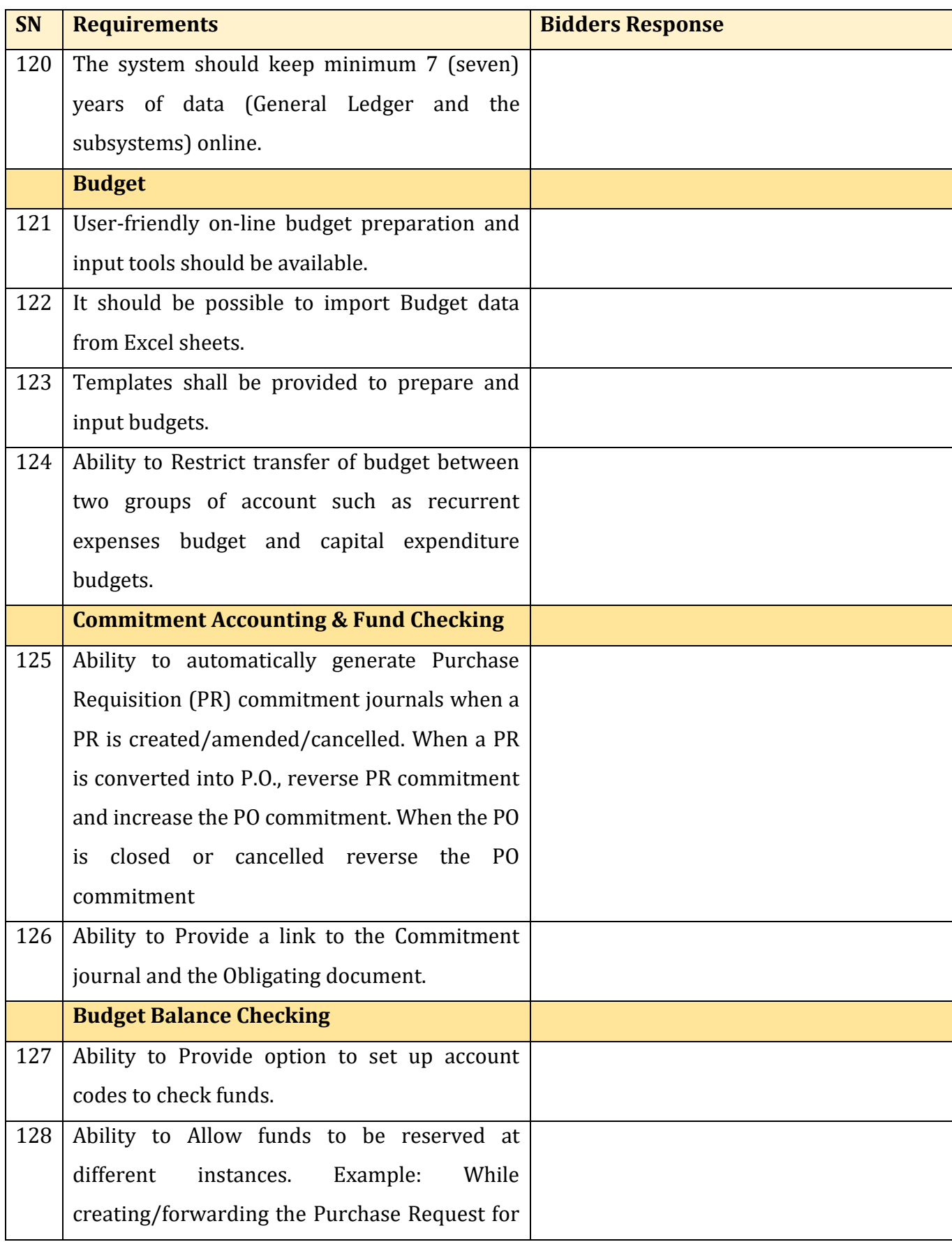

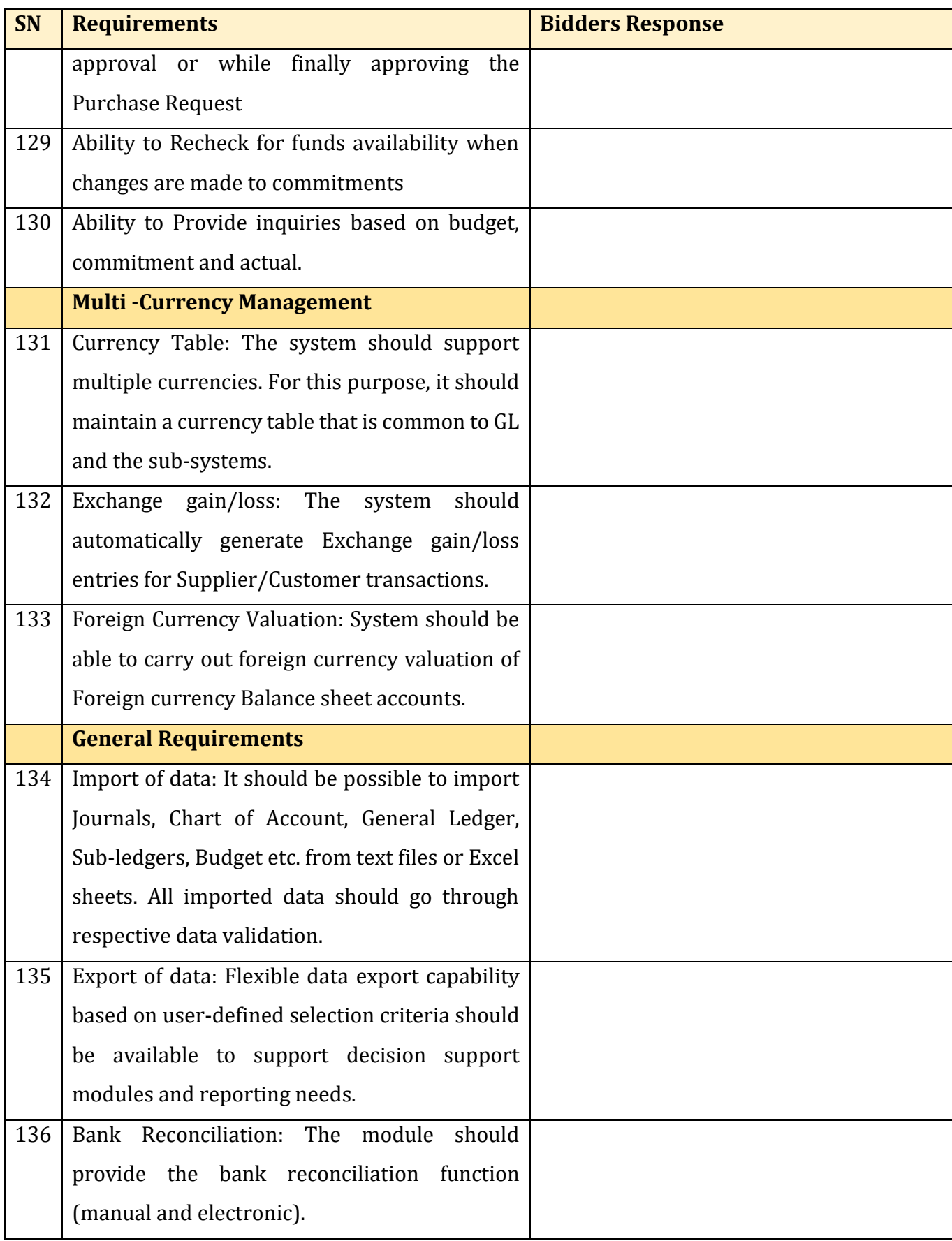
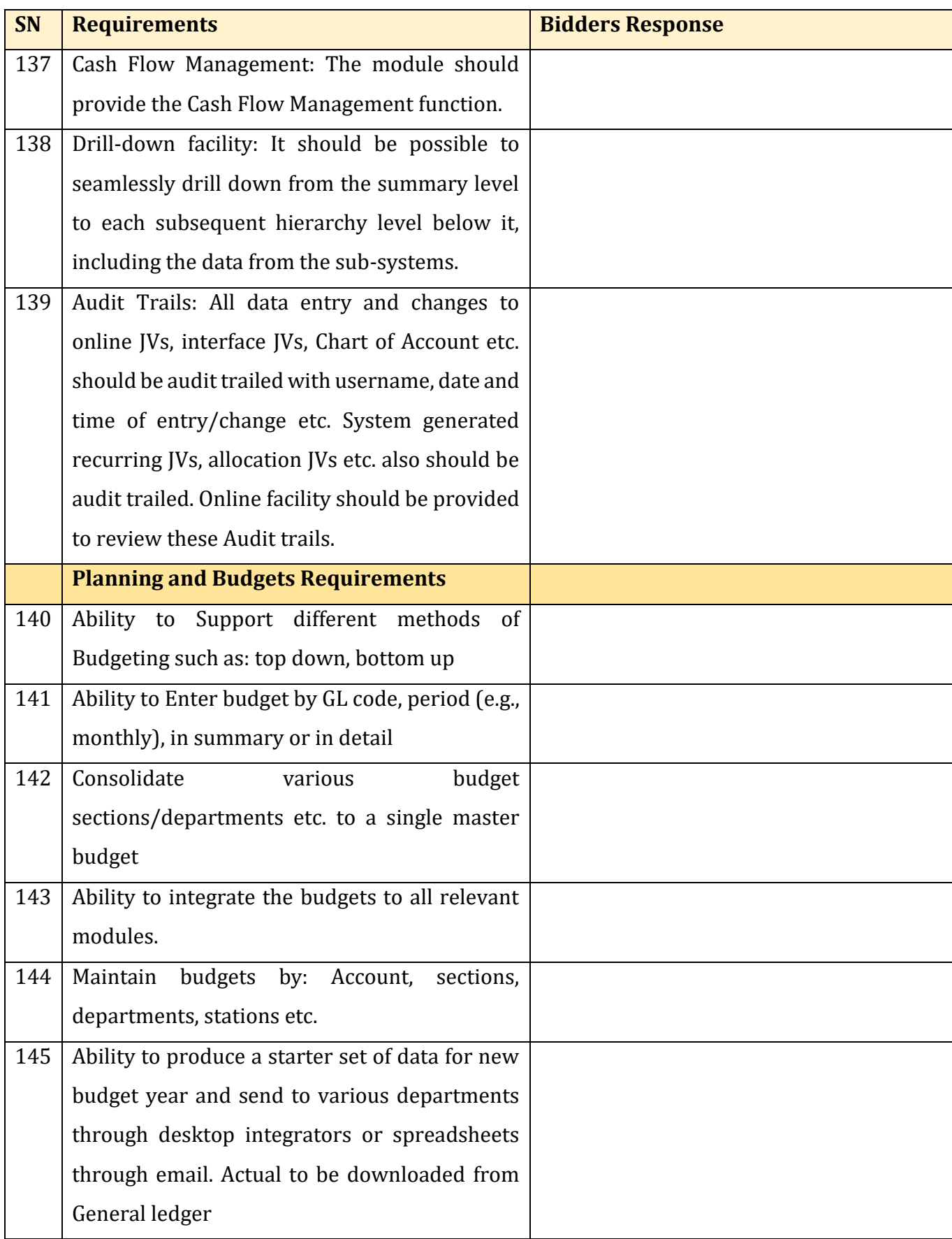

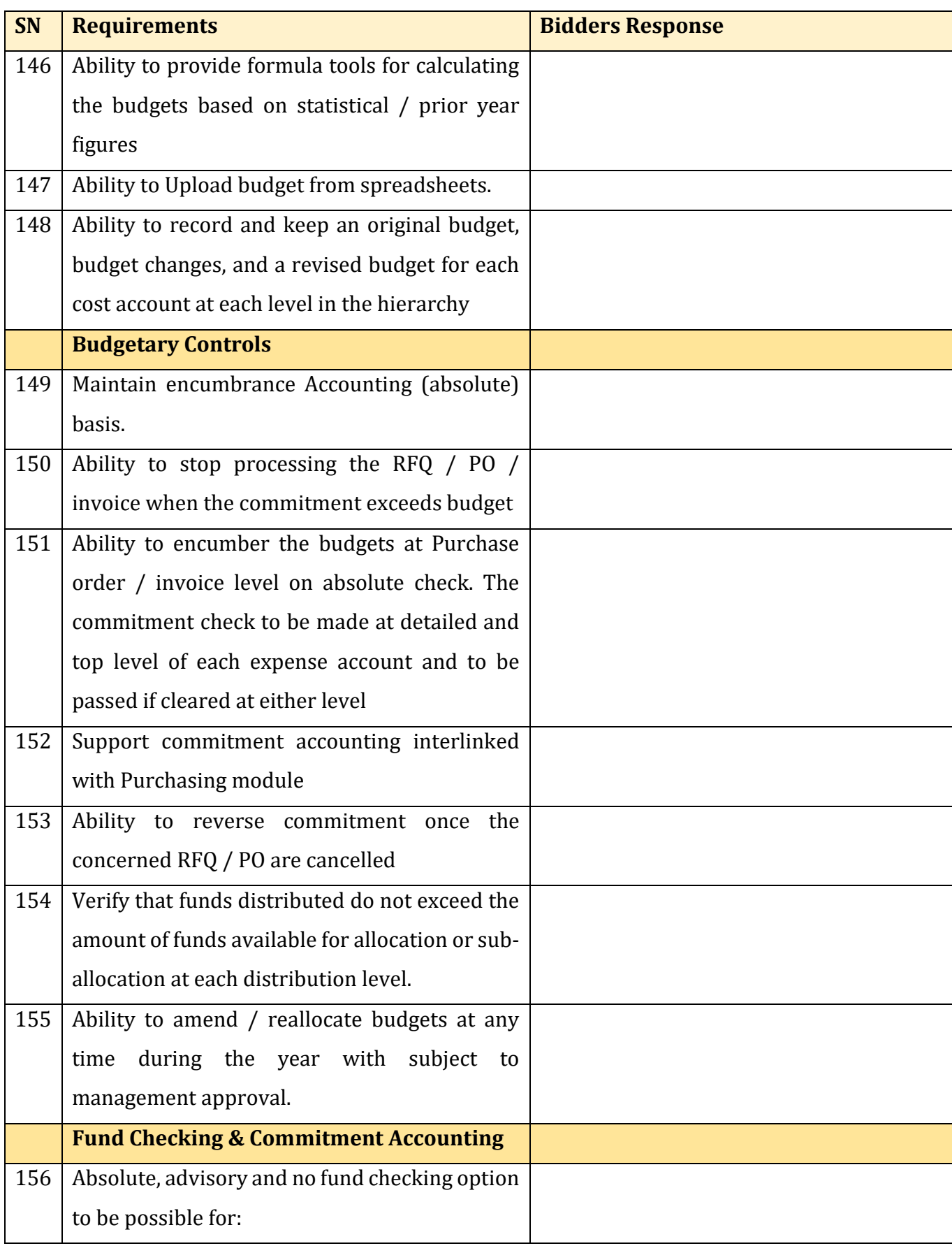

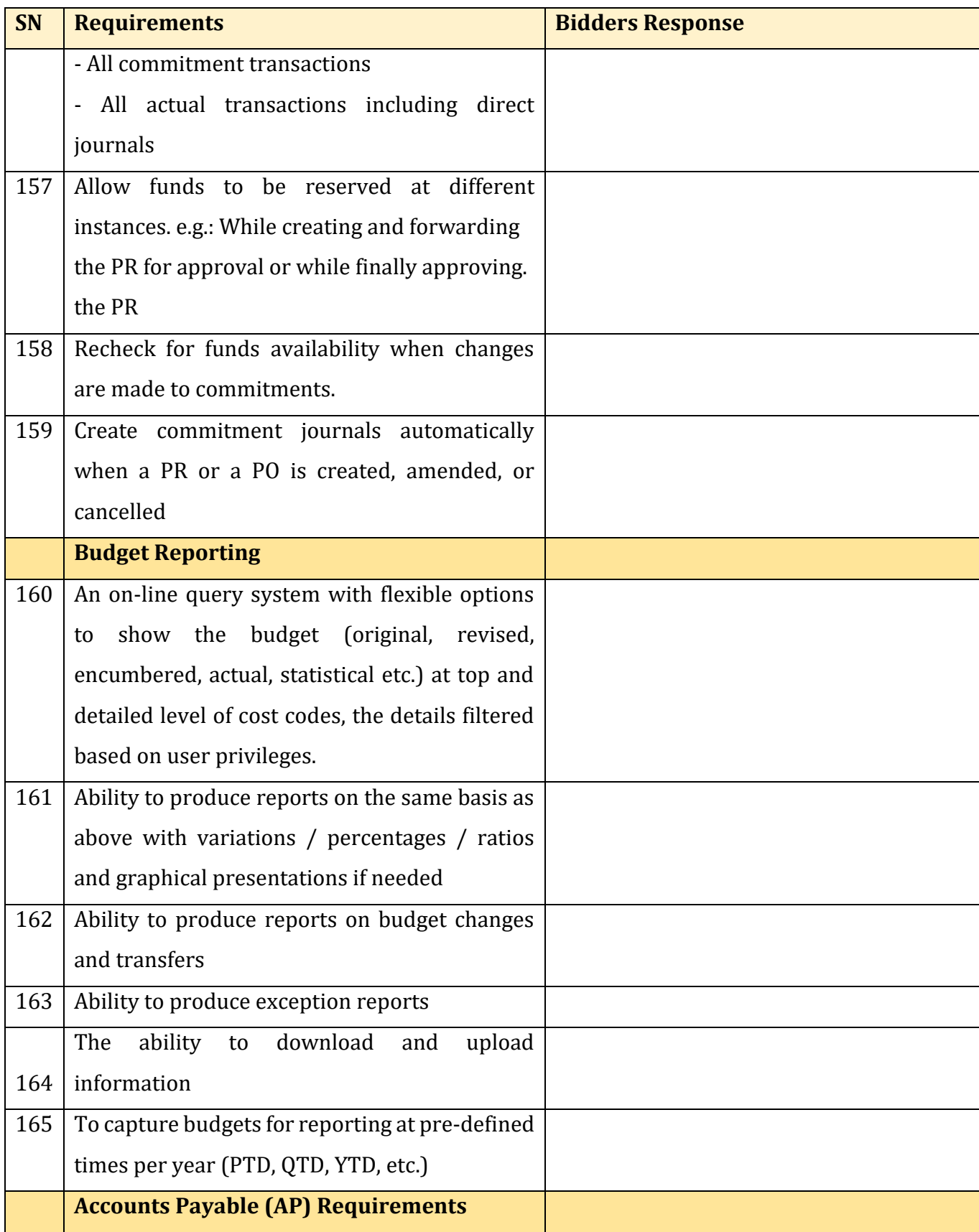

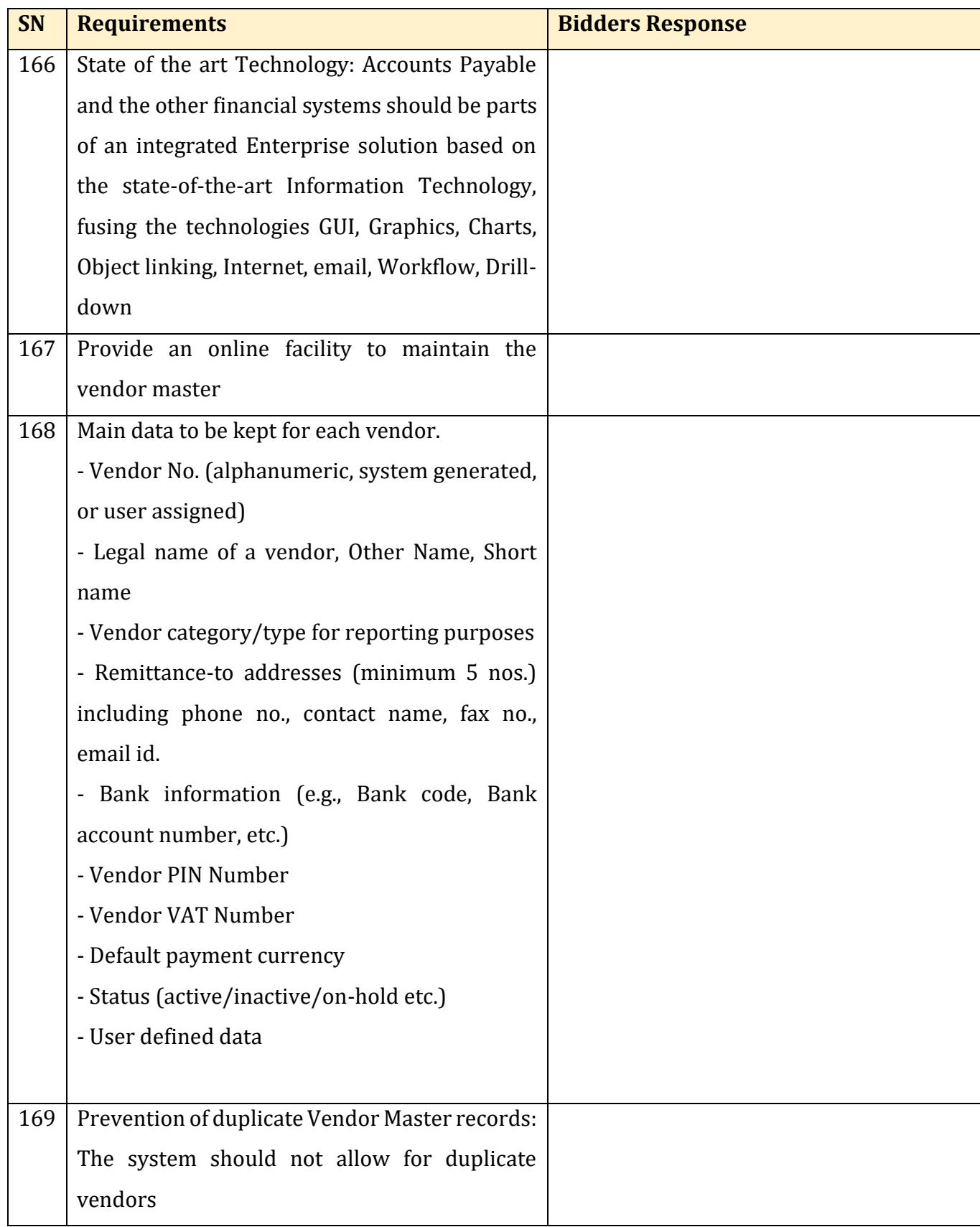

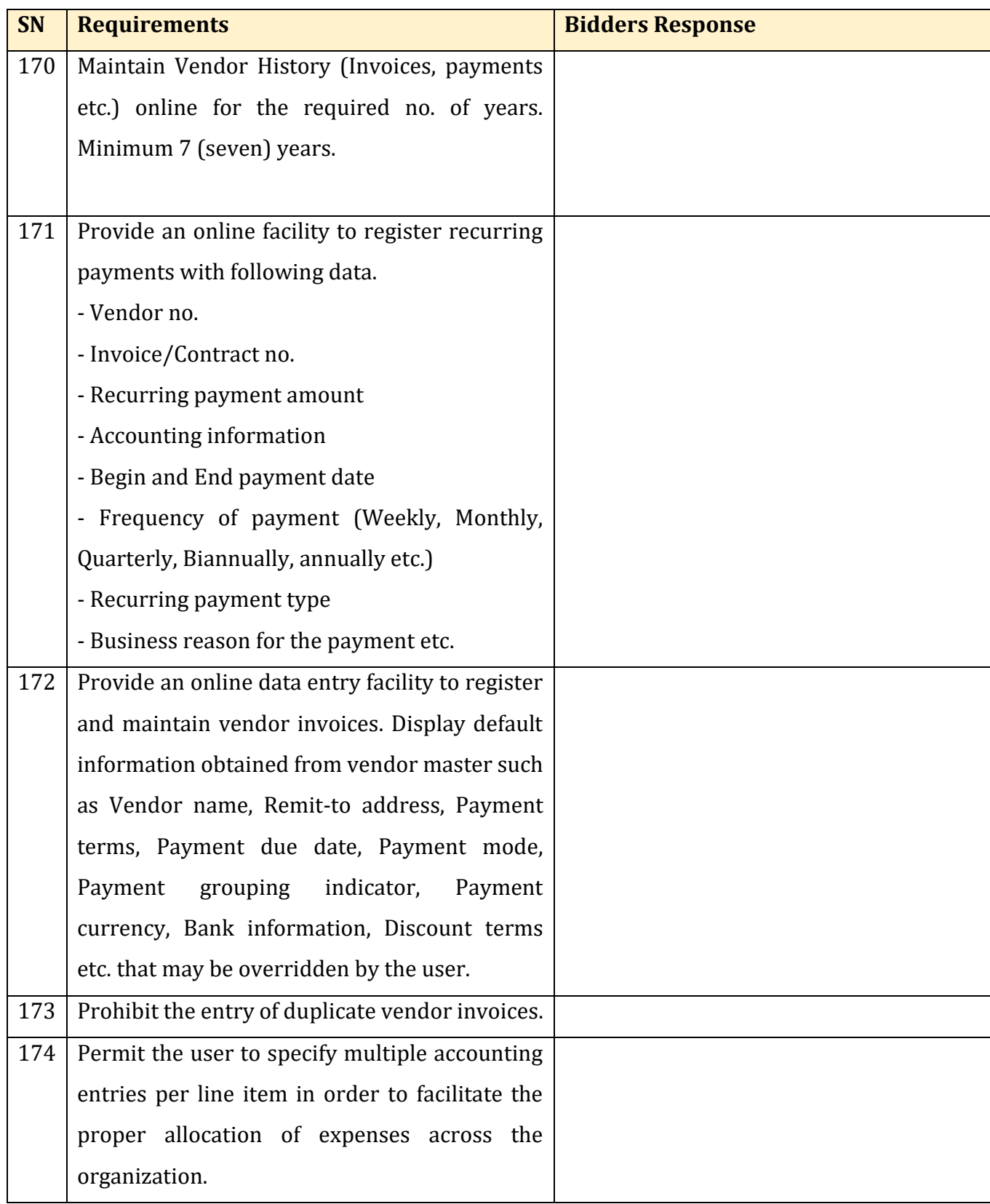

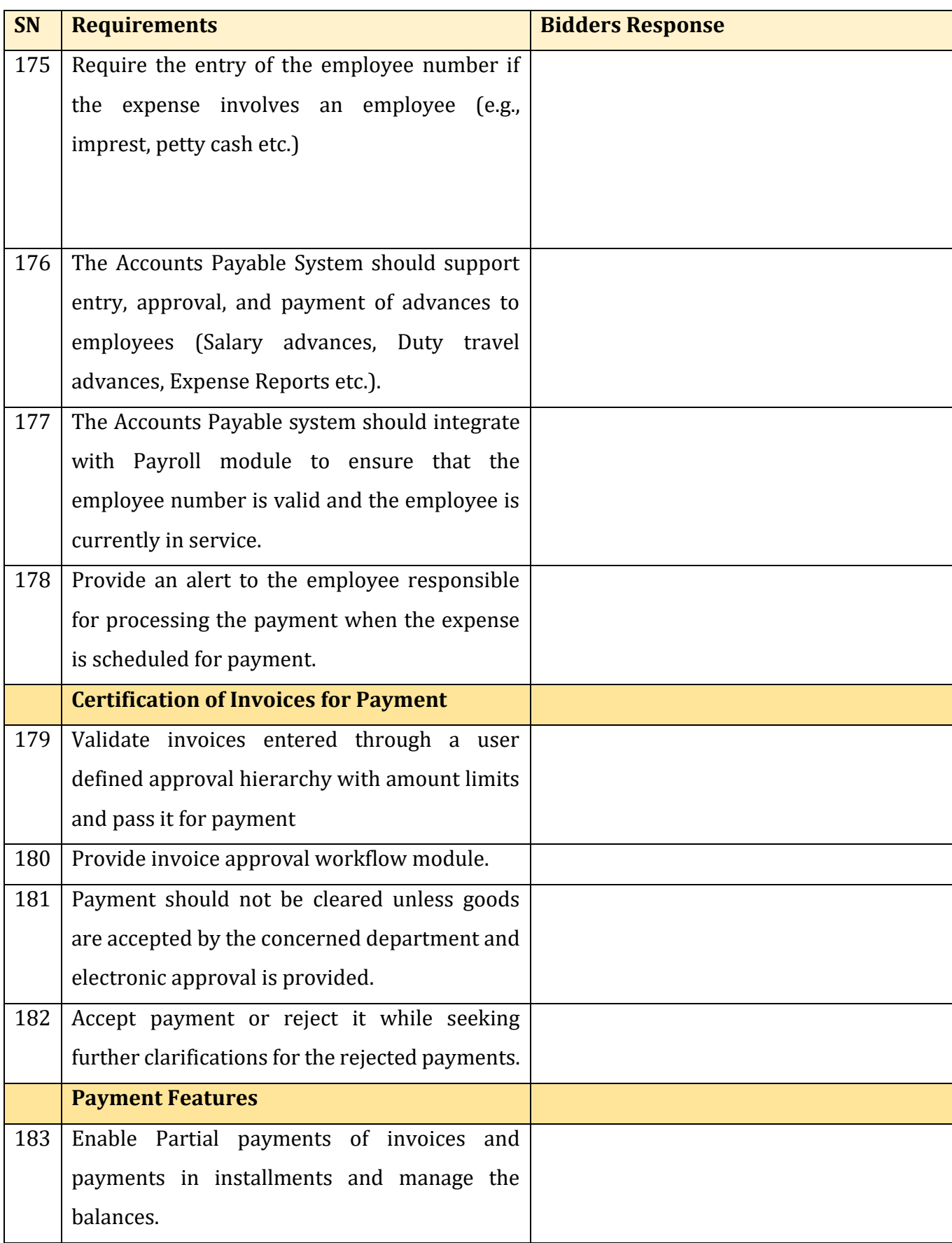

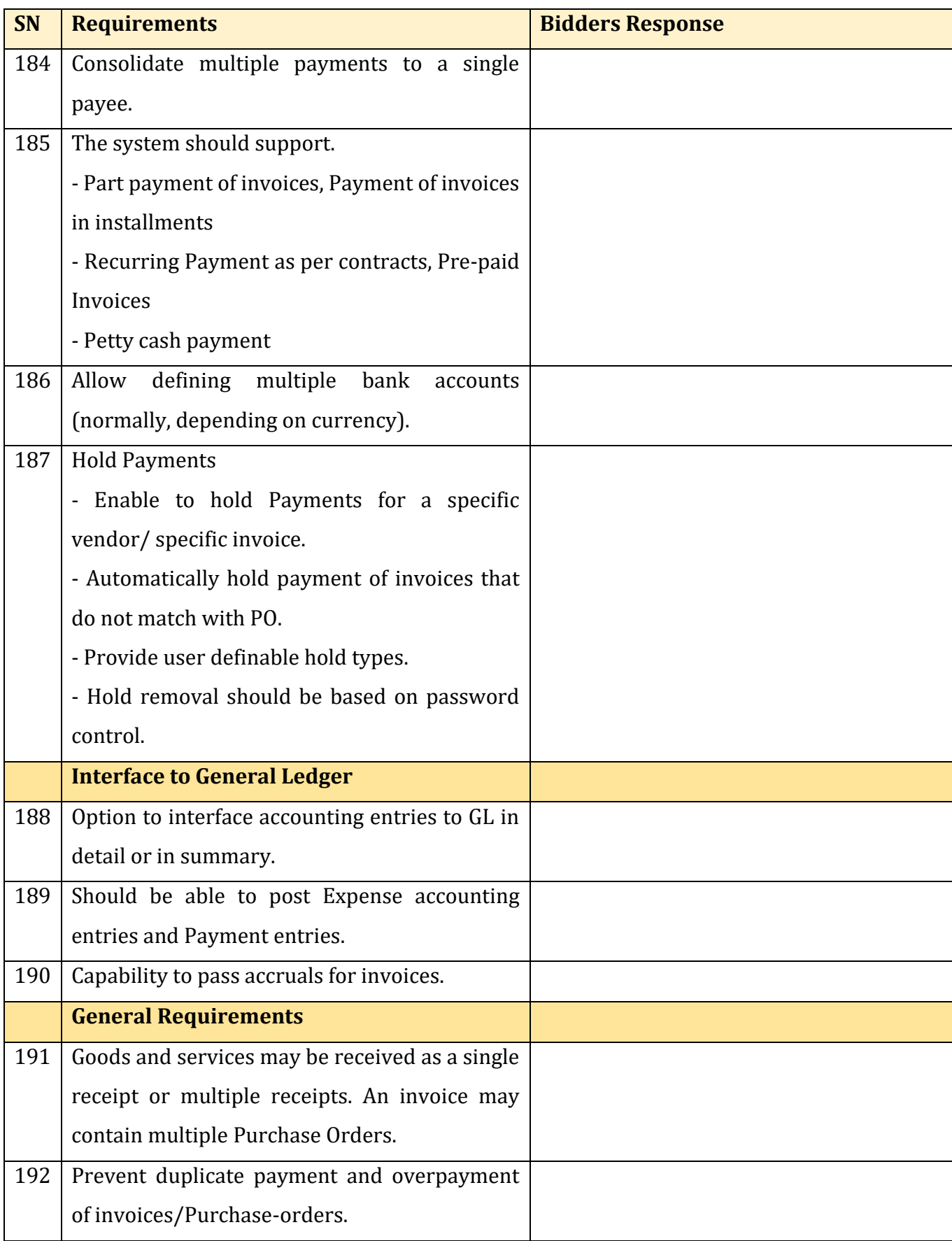

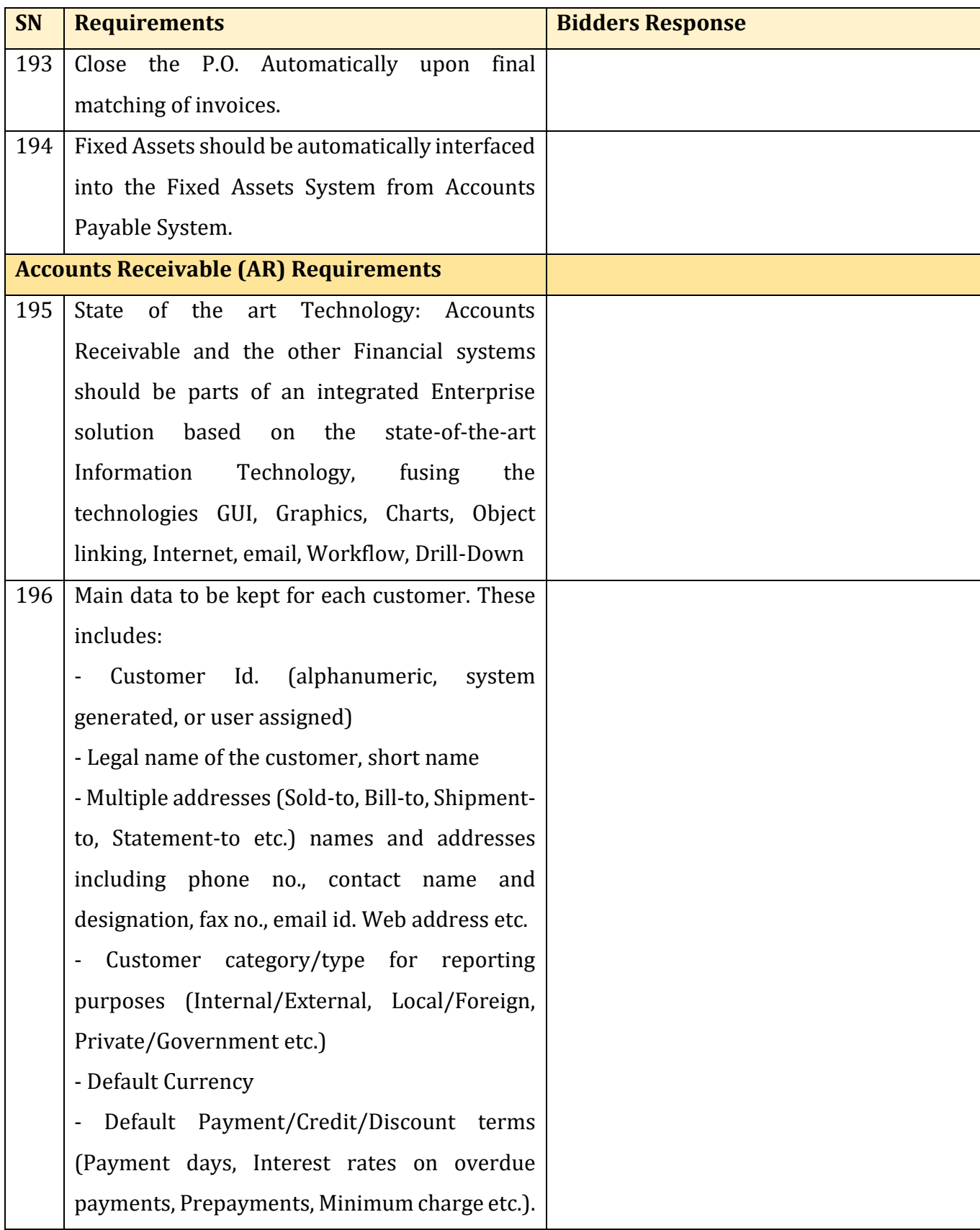

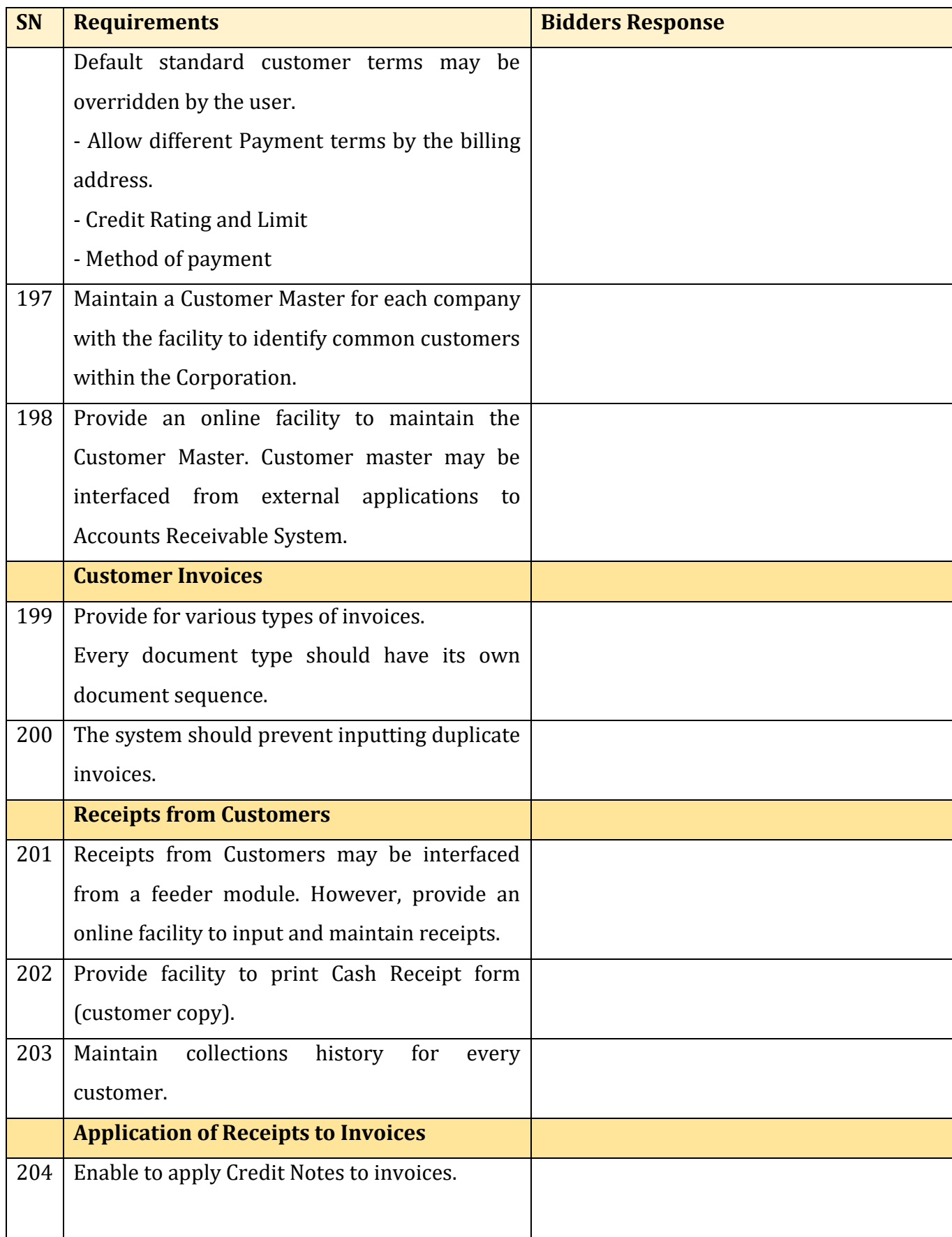

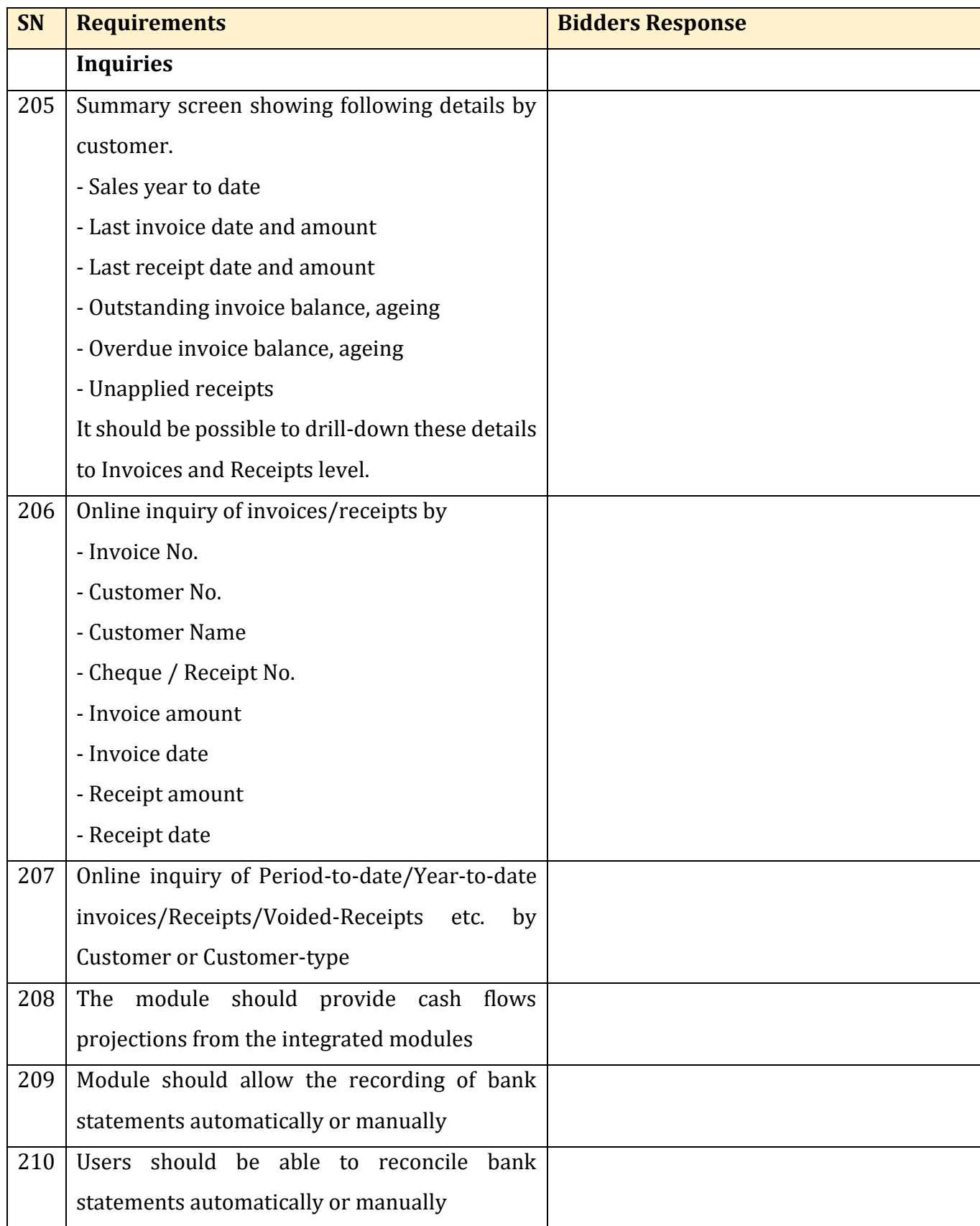

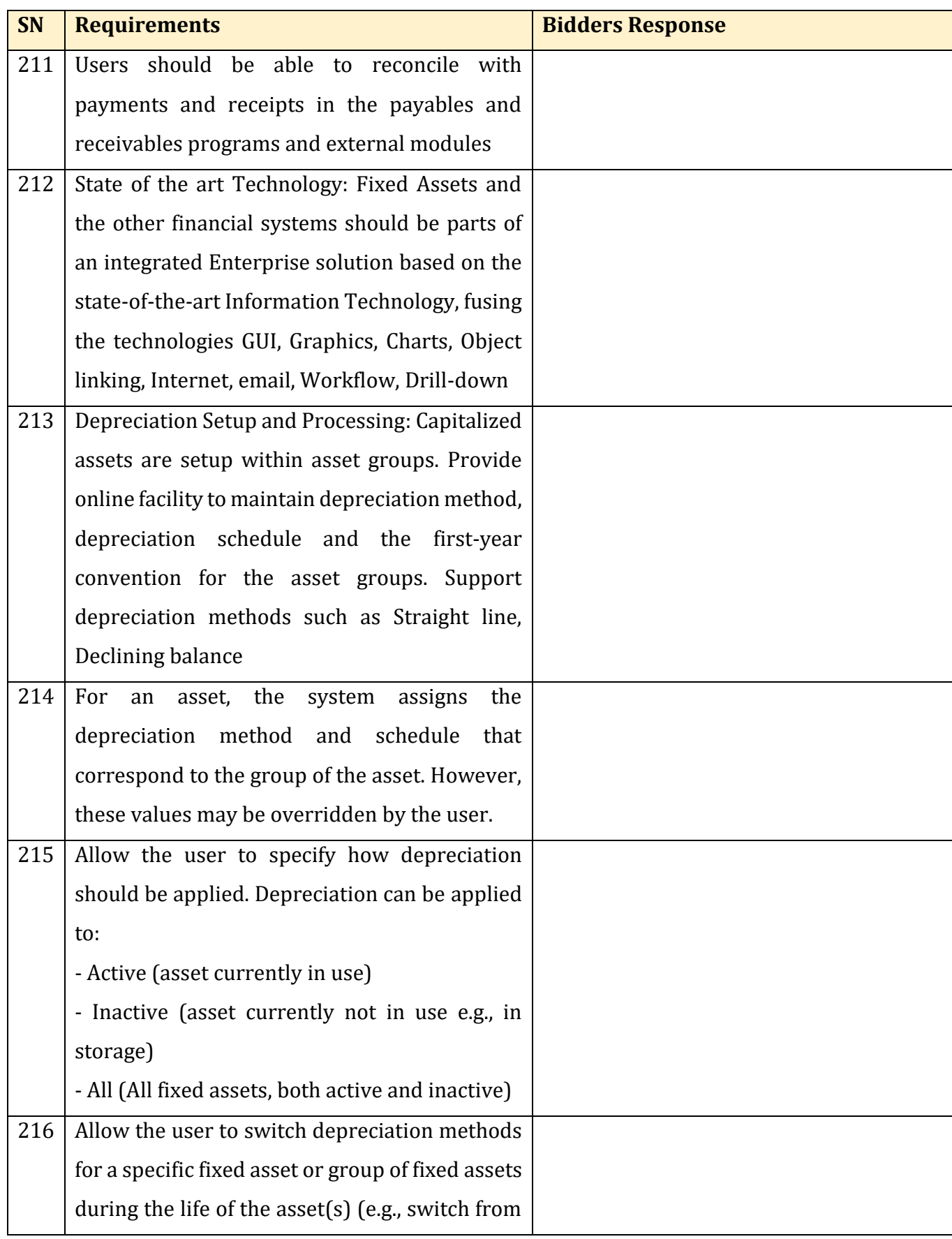

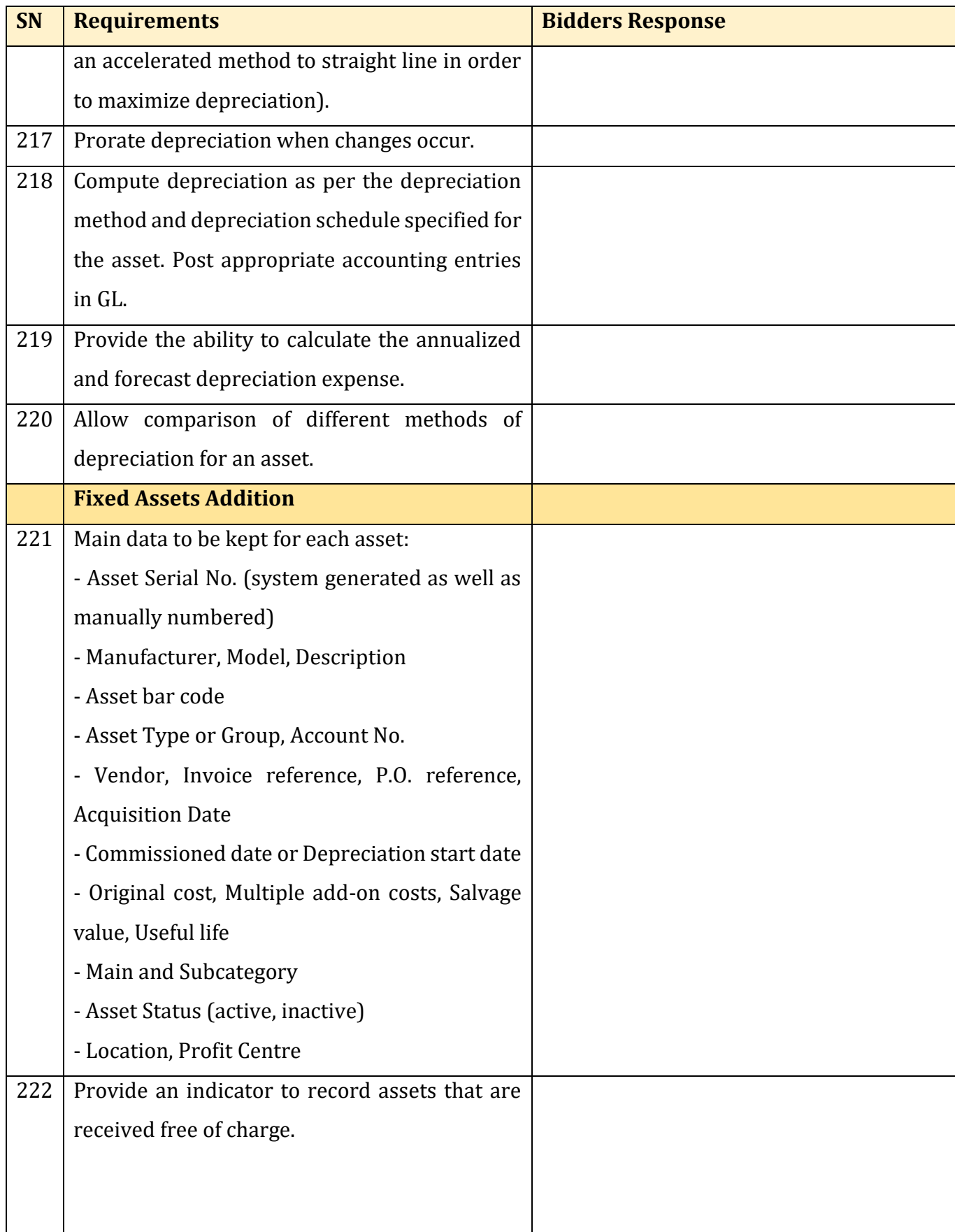

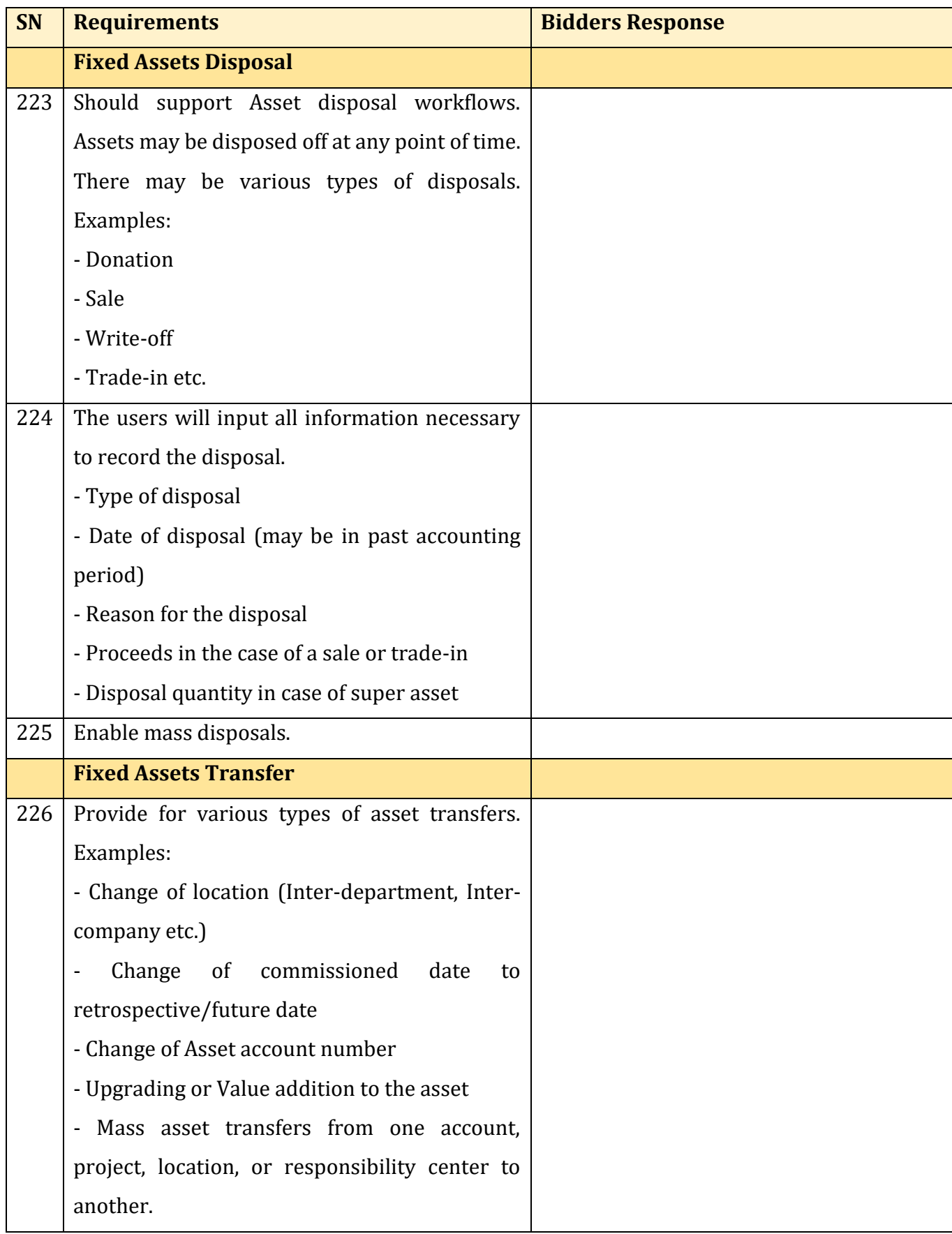

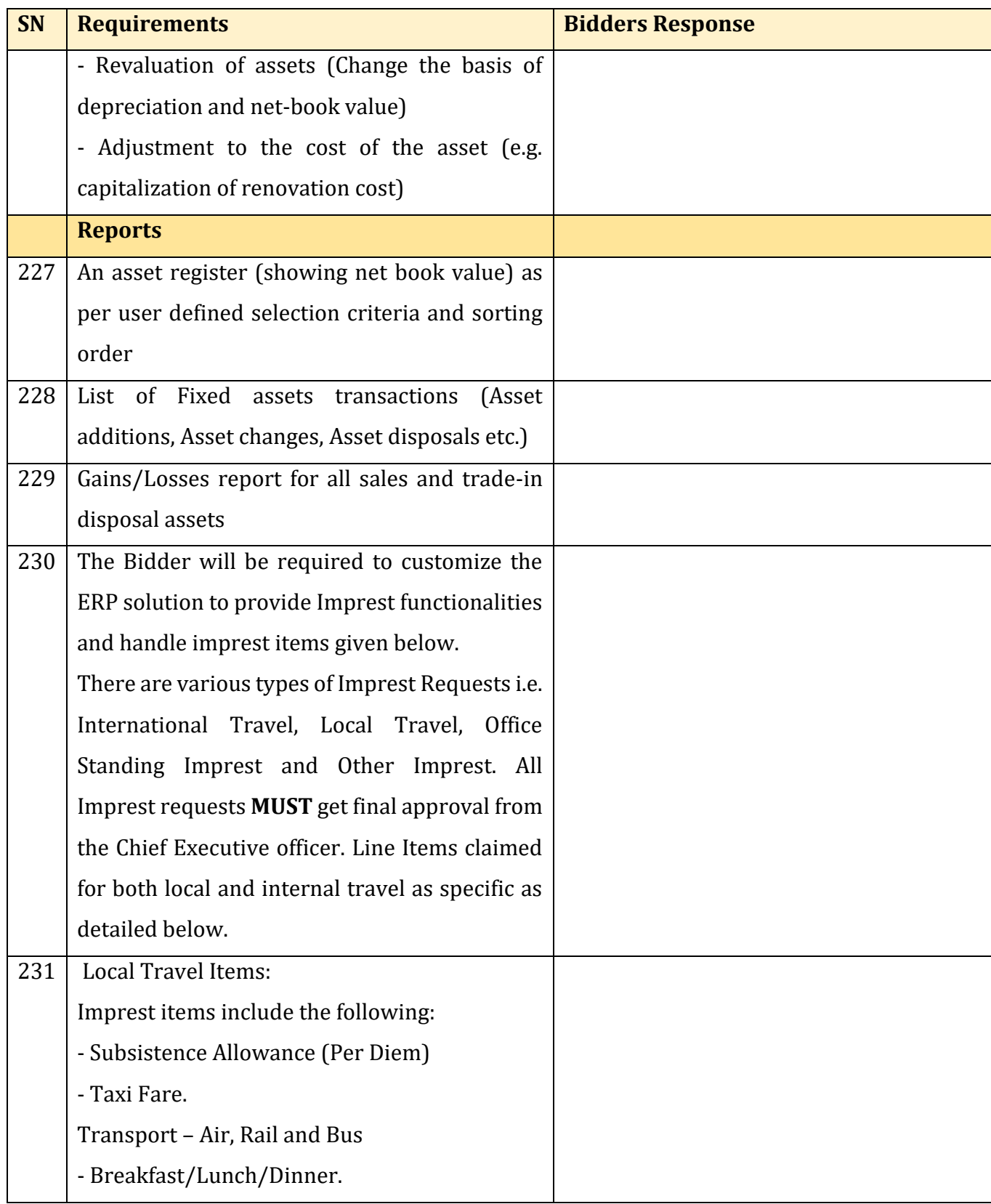

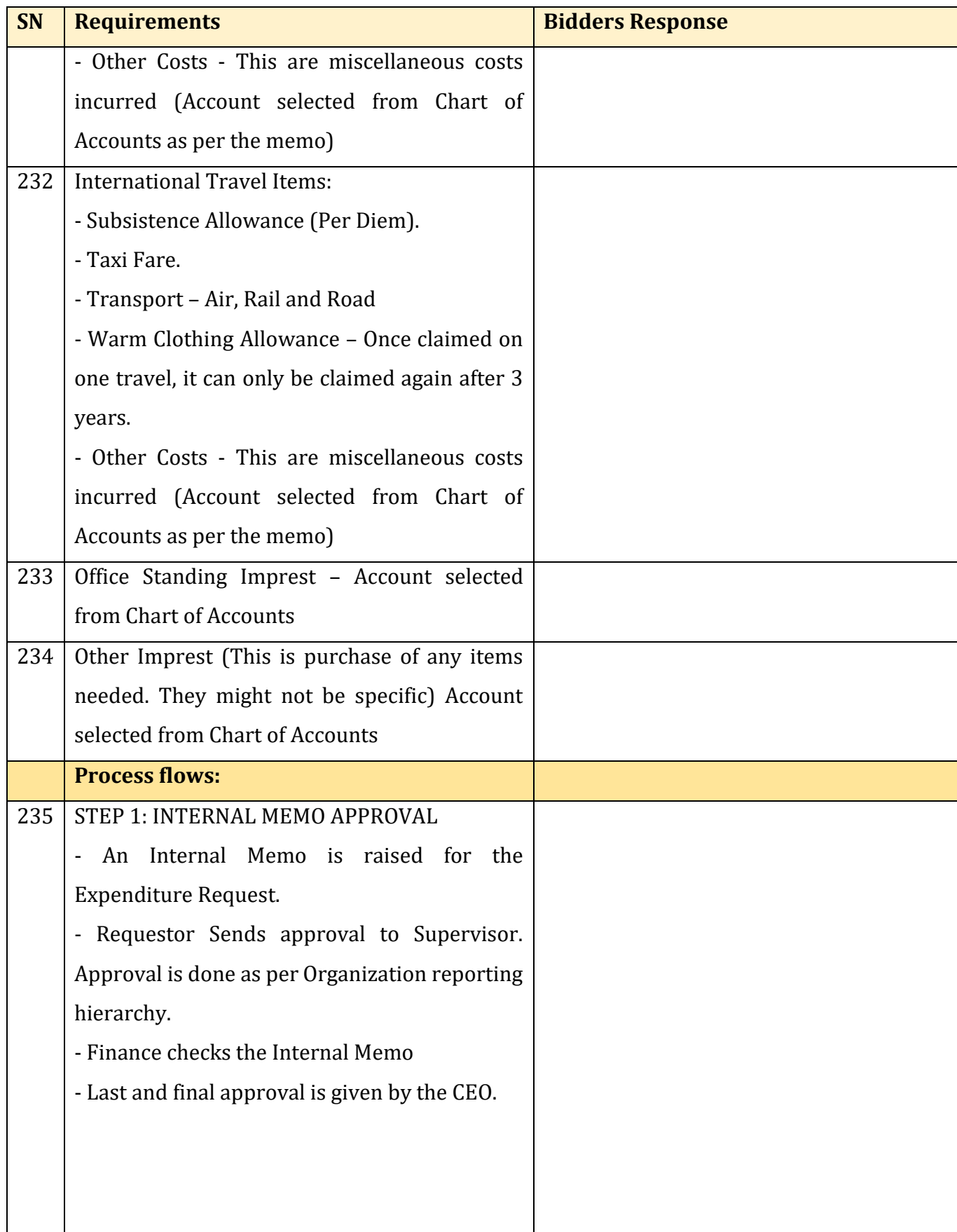

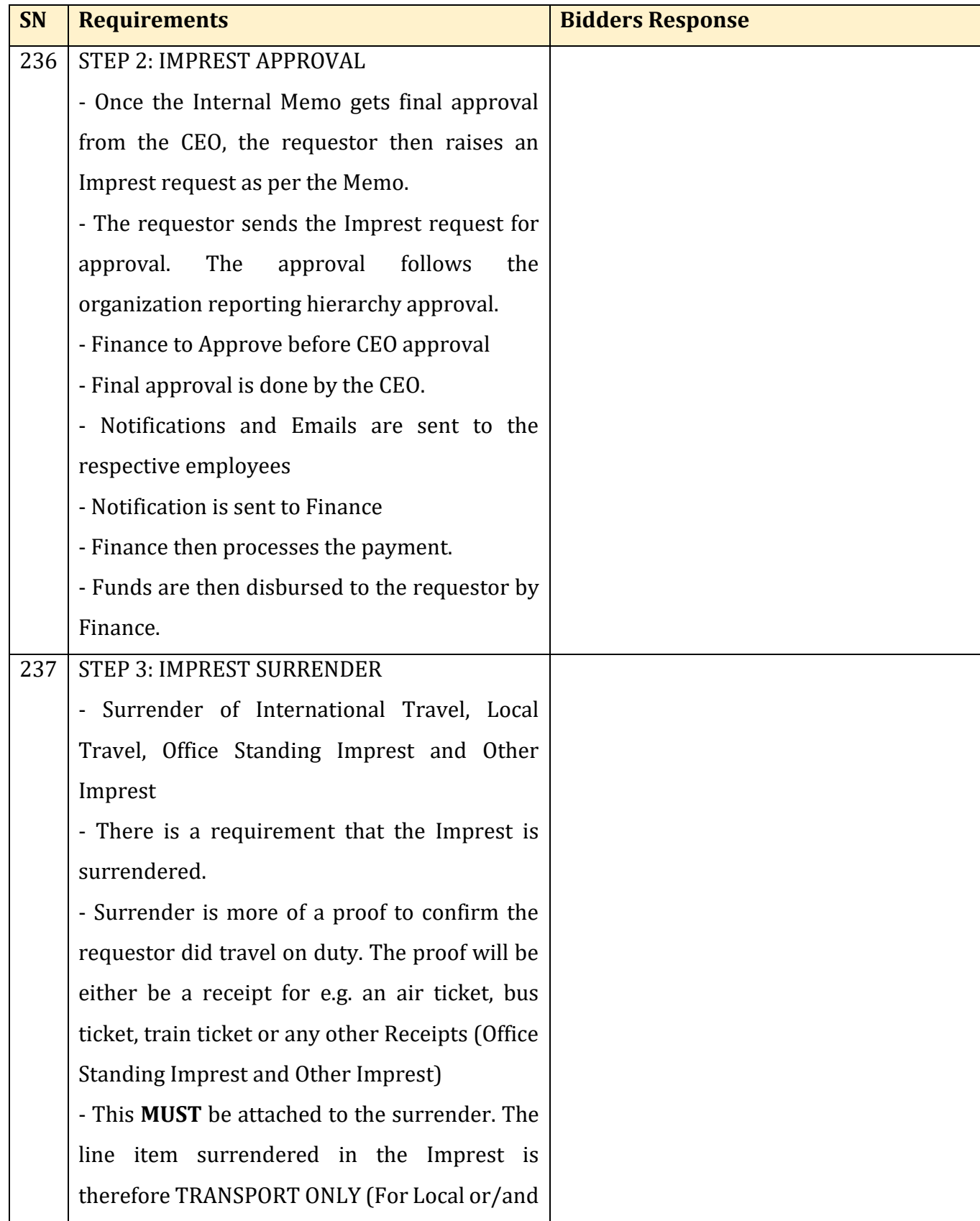

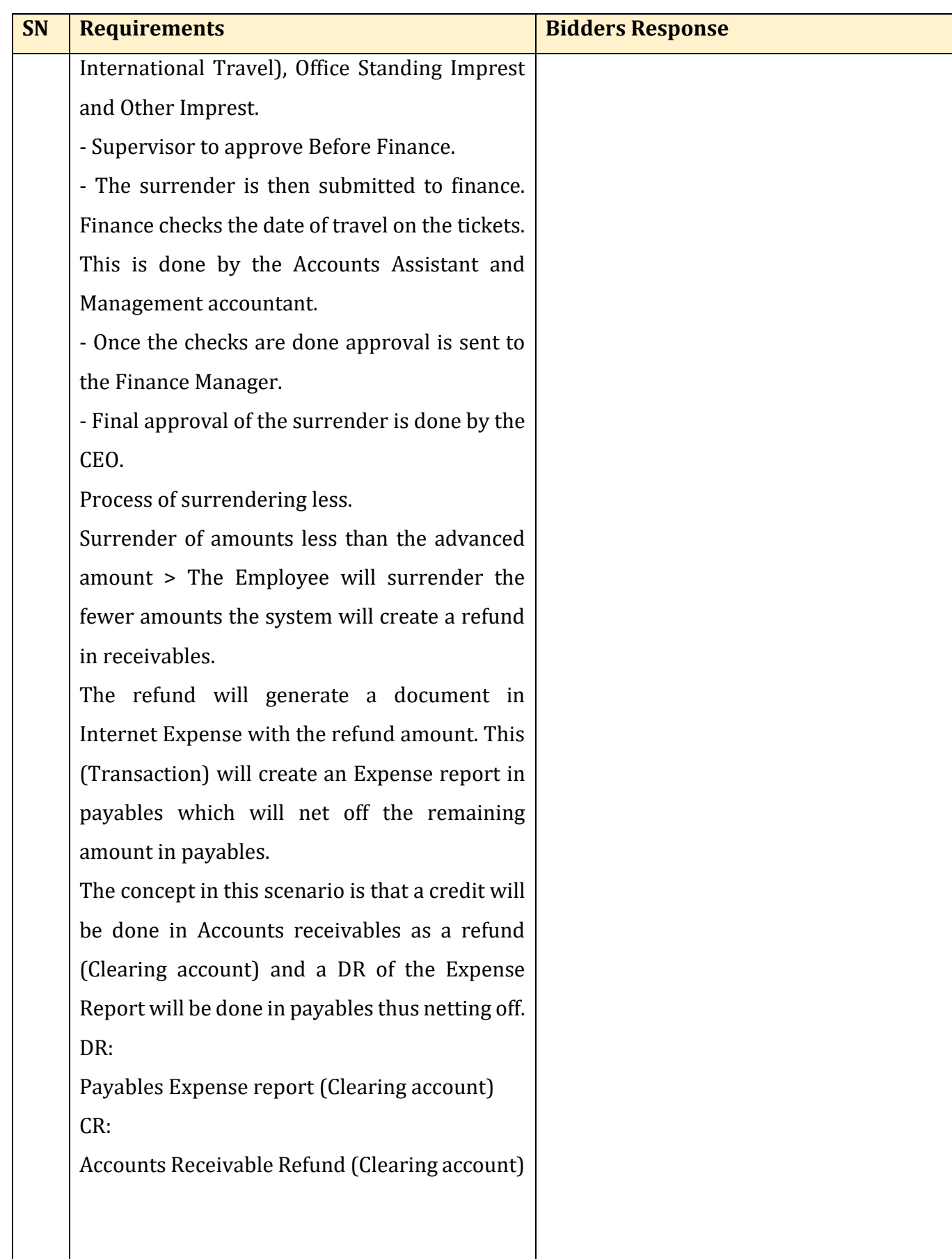

161

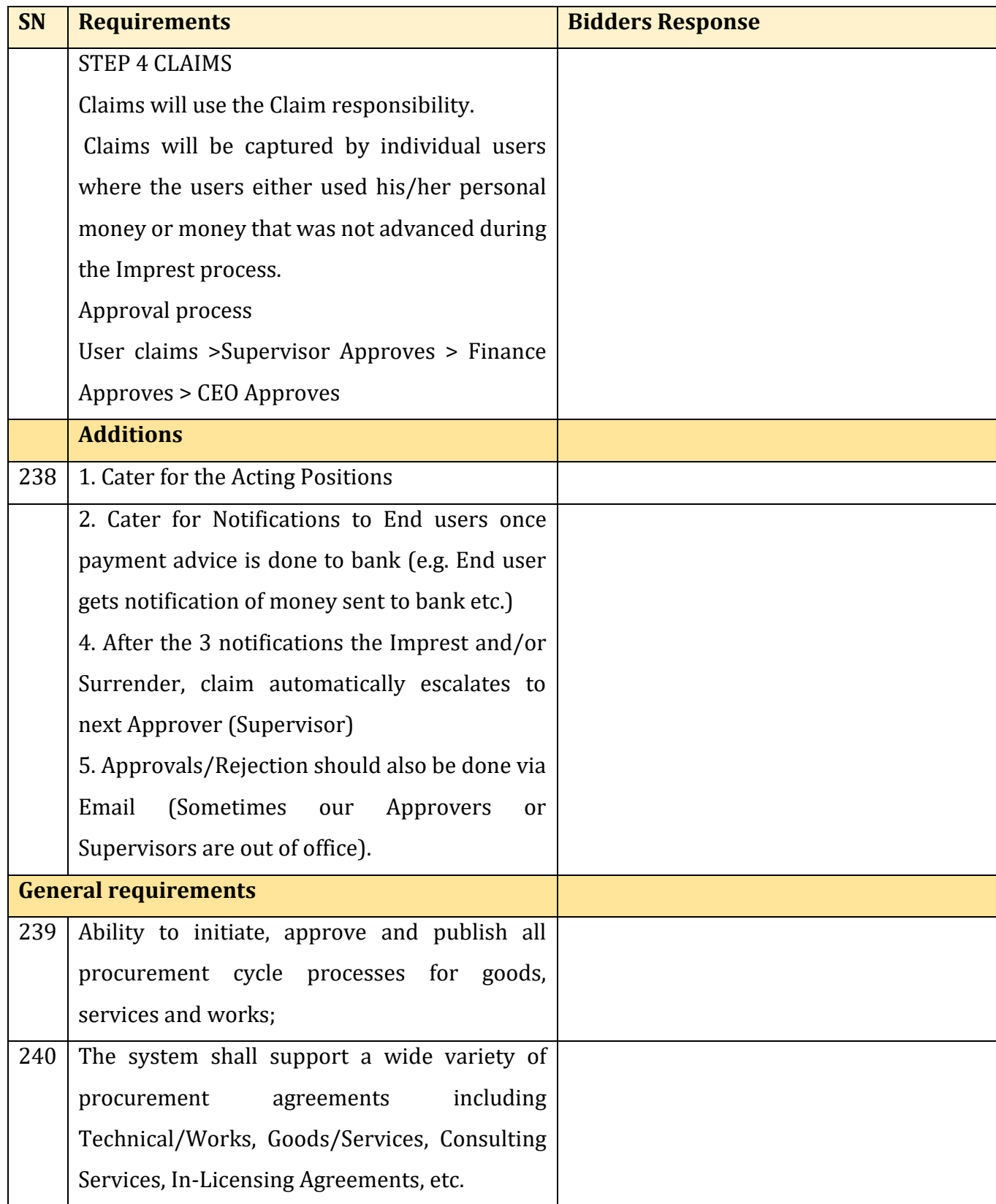

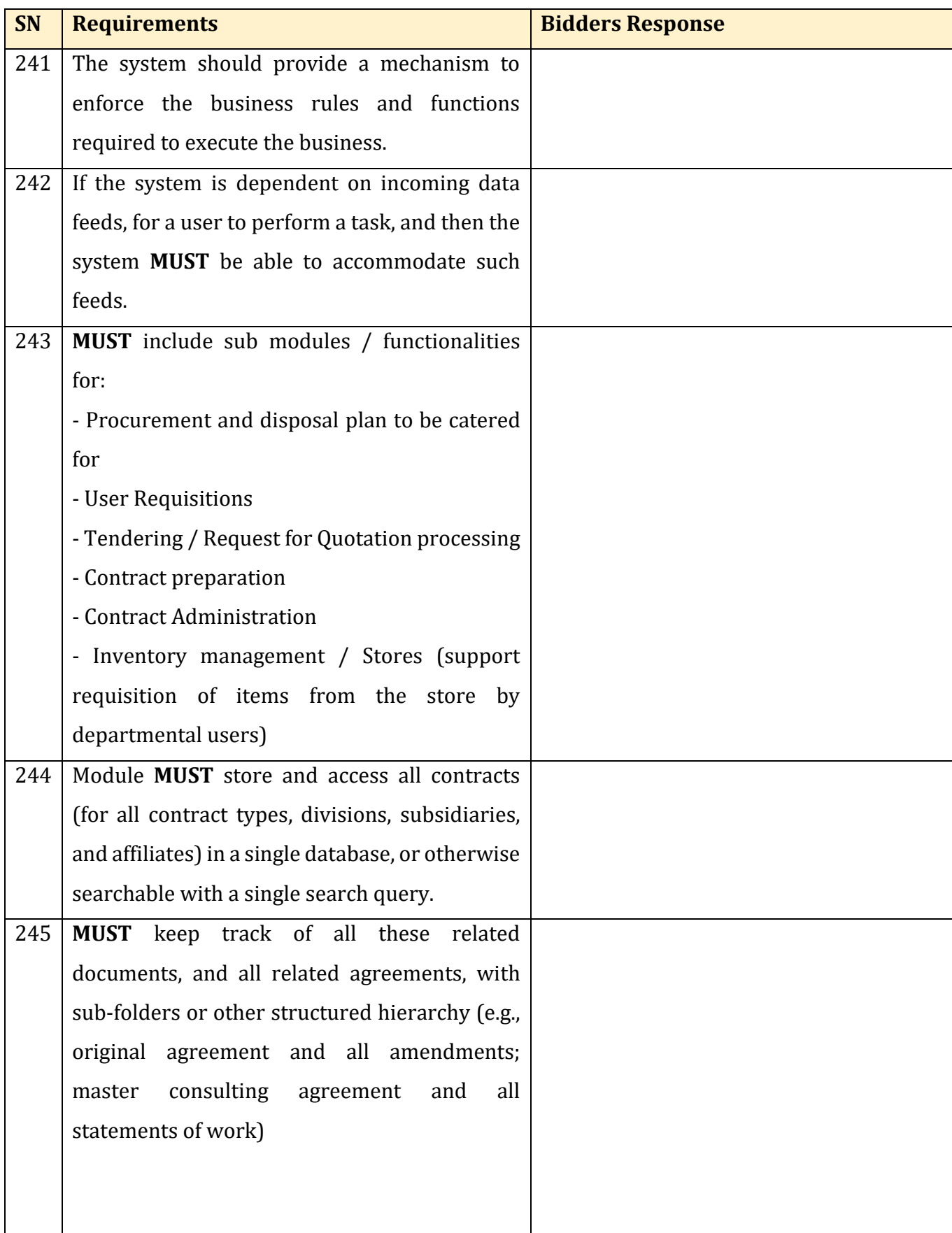

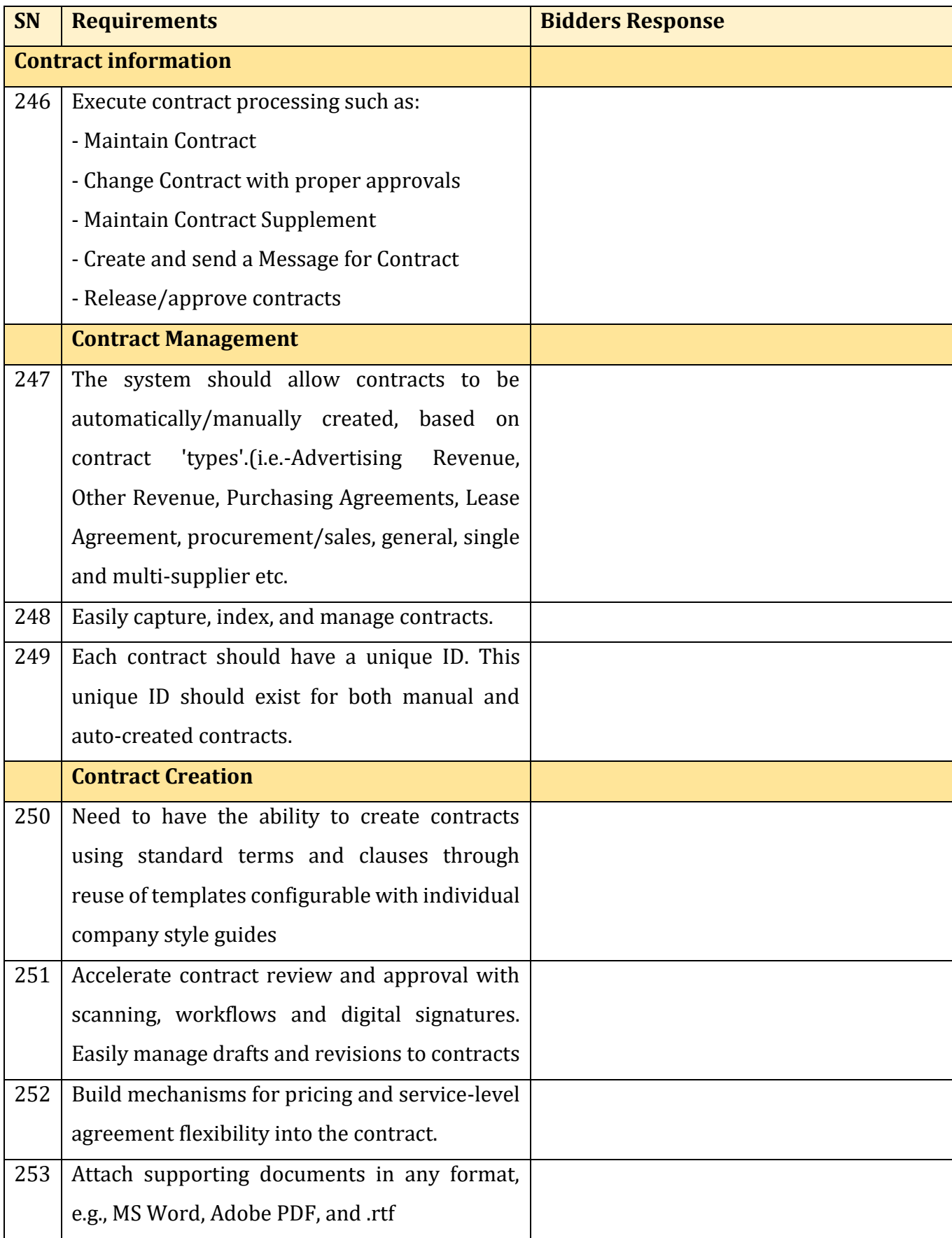

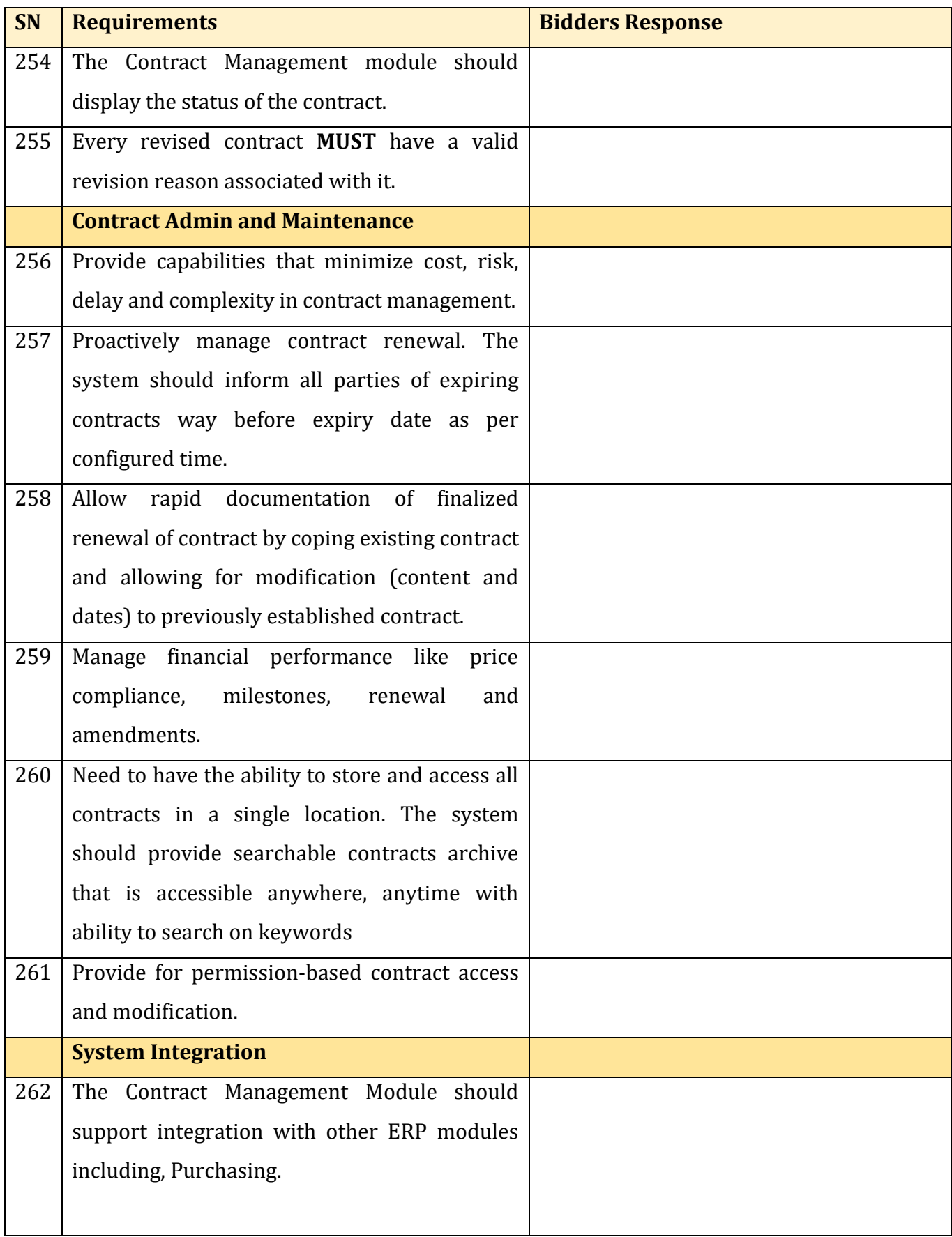

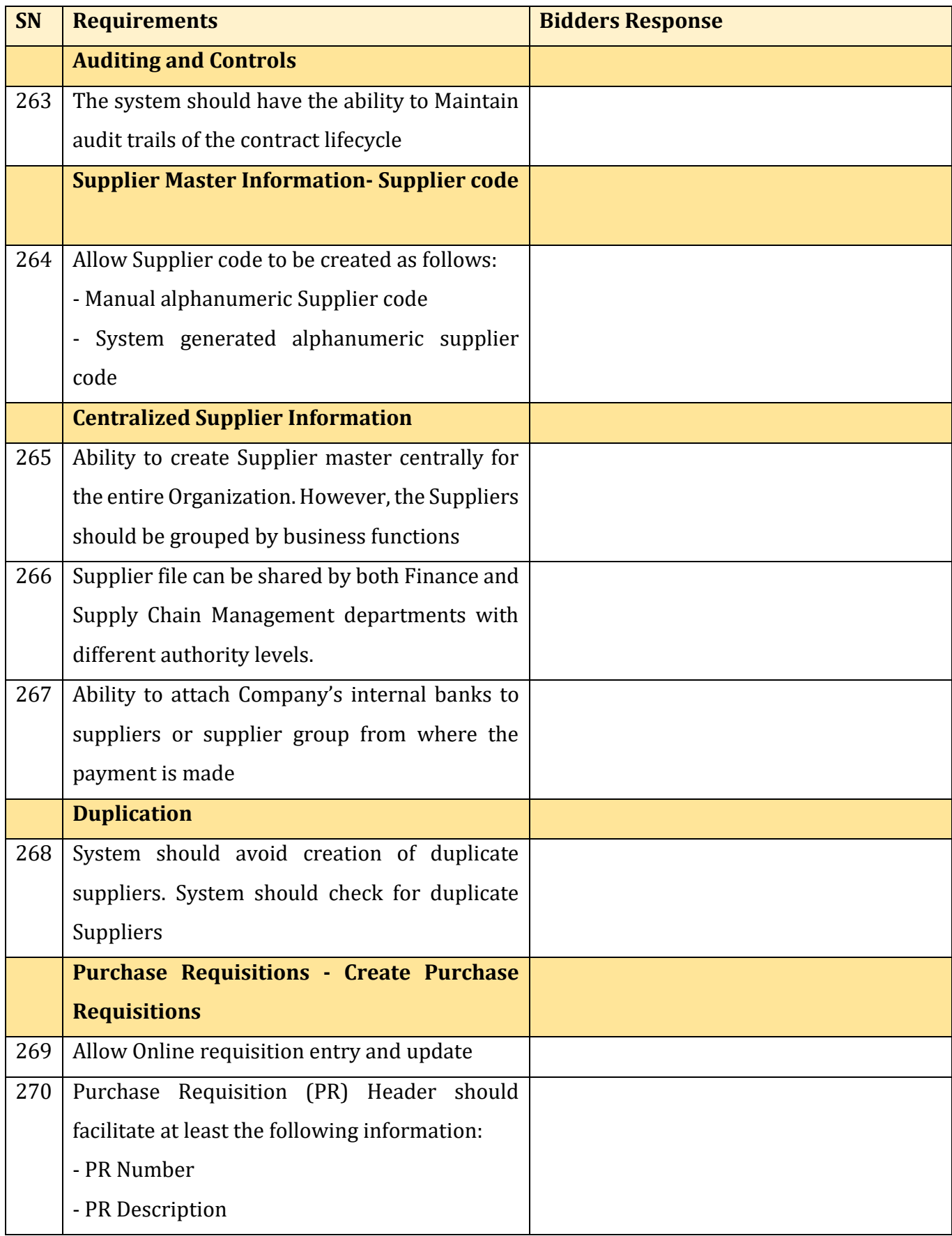

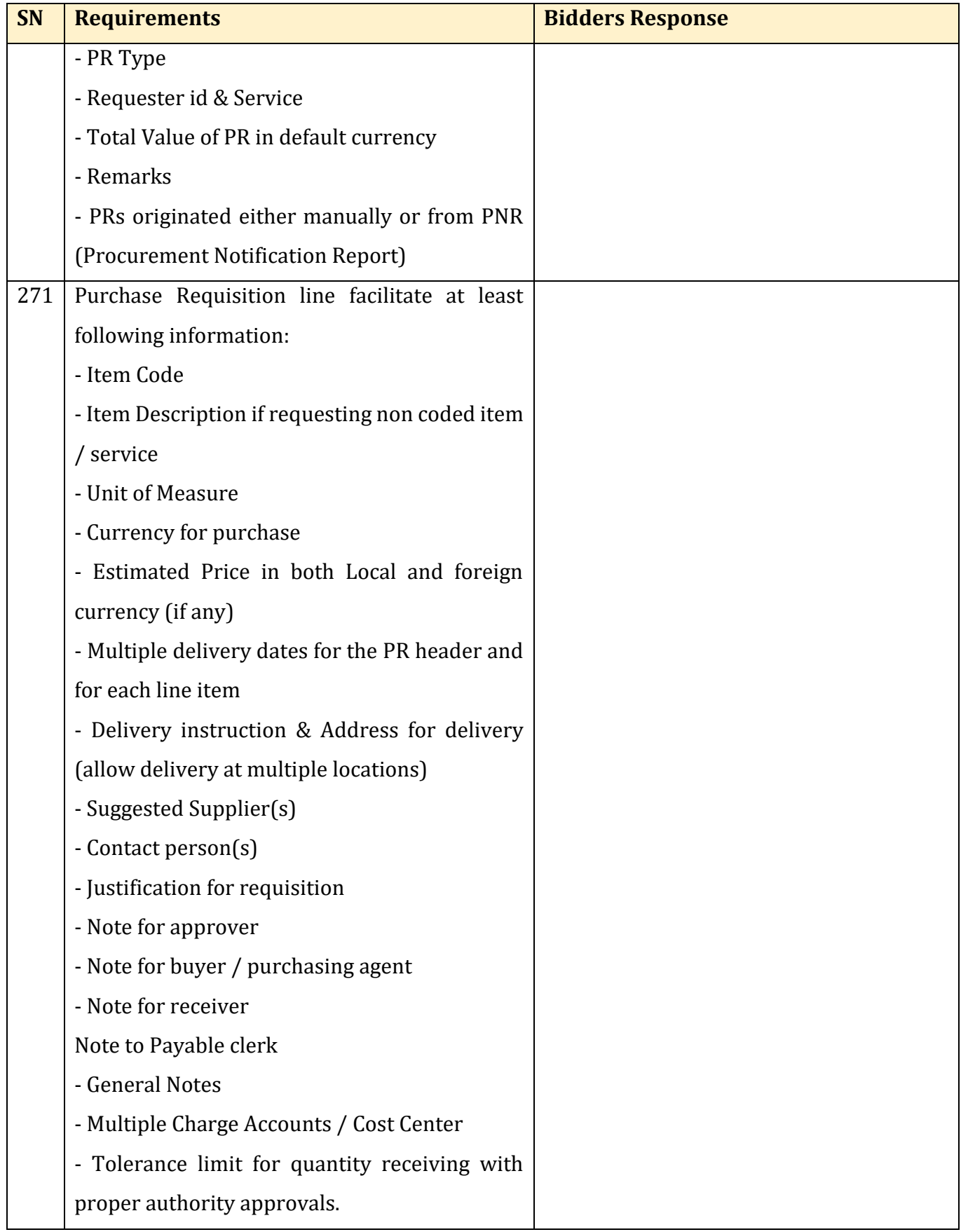

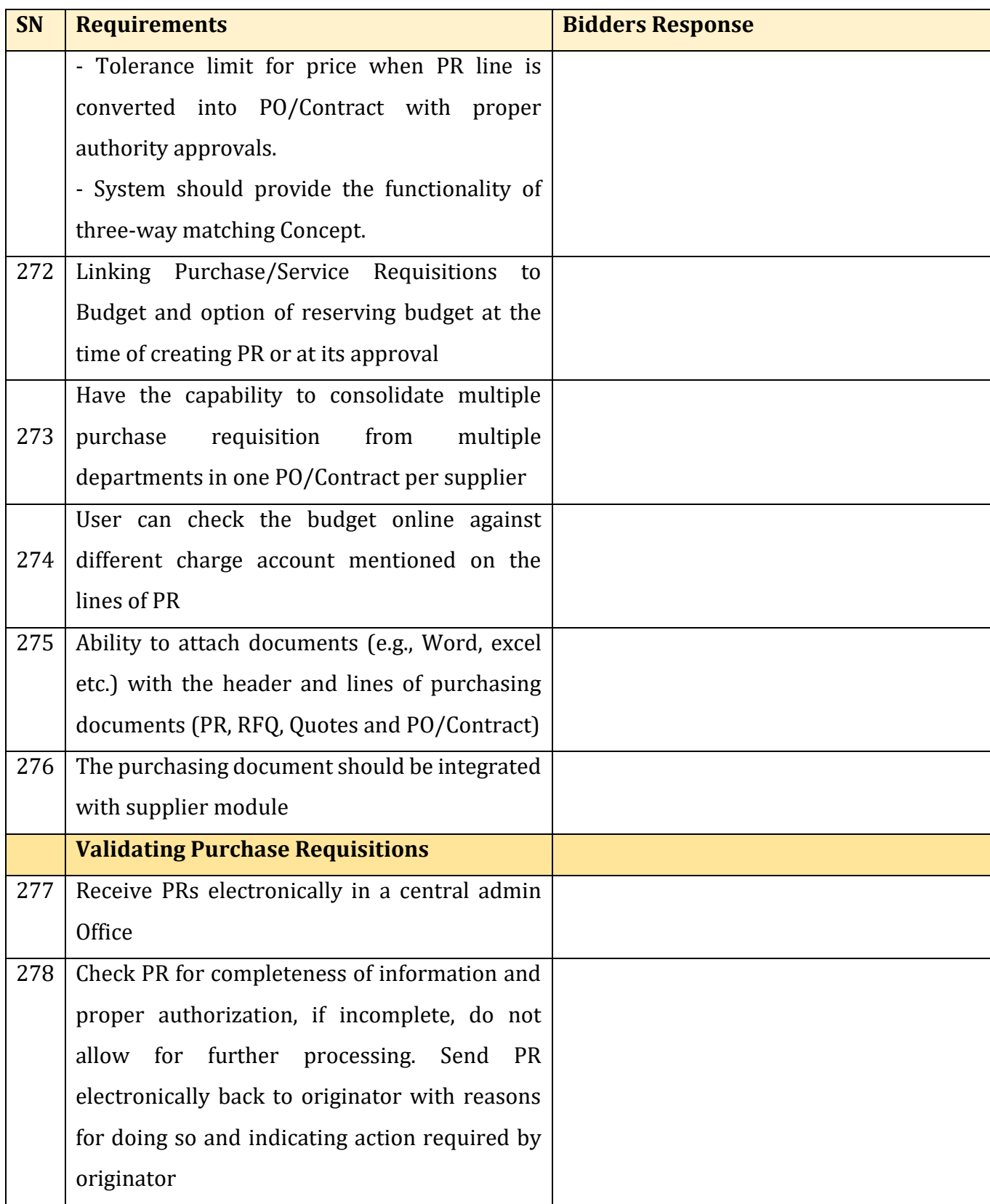

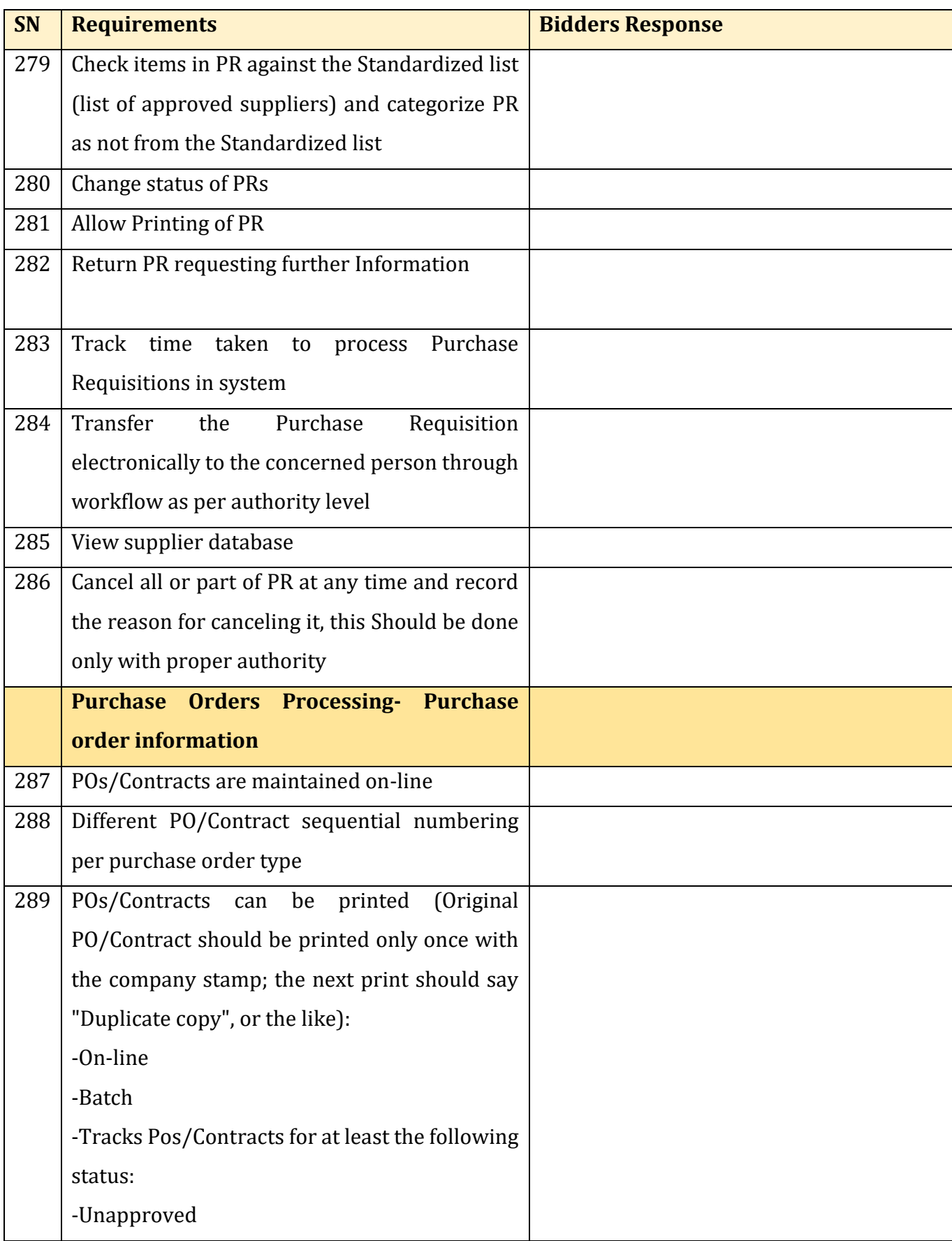

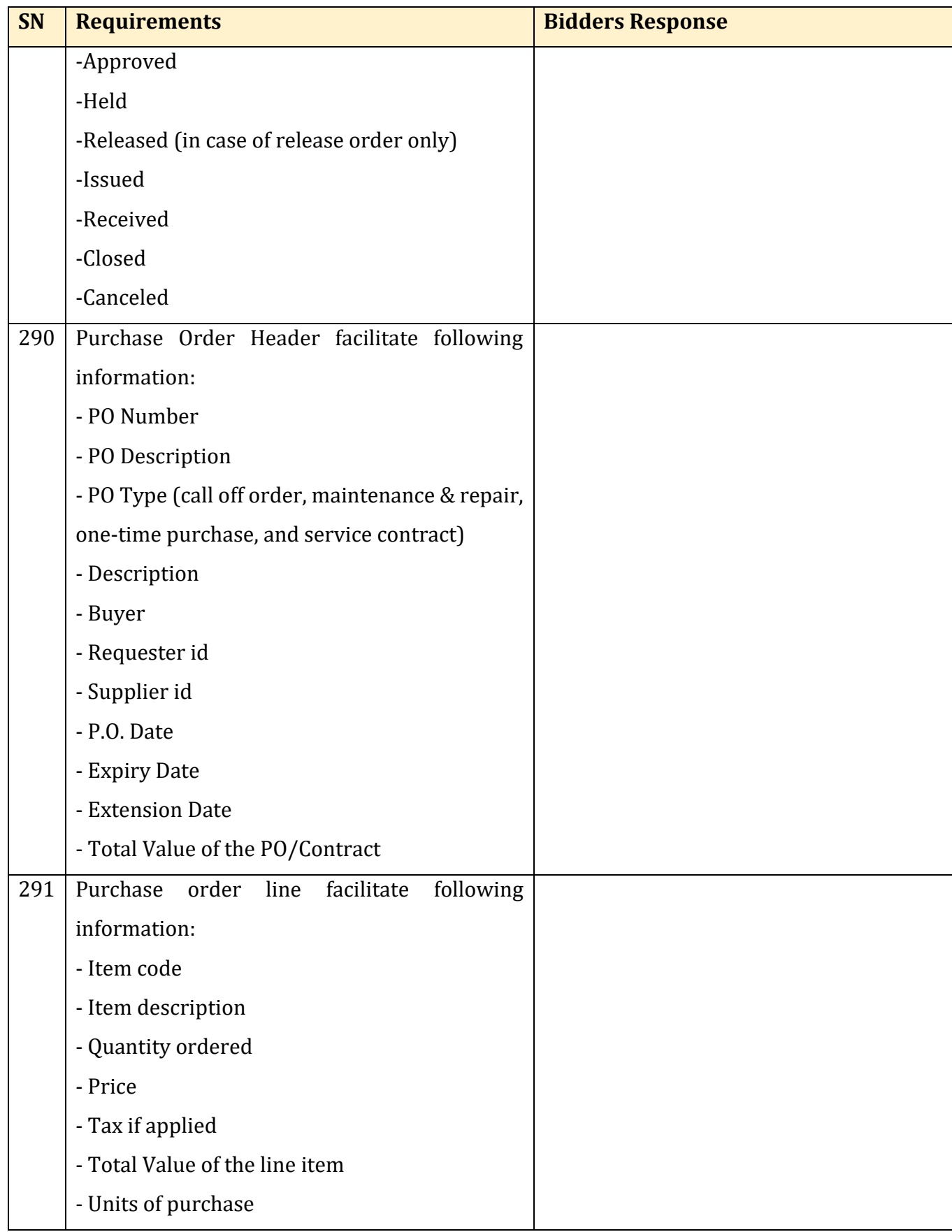

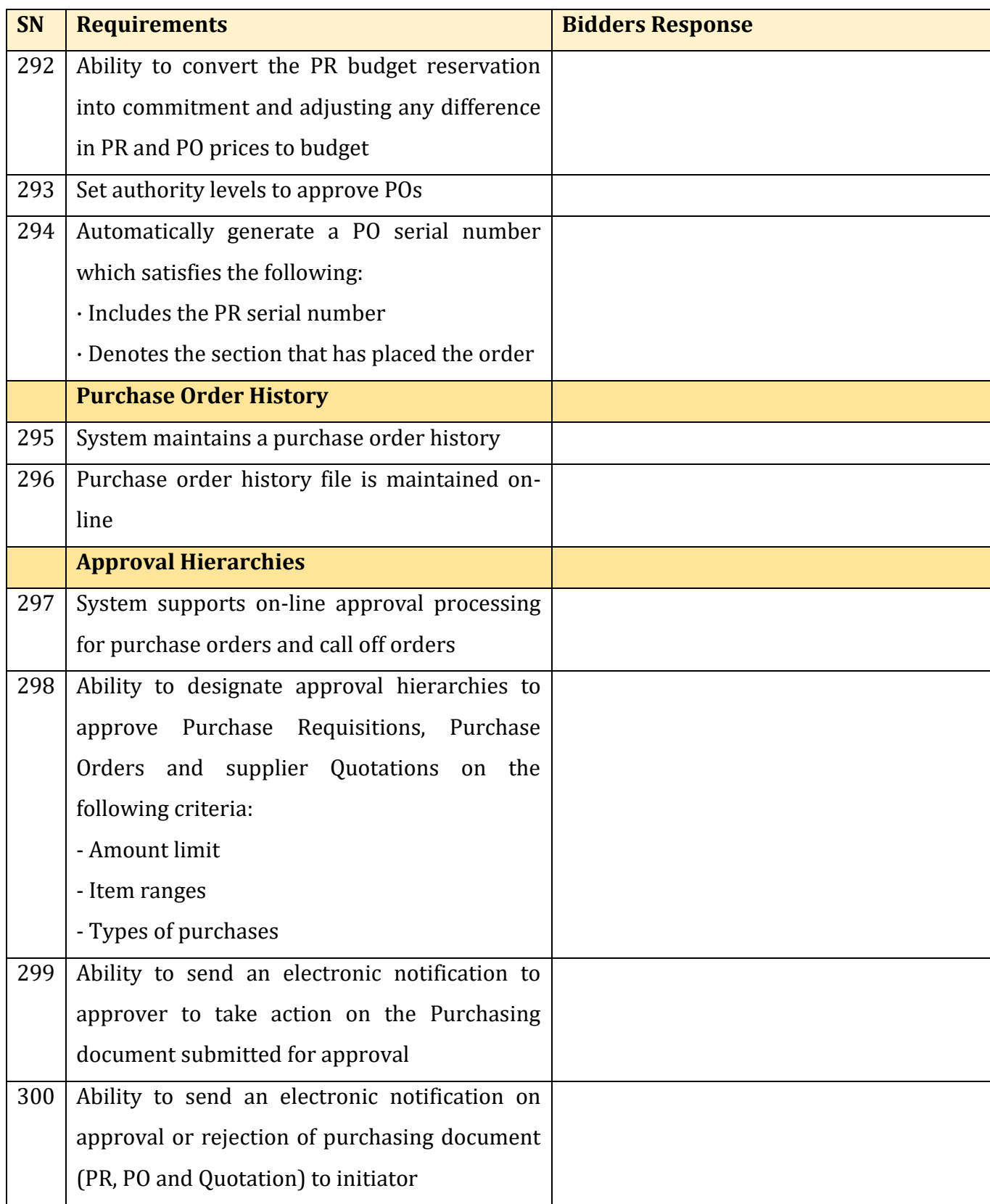

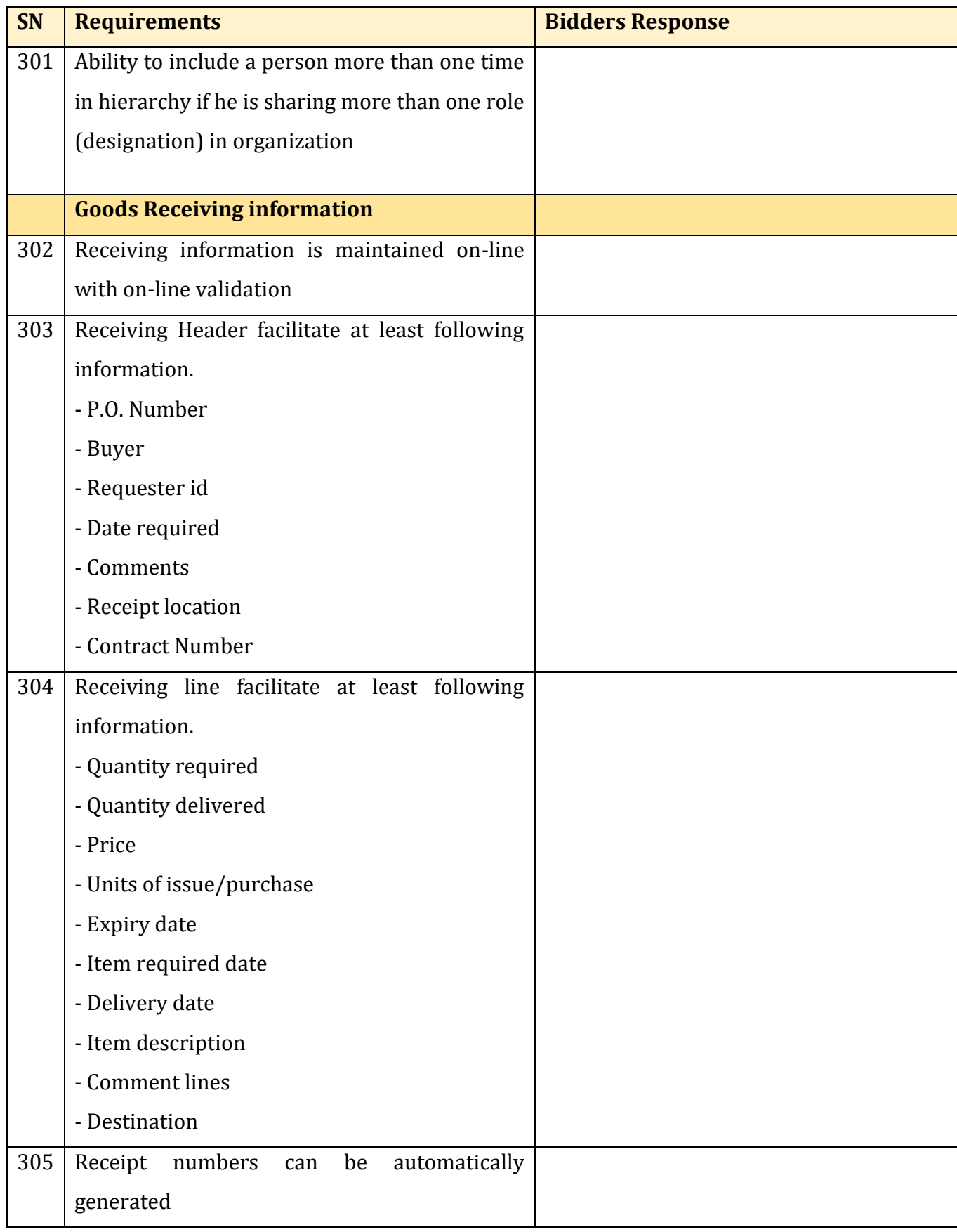

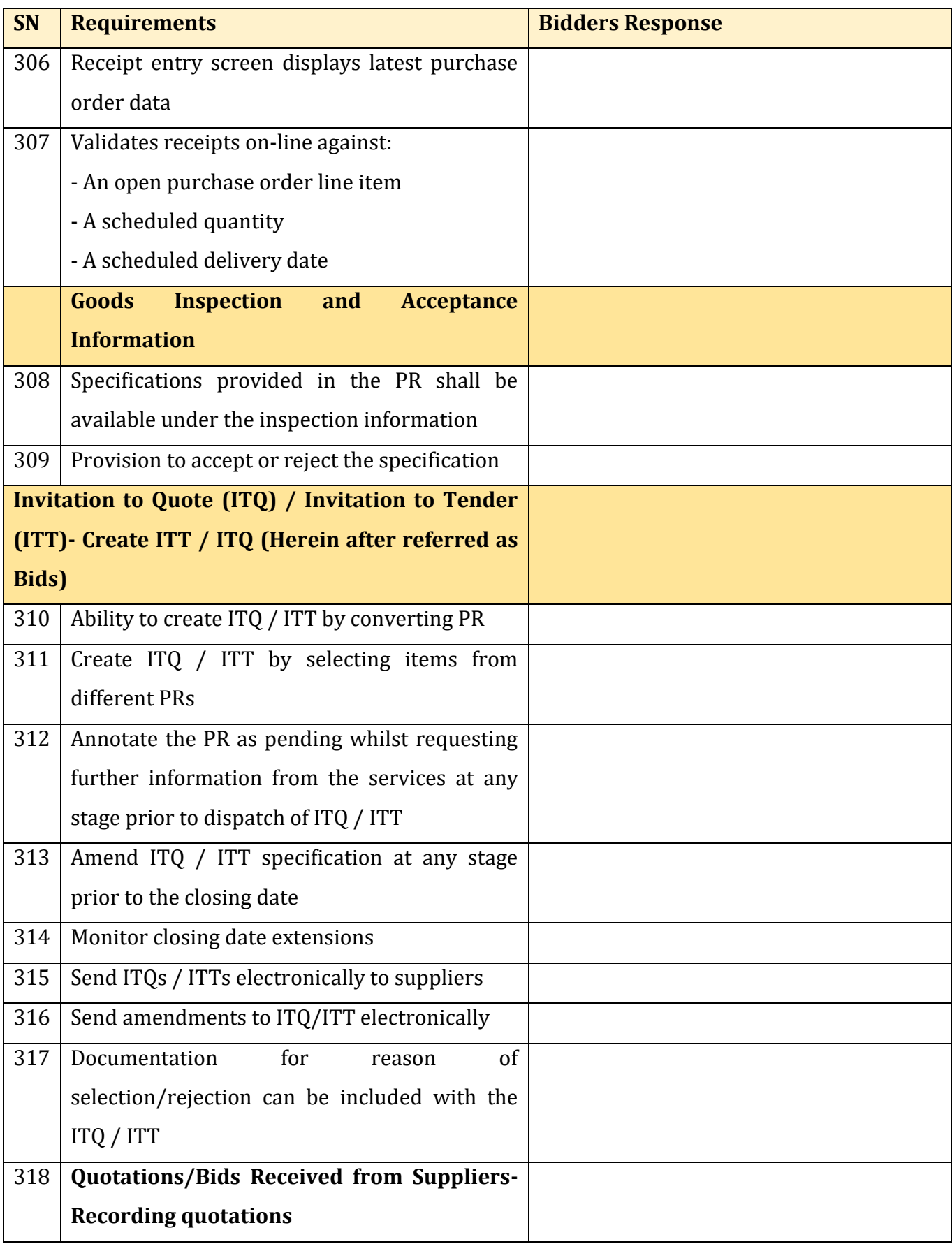

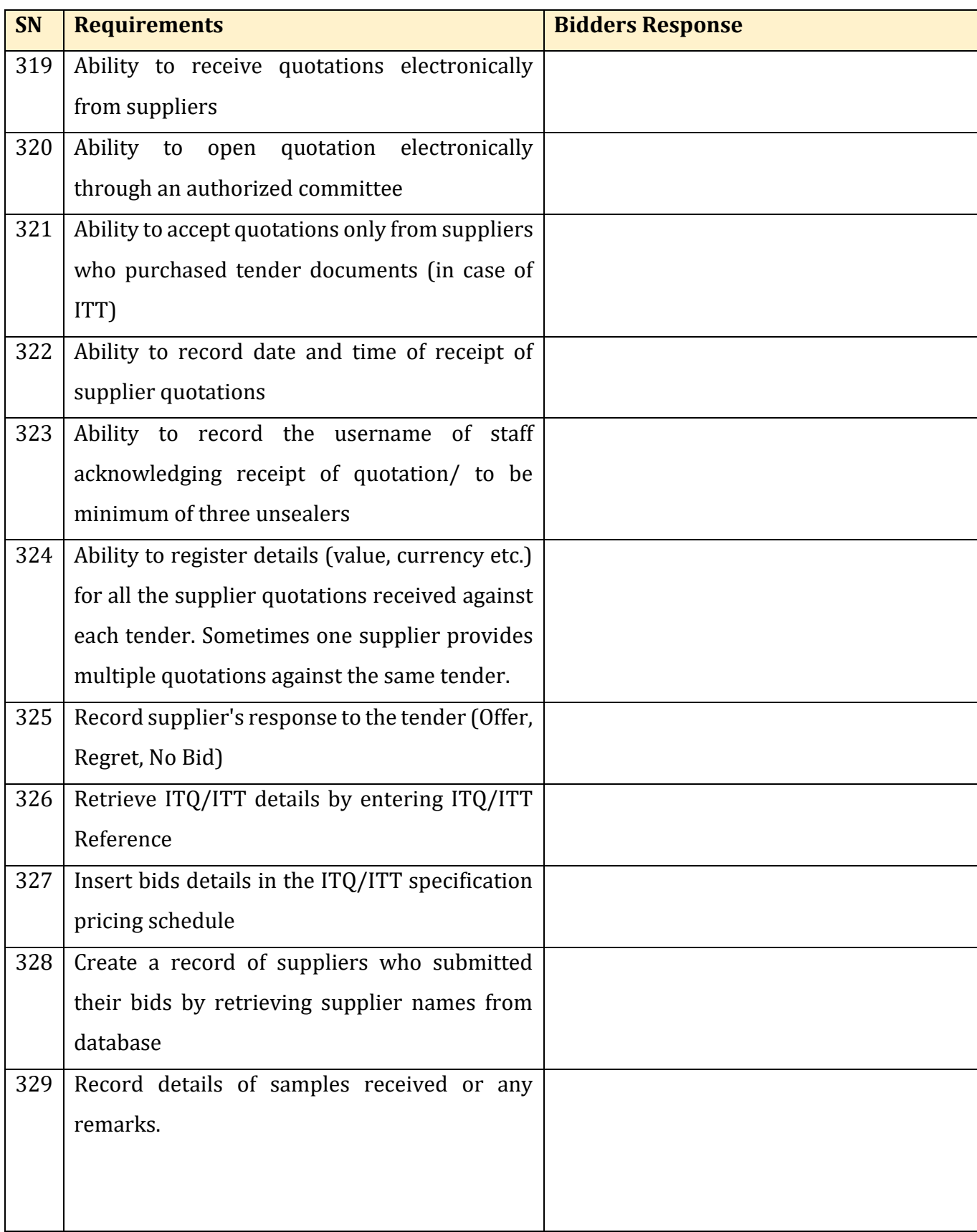

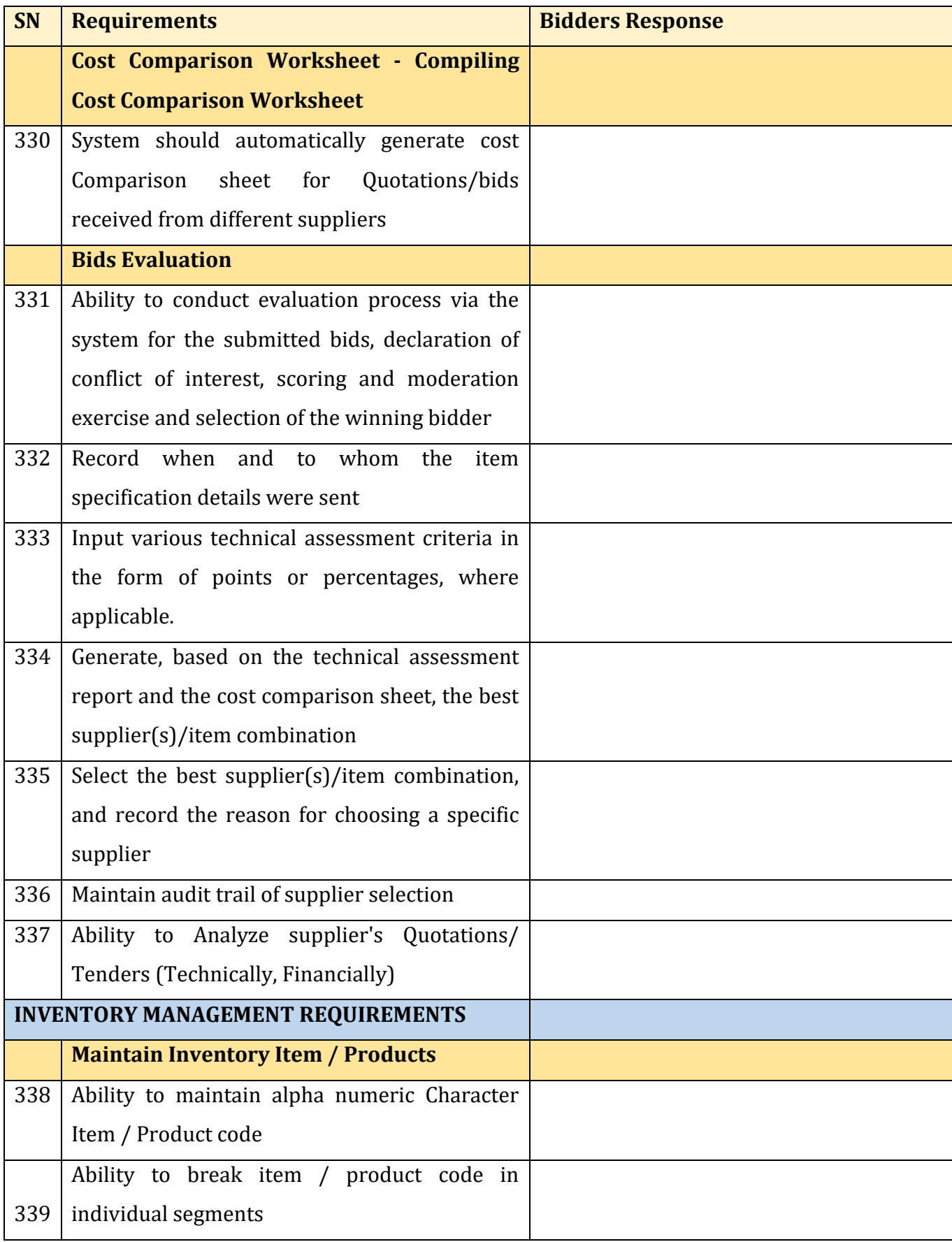

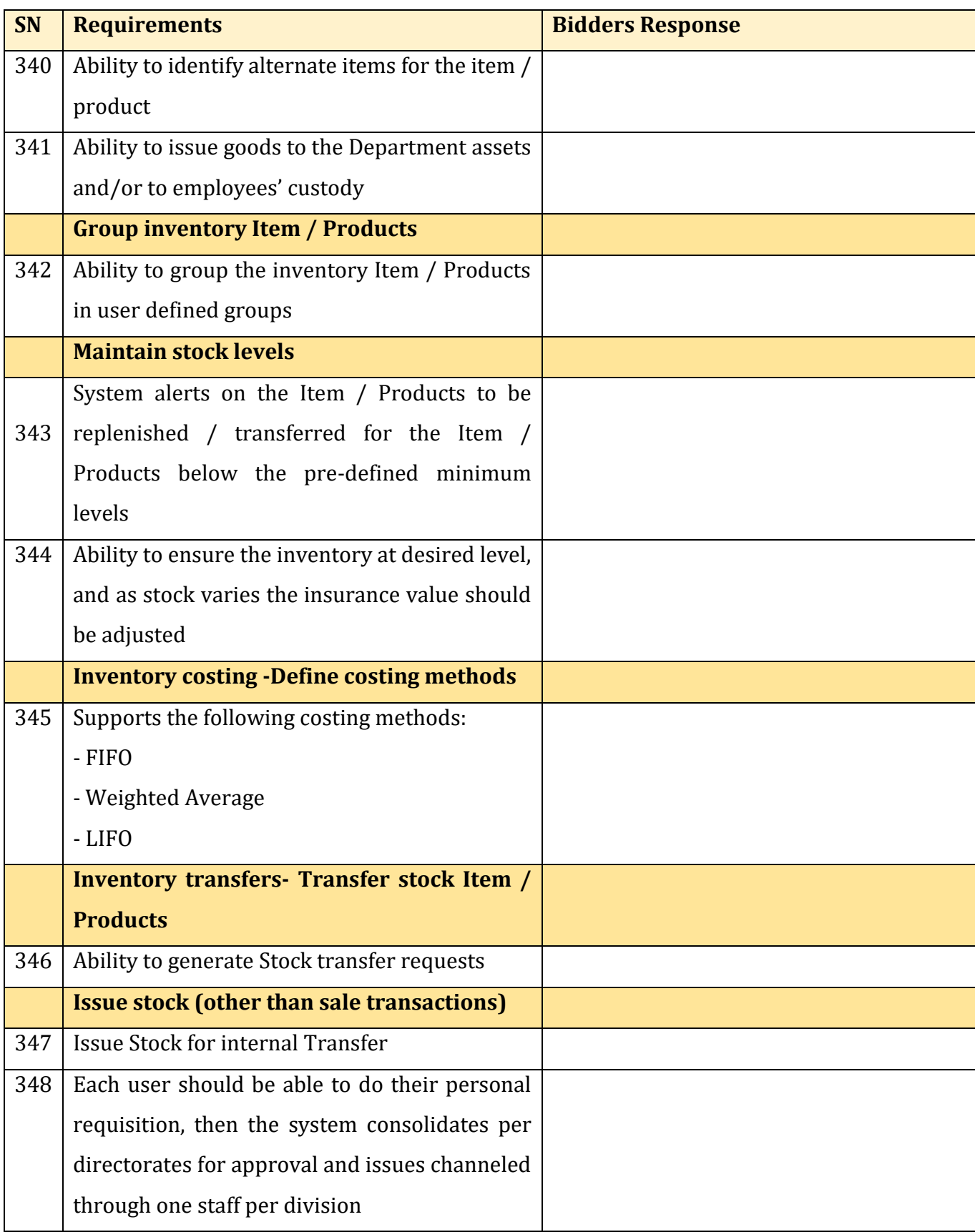

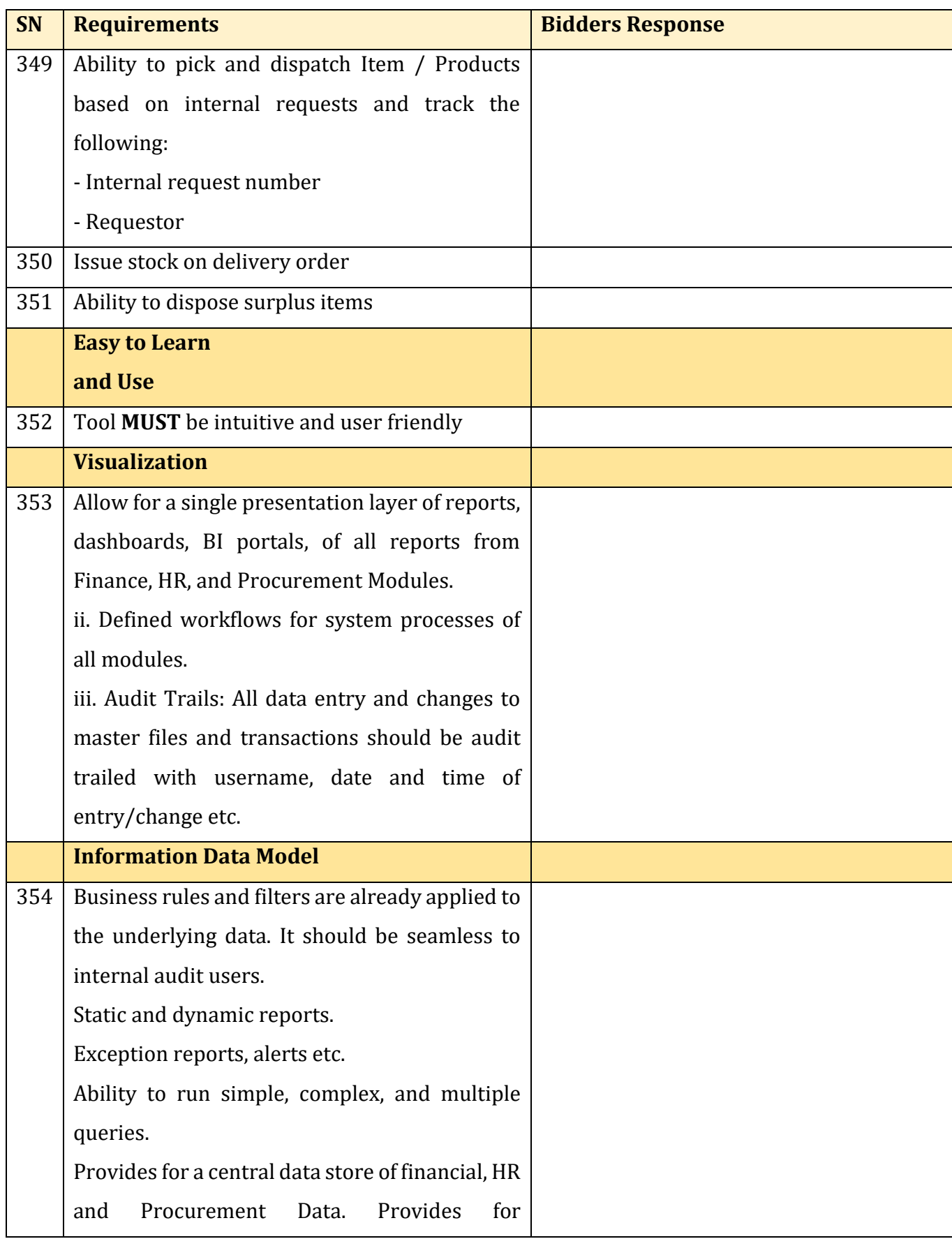

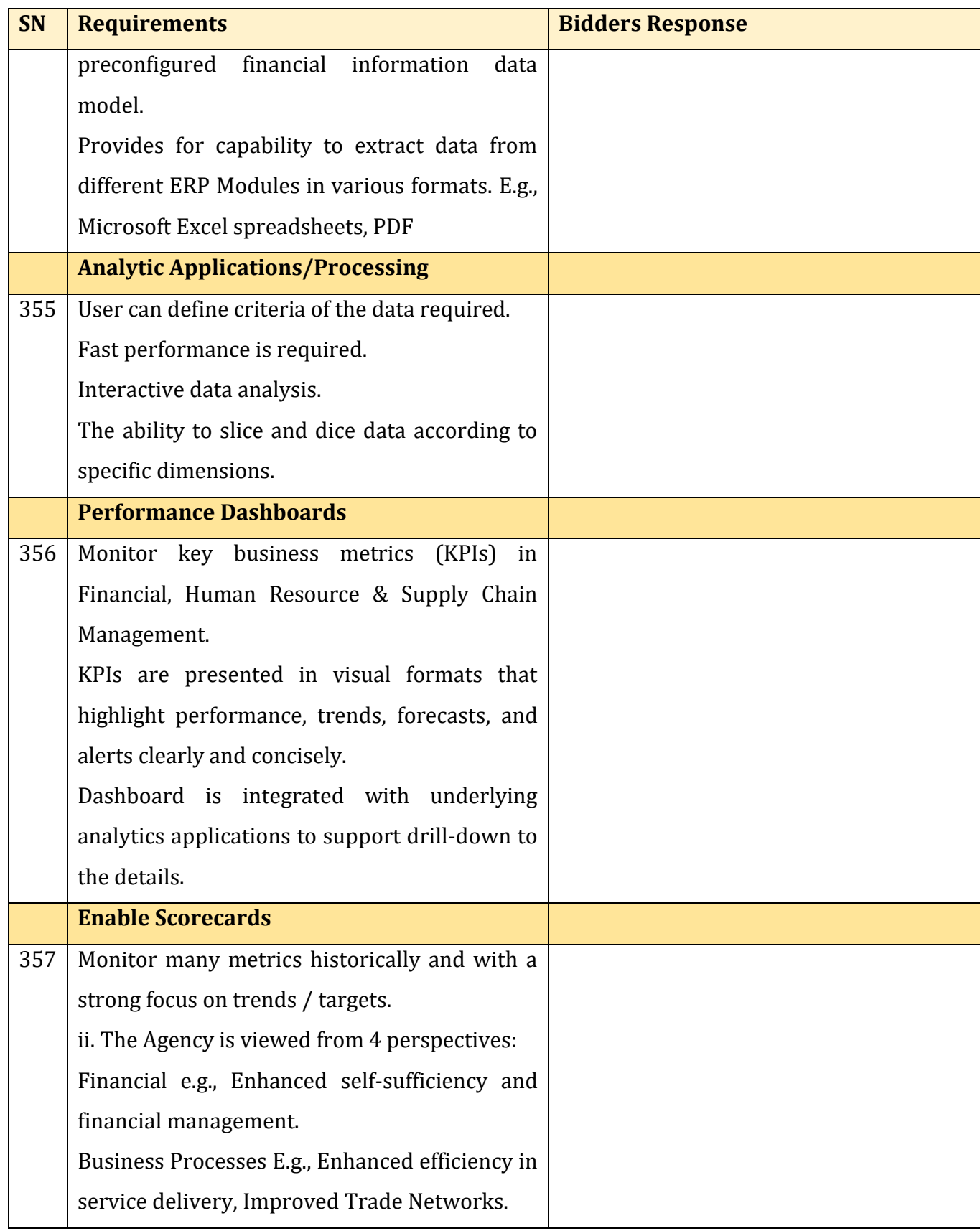

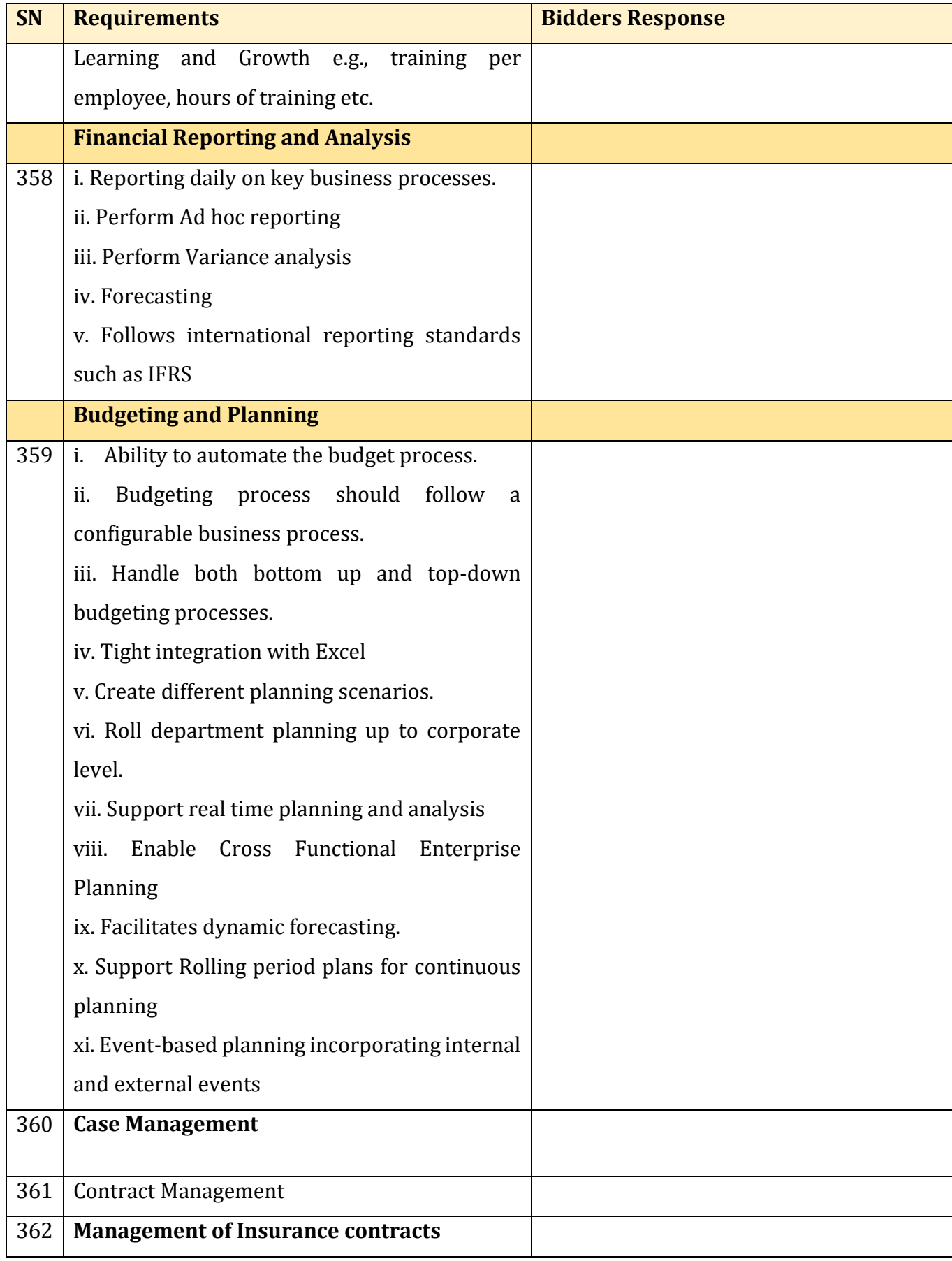

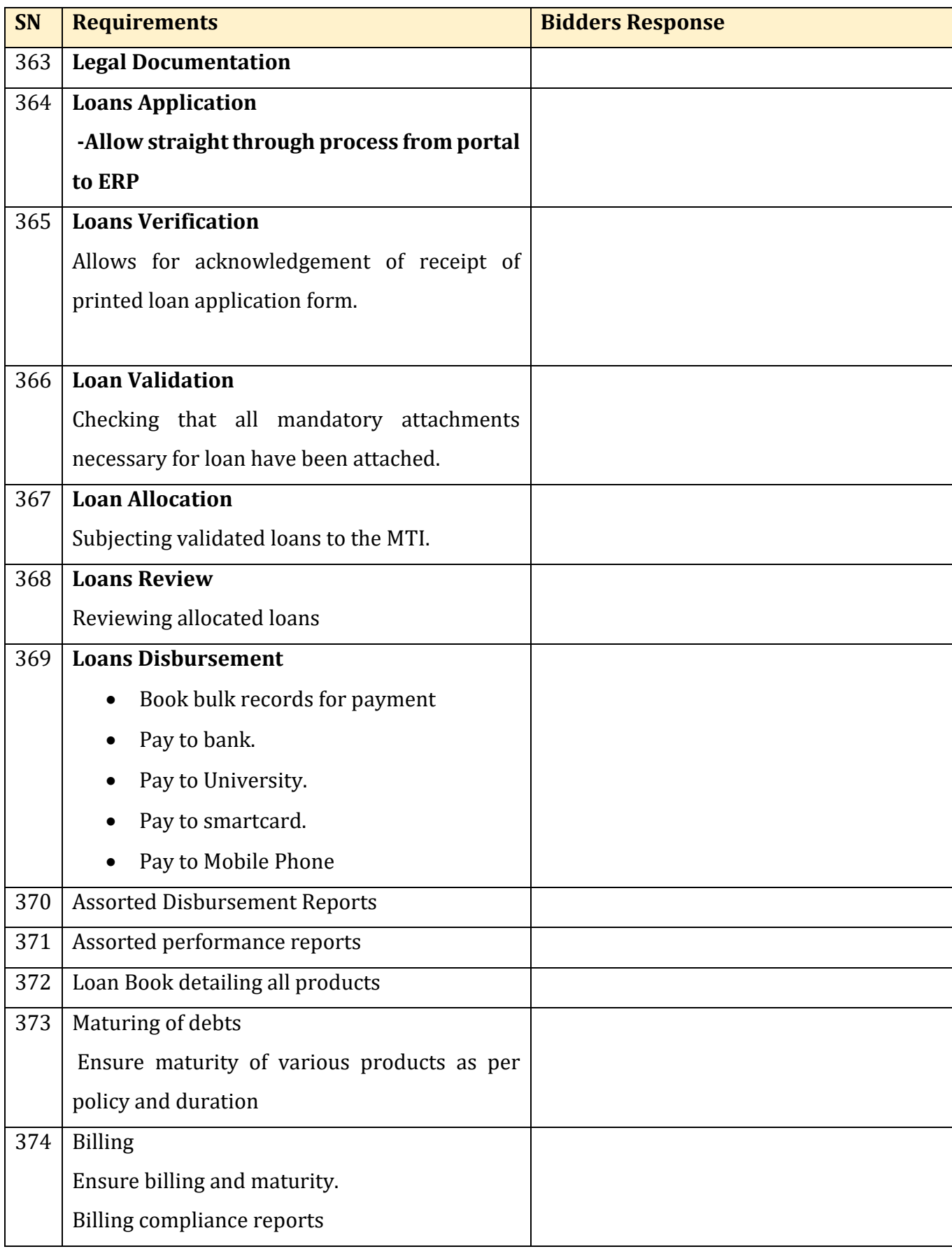
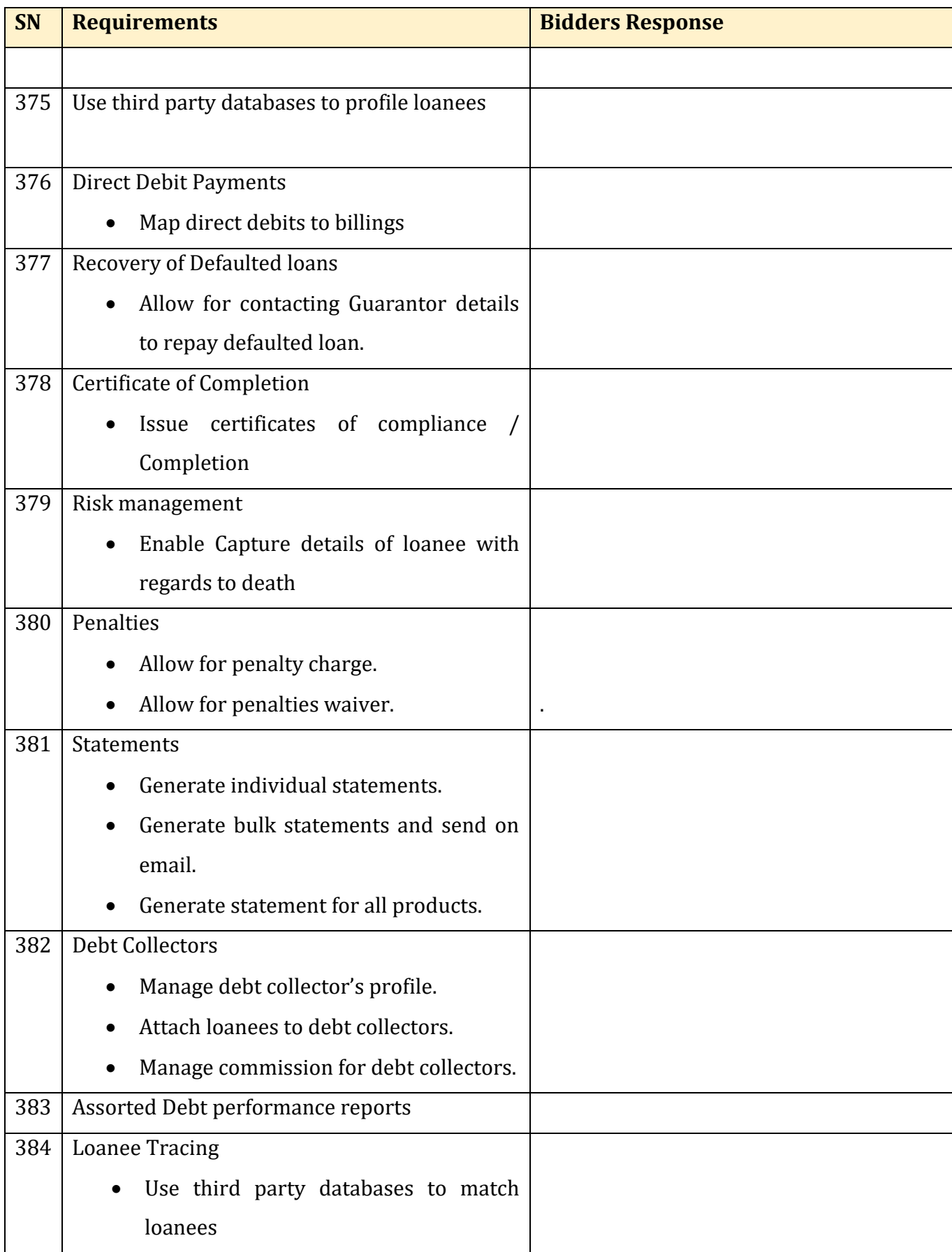

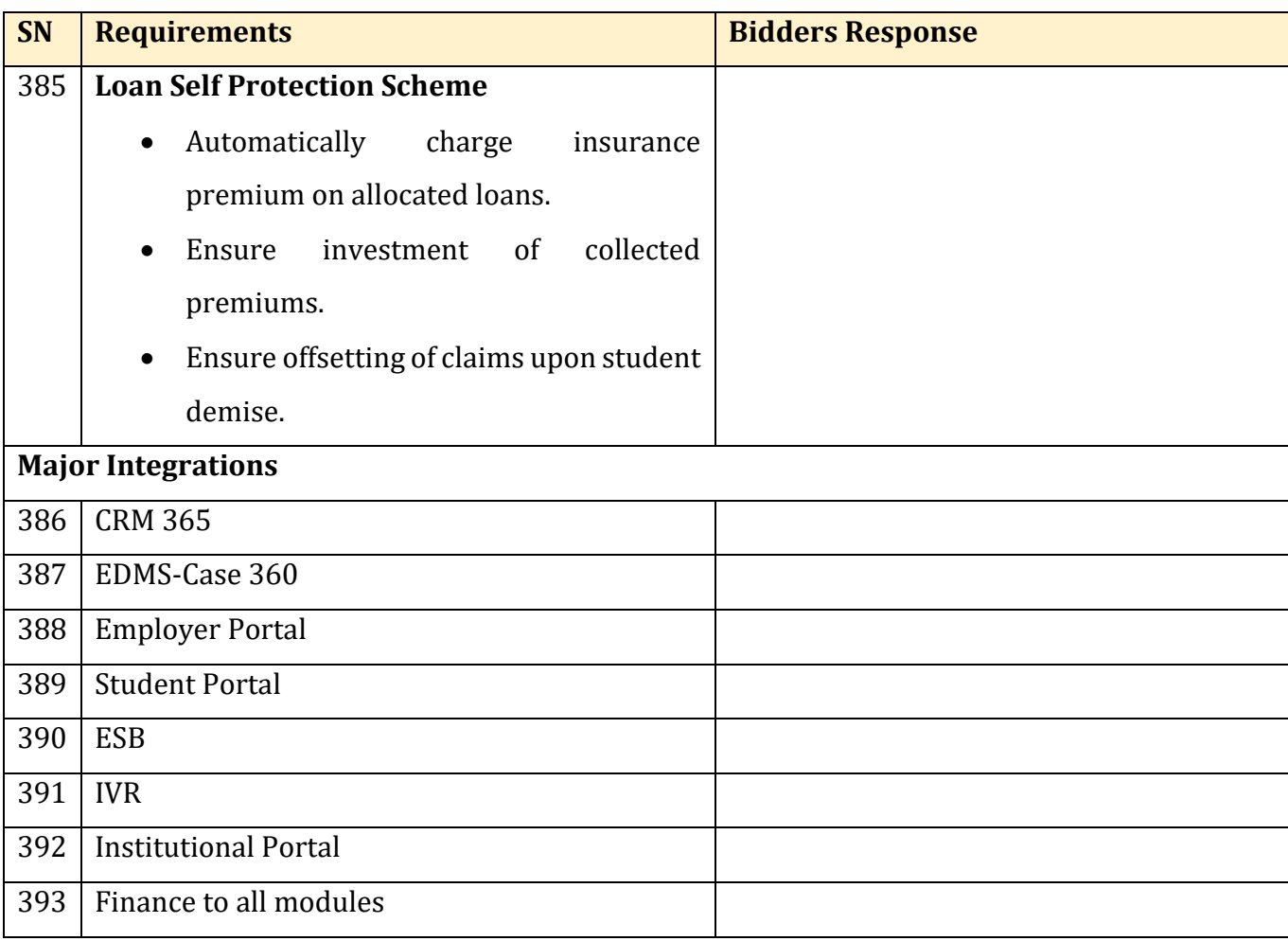

## **REMINDER:**

**The technical proposal submission MUST contain the tender security as it will be read out during the tender opening and the technical submission MUST be in its own envelope during submission and MUST NOT contain any financial details. (i.e. It MUST NOT contain the financial proposal submission forms and summary of costs form - Otherwise you will be automatically disqualified).**

#### **SUBMISSION OF FINANCIAL PROPOSAL**

- 1. Submit a filled **Financial Proposal Submission form clearly indicating the total tender sum inclusive of taxes in words and figures**. Sign the form and authenticate with the company seal or company rubber stamp -*This is a mandatory requirement*. **(**Form on page 35 of this tender document)
- 2. Submit filled **Summary of costs, Breakdown of fees per activity**, **Breakdown of reimbursable costs/expenses per activity** and **miscellaneous expenses forms**. (Form on pages 40-46 of this tender document). Sign these forms and authenticate with the company seal or company rubber stamp -*This is a mandatory requirement*.
- 3. **The financial proposal submission containing the financial proposal submission form, Breakdown of reimbursable costs/expenses per activity form** and **miscellaneous expenses form MUST be in its own envelope during submission and marked 'Financial Proposal' Do not open with the technical proposal'.**
- 4. **The technical proposal envelope and the financial proposal envelope shall be submitted separately in different envelopes, but both shall be enclosed in one big envelope during the tender submission.**

N/B: Use the standard forms provided for in this tender document.

## **TECHNICAL EVALUATION CRITERIA**

Your tender proposal submission will be evaluated in three (3) stages namely:

- Preliminary evaluation in stage 1
- Detailed technical evaluation in stage 2.
- Financial evaluation in stage 3

The following under listed criteria will be used in the evaluation of all potential bidders in the determination of the tender responsiveness and as per the submitted documents requested for in the **submission of tender proposal requirements as** from **no.1-14 on pages 29-32 of the tender document**. The tender proposal submitted by the bidders shall be evaluated and awarded marks up to a maximum of **100%.** Only bidders that shall score **80%** and above in the detailed technical evaluation shall proceed to the next level of financial evaluation. Technical proposal shall carry a weight of **80 points** while the financial proposal shall carry a weight of **20 points**.

Only bidders who shall meet **all** the mandatory requirements in the preliminary evaluation and further score **80%** and above in the detailed technical evaluation shall have their financial proposals considered.

*(For ease of evaluation, kindly arrange your documents in the order of the evaluation criteria below*).

# **1. Preliminary Evaluation – stage 1 (OFFICIAL USE ONLY)**

Preliminarily, your tender submission will be evaluated to determine:

## **Mandatory Requirements**

# **2. Preliminary Evaluation – stage 1 (OFFICIAL USE ONLY)**

Preliminarily, your tender submission will be evaluated to determine:

## **1. Mandatory Requirements**

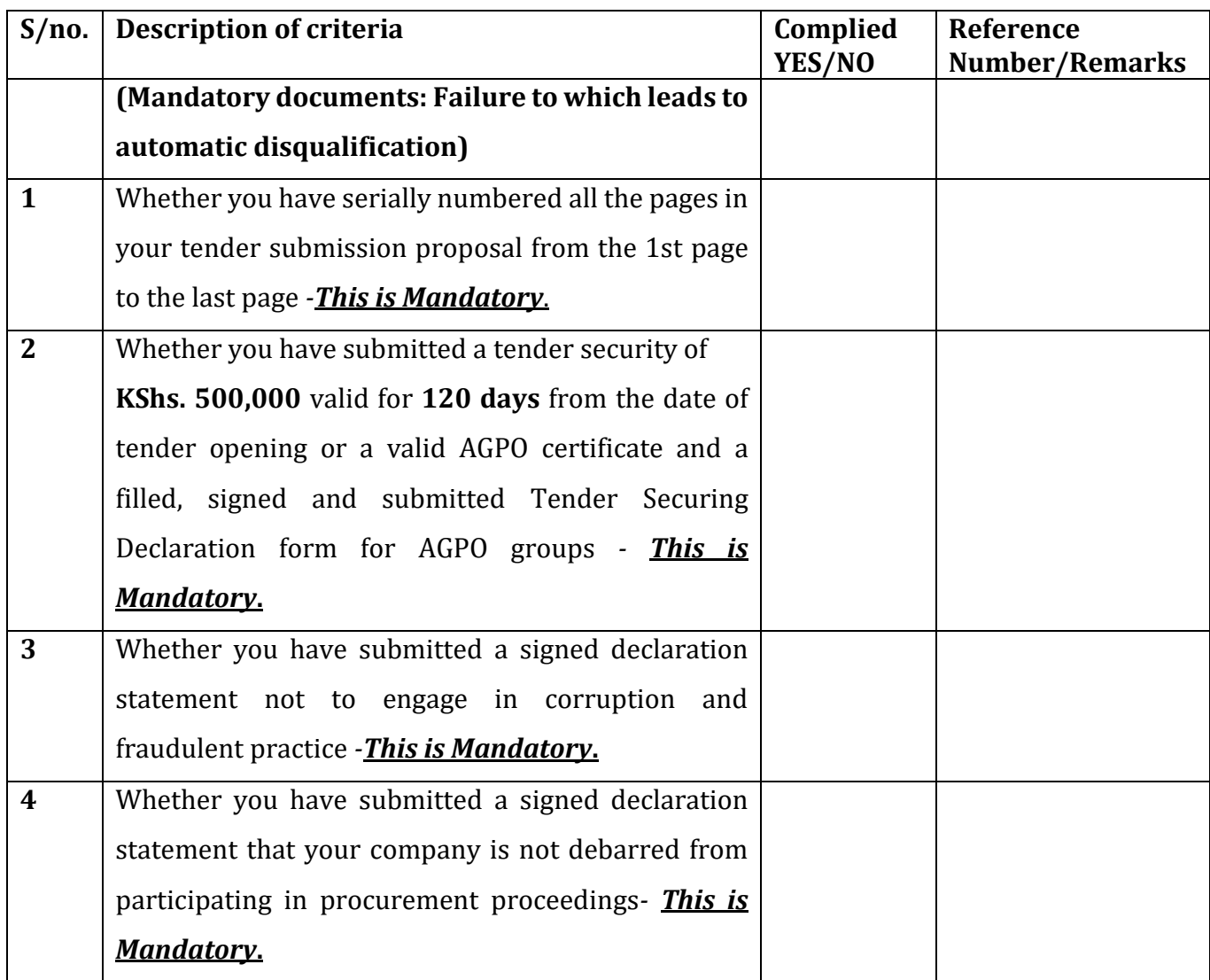

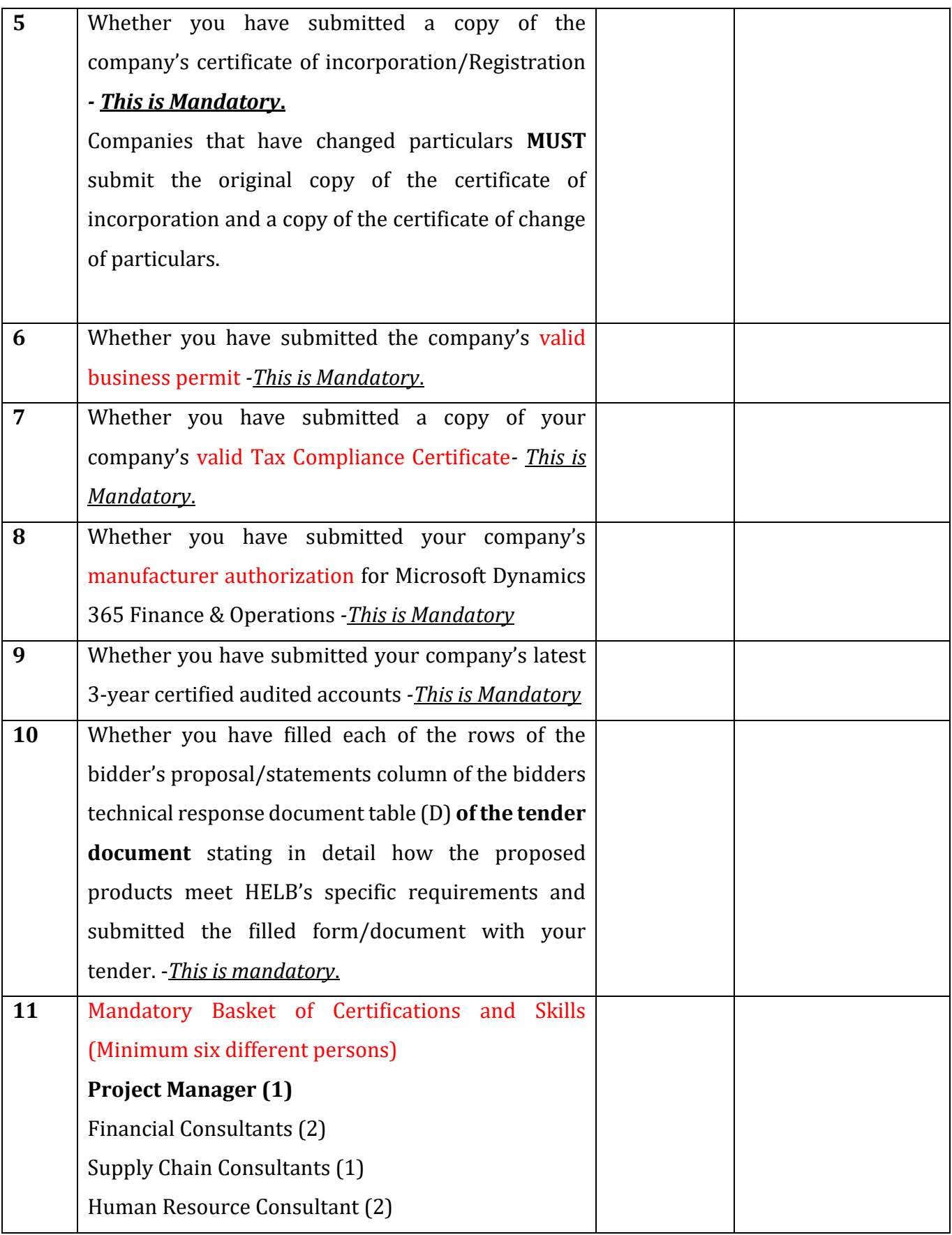

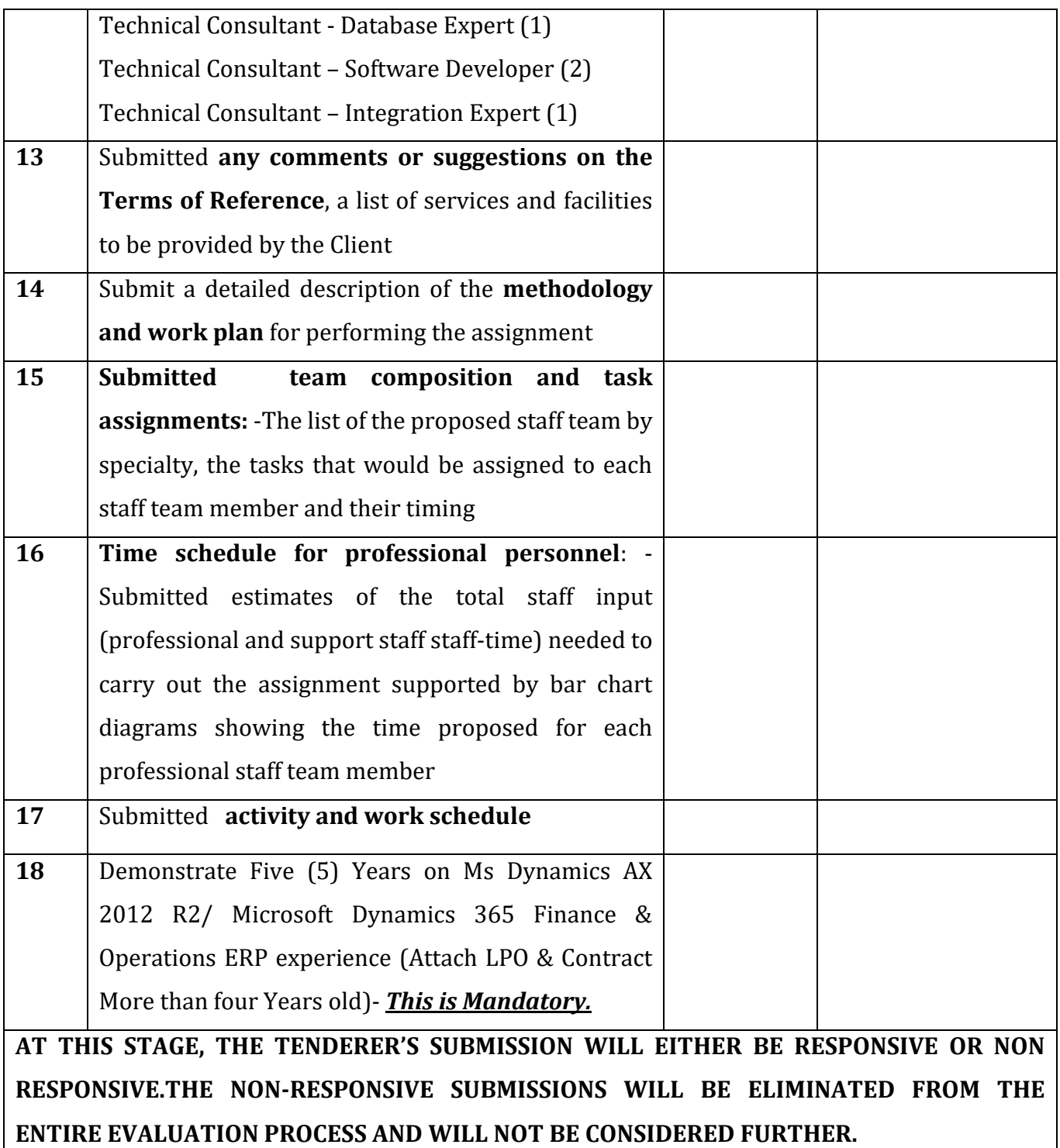

# **Notes on Qualifications Sought**

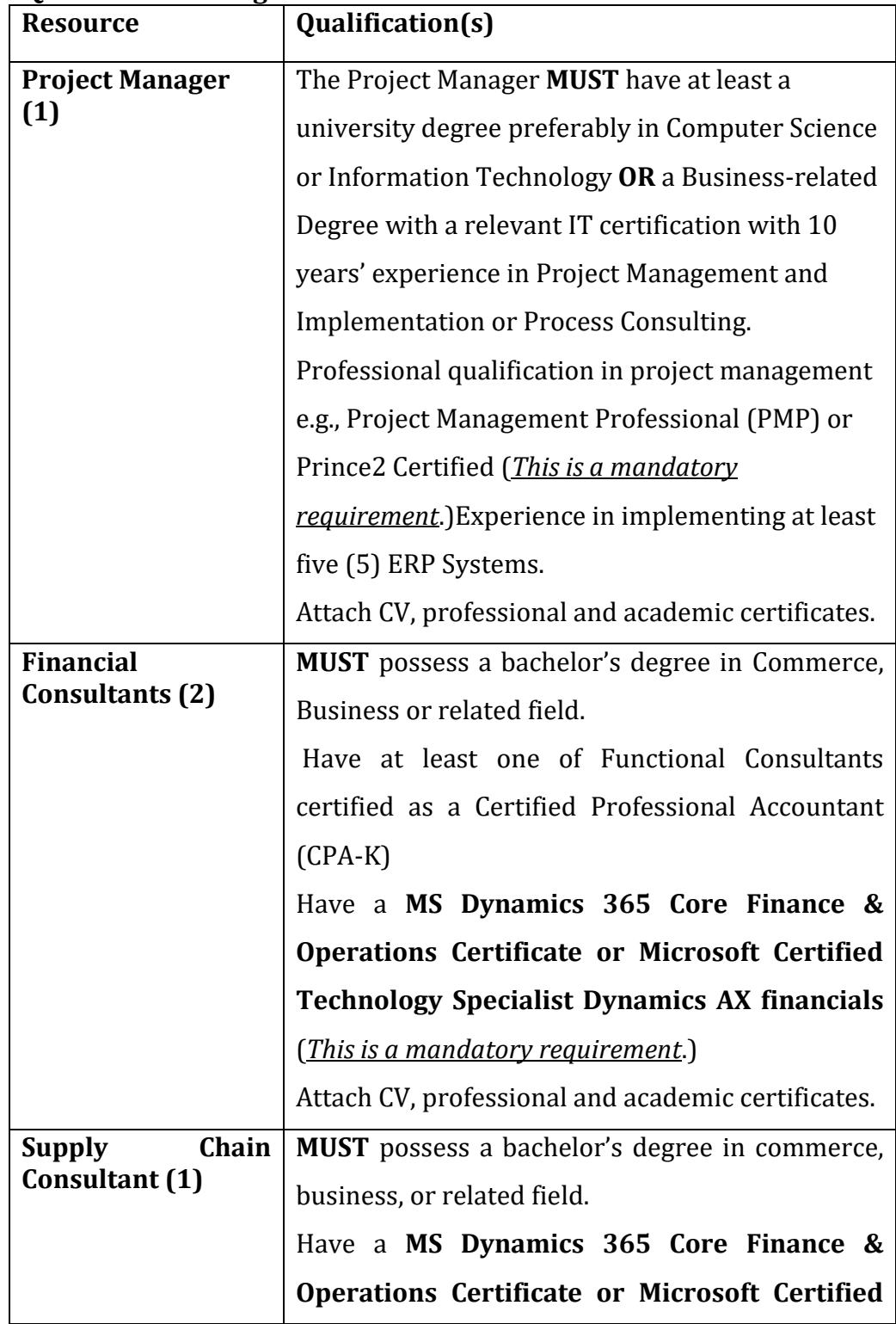

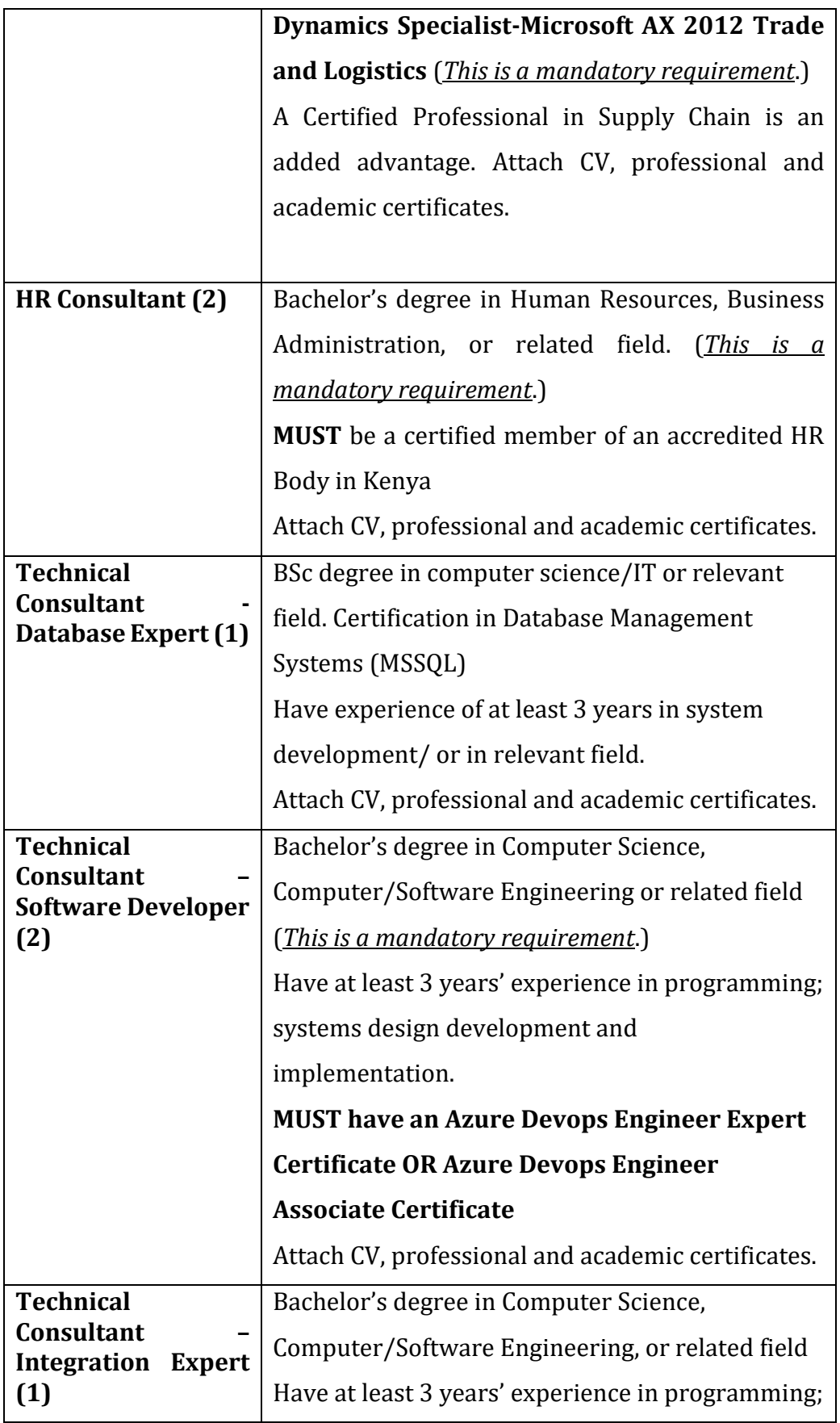

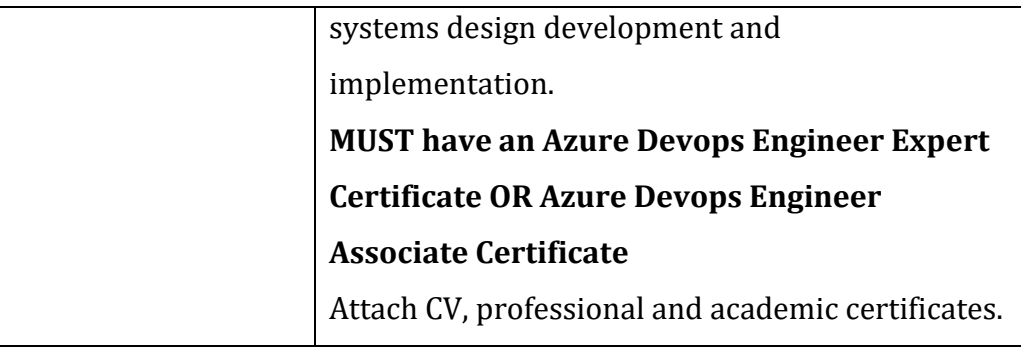

# **2. Detailed technical evaluation: Stage 2 (OFFICIAL USE ONLY)**

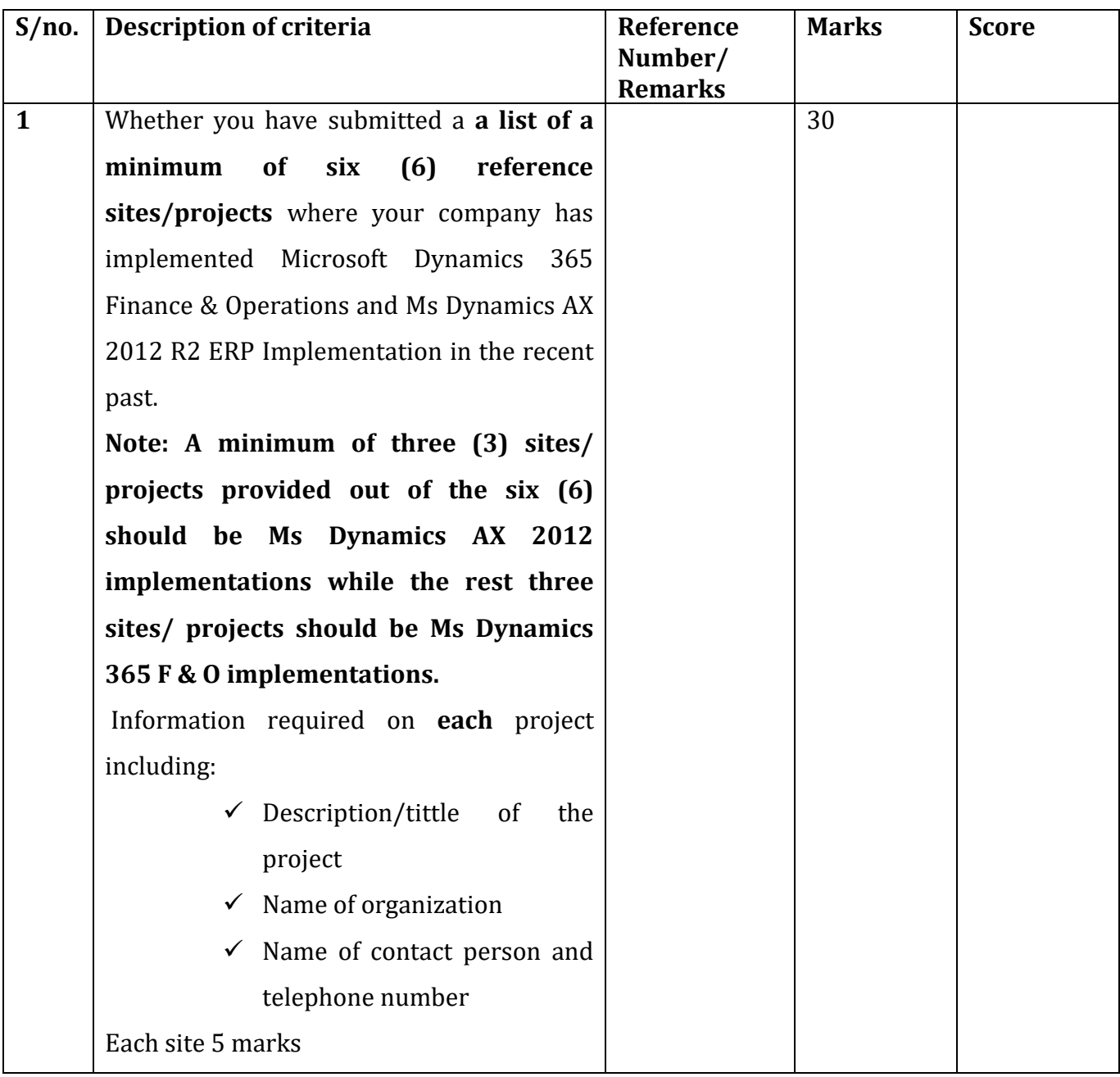

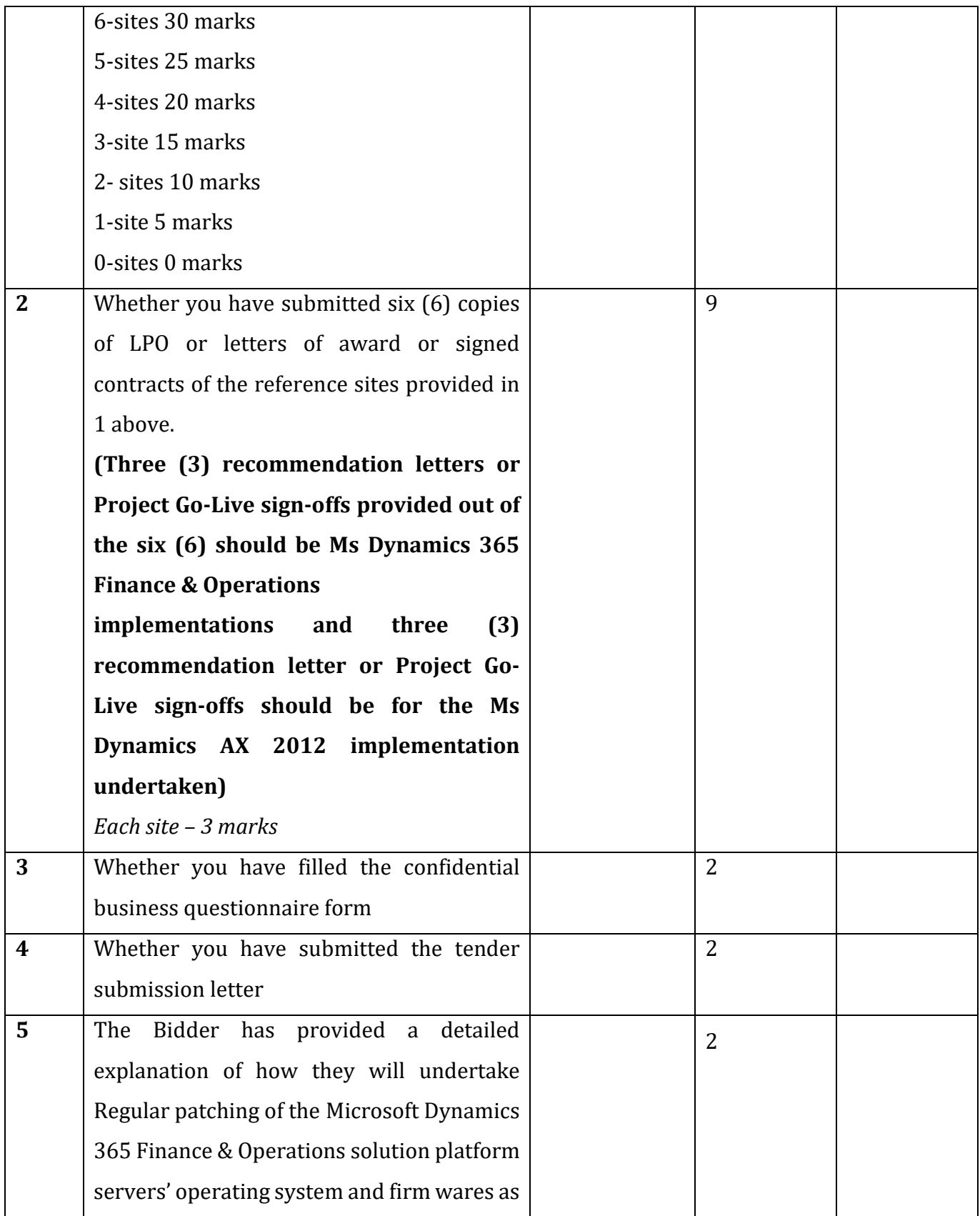

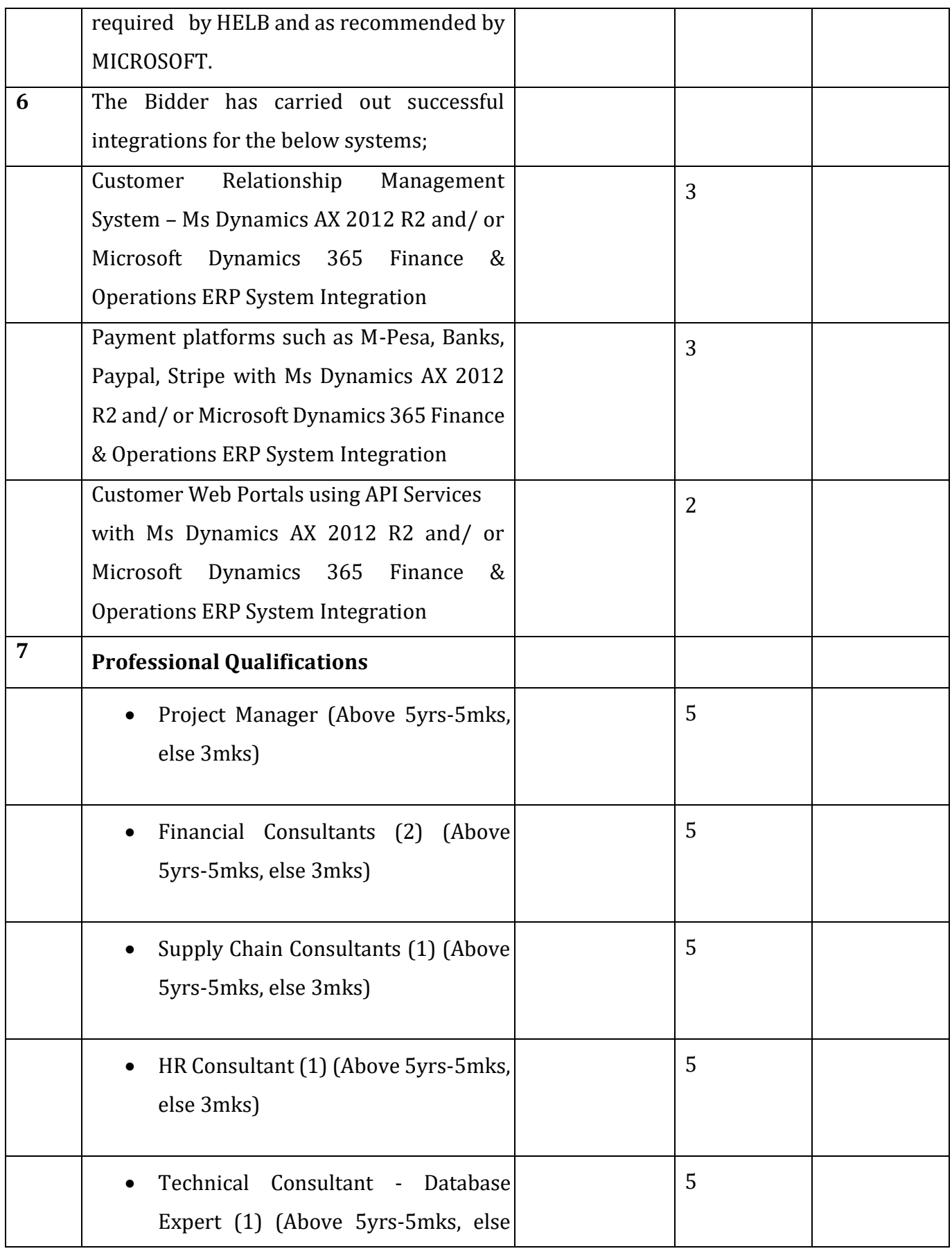

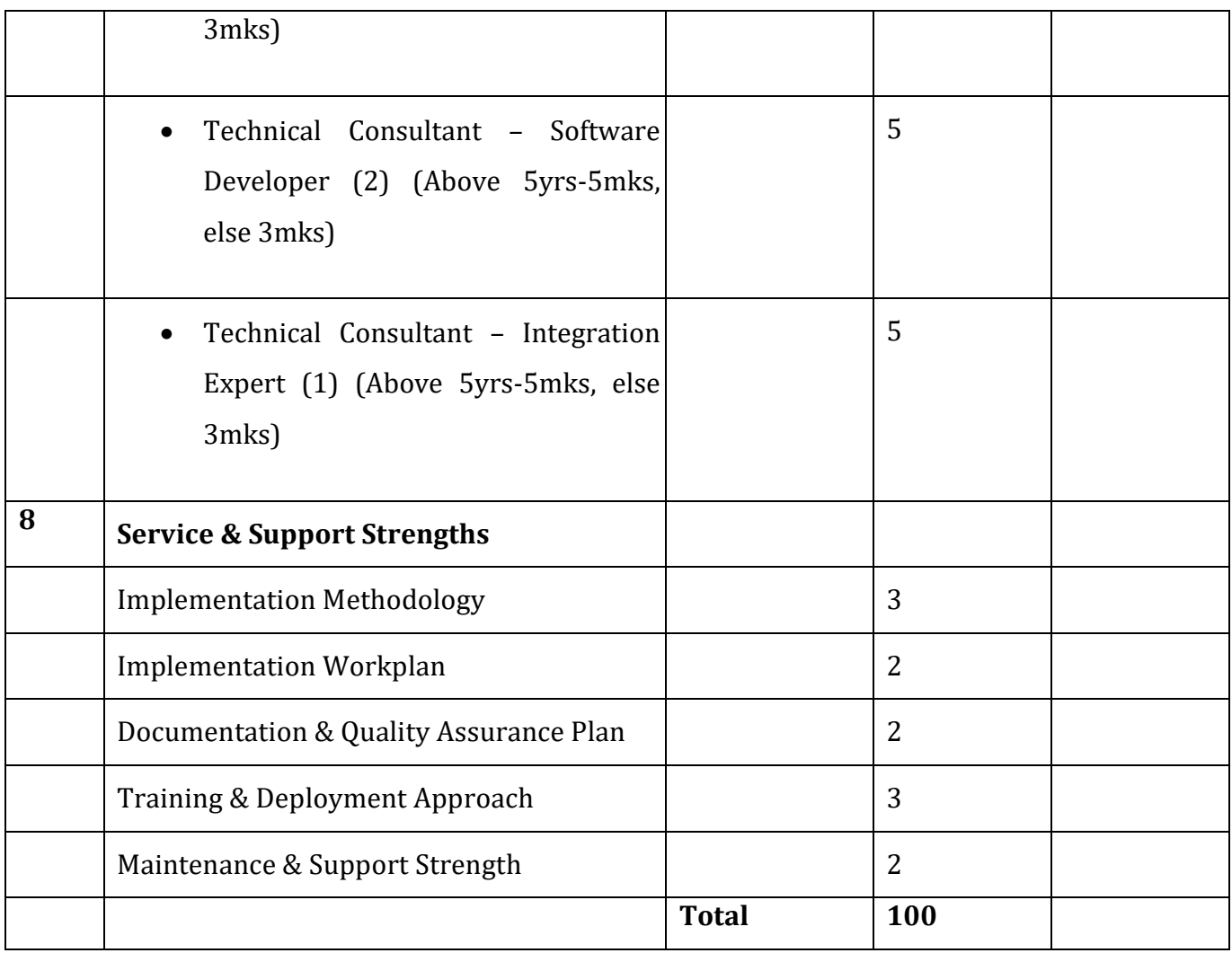

As per section 86 (2) of the Public Procurement and Disposal Act 2015, Citizen contractors or those entities in which Kenya citizens own at least 51% shares, shall be entitled to 20% of their total score in the evaluation, provided the entities or contractors have attained the minimum technical score.

## **Due Diligence**

The evaluating committee will be expected to carry out due diligence before the financials to ascertain the facts on the ground. The committee shall recommend the sites to be visited as per the received submissions.

**\*Note: Due diligence will be carried out on at least four reference sites (2 sites MS Dynamics AX 2012 , 2 sites MS Dynamics 365 Finance & Operations), for the successful candidates at the technical evaluation** 

**phase, to confirm the authenticity of the sites referenced, proof of scope of work done in relation to this Tender, ERP version implemented in relation to this Tender, proof of completion or Go-Live of assignment, qualification of team at site and client satisfaction for work done in relation this Tender. A good status report on any four sites evenly spread (MS Dynamics AX 2012, MS Dynamics 365 Finance & Operations) would suffice for progression. Upon satisfactory results of the due diligence exercise, the successful bidders will proceed to the financial evaluation phase. (This is mandatory)**

#### **FINANCIAL EVALUATION CRITERIA**

Financial proposal evaluation criteria

Your financial proposal will be evaluated to determine:

- 1. Whether the **Financial Proposal Submission Form** has been filled clearly indicating the tender sum in words and figures, signed and authenticated with the company seal or company rubber stamp – *This is a Mandatory requirement.*
- **2.** Whether the **Summary of costs**, **Breakdown of fees per activity**, **Breakdown of reimbursable costs/expenses per activity** and **miscellaneous expenses forms** have been filled and submitted - *This is a Mandatory requirement.*

**Note:** As per section 82 of the Public Procurement Asset and Disposal Act 2015, the tender sum as submitted and read out during the tender opening shall be absolute and final and shall not be the subject of correction, adjustment, or amendment in any way by any person or entity. The formulae for determining the financial score **(SF)** shall be as follows:

**SF = 100 x FM / F Where; SF - is the financial score. FM - is the lowest fees quoted and** 

# **F - is the fees of the proposal under consideration.**

**The lowest fees quoted will be allocated the maximum score of 100 marks (a score 20 points).**

Firms shall then be ranked in accordance with the scores earned in the technical and financial scores.

# **Award of tender**

The winning bidder shall be the firm that shall attain the **highest combined technical and financial score** provided further that the tenderer is determined to be qualified to perform the contract satisfactorily.

Competitive negotiations as prescribed in the Public Procurement and Asset Disposal Act 2015 shall be conducted:

- 1. Where firms shall tie in the highest combined technical and financial score,
- 2. With tenderers whose evaluated price are <25% above available budget.

## **TECHNICAL PROPOSAL SUBMISSION FORM**

[\_\_\_\_\_\_\_\_\_\_\_\_\_\_\_ *Date*]

To: \_\_\_\_\_\_\_\_\_\_\_\_\_\_\_\_\_\_\_\_\_\_ [*Name and address of Client)*

Ladies/Gentlemen:

We, the undersigned, offer to provide the consulting services for \_\_\_\_\_\_\_\_\_\_\_\_\_\_ \_\_\_\_\_\_\_\_\_\_\_\_\_\_\_\_\_\_\_\_\_\_\_\_\_\_\_\_\_\_\_ [*Title of consulting services*] in accordance with your Request for Proposal dated \_\_\_\_\_\_\_\_\_\_\_\_\_\_\_\_\_\_\_\_\_\_ [*Date*] and our Proposal. We are hereby submitting our Proposal, which includes this Technical Proposal, [and a Financial Proposal sealed under a separate envelope-*where applicable*].

We understand you are not bound to accept any Proposal that you receive.

We remain, Yours sincerely,

*\_\_\_\_\_\_\_\_\_\_\_\_\_\_\_\_\_\_\_\_\_\_\_\_\_\_\_\_\_\_\_ [Authorized Signature]*

*\_\_\_\_\_\_\_\_\_\_\_\_\_\_\_\_\_\_\_\_\_\_\_\_\_\_\_\_\_\_\_\_ [Name and Title of Signatory]*

*\_\_\_\_\_\_\_\_\_\_\_\_\_\_\_\_\_\_\_\_\_\_\_\_\_\_\_\_\_\_\_\_\_ [Name of Firm]*

*\_\_\_\_\_\_\_\_\_\_\_\_\_\_\_\_\_\_\_\_\_\_\_\_\_\_\_\_\_\_\_\_\_ [Address]*

**Tender-Securing Declaration Form**(r.22)

[The Bidder shall complete in this Form in accordance with the instructions indicated]

**Date:** [insert date (as day, month and year) of Bid Submission] **Tender No.** [insert number

of bidding process]

**To:** [insert complete name of Purchaser]

We, the undersigned, declare that:

1 We understand that, according to your conditions, bids **MUST** be supported by a Bid-Securing Declaration.

2 We accept that we will automatically be suspended from being eligible for bidding in any contract with the Purchaser for the period of time of [insert number of months or years] starting on [insert date], if we are in breach of our obligation(s) under the bid conditions, because we –

(a) have withdrawn our Bid during the period of bid validity specified by us in the Bidding Data Sheet; or

(b) having been notified of the acceptance of our Bid by the Purchaser during the period of bid validity,

(i) fail or refuse to execute the Contract, if required, or

(ii) fail or refuse to furnish the Performance Security, in accordance with the ITT.

3 We understand that this Bid Securing Declaration shall expire if we are not the successful Bidder, upon the earlier of;

(i) our receipt of a copy of your notification of the name of the

successful Bidder; or

(ii) twenty-eight days after the expiration of our Tender.

4 We understand that if we are a Joint Venture, the Bid Securing Declaration **MUST** be in the name of the Joint Venture that submits the bid and the Joint Venture has not been legally constituted at the time of bidding, the Bid Securing Declaration shall be in the names of all future partners as named in the letter of intent.

**Signed:** [insert signature of person whose name and capacity are shown] in the capacity of [insert legal capacity of person signing the Bid Securing Declaration] **Name:** [insert complete name of person signing the Bid Securing Declaration] Duly authorized to sign the bid for and on behalf of: [insert complete name of Bidder]

Dated on …………………. day of ……………., ………………. [insert date of signing.

**Note:** AGPO registered firms **MUST** fill, sign and submit this form and the AGPO registration certificate.

**FORM SD2**

#### **SELF DECLARATION FORMS (r 62)**

#### **REPUBLIC OF KENYA**

## **PUBLIC PROCUREMENT REGULATORY AUTHORITY (PPRA)**

### **SELF DECLARATION THAT THE PERSON/TENDERER WILL NOT ENGAGE IN ANY CORRUPT OR FRAUDULENT PRACTICE.**

I, …………………………………….of P. O. Box ………………………. being a resident of

………………………………….. in the Republic of ------ do hereby make a statement as follows:-

1. THAT I am the Chief Executive/Managing Director/Principal Officer/Director of ………....……………………………….. (insert name of the Company) who is a Bidder in respect of **Tender No. …………………..** for ……………………..(insert tender title/description) for ……………………..( insert name of the Procuring entity) and duly authorized and competent to make this statement.

2. THAT the aforesaid Bidder, its servants and/or agents /subcontractors will not engage in any corrupt or fraudulent practice and has not been requested to pay any inducement to any member of the Board, Management, Staff and/or employees and/or agents of ……………………..( insert name of the Procuring entity) which is the procuring entity.

3. THAT the aforesaid Bidder, its servants and/or agents /subcontractors have not offered any inducement to any member of the Board, Management, Staff and/or employees and/or agents of ……………………..(name of the procuring entity)

4. THAT the aforesaid Bidder will not engage /has not engaged in any corrosive practice with other bidders participating in the subject tender

5. THAT what is deponed to hereinabove is true to the best of my knowledge information and belief.

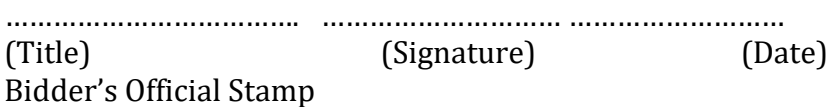

## **SELF DECLARATION FORMS (r 62)**

#### **REPUBLIC OF KENYA**

#### **PUBLIC PROCUREMENT REGULATORY AUTHORITY (PPRA)**

#### **FORM SD1**

### **SELF DECLARATION THAT THE PERSON/TENDERER IS NOT DEBARRED IN THE MATTER OF THE PUBLIC PROCUREMENT AND ASSET DISPOSAL ACT 2015.**

I, …………………………………….of P. O. Box ………………………. being a resident of ……………………………….. in the Republic of ------ do hereby make a statement as follows:-

1. THAT I am the Company Secretary/ Chief Executive/Managing Director/Principal Officer/Director of ………....

……………………………….. (insert name of the Company) who is a Bidder in respect of **Tender No. …………………..** for ……………………..(insert tender title/description) for ……………………..( insert name of the Procuring entity) and duly authorized and competent to make this statement.

2. THAT the aforesaid Bidder, its Directors and subcontractors have not been debarred from participating in procurement proceeding under Part IV of the Act.

3. THAT what is deponed to hereinabove is true to the best of my knowledge, information and belief.

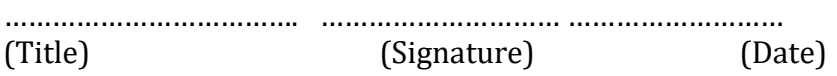

Bidder Official Stamp

**CONFIDENTIAL BUSINESS QUESTIONNAIRE FORM**

You are requested to give the particulars indicated in Part 1 and either Part 2(a), 2(b) or 2 (c ) whichever applied to your type of business

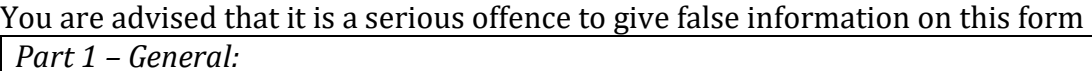

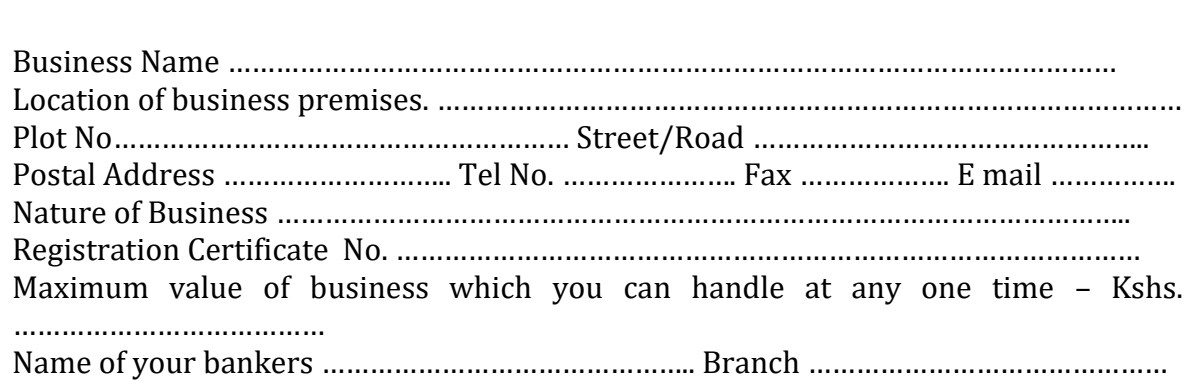

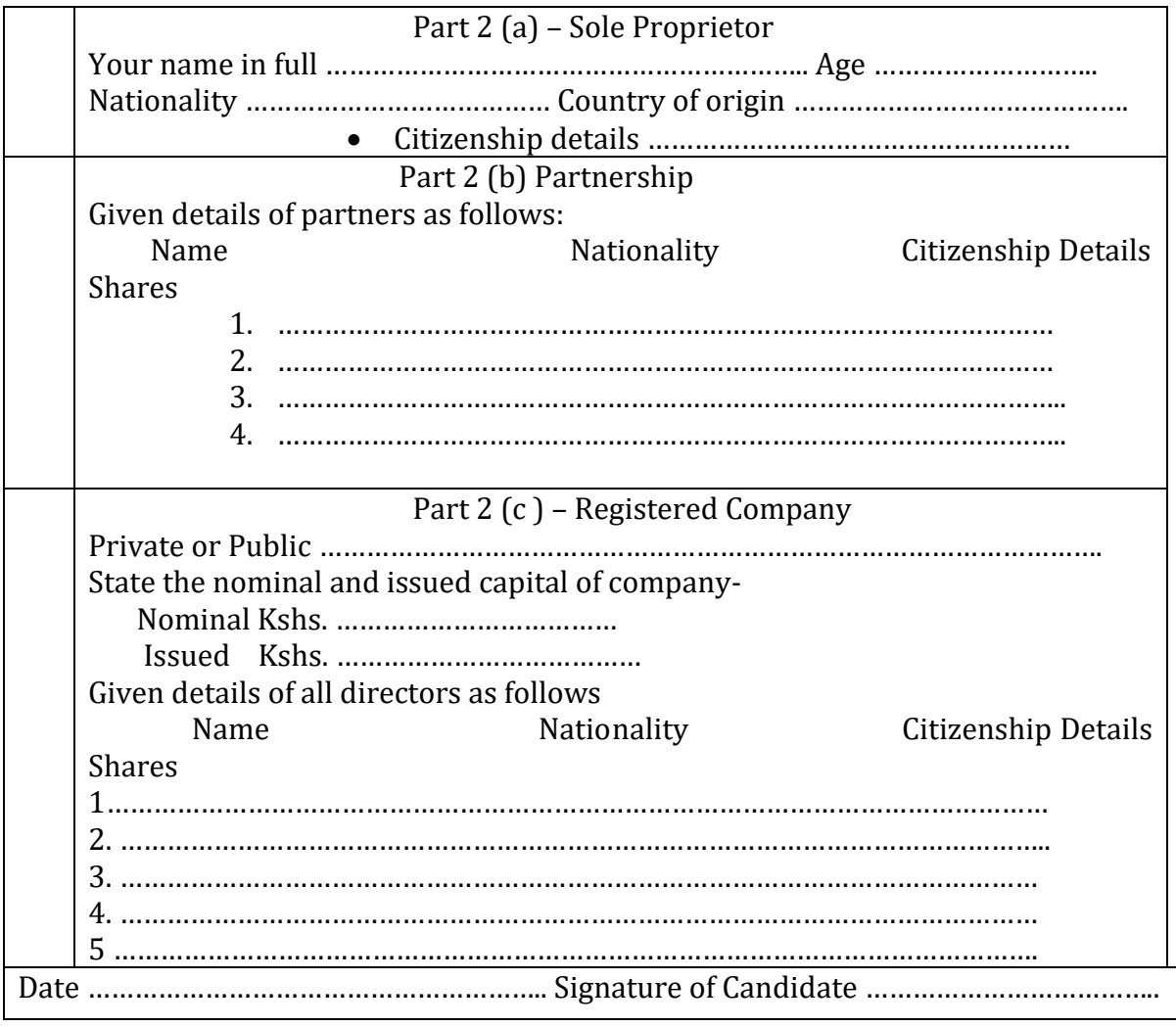

If a Kenya Citizen, indicate under "Citizenship Details" whether by Birth, Naturalization or Registration.

## **Relevant Services Carried Out in the Last Five Years That Best Illustrate Qualifications**

Using the format below, provide information on each assignment for which your firm either individually, as a corporate entity or in association, was legally contracted.

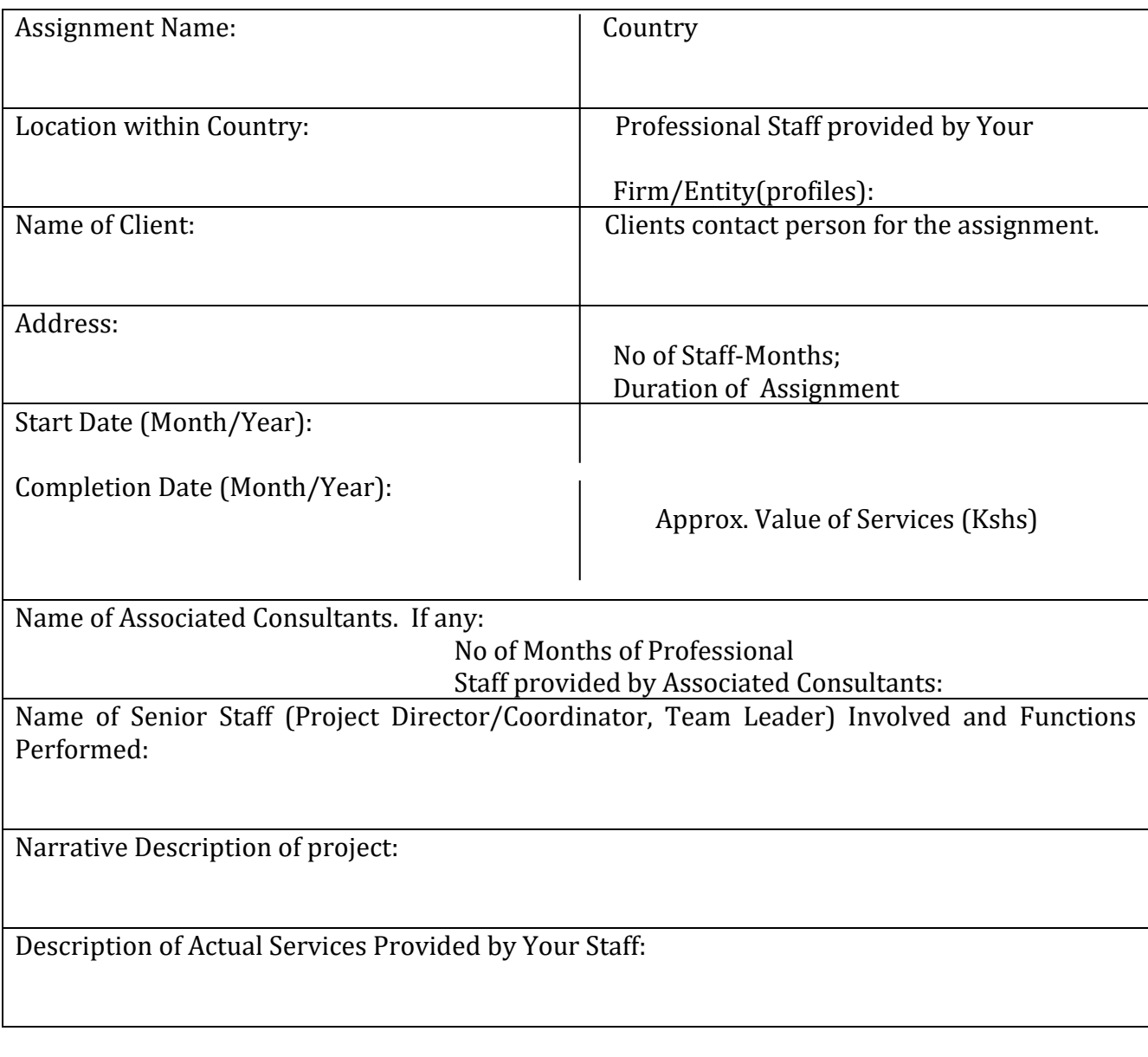

Firm's Name: \_\_\_\_\_\_\_\_\_\_\_\_\_\_\_\_\_\_\_\_\_\_\_\_\_\_\_\_\_\_\_\_\_\_\_

Name and title of signatory; \_\_\_\_\_\_\_\_\_\_\_\_\_\_\_\_\_\_\_\_\_\_\_\_

## **COMMENTS AND SUGGESTIONS OF CONSULTANTS ON THE TERMS OF REFERENCE AND ON DATA, SERVICES AND FACILITIES TO BE PROVIDED BY THE CLIENT.**

## On the Terms of Reference:

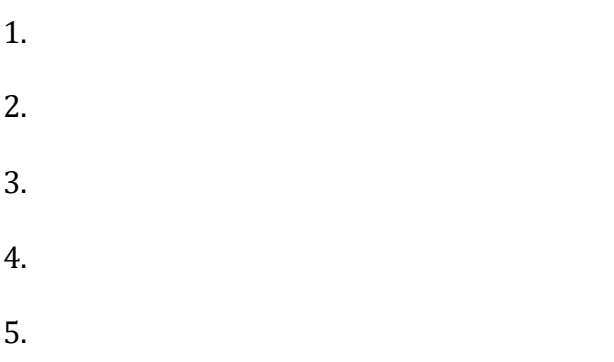

On the data, services and facilities to be provided by the Client:

- 1.
- 2.
- 3.
- 4.
- 5.

**DESCRIPTION OF THE METHODOLOGY AND WORK PLAN FOR PERFORMING THE ASSIGNMENT**

 **TEAM COMPOSITION AND TASK ASSIGNMENTS**

# **1. Technical/Managerial Staff**

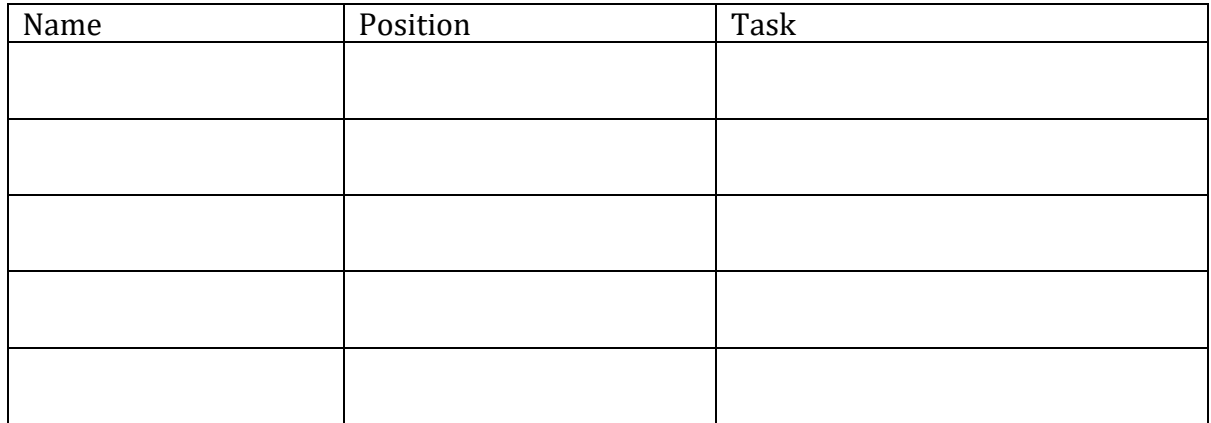

# **2. Support Staff**

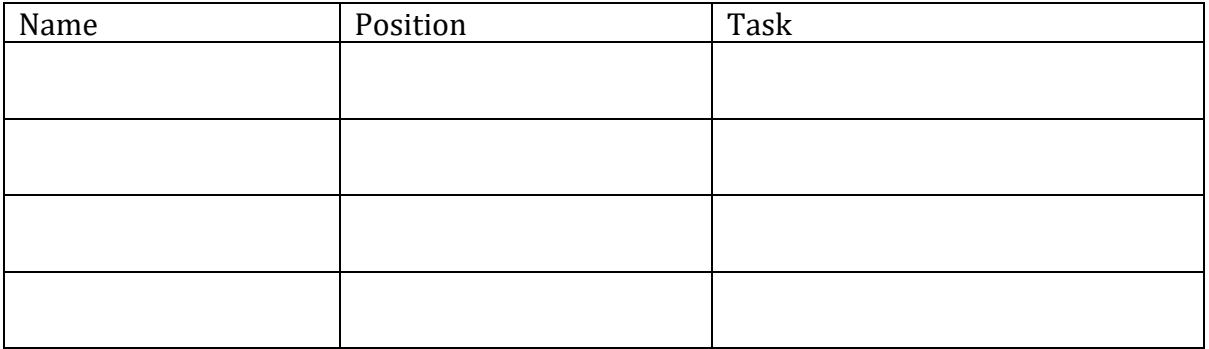

#### **FORMAT OF CURRICULUM VITAE (CV) FOR PROPOSED PROFESSIONAL STAFF**

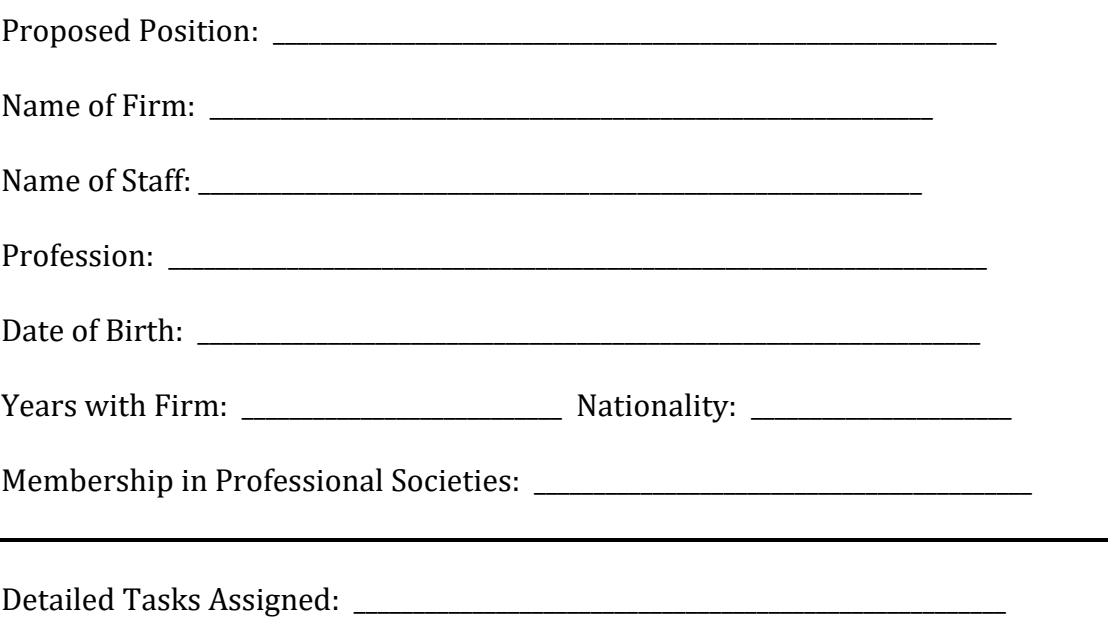

Key Qualifications:

*[Give an outline of staff member's experience and training most pertinent to tasks on assignment. Describe degree of responsibility held by staff member on relevant previous assignments and give dates and locations].*

Education:

*[Summarize college/university and other specialized education of staff member, giving names of schools, dates attended and degree[s] obtained.]*

Employment Record:

*[Starting with present position, list in reverse order every employment held. List all positions held by staff member since graduation, giving dates, names of employing organizations, titles of positions held, and locations of assignments.]*

#### **Certification:**

I, the undersigned, certify that these data correctly describe me, my qualifications, and my experience.

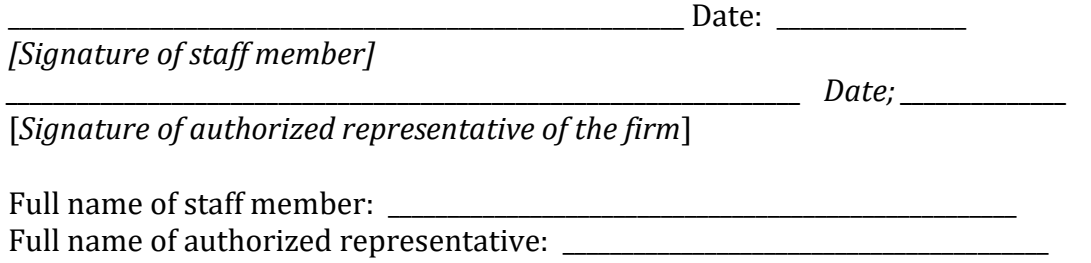

## **TIME SCHEDULE FOR PROFESSIONAL PERSONNEL**

Months in a year (in the Form of a

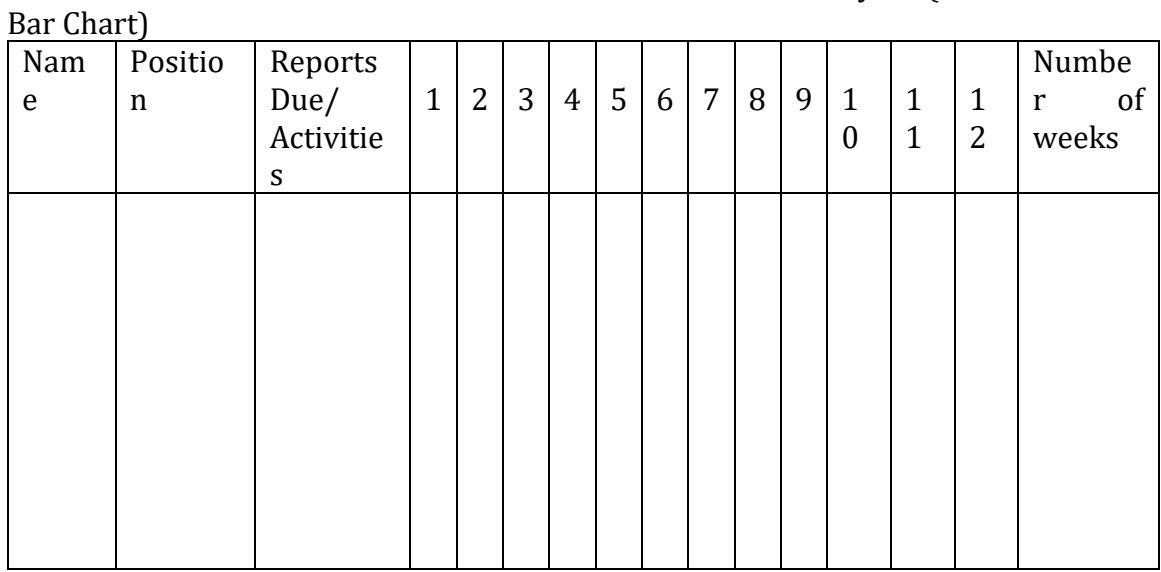

Reports Due: \_\_\_\_\_\_

Activities Duration: \_\_\_\_\_\_\_\_\_

Signature: \_\_\_\_\_\_\_\_\_\_\_\_\_\_\_\_\_\_\_\_\_\_\_\_ (Authorized representative)

Full Name: \_\_\_\_\_\_\_\_\_\_\_\_\_\_\_\_\_\_\_\_\_\_\_\_

Title: \_\_\_\_\_\_\_\_\_\_\_\_\_\_\_\_\_\_\_\_\_\_\_\_\_\_\_\_\_\_

Address: \_\_\_\_\_\_\_\_\_\_\_\_\_\_\_\_\_\_\_\_\_\_\_\_\_\_\_

# (a). Field Investigation and Study Items

|                 | 1 <sup>st</sup> | 2 <sup>nd</sup> | 3 <sup>rd</sup> | 4 <sup>th</sup> | 5 <sup>th</sup> | 6 <sup>th</sup> | 7 <sup>th</sup> | 8th | <b>9th</b> | $10^{\rm th}$ | 11 <sup>th</sup> | 12 <sup>th</sup> |  |
|-----------------|-----------------|-----------------|-----------------|-----------------|-----------------|-----------------|-----------------|-----|------------|---------------|------------------|------------------|--|
|                 |                 |                 |                 |                 |                 |                 |                 |     |            |               |                  |                  |  |
| Activity (Work) |                 |                 |                 |                 |                 |                 |                 |     |            |               |                  |                  |  |
|                 |                 |                 |                 |                 |                 |                 |                 |     |            |               |                  |                  |  |
|                 |                 |                 |                 |                 |                 |                 |                 |     |            |               |                  |                  |  |
|                 |                 |                 |                 |                 |                 |                 |                 |     |            |               |                  |                  |  |
|                 |                 |                 |                 |                 |                 |                 |                 |     |            |               |                  |                  |  |

*[1st,2nd,etc, are Months from the start of assignment)*

## (b). Completion and Submission of Reports

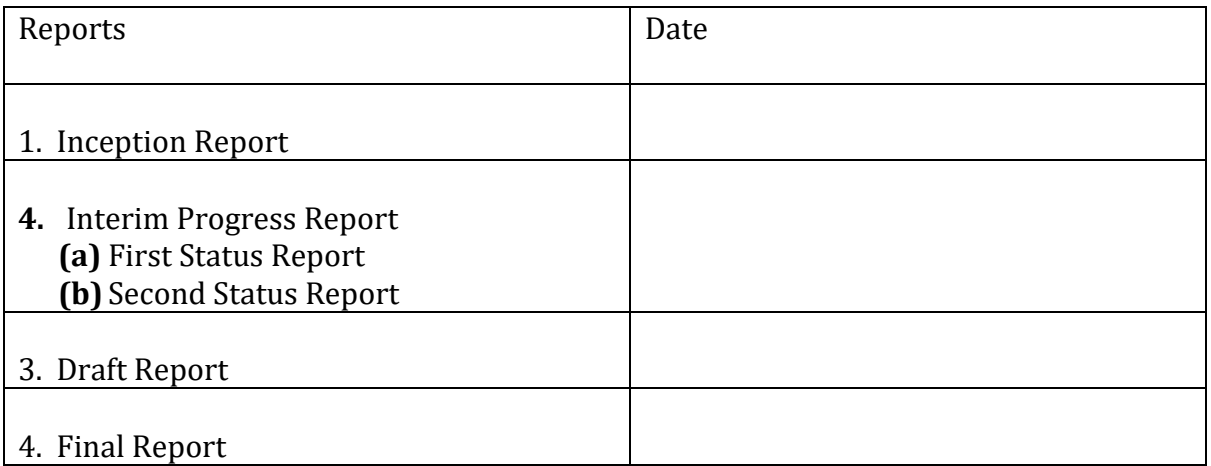

## **Notes on the Preparation Financial Proposal**

The financial proposal shall be prepared and submitted by the consultants. It shall contain the following.

- (a) Submission letter indicating total fees
- (b) Summary of costs
- (c) Breakdown of fees per activity
- (d) Breakdown of reimbursable costs/expenses per activity
- (e) Miscellaneous expenses

*(to be prepared by the consultant as appropriate)* 

 *\_\_\_\_\_\_\_\_\_\_\_\_\_\_\_\_[ Date]*

 $To:$ 

\_\_\_\_\_\_\_\_\_\_\_\_\_\_\_\_\_\_\_\_\_\_\_\_\_\_\_\_\_\_\_\_\_\_\_\_\_\_

 \_\_\_\_\_\_\_\_\_\_\_\_\_\_\_\_\_\_\_\_\_\_\_\_\_\_\_\_\_\_\_\_\_\_\_\_\_\_ *[Name and address of Client]*

Ladies/Gentlemen:

We, the undersigned, offer to provide the consulting services for (\_\_\_\_\_\_\_\_\_\_\_\_) *[Title of consulting services]* in accordance with your Request for Proposal dated (\_\_\_\_\_\_\_\_\_\_\_\_\_\_\_\_\_\_) *[Date]* and our Proposal. Our attached Financial Proposal is for the sum of (\_\_\_\_\_\_\_\_\_\_\_\_\_\_\_\_\_\_\_\_\_\_\_\_\_\_\_\_\_\_\_\_\_\_\_\_\_\_\_\_\_\_\_\_\_\_\_\_\_\_\_\_\_\_\_\_\_\_\_\_\_\_\_\_\_) *[Amount in words and figures]* inclusive of the taxes.

We remain,

Yours sincerely,

*\_\_\_\_\_\_\_\_\_\_\_\_\_\_\_\_\_\_\_\_\_\_\_\_\_\_\_\_\_[Authorized Signature]: \_\_\_\_\_\_\_\_\_\_\_\_\_\_\_\_\_\_\_\_\_ [Name and Title of Signatory]: \_\_\_\_\_\_\_\_\_\_\_\_\_\_\_\_\_\_\_\_\_\_\_ [Name of Firm] \_\_\_\_\_\_\_\_\_\_\_\_\_\_\_\_\_\_\_\_\_\_ [Address]*

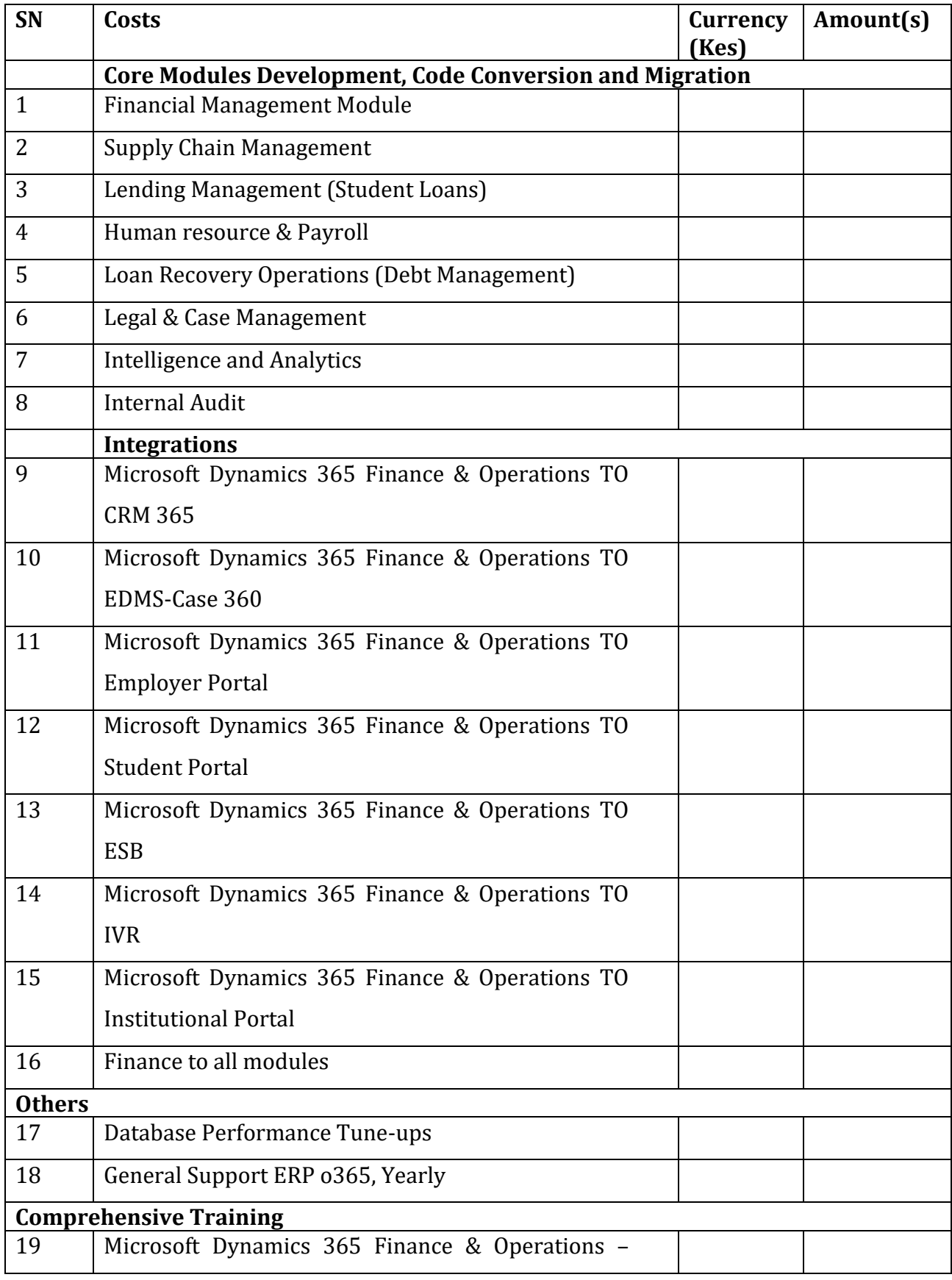

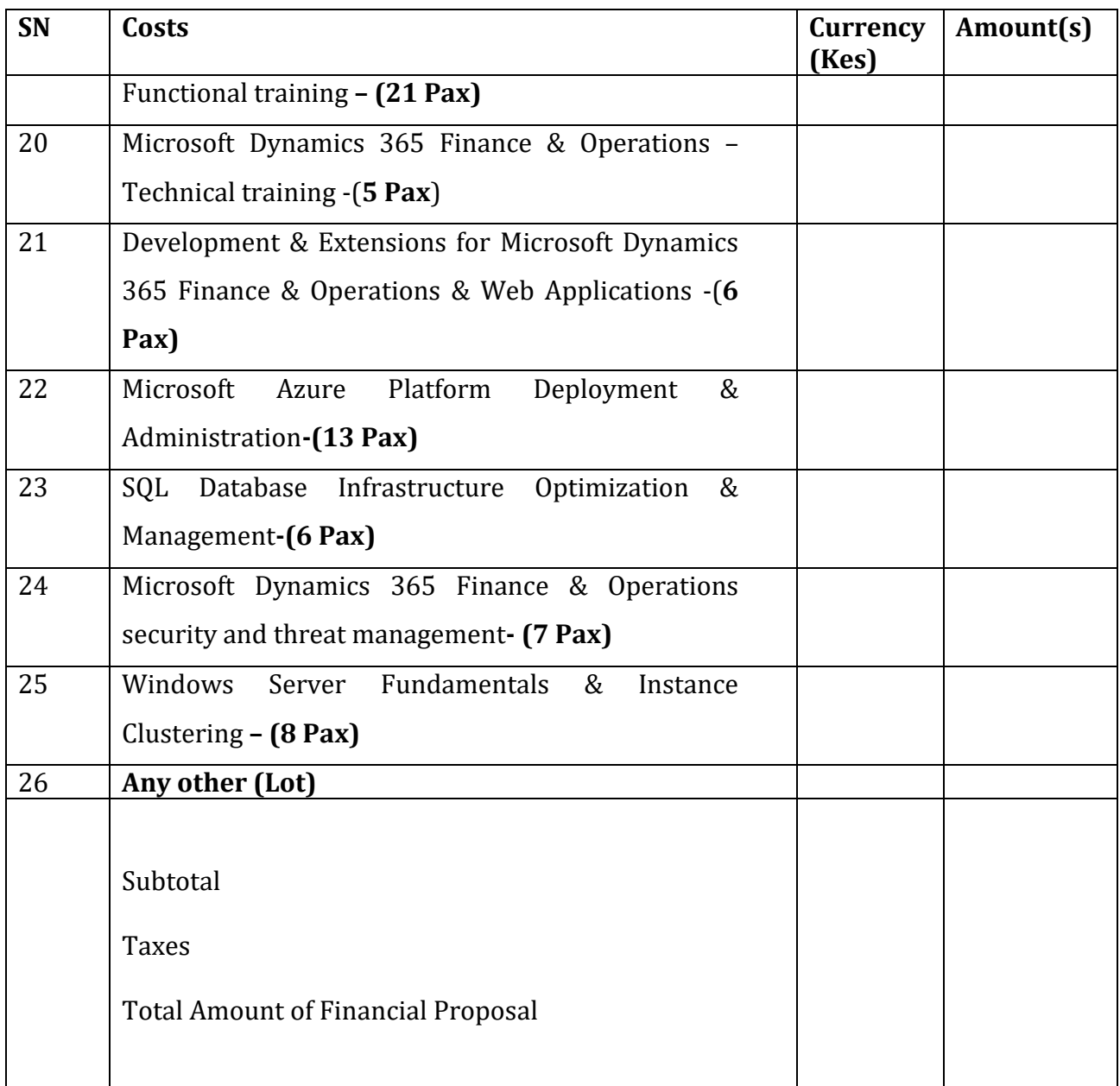

# **3. BREAKDOWN OF PRICE PER ACTIVITY**

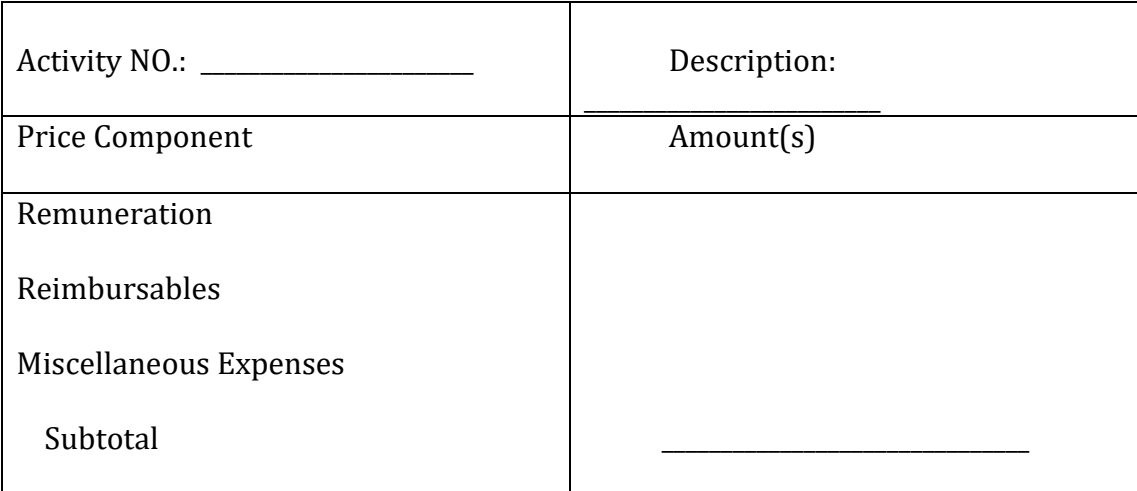

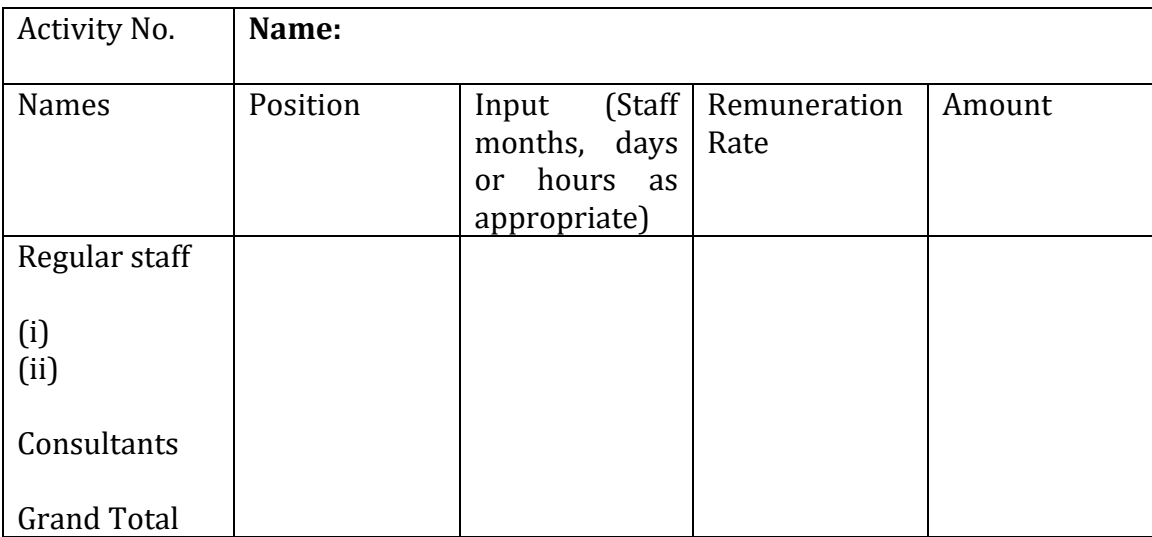

Activity No: \_\_\_\_\_\_\_\_\_\_\_\_\_\_\_\_\_\_\_\_\_\_\_\_\_\_\_\_\_\_\_\_ Name:\_\_\_\_\_\_\_\_\_\_\_\_\_\_\_\_\_\_\_\_\_\_

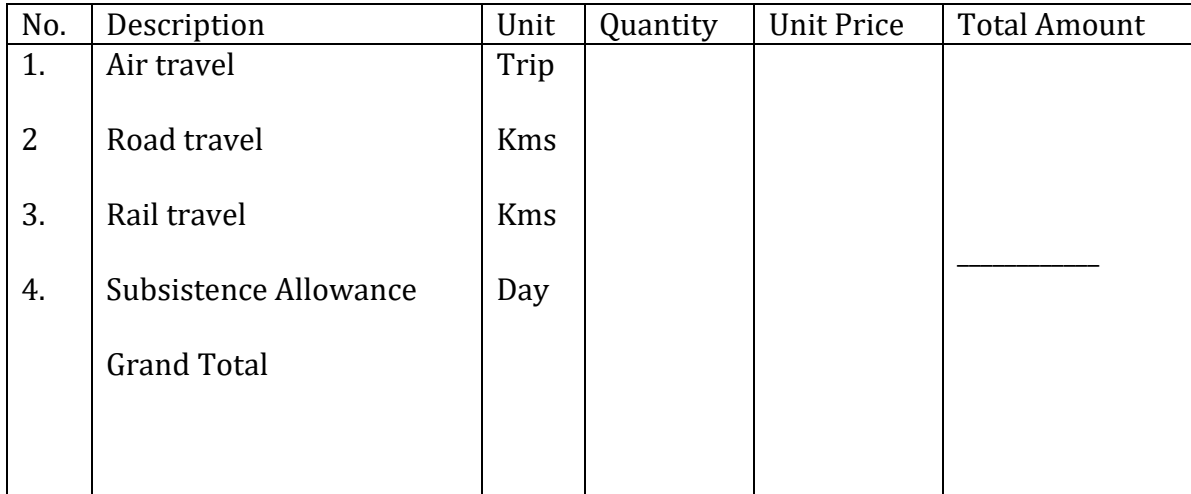

# **6. MISCELLANEOUS EXPENSES**

Activity No. \_\_\_\_\_\_\_\_\_\_\_\_\_\_\_\_\_\_\_\_\_\_\_\_\_\_\_\_\_\_ Activity Name: \_\_\_\_\_\_\_\_\_\_\_\_\_\_\_\_\_\_\_\_\_\_\_

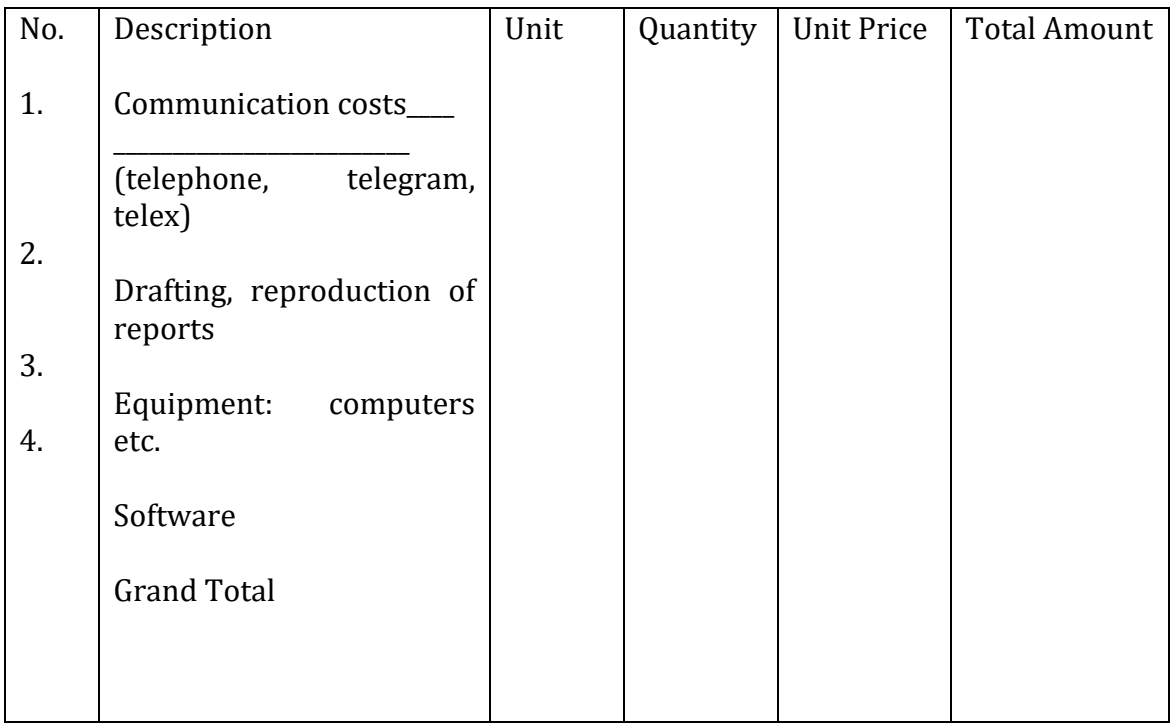

## **SECTION VI - STANDARD CONTRACT FORM**

## **INDIVIDUAL PROFESSIONAL CONSULTANTS (lump-sum payments)**

The contract form shall be completed by the procuring entity after the award of the contract and negotiation of the contract. It will be signed by both parties pursuant to the information to consultants' clause 2.10.2

This Agreement, [hereinafter called "the Contract") is entered into this [insert starting date of assignment], by and between.

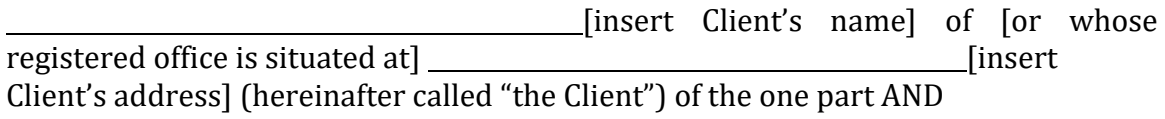

[insert Consultant's name] of [or

whose registered office is situated at] \_\_\_\_ [insert Consultants address ] (hereinafter called "the Consultant") of the other part.

WHEREAS the Client wishes to have the Consultant perform the services [hereinafter referred to as "the Services", and

WHEREAS the Consultant is willing to perform the said Services,

#### NOW THEREFORE THE PARTIES hereby agree as follows:-

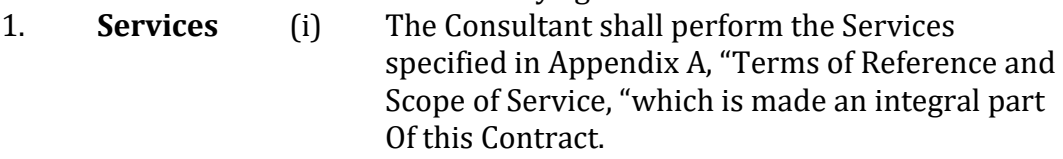

- (ii) The Consultant shall provide the personnel listed Appendix B, "Consultant's Personnel," to perform the Services.
- (iii) The Consultant shall submit to the Client the reports in the form and within the time periods specified in Appendix C, " Consultant's Reporting Obligations."

*(Appendices A, B, and C to be prepared as appropriate)*
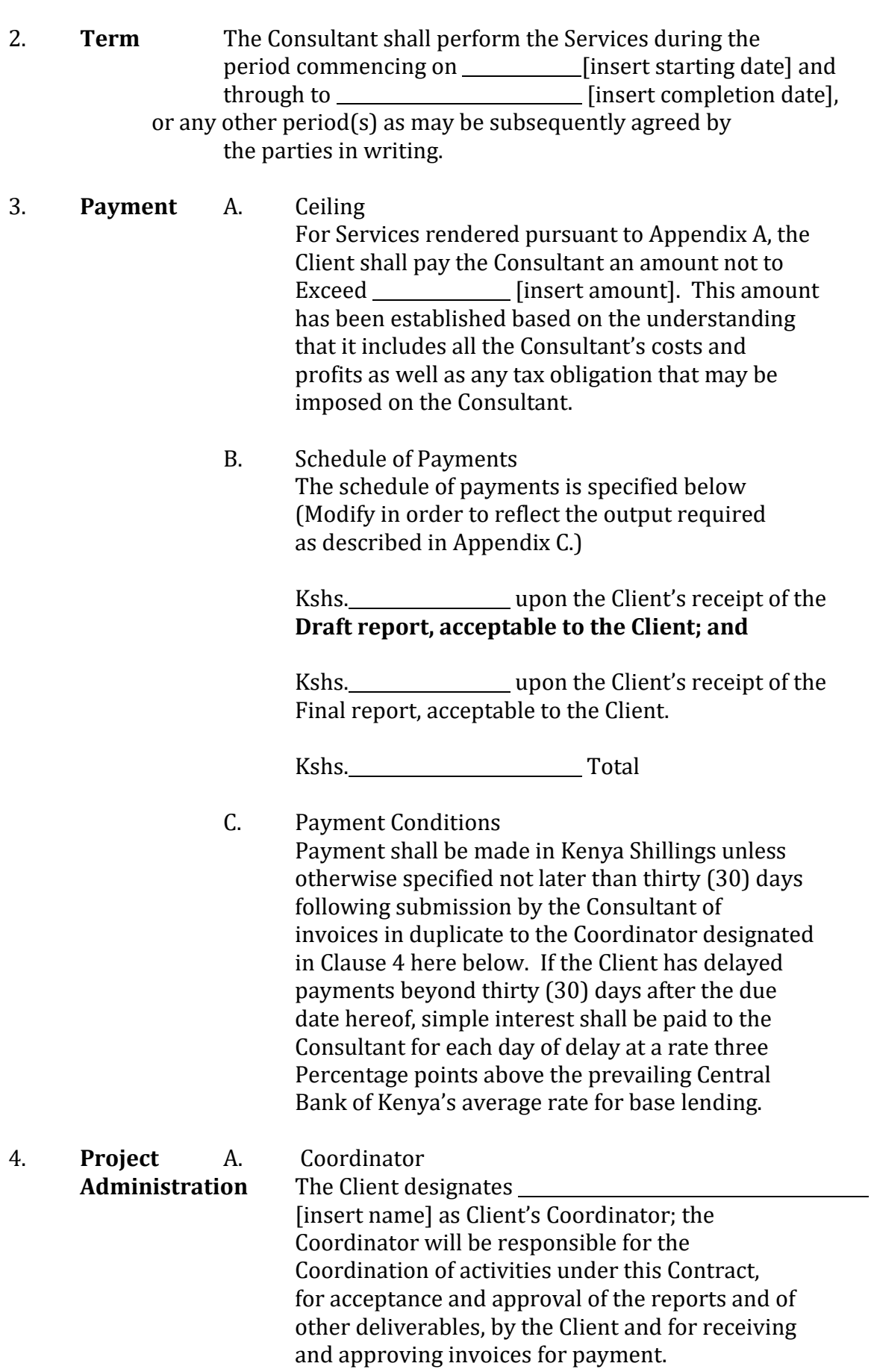

- B. Reports The reports listed in Appendix C, "Consultant's Reporting Obligations," shall be submitted in the Course of the assignment and will constitute the basis for the payments to be made under paragraph 3.
- 5 **Performance**The Consultant undertakes to perform the Services **Standards** with the highest standards of professional and ethical competence and integrity. The Consultant shall promptly replace any employees assigned under this Contract that the Client considers unsatisfactory.
- 6. **Confidentiality** The Consultant shall not, during the term of this Contract and within two years after its expiration **Disclose any proprietary or confidential**  Information relating to the Services, this Contract Or the Client's business or operations without the Prior written consent of the Client.
- 7. **Ownership of** Any studies, reports or other material, graphic, **Material** software or otherwise prepared by the Consultant for the Client under the Contract shall belong to and remain the property of the Client. The Consultant may retain a copy of such documents and software.
- 8. **Consultant Not** The Consultant agrees that during the term of this **to be Engaged** Contract and after its termination the Consultant **in certain** and any entity affiliated with the Consultant shall **Activities** be disqualified from providing goods, works or services (other than the Services and any continuation thereof) for any project resulting from or closely related to the Services.
- 9. **Insurance** The Consultant will be responsible for taking out any appropriate insurance coverage.
- 10. **Assignment** The Consultant shall not assign this Contract or sub-contract any portion of it without the Client's prior written consent.
- 11. **Law Governing** The Contract shall be governed by the laws of **Contract and**Kenya and the language of the Contract shall be **Language** English language

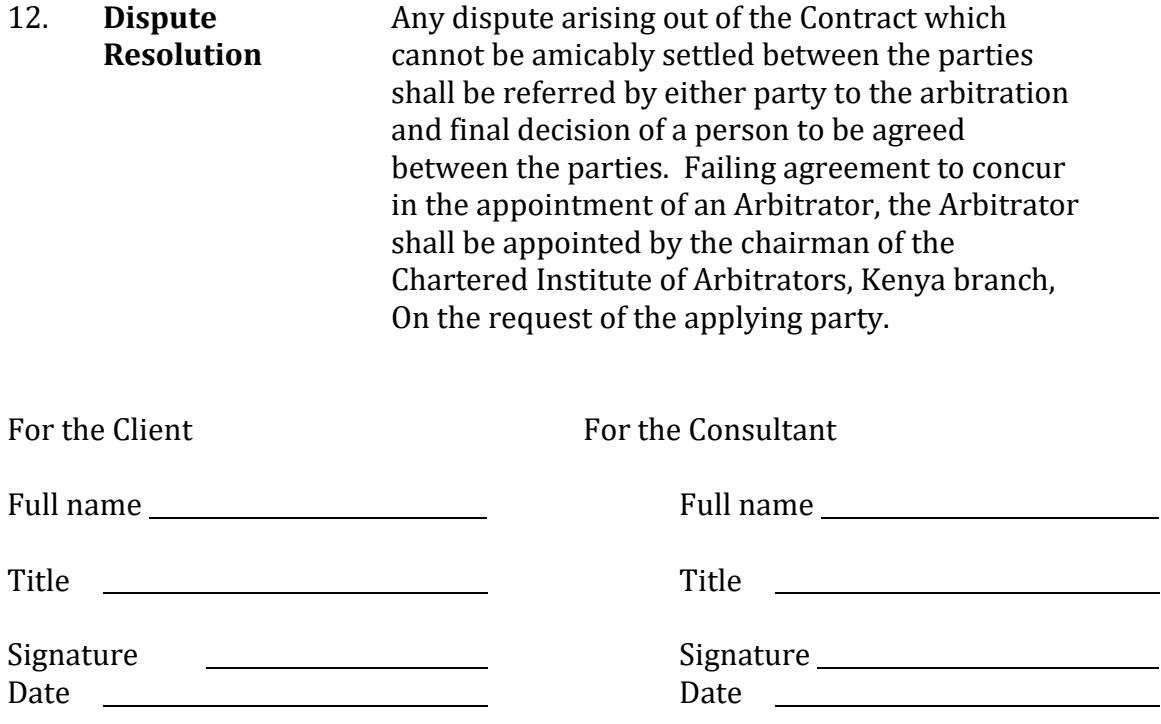

## **2. REQUEST FOR REVIEW FORM**

## **FORM RB 1**

## **REPUBLIC OF KENYA**

**PUBLIC PROCUREMENT ADMINISTRATIVE REVIEW BOARD**

APPLICATION NO…………….OF……….….20……...

BETWEEN

…………………………………………….APPLICANT

AND

…………………………………RESPONDENT *(Procuring Entity*)

Request for review of the decision of the…………… (*Name of the Procuring Entity)* of ……………dated the…day of ………….20……….in the matter of Tender No………..…of …………..20…

## **REQUEST FOR REVIEW**

I/We……………………………,the above named Applicant(s), of address: Physical address…………….Fax No……Tel. No……..Email ……………, hereby request the Public Procurement Administrative Review Board to review the whole/part of the above mentioned decision on the following grounds , namely:-

1.

2.

etc.

By this memorandum, the Applicant requests the Board for an order/orders that: -

1.

2.

etc

SIGNED ………………. (Applicant)

Dated on……………. day of ……………/…20…

**FOR OFFICIAL USE ONLY**

Lodged with the Secretary Public Procurement Administrative Review Board on

.............day of ..............20..............

SIGNED **Board Secretary**